# http://www.oldgamesitalia.net/<br>AIVIIUA, ATARI ST PC & COMPATIBILI, CONSOLE **GIOCHI ELETTRONICI**

## **AMIGADRIVE Townament Golf** & W.C. Soccer

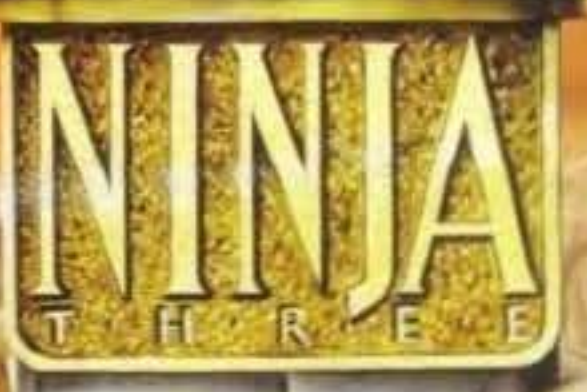

# **SUPER FAMICOM** Top Score a F-Zero!

**SPECIALE SEGUITI:** Furrican II - Gazza II life & Death II, Shanghai II e molti altri!

http://www.oldgamesitalia.net/

199

# L'ESPERIENZA PIU' AVANZATA NEL CAMPO DEL SOFTWARE DI DIVERTIMENTO

Assumi il controllo di un intero pianet

versa un infinito numero di mondi. Controlla

nila la geosfera, l'atmosfera, ia biosfera e li<br>Civilizzanoni del fuo pianeta

dalla sua nascita alla sua morte - 10 bilioni di anni dopo. Guida la vita di microbi unicellulari dal loro concepimento sino alla civilizzazione che porterà al progresso.

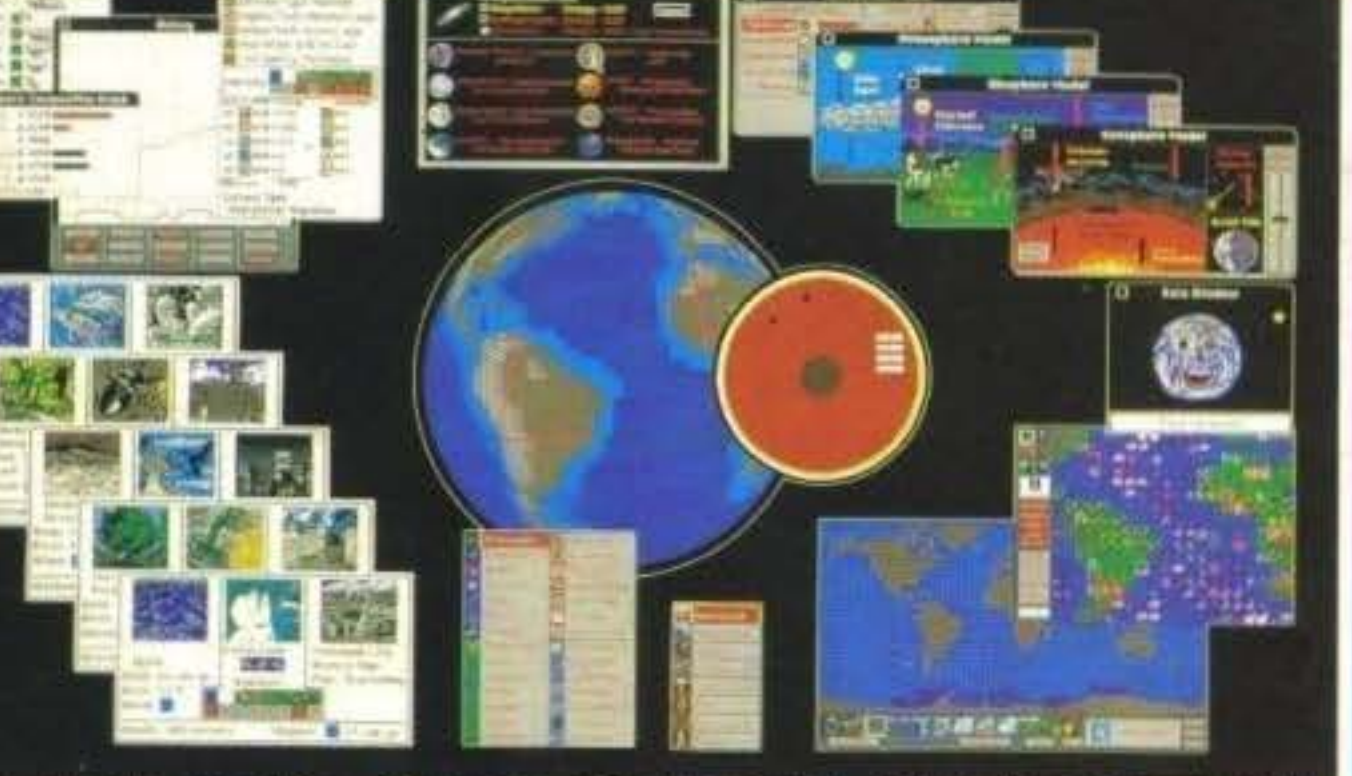

Insedia forme di vita sulla tensi e nei mari. Puoli<br>scegliere di dare svariati livelli di civilizzazione e<br>sare mezzi che ti permettoro di modificare la tena.<br>Tramutando un incepitale mondo in un paradiso.

. Fai progredire la vila -Muzyl montagne -Crea e distruggi confinenti Scateria vulcani, terrorristi, meteoriti, alta morea ed<br>altri poteri naturali e innaturali per ridare miova<br>turma al tuo pianeta

**Influenza Fesciozione** +Colliva intelligació forme di vita<br>+Rendi docili dinasauri, molluschi, mammiteri e altra ancora

ad un globo girevole. Consulta num cima. la vita e altri nur

-Suida le tue intelligenti creature affraverso le<br>dure prove della guerra, dell'inquinamento, di<br>carectie, delle malattie e degli effetti serra.

ianeta Vivente **Ispirato alla** teoria di "Gaia" James Lovelocks. **SIM EARTH** simula la terra come un singolo organismo vivente.

**TRADEMARK & COPYRIGHT 1990 MAXIS & WILL WRIGHT** ALL RIGHTS RESERVED

http://www.oldgamesitalia.net/

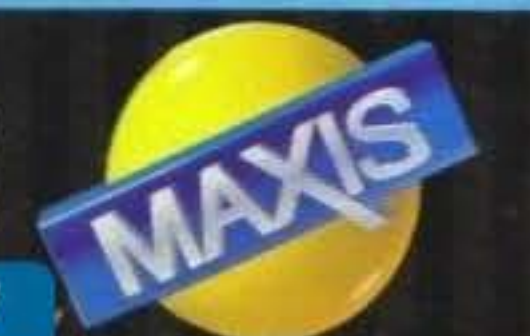

<u>LD</u> http://www.oldgamesitalia.net/

# PRESTO DISPONIBILE...

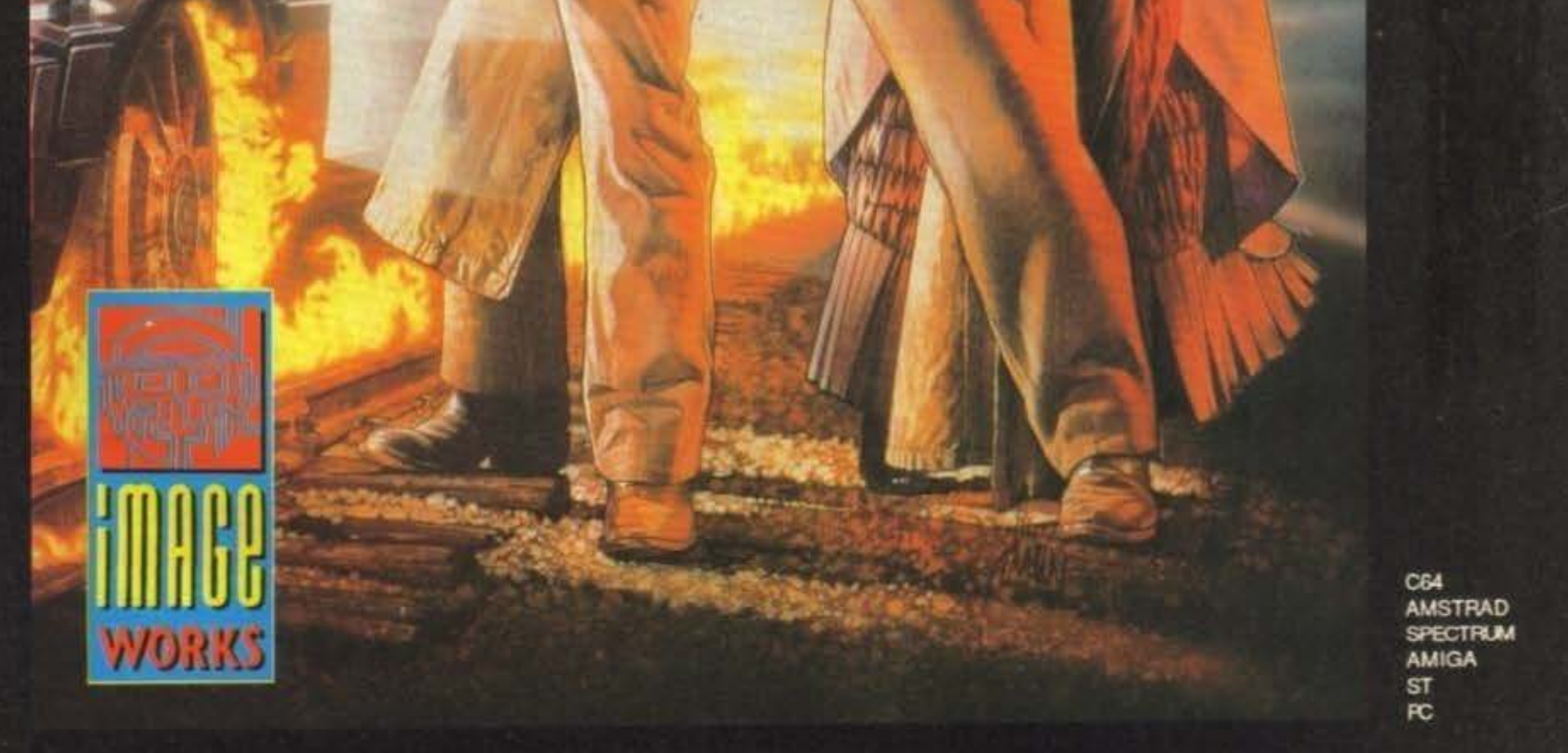

t 1991 Mirrorsoft Ltd t 1990 UCS & Amblin.

IMAGE WORKS, Irwin House, 118 Southwark Street, London SE1 0SW Tel: 071-928 1454 Fax: 071-583 3494

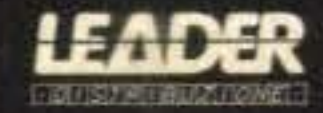

http://www.oldgamesitalia.net/

**TM** 

 $13$ 

# **PREVIEWS**

I NINJA NON PASSANO MAI DI MODA, COME IL MADE IN **ITALY, DEL RESTO... VEDIAMO PERCHE'...** 

**REVEVE** LE CONSOLE SI CONFONDONO CON I COMPUTER, E I

**COMPUTER CON LE CONSOLE...** 

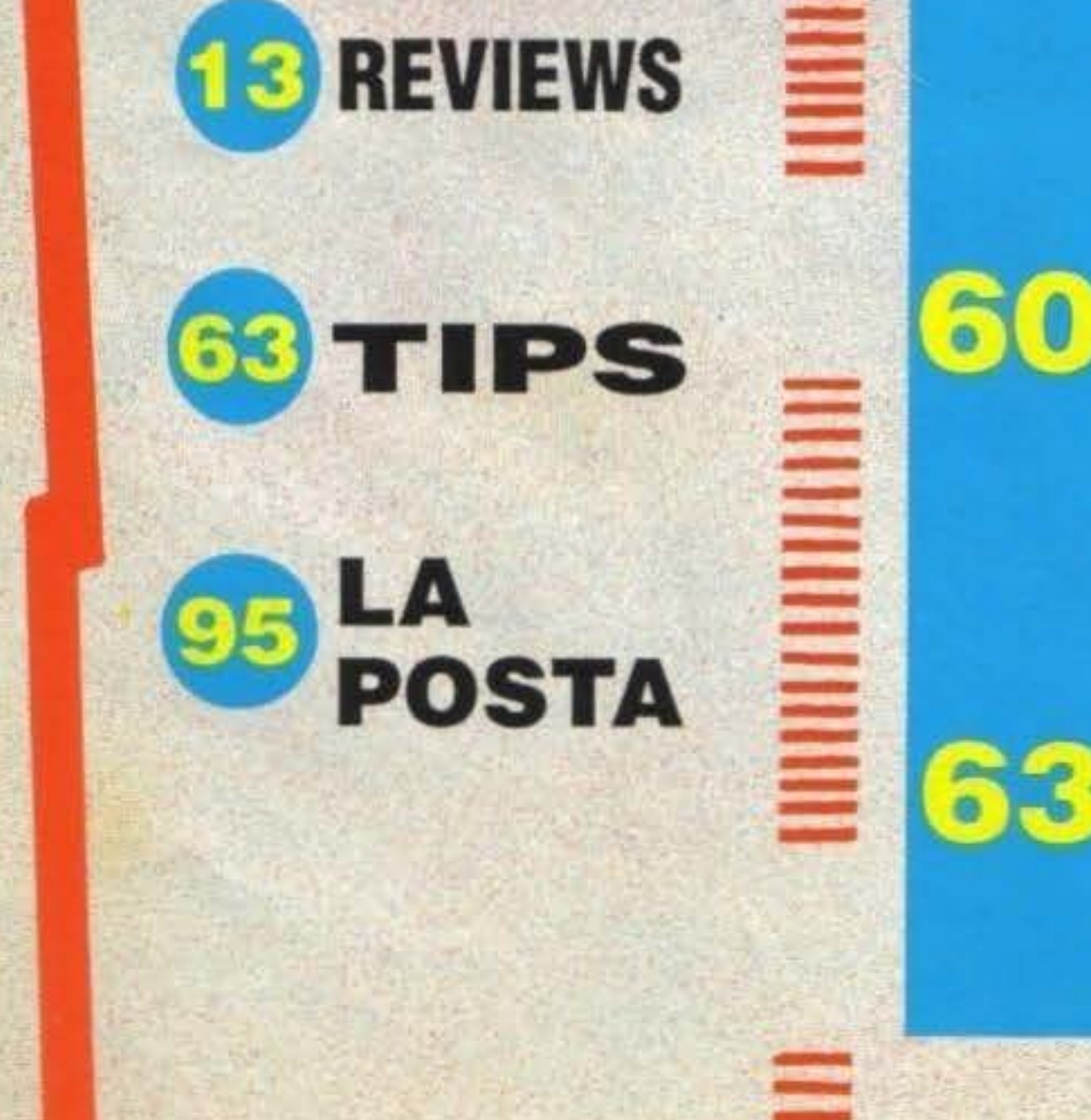

O7 PREVIEWS

JAPAN!

**RUBRICAMOS QUANDO I REDATTORI DI TGM SI METTONO A FARE LE** COSE SUL SERIO... FANNO PERSINO QUESTO!

### MAXITRICKS **MAX VI INVITA A 'BARARE' NELLA RUBRICA PIU'** DISONESTA DELLA GALASSIA... ACCOMODATEVI!

### http://www.oldgamesitalia.net/

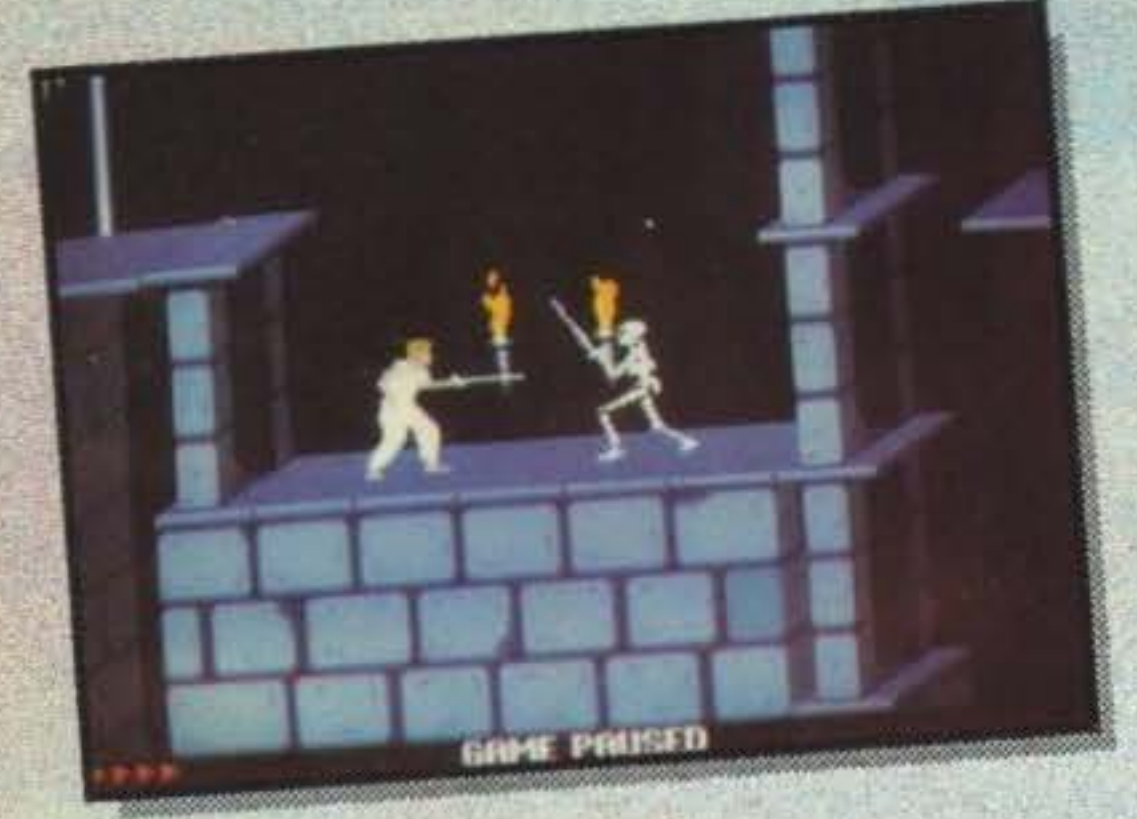

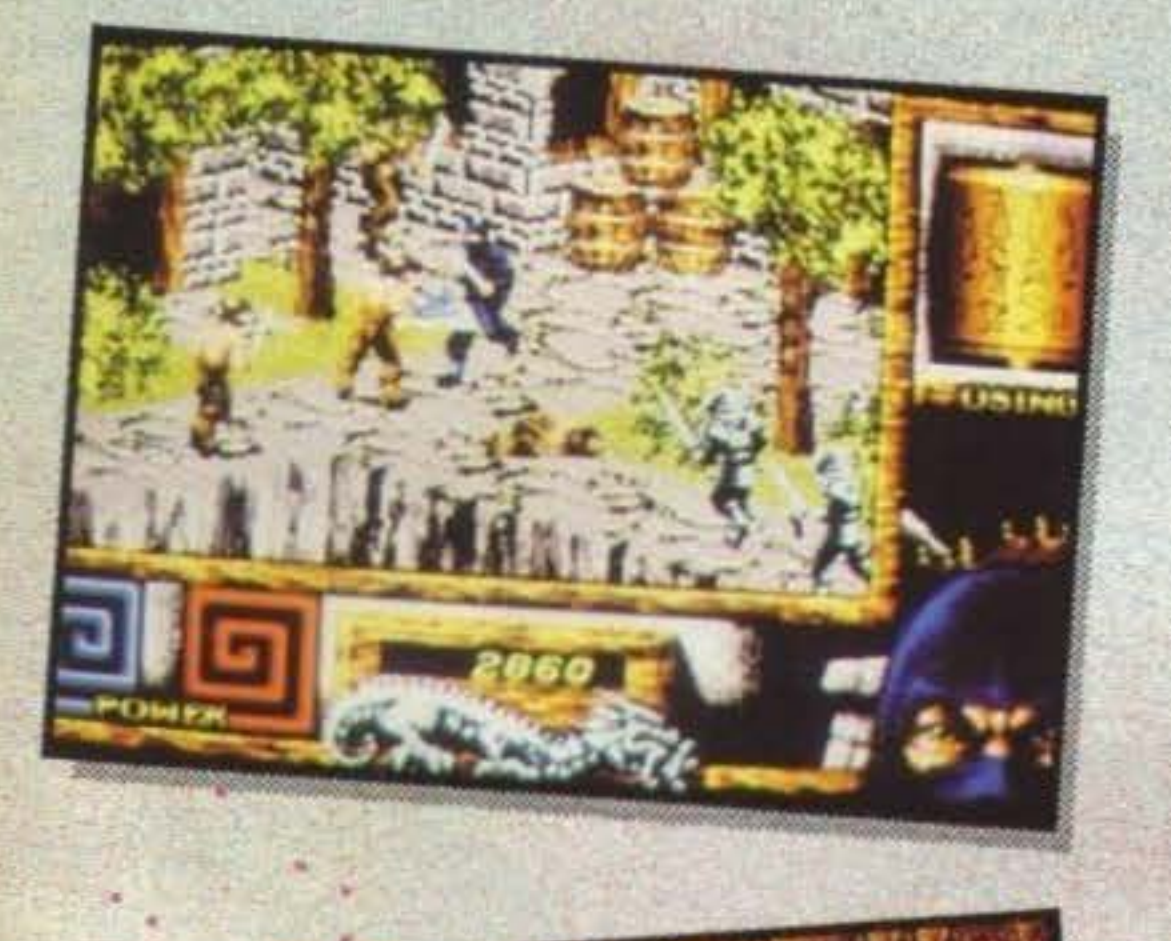

•

• • • • '>

..

.,.., • •

ick Dangerous II, Shanghai II, ATF li, Turrìcan Il, Life & Death II, Robocop Il, Gazza Il ... la vendetta? Scusate questo esordio 'alla Lubrano', che dovrebbe preannunciare una serie di interrogativi da monologo, ma secondo voi

.:e •

# • - **EDITORIALE 11** ·

Per esempio, Zarathrusta, è Thrust II oppure no? E il Damocles Mission Disk, non vi permette forse di avere un Damocles Il? E Battle Command, è il primo simulatore di

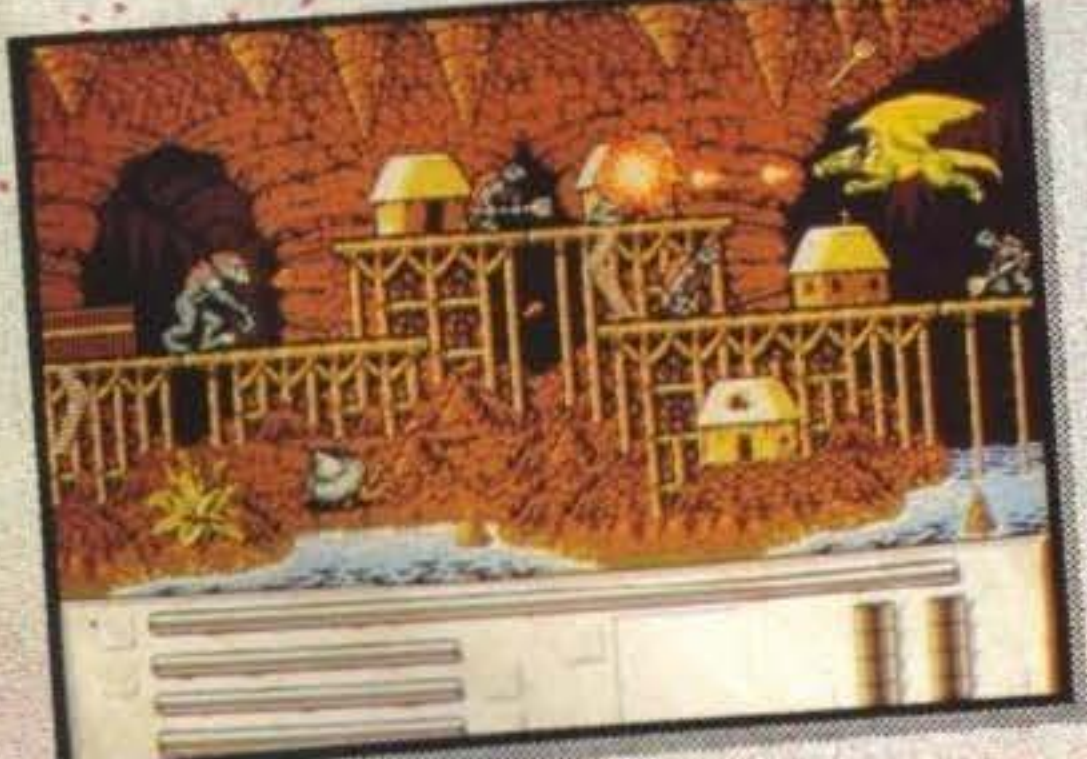

questa del seguito è diventata o no una moda? ' Oppure sono finiti i nomi originali da dare ai videogame? Non è per caso che sia diventato piìl facile contare sulla già collaudata fama della prima pubblicazione? O magari è semplicemente un modo per aiutare gli utenti, confusi dal proliferare del software giocoso, a districarsi fra le confezioni che affollano in modo impressionante gli scaffali dei negozi? Ad esempio, se Shanghai Il si fosse semplicemente chiamato Dragon's Eye, avreste capito dal titolo il tipo di gioco? Certamente no, e quindi si sarebbe reso necessario leggerne la recensione fino in fondo oppure andare in negozio a guardare la confezione: esclusa quindi l'ipotesi dell' acquisto per corrispondenza e 'a scatola chiusa'.

E Carvup, non ci ha forse ricordato Bubble Bobble? Ma poi, ve ne importa davvero cosl tanto di questa tanto decantata originalità (se può far venire fuori un gioco come Lemmings, molto) oppure vi basta giocare, giocare e poi giocare?

Ma ì titoli che non sono seguiti dal fatidico numero romano (o arabo, quando capita), potrebbero nascondere anch'essi dei 'due'?

tank apparso sul mercato?

E, in fondo in fondo, chi me lo fa fare di pormi tutti questi problemi?

 $B$ *ONAVENTURA DI BELLO* 

Editore: Edizioni Hobby S.r.l. - Via della Spiga, 20 - 20101 Milano Direttore Responsabile: Roberto Ferri Dir. Esecutive: Bonaventura Di Bello Cape Redattere: Marco Auletta Coerd. Editoriale: Stelano Gallarini III**· Esecutivo**. Boriavallud Di Bello. Peter Smith. Redatteri: Stefano Giorgi. Carlo Santagostino. Simone Crosi-<br>Impaginazione. Max Di Bello. Peter Smith. Redatteri: Stefano Giorgi. Carlo Santagostino. Simone Crosi-<br>Ignan mani, Massimo Reynaud, William e Giorgio Baldaccini, Aaron Ghiradelli, Gianni Ronchi, Marco Dei Bianco<br>**Grafica:** Donatella Elia **Redazione:** Edizioni Hobby - Casella Postale 853 - 20101 Milano - Tel/FAX. (02)<br>6468706 - Vi e Donatella Elia Redazione: Edizioni Hobby - Casella Postale 853 - 20101 Milano - Ietrick. (02)<br>- Videotel Mallbox 013171679 - DTP Service e Cemp. Graphics: BrErt • Tel.(0974) 933096 FAX (0974) 933087 Fetellte European Color di Lavezzi, Milano - Stampatore: Rotolito Lombarda S.p.A. Cernusco sul Naviglio (MI) - Concess. di pubblicità. SPAZIO 3 - Plazzale Archinto, 9 - 20159 Milano, Id. (02) 6882708/66800246 - Distribuzione. ME PE S.p.A. - Via Famagosta, 75 - 20124 Milano **Su licenza & NEWSFIELD PUBLICATION** 

Pubblicazione mensile - Registr. Tribunale di Milano Nº 587 del 19/9/88 - Pubblicità inferiore al 70% Pubblicazione mensile - Registr. Tribunale di Milano Nº 587 del 19/9/86 - Pubblicità inferiore al 70%<br>Abbonamento 11 Numeri £50.000, arretrati il doppio del prezzo di coportina: solo con versamento<br>sul c/c postale Nº 54562

http://www.oldgamesitalia.net/

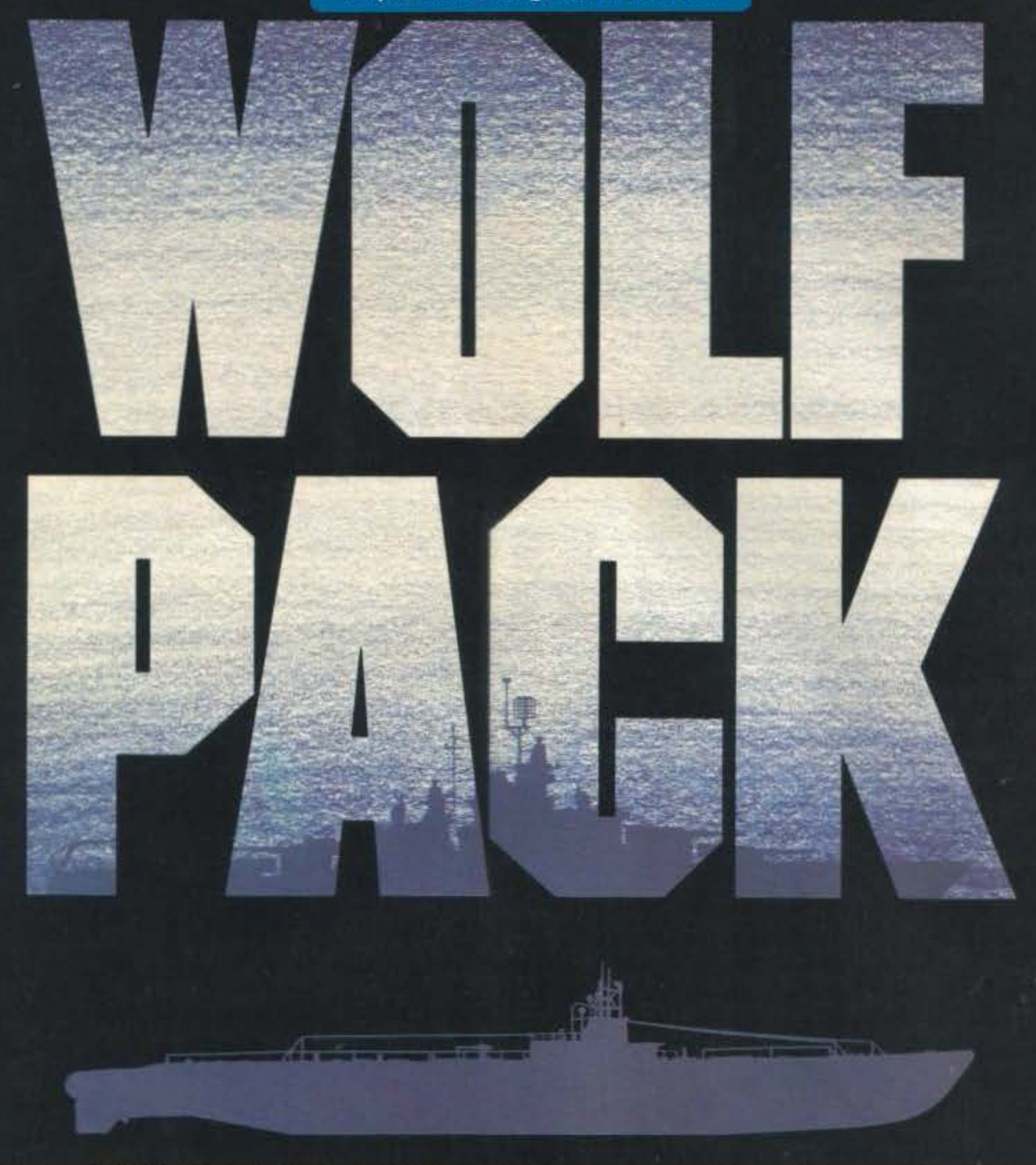

ALLA RESA DEI CONTI...VUOI UN BENVENUTO DA EROE

 $\circ$ 

### GIACERE PER SEMPRE IN UNA GELIDA TOMBA?

Wolfpack é un'accurata simulazione del confronto fra un sottomarino tedesco e un convoglio navale delle forze alleate. Gioca nel ruolo del comandante del sottomarino o in quello del comandante dello schieramento avverso e vivi in prima persona tutto il realismo di uno scontro strategico su larga scala in tempo reale.

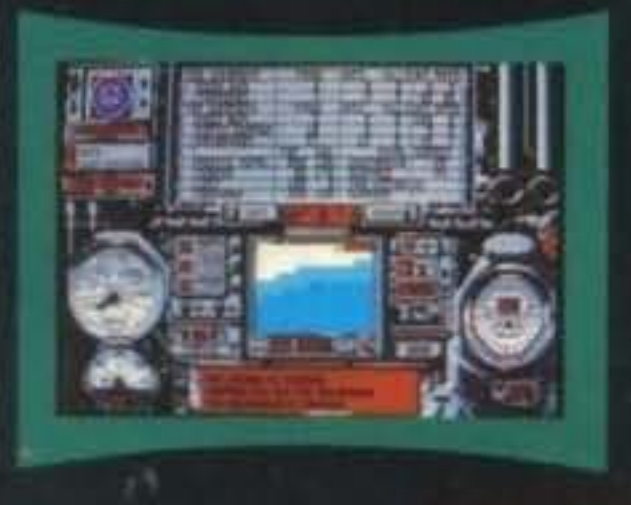

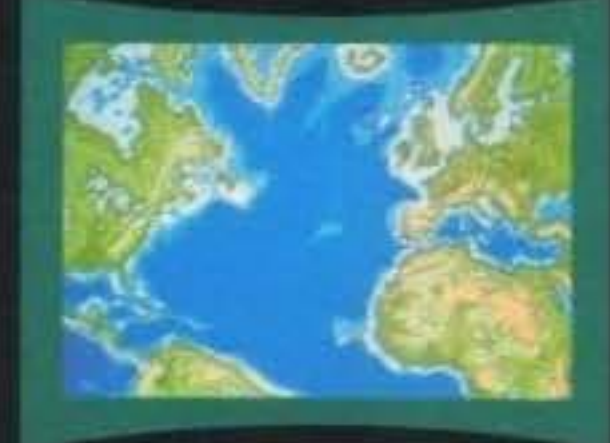

**CARATTERISTICHE PRINCIPALI:** 

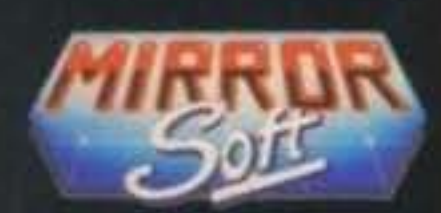

**AMIGA 1 MEGA/IBM PC** 

UN GRAN NUMERO DI SCENARI DIVERSI ARMAMENTI E STRUMENTI DI PRECISIONE **GRAFICHE SUPERBE OPZIONE 1/2 GIOCATORI MISSIONI DIURNE E NOTTURNE ESCLUSIVO CONSTRUCTION SET** 

QUSE, 118 SOUTHWARK STREET, LONDON SE1 OSW TEL: 07 1-925

医理兽

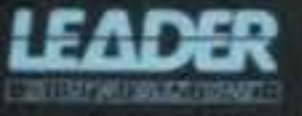

**LICENSED FROM** 

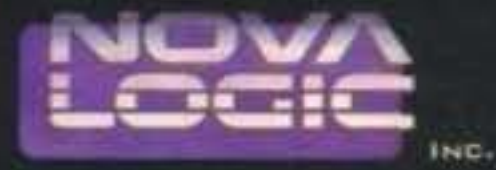

http://www.oldgamesitalia.net/

## **Preview**

MADE PN FLALY

Se vi interessa sapere il perché di un titolo tanto scontato per questa rubriva, andatevi a leggere lo ZZAP! del mese scorso. Se invece vi interessa sapere che cosa ha in serbo l'IDEA, beh, leggete qui!

### **DRAGON FIGHTER**

Chissà perché, ma da un po' di tempo a questa parte l'Italia videogiocatrice si è scoperta appassionata di fantasy. Ad ogni modo, fantasy o non fantsay, ci troviamo davanti a quello che potenzialmente potrebbe essere un prodotto molto avvincente. Il giocatore impersona un cavaliere che come cavvalcatura ha una bestiaccia un po' particolare, trattasi infatti di un drago (in effetti si poteva vagamente intuire dal titolo), e con questo deve partecipare a uno specialissimo torneo che come primo premio dona la possibilità di comandare sul regno di Manhur (isole comprese) per ben dieci anni. Come funziona però il torneo? Semlpice, esistono in tutto venticinque villaggi divisi in cinque diversi ambienti (montuoso, sul fiume, in pianura, nella foresta e ghiacciato) ognuno dei quali in media come svago locale offre quattro caverne infestate di mostriciattoli (per chi non ama la matematica, le caverne sono 100). Tutto quello che si deve fare è ripulire le caverne per fare soldi per comprare altre armi per ripulire altre caverne per fare altri soldi... Tutto questo l'ho già sentito, ma vi posso assicurare che è realizzato veramente bene. Dovrebbe essere pronto per Marzo (salvo ulteriori incendi, eh?).

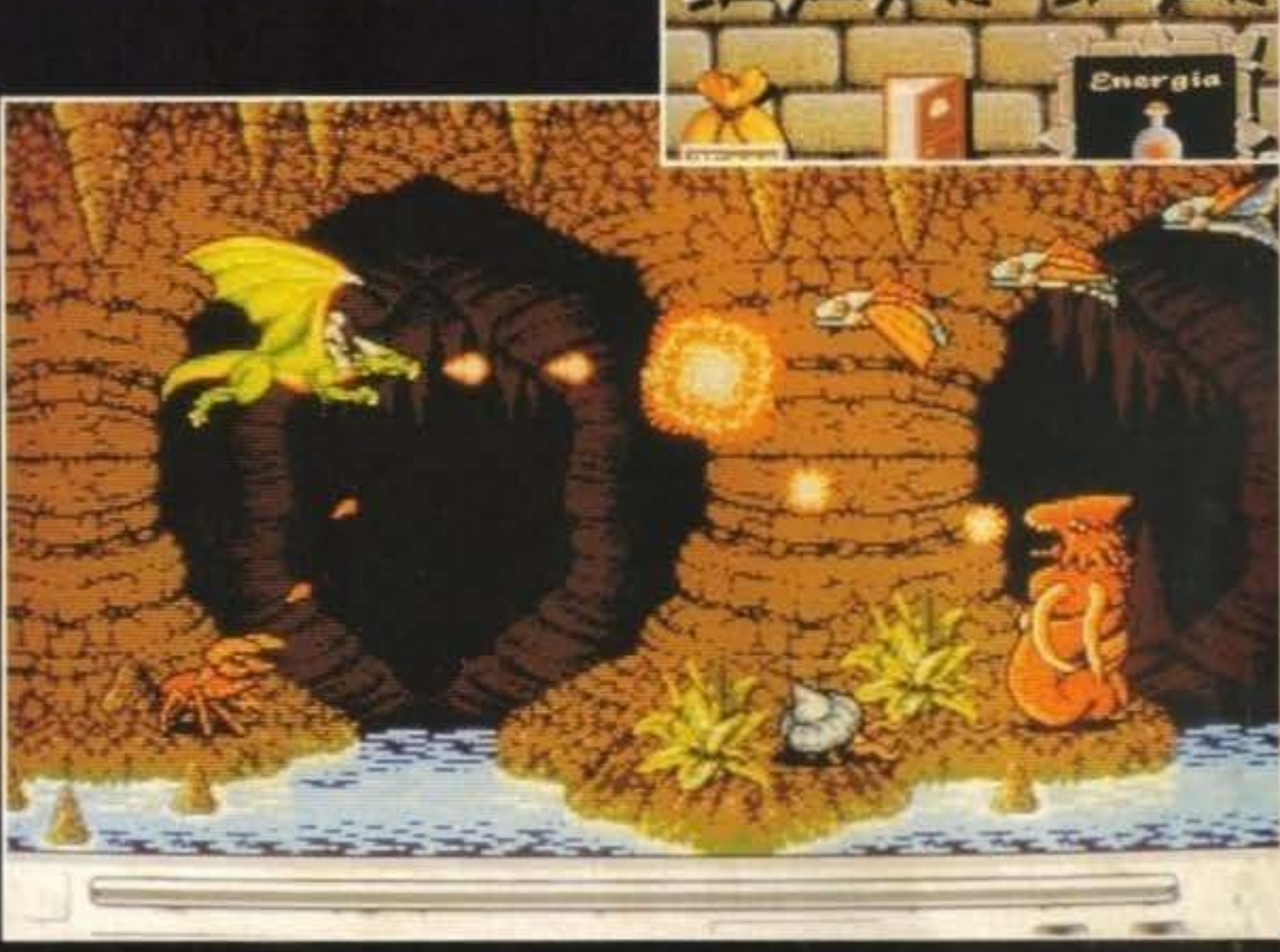

### **SWORDS AND GALLEONS**

tes! o Secret of The Monkey Island. Dovrebbe essere uscito mentre leggete que-SIO.

Incredibile ma vero, nonostante questo gioco sia della Idea, indovinate chi c'è dietro? Beh, non lo potreste mai immaginare - i tizi che ci forniscono le console! ad ogni modo, Swords and Galleons (primo nome: Lady P) tratta di pirati, galeoni e cose del genere: una gran bella ambientazione che ha già dimostrato tutto il suo fascino con prodotti tipo Pira-

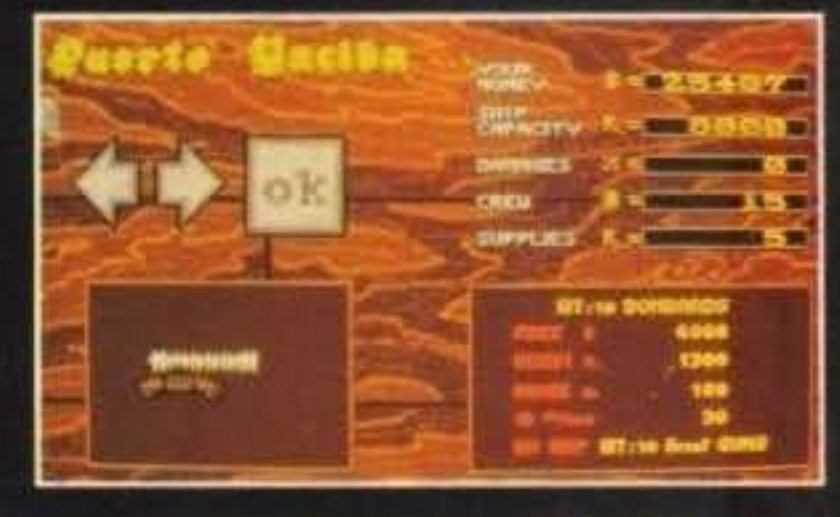

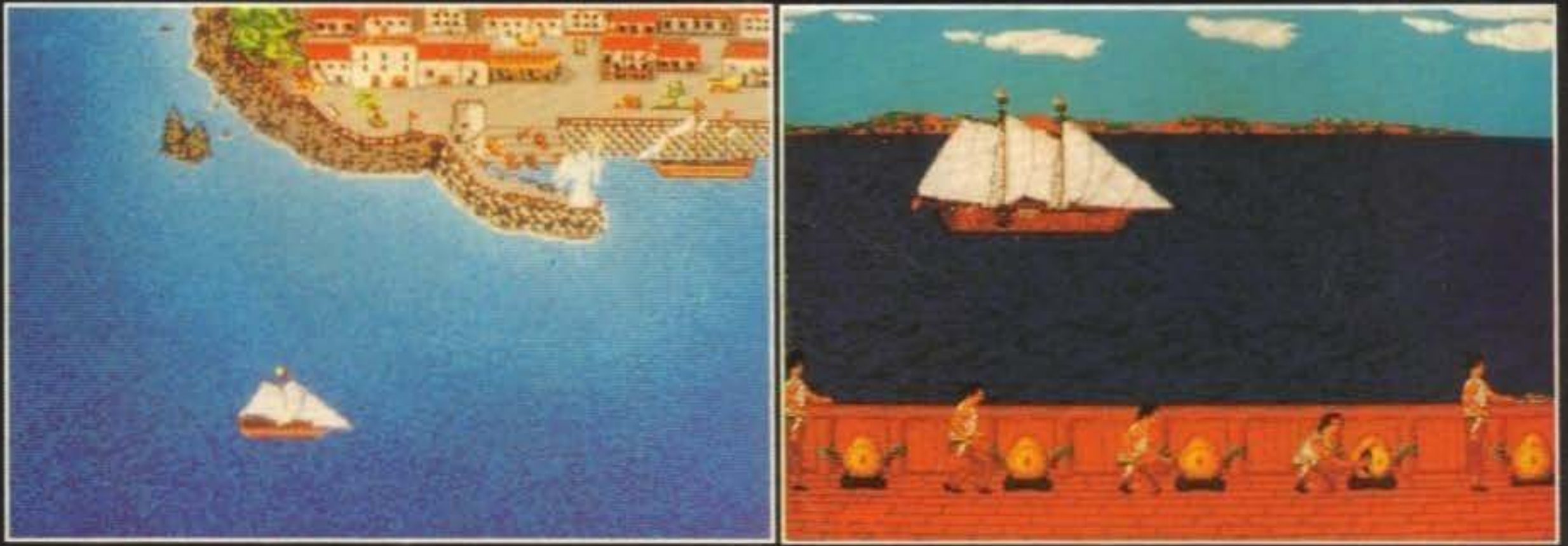

TGM TX 029:03/91 7/100 http://www.oldgamesitalia.net/

faccia con Kunitoki stesso. Le. quattro prove sono rappresentate da aJtretianti quadri ispirati a tre elementi (l'acqua, il fuoco e la terra) e al Nulla dove il nostro eroe deve risolvere enigmi di crescente difficoltà e massacrare decine di persone. Con aJle spalle dei capolavori (aJmeno sugli 8-bit) come Ninja I e II, non dovrebbe essere difficile per loro realizzare qualcosa di almeno almeno massiccio!

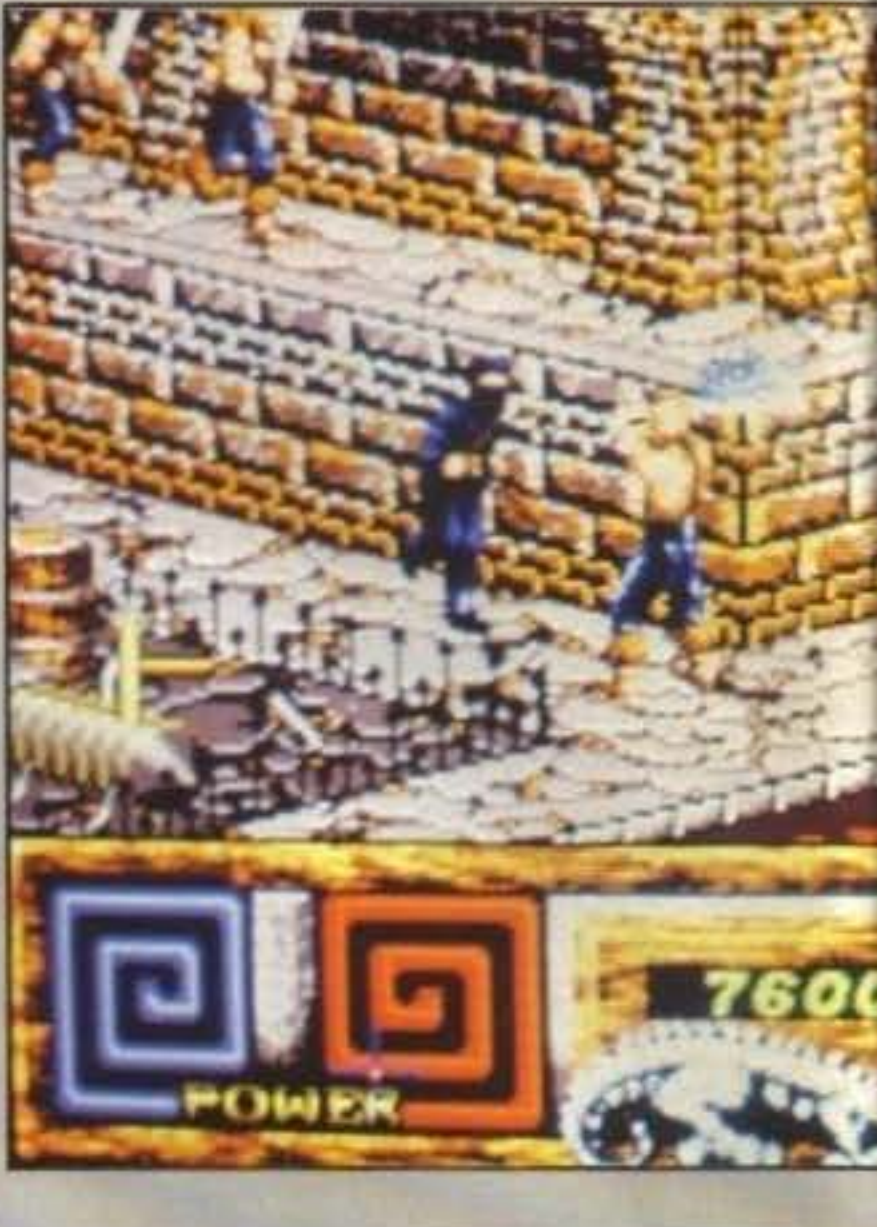

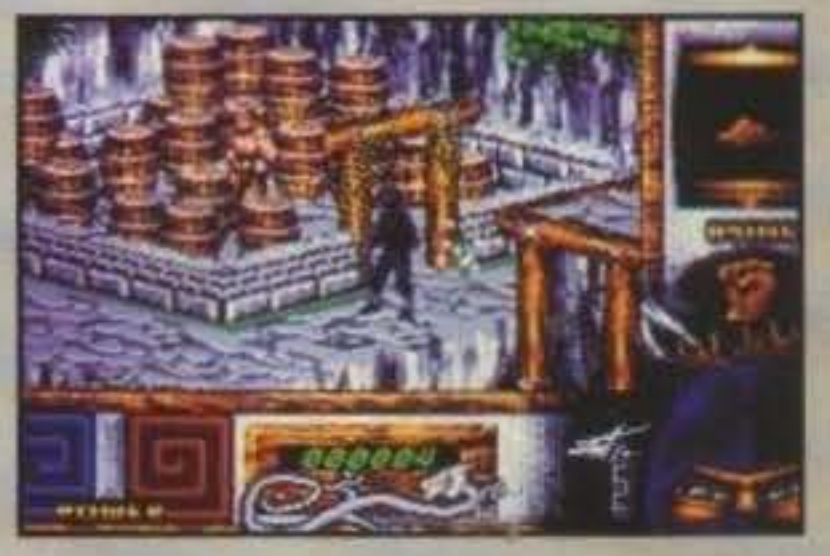

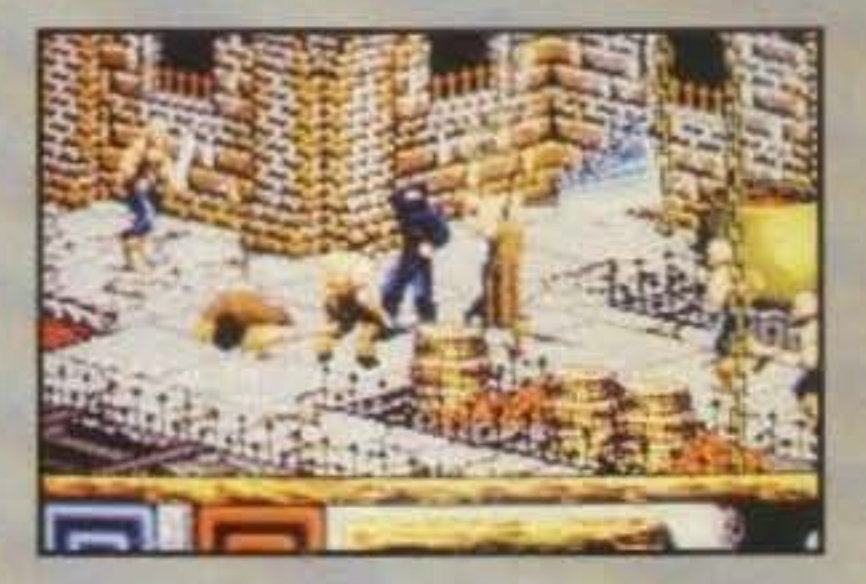

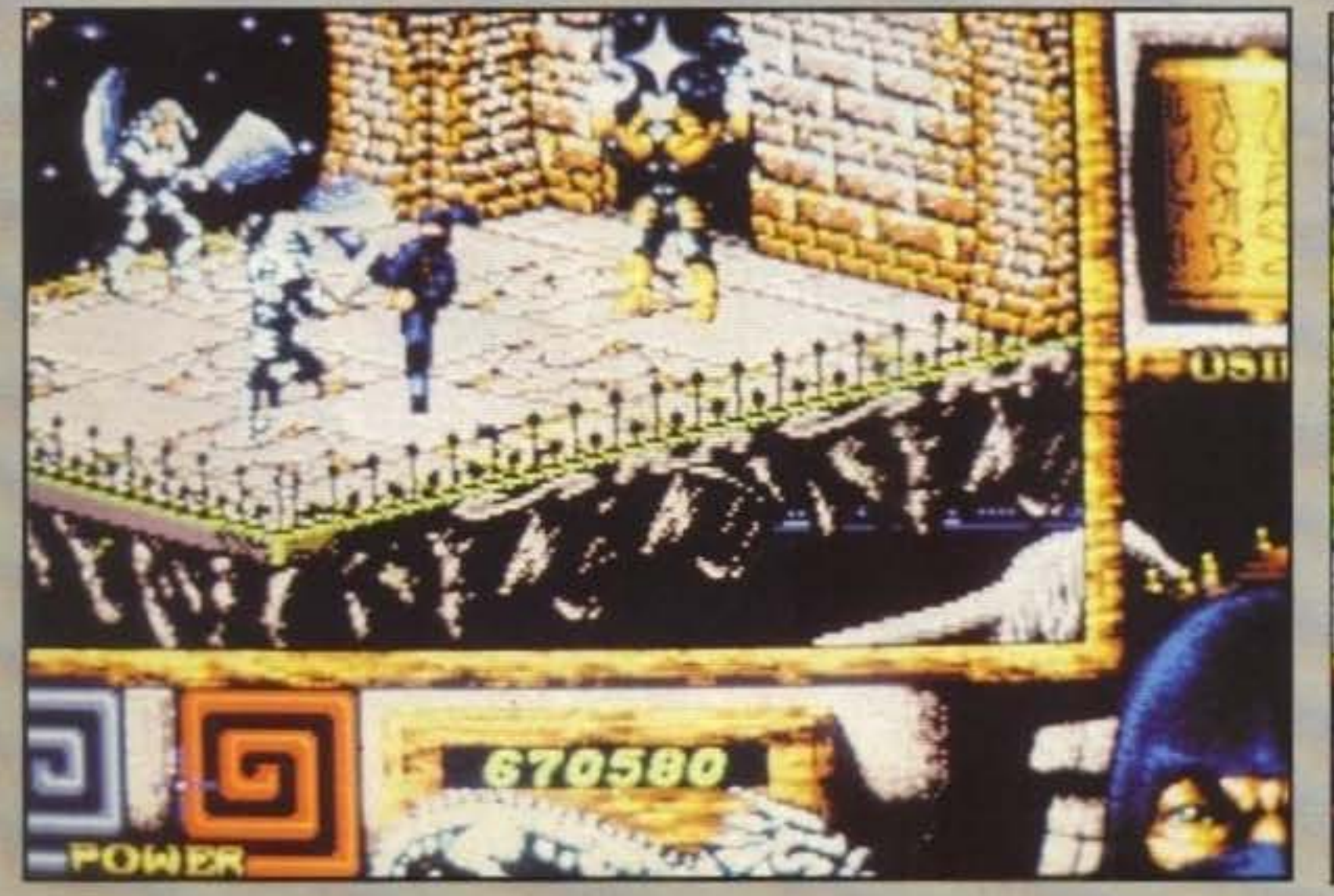

8/100 TGM TX 029:03/91 http://www.oldgamesitalia.net/

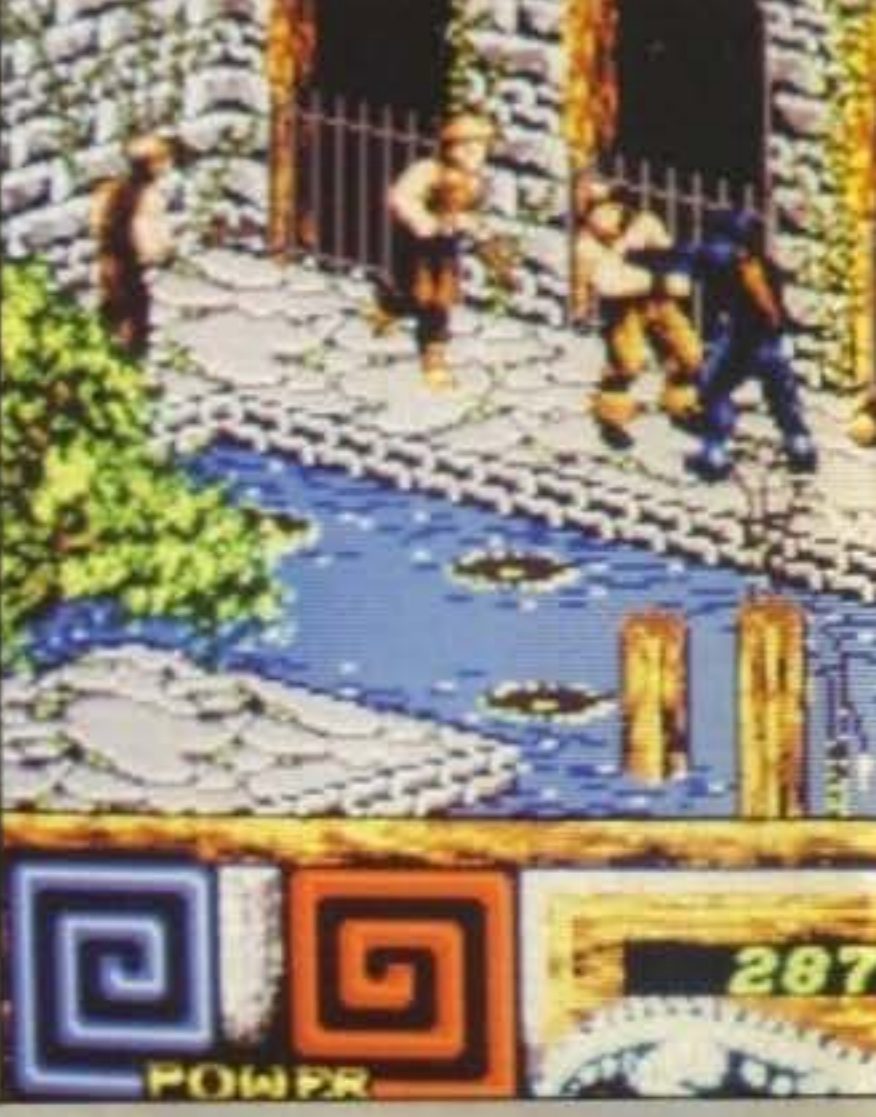

http://www.oldgamesitalia.net/

### http://www.oldgamesitalia.net/

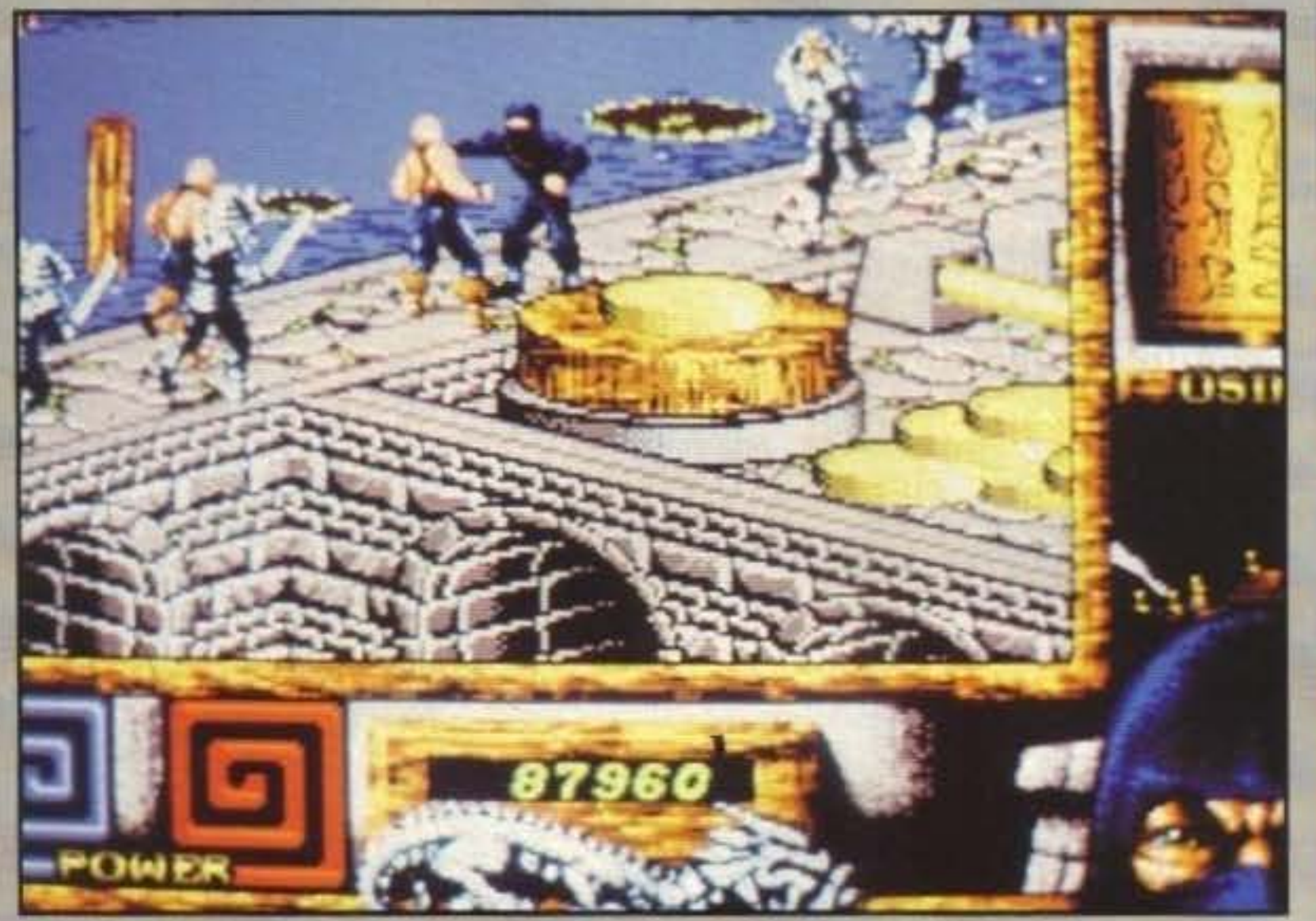

# IL RITORNO DEL NINJA

Un paio di mesi fa vi abbiamo fauo vedere le schermale per C64GS, beh, perché allora non date un'occhio a queste? Belle, eh? E bisogna dire che c'è anche un'ambientazione abbastanza simpatica e originale: Kunitoki (ormai noto come Higlander - è morto due volte ed è ancora qui!) ha fatto sì che Armakuni venisse trasportato in un'anùco tempio buddista dove dovrà superare quattro prove per poter arrivare alla fine faccia a

# **IL PERCHE' E IL COME**

Molti di voi avranno certo notato il notevole salto di qualità tra Last Ninja II e Ninja Remix nelle loro versioni a sedici bit. e altrettanti tra voi si saranno chiesti il perché. Il fatto è che il secondo Ninja non era Slato curato dalla System 3 ma da alcuni programmatori esterni della Activision mentre per Ninja Remix se ne

### **GRAN PREMMIO ERORI 1991**

Ragazzi, siete tutti giunti a una fantastica iniziativa promossa da ME soltanto che ha come coordinatore, supervisore e collaboratore il grande e unico M.A. (che poi sarei io). Quelli che tra voi avranno mai comprato un gioco originale si saranno di certo accorti che nelle istruzioni in italiano spesso e volentieri brulicano numerose sconcezze, non tanto per gli errori ortografici (tre "emme" in "mamma" possono sempre capitare) ma per espressioni come "premi il Firebottom" (da Z-Out) o... Argh! come si fa a rimanere seri quando un tizio durissimo dice: "Solo Coloro che infrangono la legge devono tenermi... Perché io sono la lagge e sarà bene che non velo scordiate!" (da Judge Dredd, troppo forte questa!)? Ad ogni modo penso abbiate capito che cosa sto dicendo, ed è proprio per questo che indico il Gran Premmio Erori 1991. In che cosa consiste? Semplice, ecco le regole:

1) Non si vince niente.

2) Rileggetevi il punto 1 che è meglio.

3) Spedite delle lettere dove indicate il singolo errore (e non un set di dieci, undici o quarantanove virgola sei) che più vi è piaciuto tratto dalle istruzioni di un qualsiasi gioco (dovrete specificare nome, marca e numero di pagina) e aspettate.

4) Aspettate.

5) Aspettate.

6) A Dicembre uscirà la classifica dei dieci errori più votati e tutti vivranno felici e contenti.

> L'indirizzo al quale dovrete spedire le lettere è: **TGM - GRAN PREMMIO ERORI CASELLA POSTALE 853 20101 MILANO**

E se sbagliate a scrivere sulla busta vi sego le gambe. Aloha.

sono occupati direttamente. Una cosa sola posso dirvi, questo Ninja III verrà programmato dalla System 3, e ne vedremo delle belle!

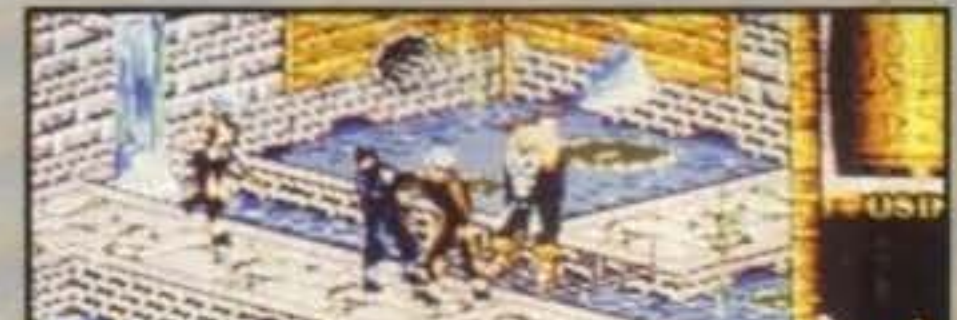

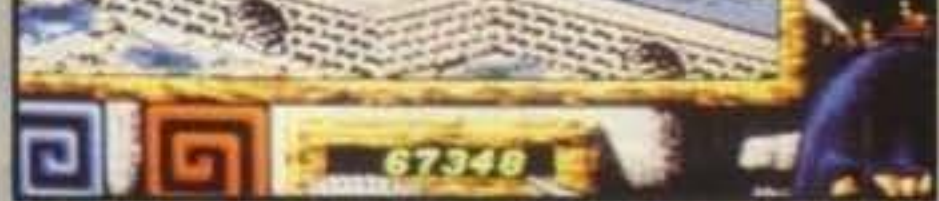

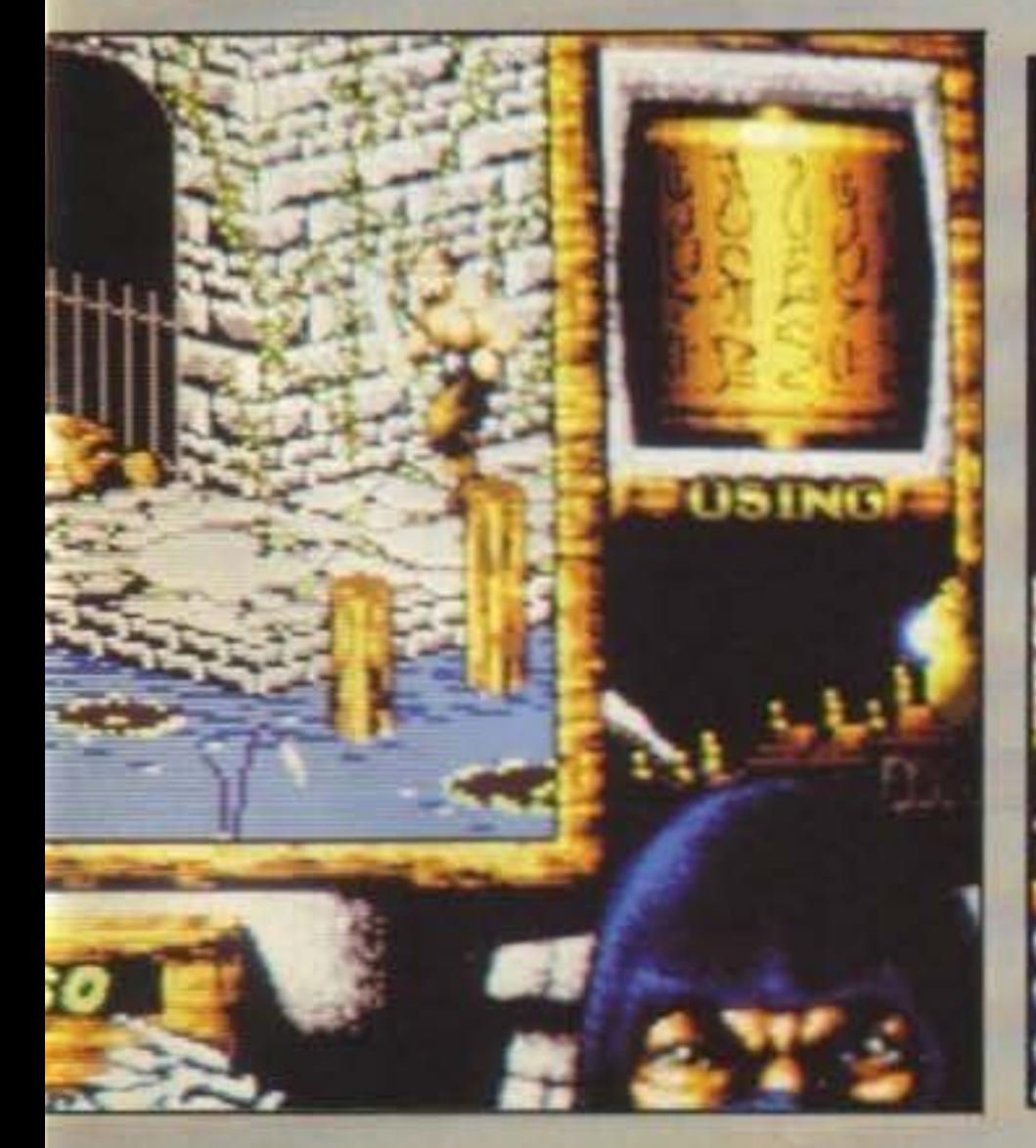

http://www.oldgamesitalia.net/

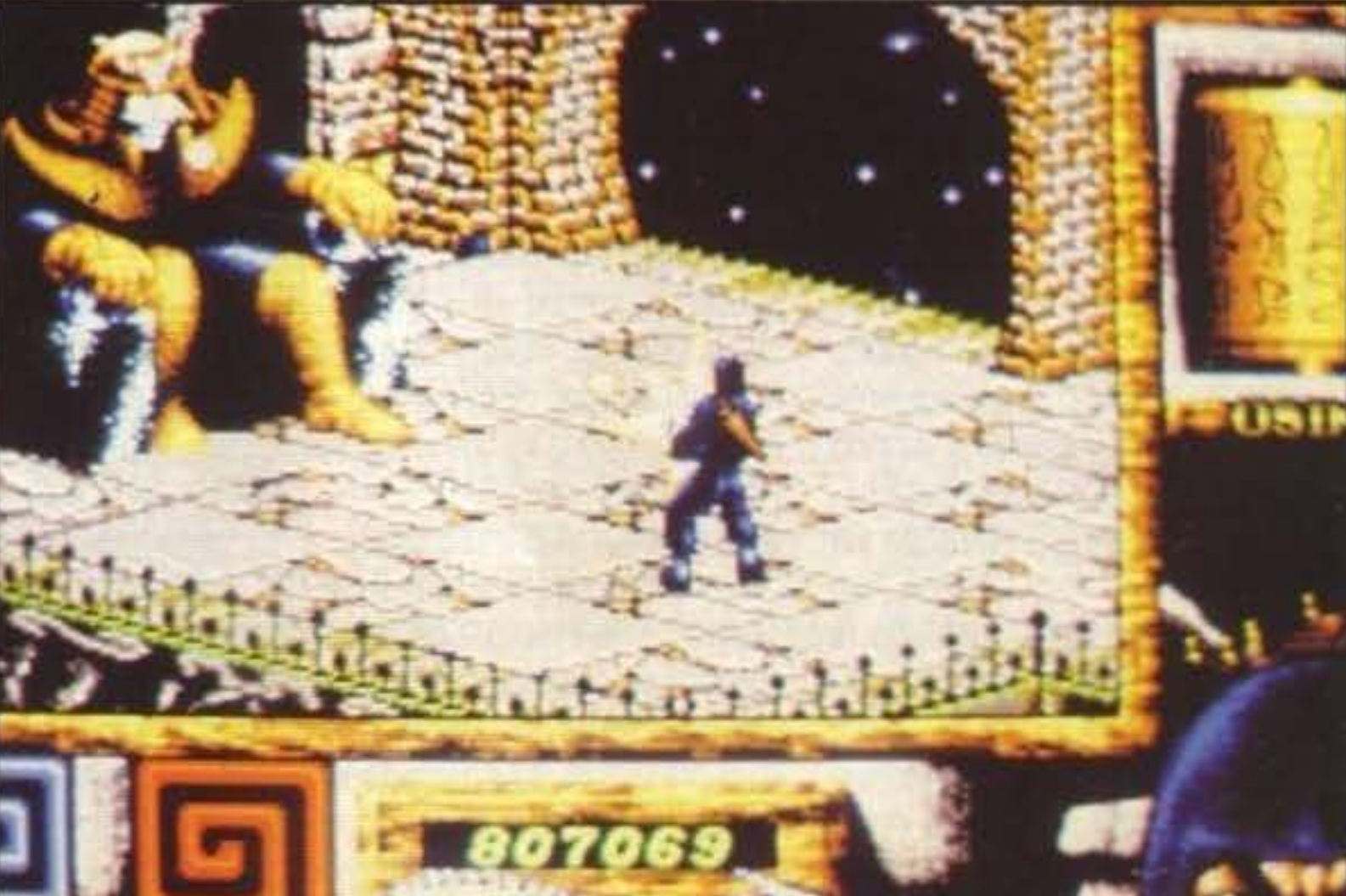

TGM TX 029:03/91 9/100 http://www.oldgamesitalia.net/

# **Preview**

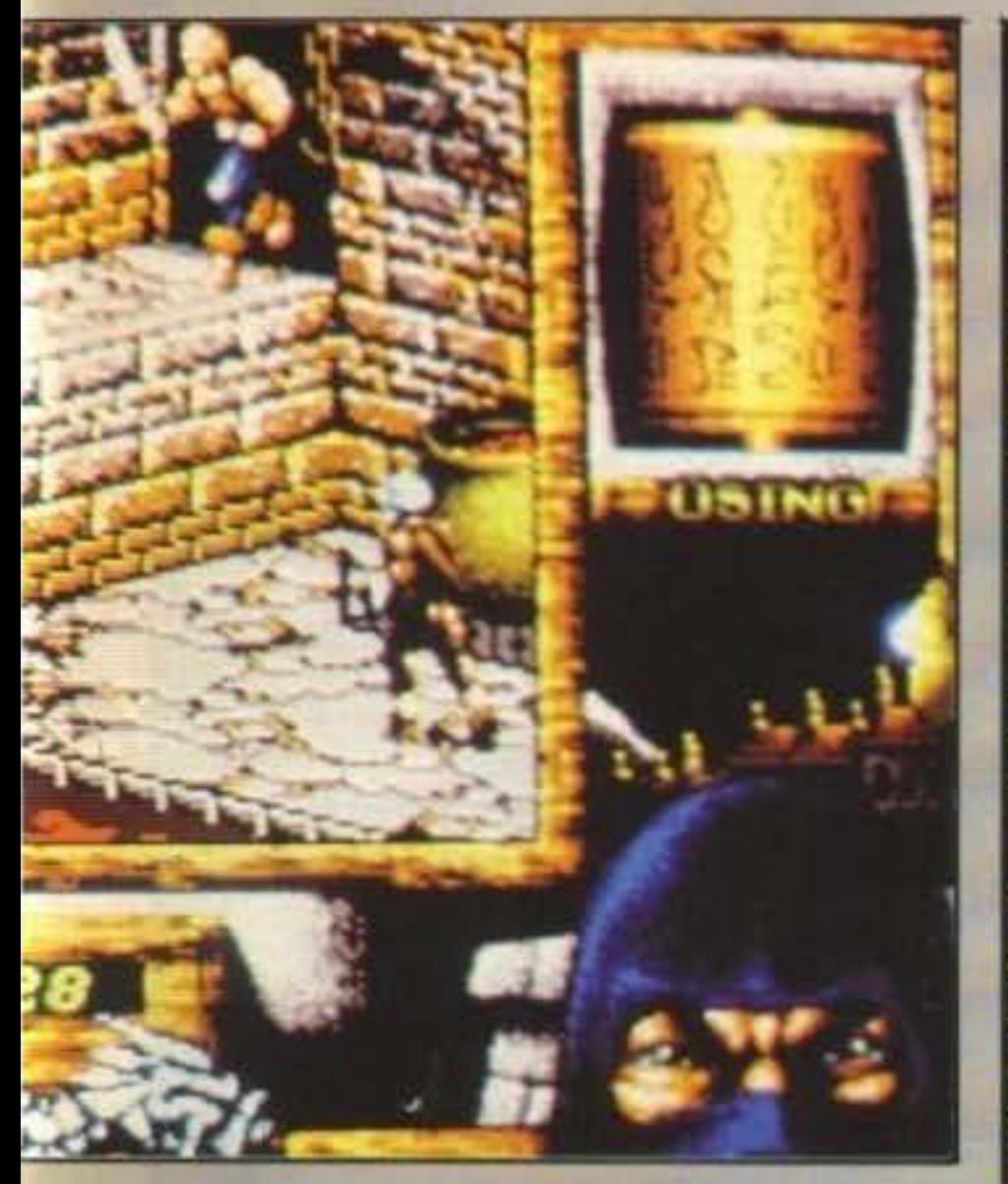

Vote for Shinto!... Ragazzi miei è con immensa gioia che vi informo dell'improvvisa decisione di proporre le mia persona medesima per l'am· bitissima nomina alla carica di Gran Cerimonie· re della setta dei "Bonsai Ardenti", non vi inie· ressa un fico? Eppure sono proprio sicuro che una pomposa cerimonia d'iniziazione con Suzi Uki non la disprezzereste affatto, nel frattempo accontentatevi delle ultimissime notizie dal di qua (per quelle "dal di là" ho preferito incari· care un altro inviato, peccato solo che non ci manda mai i testi in tempo...).

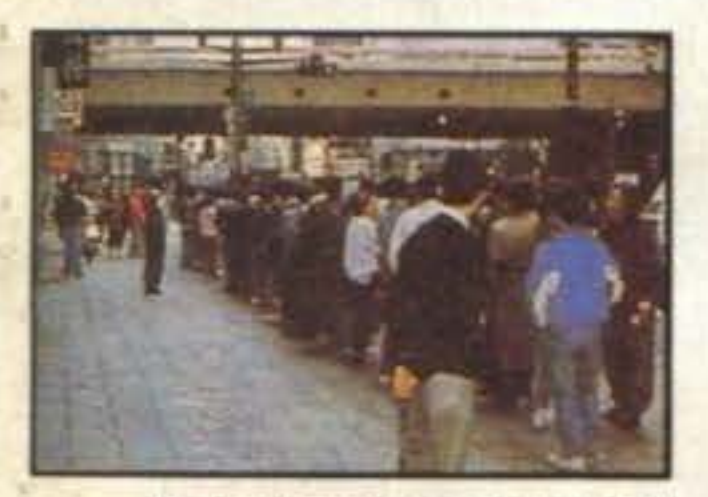

Un esempio delle code formatesi fuori dai negozi di computer per il lancie del Super Famicon, Shintare non c'è perchà era già state lanciato n c e percha era gia state ianciato<br>fuori dal piedi, si spacciava per un<br>on vedente e cercava di fare il fur-

Minasama yokoso. Probabilmente anche dalle vostre parti vi sarete già resi perfettamente conto come posare le avide mani sull'attesissimo Super Famicon risulti un'impresa perfino più difficile che trovare un tassista onesto (e invece noi in redazione uno ce l'abbiamo! Di Super Famicon s'intende. l'unico tassisla Qui sono io, In Quanto ad onestà non si discute è solo che di solito i passeggeri Quando scendono dalla vettura prima baciano l'asfalto e poi scappano via intonando cantici gregoriani, non chiedo certo che mi paghino la corsa. ma almeno un decoroso saluto di ringraziamento...). Non è comunque che qui le cose vadano meglio, il giorno prima del lancio ufficiale è stata un'indimenticabile

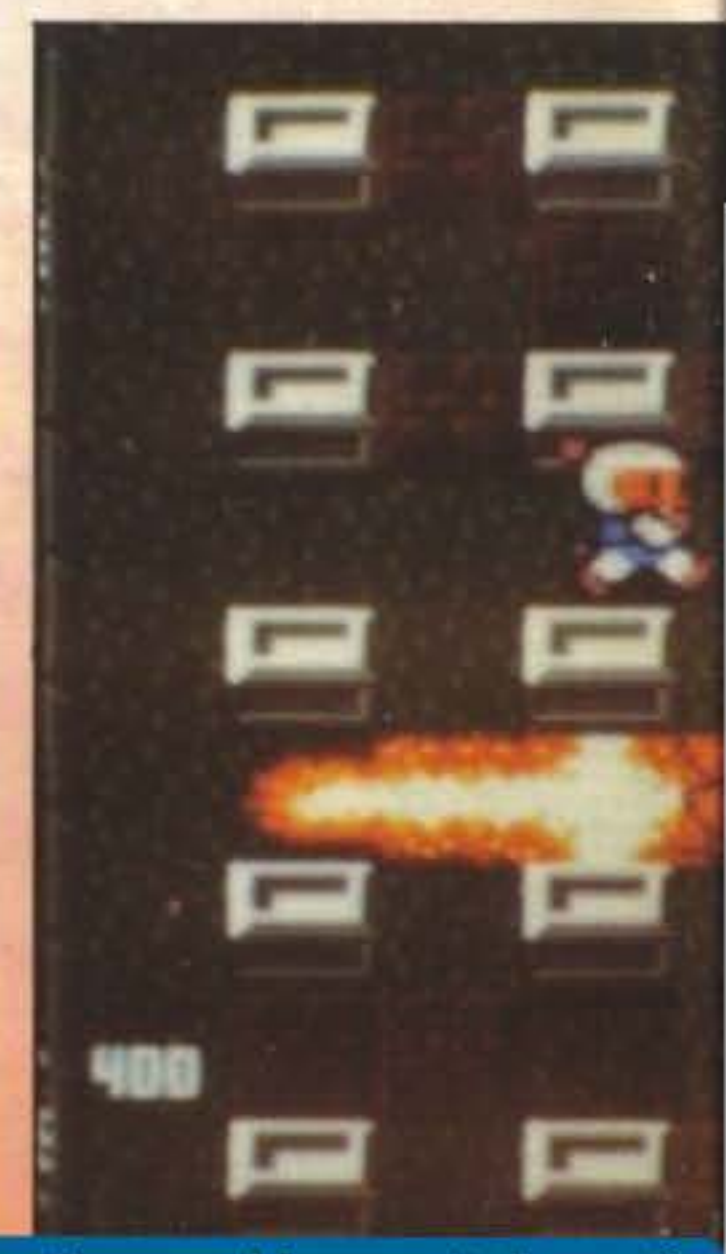

. .. .. .. . .. . .. . http://www.oldgamesitalia.net/

http://www.oldgamesitalia.net/

che sta riscuotendo un'imprevedibile successo anche nel campo del tascabili con l'acclamalissimo Game Boy che sta sgominando la concorrenza più agguerrita. Chiudiamo il discorso Super Famicon un paio di nuove uscite in campo software, i titoli del mese sono Ys III: Wonderers from Ys, Big Run e Actraisers.

Venendo al Megadrive sono ormai parecchi mesi che vi parlo del fantastico clone di Dungeon Master chiamato Shining & Darkness. Vi confermo che il gioco è veramente favoloso e vi accenno anche ad alcune caratteristiche salienti che vi dovrebbero rendere l'attesa ancora più spasmodica, all'Interno della cartuccia ci sono infatti Qualche cosa come 8 Megabyte di memoria che tradotti in supporti magnetici tradizionali fanno grossomodo nove dischetti! Come ripetutamente anticipatovi Il gioco è evidentemente ispirato al capolavoro della FPL con la preselezione dei consueti personaggi (maghi, guerieri...) con i quali affrontare le svariate insidie che affollano i labirinti sotterranei che dovrete esplorare, owiamente visto il genere di gioco non si poteva escludere la possibilità di salvare la posizione e la cosa non è stata fortunatamente

tralasciata. Passiamo quindi ad una conversione da coin-op come quella di Crackdown che dopo un esito non troppo felice sull'Amiga si ripropone nuovamente ai giocatori casalinghi con il suo schermo diviso in due settori per consentire l'azione simultanea di due partecipanti impegnati nella disattivazione di tutta una serie di bombe collocale dall'immancabile criminale dinamitardo che rischiano da un momento all'altro di farvi fare quattro salti (per aria...). Degno di

### non vedente e cercava di fare il fur-

vigilia anche per me, praticamente tutto il Giappone si era infatti dato appuntamento fuori dai principali negozi di computer per trascorrere una nottata in accampata allegria attendendo la fatidica apertura dei cancelli. Purtroppo proprio come succede da voi per i biglietti delle partite di calcio la grandissima parte di Questa enorme moltitudine se ne è tornata a casa a mani vuote, il primo antipasto di trecentomila pezzi è infatti sparito in pochi secondi nelle copiose borse dei consueti raccomandati e degli immancablll bagarini che li rivendevano sottobanco a prezzo moltiplicato per un coefficiente variabile davvero spaventoso. E la situazione non sembra migliorare granché nell'Immediato futuro, circolano infatti delle voci che anche la seconda produzione sia già interamente piazzata, mentre da alcune fonti non ufficiali risulta che le richieste complessive hamo toccalo i tre milioni di pezzi! Non era mai successo che una nuova macchina (nemmeno il Megadrive o lo stesso Pc Engine) provocasse una simile isteria collettiva; anche se bisogna per dovere di cronaca rilevare come questo risulti essere indubbiamente un momno di grazia per la Nirtendo

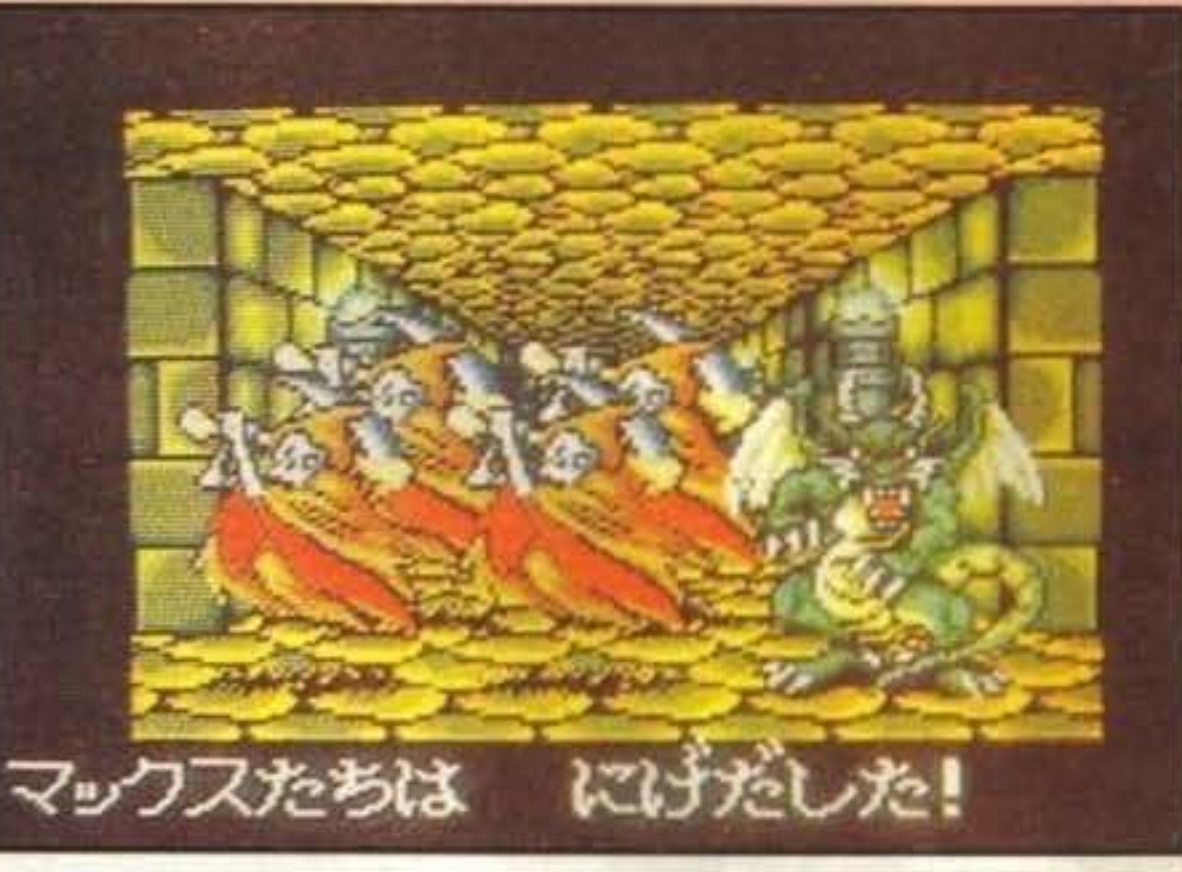

Shining & Darkness per il Mega Drive, se si escludono i caratteri che capiscone sole i Giapponesi (e Max ovviamente) sembra davvere Dungeon Master, niente male eh?

Siamo cosi giunti al Pc Engine, inizlamo con un titolo previsto anche per ... Non devo mica ripetere sempre le cose, se avete letto con attenzione lo sapete già da soli altrimenti un'altra volta farete meglio

ad apprezzare maggiormente il mio impegno, ma che non si ripeta! SI tratta di Ys lii: Wanderers from Ys, data la complessità di quello che è fondamentalmente un de animazione sarà disponibile solo per Cd Rom, non compratelo quindi se non avete Il lettore, oppure comprate anche quello, basta però che continuate a comprare anche TGM, fra i due tipi di lettori voi siete decisamente più lmportanti! Molto più diretto è decisamente plù alla portata di tutti è invece Bomber Man che vedo particolarmente indicato per gli amanti dei giochi rotondeggianti con piattatorme da calpestare e nemici da evitare; va poi apprezzata la possibilità di giocare anche in cinque, mente da soll Il nemico principale è il tempo limite, nelle sfide con gll amici ve la dovrete vedere dagli amici stessi, vince infatti chi rimane per ultimo. Bomber Man dovrebbe essere inoltre il primo gioco ad utilizzare il link previsto dal Pc Engine GT. anche se in questo caso il numero è ridotto a due soli Dopo le prime Informazioni del mese scorso relative al Tera siamo ora la grado di mostrare un primo concorrente "polivalente" che accoppia ad un Famicon a 8-bit anche un Pc disponibile in due versioni differenti, la Duo FC standard un 8088 mentre la Duo Fc Plus un 80286. Nuove notizie ad un prossimo futuro.

quello che è fondamentalmente un sopra al camino... Shintaro chiude<br>RPG in due dimensioni con gran- la descrizione del gioco con un orvece cambiano e vi assicuro che fronzoli sono decisamente rilevanti sono di gran lunga più allettanti sarà disponibile solo su Cd Rom e della solito trofeo da appendere promette una delle migliori grafila descrizione del gioco con un or- na. gasmo sulla linea del traguardo Ok. a questo punto ho finito e ho che fa parte ormai di tutte quelle anche deciso di andarmene esattagoliardiche espressioni con cui è mente come sono arrivato ... Minasolito esprimersi, ve l'ho ormai già sama Yokoso, Abayo! (E fai bene detto più volte, Suzi Uki l'ha vera- caro Shintaro, è davvero un bene mente trasfomato! Chiudiamo che decida tu stesso di andartene, quindi con -Master of Monsters almeno mi risparmi di consigliarti (owero Shlntaro in boxer che bai- il luogo ... ) la la Lambada, ndMax), il gioco dietro tanti fronzoli si riduce ad Traduzione di Max uno scontro diretto fra due armate nemiche nel tentativo di eliminare

### RIASSUNTO DEL MESE **GAME BOY** WRESTLE BALL. Prendere Cyber-

folle velocità è la solita, i premi in- il capo avversario, ma siccome i che mai viste per questa macchi-

R-TYPE. 0rama1 e come 11 prezzemolo, sarebbe stato straordinario che non fosse arrivato anche anche per il Game Boy.

MICKEY MOUSE II. Scherzate of volete davvero che vi dica chi è il protagonista del gioco?

GO! GO! TANK. Dopo avre giocato alla versione standard tenetevi pronti per una rivisitazione di Bomber.

SUPER GOLF. Una mazza e una buca per li gioco più rilassante del mondo (... E meglio non dirvi di non fralntere che rlsehlo la censura).

### **MEGA DRIVE**

SHINING & DARKNESS. Sono ormai tre mesi che ve ne parlo, Dungeon Mater arriva anche per il Megadrive.

CRACKDOWN. Conversione da coin-op, due giocatori simultaneamente in azione per disattivae le bombe.

ra bomba! (Scusate lanto, ma di meglio non m'è venuto niente) MOTO ROADER Il. Essere alla guida di una potentissima moto da corsa è di certo una cosa esaltante, ma non è l'unica ad esser-

YS III: WANDERERS FROM YS. RPG disponibile su Cd Rom con una sacco di buona grafica che salla fuori da tutte le parti.

### **SUPER FAMICON**

YS III: WANDERERS FROM YS. Alzate lo sguardo di pochi centimetri sosituite il Cd Rom con la cartuccia...

**BIG RUN. Simulazione motoristi**ca Ispirata alla celebre Parigi-Dakar, doveste incontrare dei pinguini sareste decisamente fuori stradal

http://www.oldgamesitalia.net/

BOMBER MAN. Uno dei giochi più brillanti del momento, una ve-

contendenti. Non poteva poi certo mancare la parentesi piccante con Moto Roader Il, la corsa in moto a

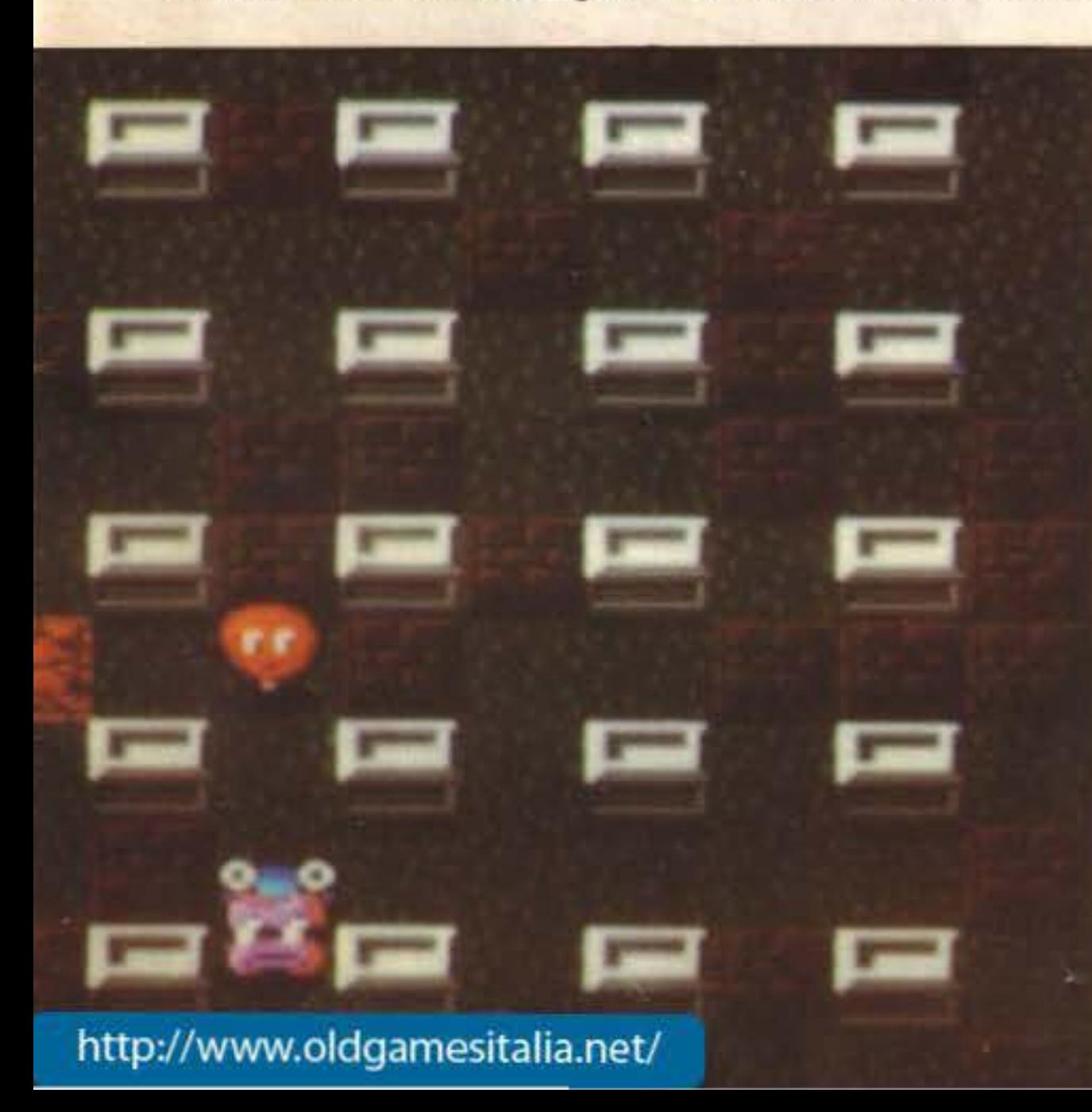

### **GAME GEAR**

JUNCTION. Se vi ricordate di Pipe Mania bene, altrimenti avreste dovuto ricordarvelo ...

### Console

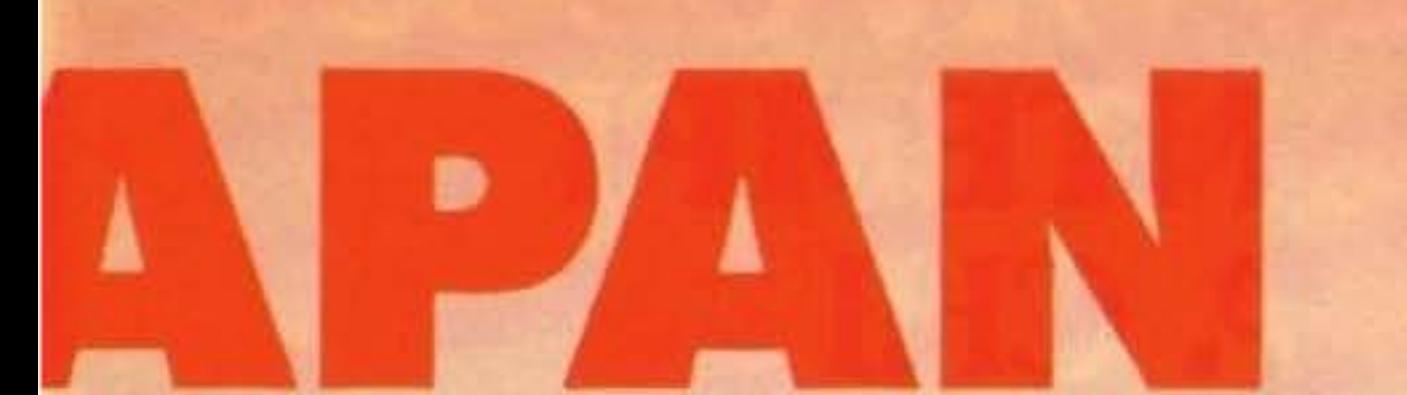

nota è anche Wreslle Bali che sl presenta come un'Interessante combinazione di giochi sportivì futuristici come Cyberball e Speedball con la frenetica azione di Kick Olf (!); non potevano poi certo mancare la solita vagonala di shoot-em-upo fra i quali ricordiamo Dangerous Seed, Aero Blasters. Allsia Dragon, Blue Almanac e soprattutto l'attesa conversione di Midnight Resistance. Passando quindi al Game Gear vanno sicuramente ricordati Super Golf e Junction, il primo è esattemente quallo che avevate Immaginato (una maglione di lana vergine per i più freddolosi?!?) con la possibilita di partecipare anche i qualtro mentre Il secondo si rifà a uello che è ormai divenuto un classico del genere, Pipe Mania; dovrete infatti disseminare lo schermo in maniera Intelligente di tubi per consentire 11 passaggio dell'acqua per un tratto quanto più lungo possibile.

ball come ingrediente base, ag giungere una dose di Speedball, mescolare bene e aggiungere un pizzico di Kick Off prima di servirlo in tavola

### **PC ENGINE**

## OMAGGIO DI UN FAVOLOSO **FLAUTO BONTEMPI A CHI ACQUISTA** Cassetta VIIS<br>di 105 minuti circa IL VIDEO piū fascicolo **CORSO** 32 pagine STEMP **DI MUSICA**

۰  $\bullet$ × ø ö

 $X7II$ 月

> Desidero ricevere un videocorso di flauto a L. 29.900 Pagherò nel seguente modo: (Barrare il pagamento prescelto) In contrassegno Versando sul c/c Postale n. 54562202 Con assegno bancario allegato

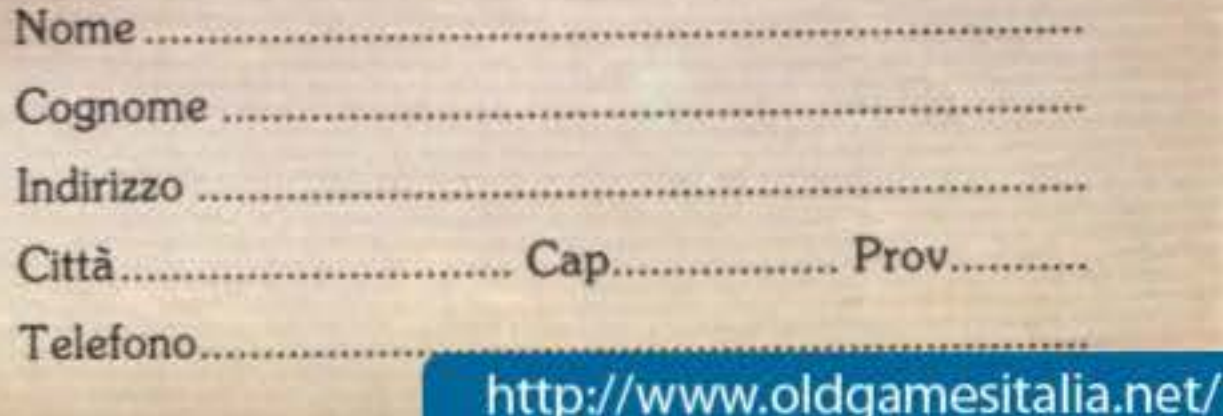

Scrivere a EDIZIONI HOBBY - Via della Spiga, 20 http://www.oldgamesitalia.net/

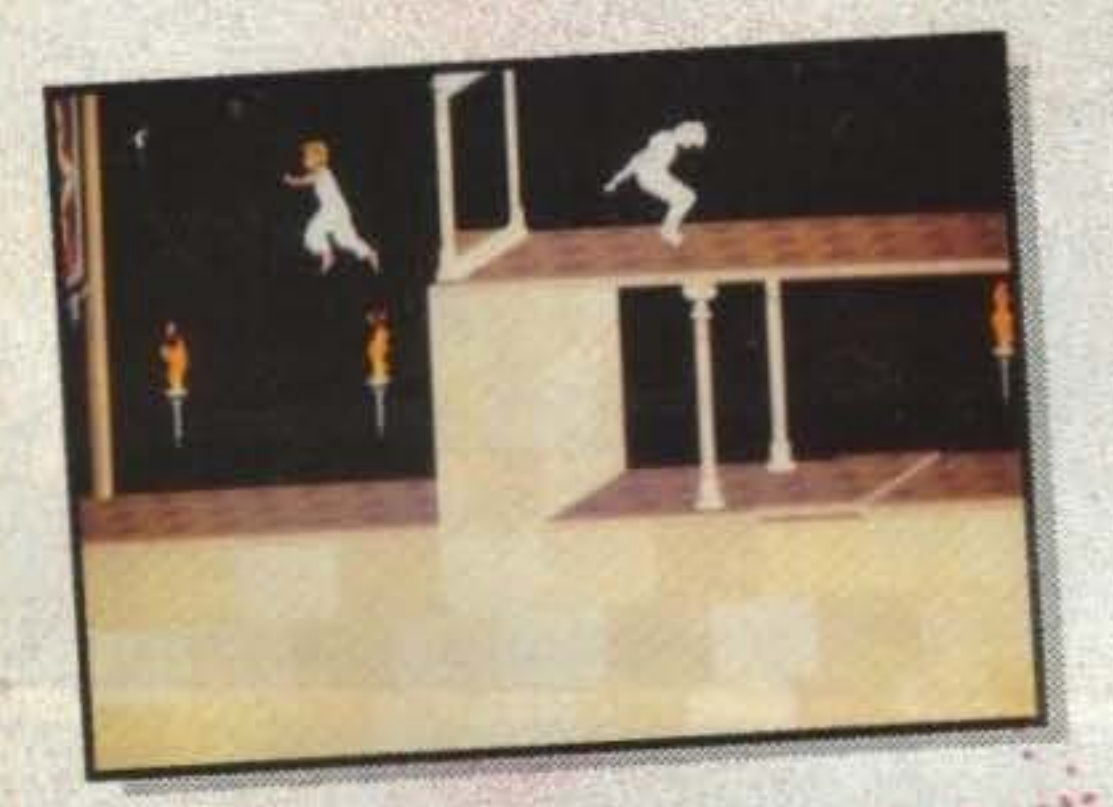

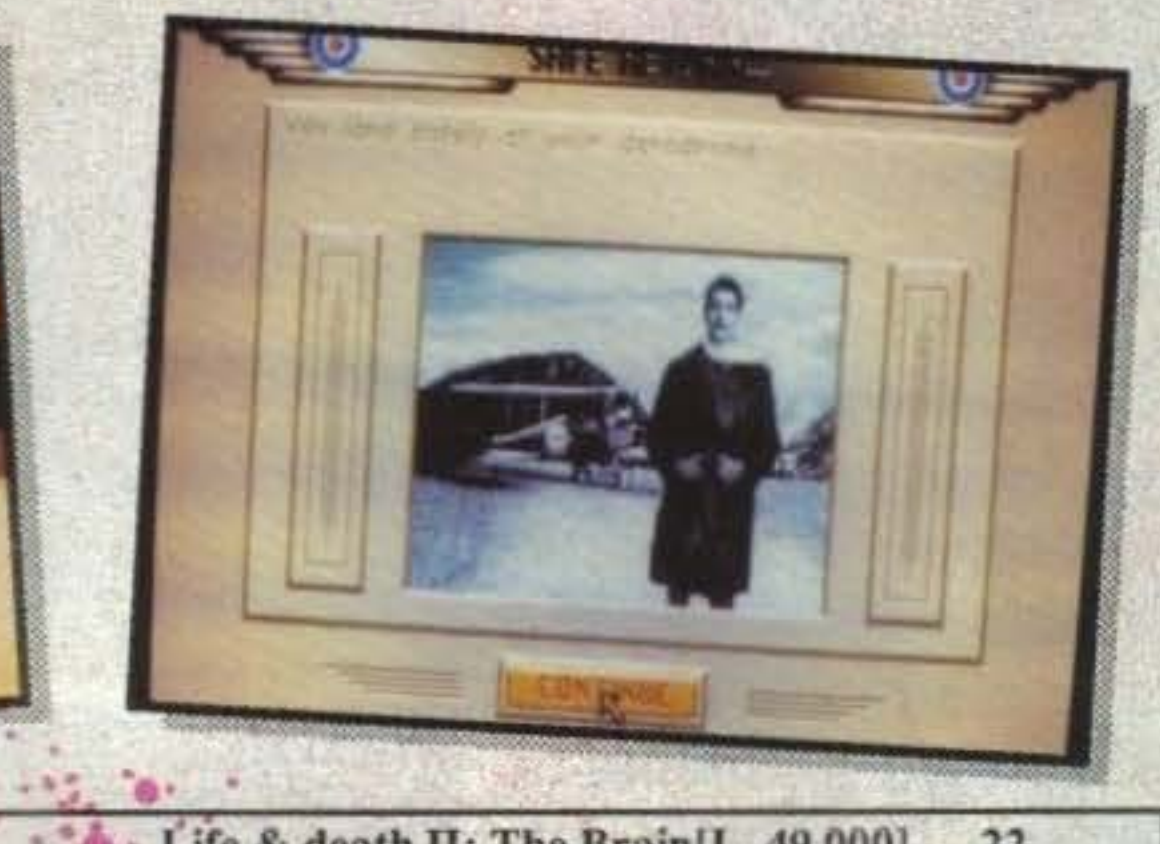

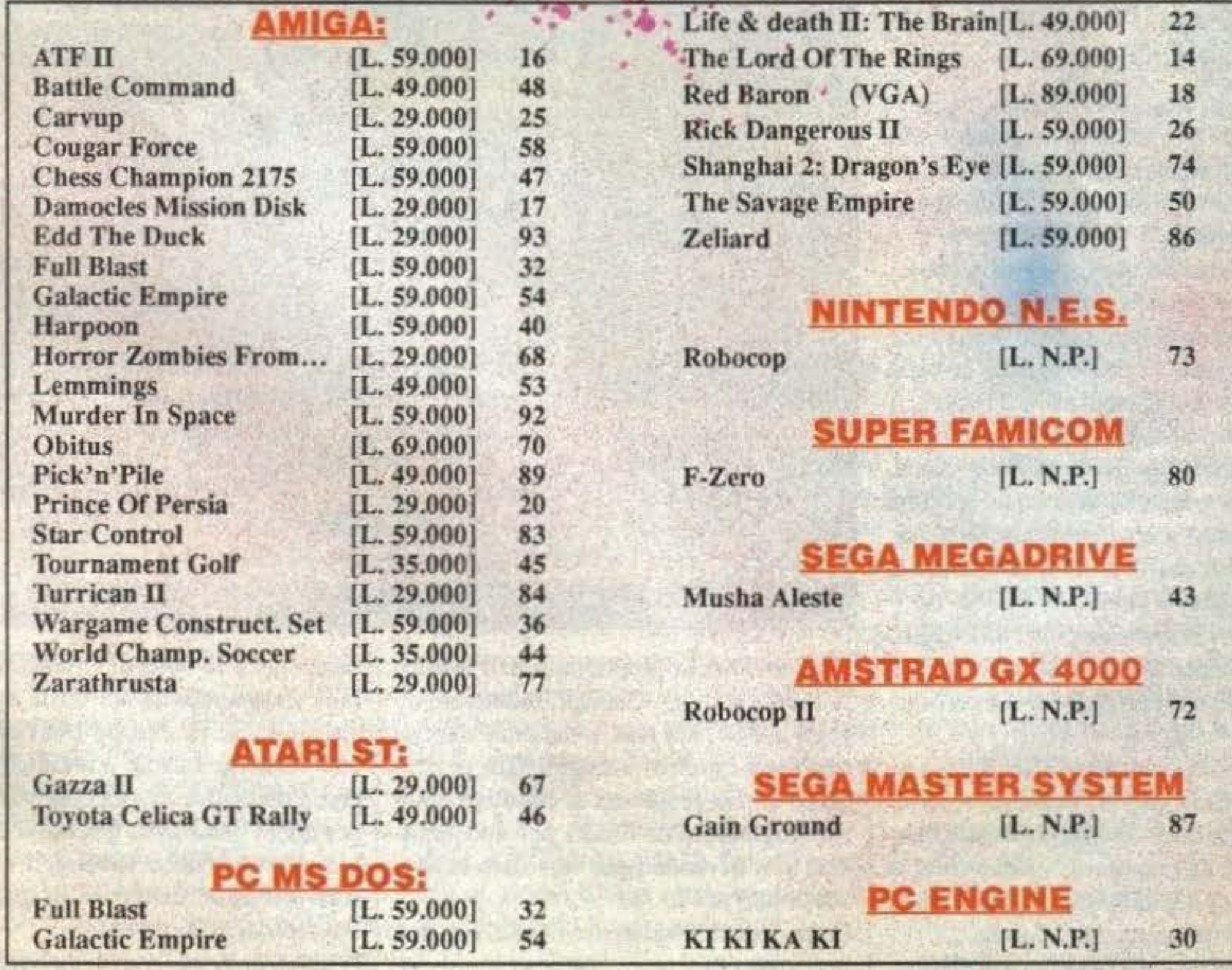

http://www.oldgamesitalia.net/

### **ELECTRONIC ARTS/INTERPLAY PER PC L 88.000**

 $\blacksquare$ 

unque, Lord Of The Rings non era quella vecchissima avventura testuale/grafica uscita sul 64 diversi (circa cinque) anni fa? Beh, veramente si chiamava The Hobbit, ma per il resto ci hai azzeccato. Ah, sì, e dopo tanto tempo gli è venuto in mente di convertirlo! Ma se ho la testa piena di possibili conversioni da 8 a 16 bit e quelli ci tirano fuori un gioco così? Ah, ab, ab, scusa, guarda che stai esagerando! Cerca di capire che Lord of the Rings non ha niente in comune con The Hobbit, salvo l'ambientazione.

Ah, aaaaaah, respirooo! Quindi, ragazzi, questo LOTR è un nuovo gioco (beh, nuovo ... la Melbourne ne aveva sfornato uno omonimo, e poi un seguito, "Shadows Of Mordor"; NdBDB), e il bello è che avrà presto un seguito: sulla confezione non è certo scritto ma sulla testata di caricamento è stampigliato bello chiaro "prima pane" e nel manuale si parla già di due nuovi episodi. Vabbeh, penso proprio che tutti più o meno conosciate i personaggi della storia, ma quanto a saperne la trama... gli anni ve l'avranno sicuramente fatta dimenticare. Per fortuna ci sono riviste come la nostra per questo (abem). C'era una volta un certo Bilbo Baggins che aveva vinto al gioco da un ceno Gollurn un anello credendolo un semplice talismano. Si dà il caso però che se l'anello era un anello qualsiasi non era neanche necessario stare lì a farne un gioco (scusate, normali deliri di redattore), volevo dire, si dà il caso che quello fosse l'Unico Anello, un potente strumento del male. Ma a scoprirlo non fu certo quel fessacchiotto di Bilbo, e nemmeno Frodo, suo

Il gioco presenta la classica vista dall'alto con il nostro gruppetto di eroi che si

nipote e attuale proprietario dcll 'anello: fu invece il mago Gandalf, ottimo amico degli hobbit, ma non abbastanza da evitare loro un duro viaggio. Già perché questi aveva promesso di ritornare entro il compleanno di Frodo per accompa· gnarlo a Rivendell per liquidare la faccenda dell'anello.

Come sicuramente avrete capito, non si è presentato in tempo, costringendo il nostro Frodo ad avventurarsi insieme a due

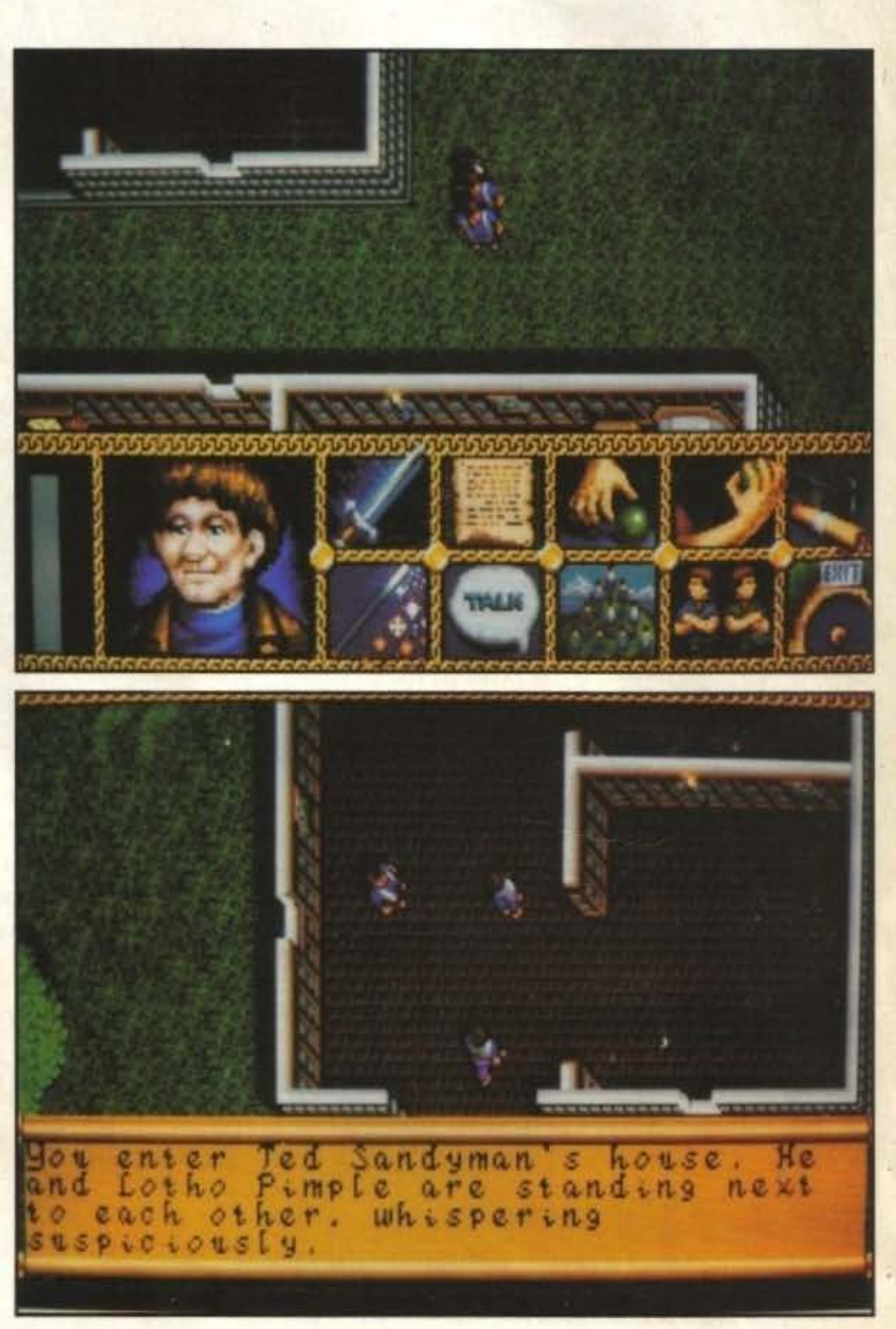

OIC

compagni alla volta di Rivendell. Durante il viaggio dovranno, tra le altre cose, stare attenti ad evitare i cavalieri neri, che vogliono l'anello a tutti i costi. E qui nasce spontanea una piccola precisazione per quelli che hanno giocato a The Hobbit: per arrivare a Rivendell non basta scrivere tre direzioni sulla tastiera, ma dovete viaggiare parecchio.

,

Tornando al discorso delle "persone giuste", la maggior parte dei personaggi che incontrerete vi saprà dire solo le ultime novità (e neanche tutte vere) e pochi si aggiungeranno al vostro gruppo (tra questi, però, c'è persino un pony!). Nel caso che però facciate qualche incontro importante è probabile che la notizia vi venga data via "paragrafi di gioco", ovvero vi viene comunicato un numero e voi dovete cercarlo sul manuale e leggervi il messaggio corrispondente.

La configurazione richiesta non sarà un problema per nessuno, immagino. 640K di RAM, mouse consigliato, ma si può fare benissimo anche con la tastiera, hard disk abbastanza inutile (in fondo sono solo tre dischi e basta anche metterli su uno ad alta densità) e schede grafiche EGA e VGA (della CGA non so niente, ma al giorno d'oggi quale appassionato di videogiochi la usa ancora?).

posizioni di salvataggio e se per caso avete sbagliato qualcosa in entrambe dovete rifare tutto il gioco. Un possibile errore, per esempio, è quello di congedare o lasciar andare via per sbaglio un compagno: non si riannetterà più al gruppo. A dire il vero il problema della scarsità dei salvataggi si può risolvere tornando al DOS e richiamando le posizioni a piacere, ma non mi pare giusto che debbano coslringerci a questi lavoretti. Ma torniamo al gioco. All'inizio siete solo in tre : Frodo, Pippin e Sam. Ognuno di questi personaggi ha le sue abilità particolari che si possono usare con l'apposita icona. Frodo, ad esempio, è l'intellettuale del gruppo: è capace di leggere diverse iscrizioni e ha anche uno spiccato senso di percezione (utile per trovare oggetti ben nascosti). Pippin Took è il classico ladruncolo (e cosa poteva essere con quel nome?), mentre Sam Gangee sa solo menare le mani. e neanche tanto bene. Ovviamente ogni personaggio può imparare nuove abilità o nuove parole magiche, "basta" trovare il posto giusto o la

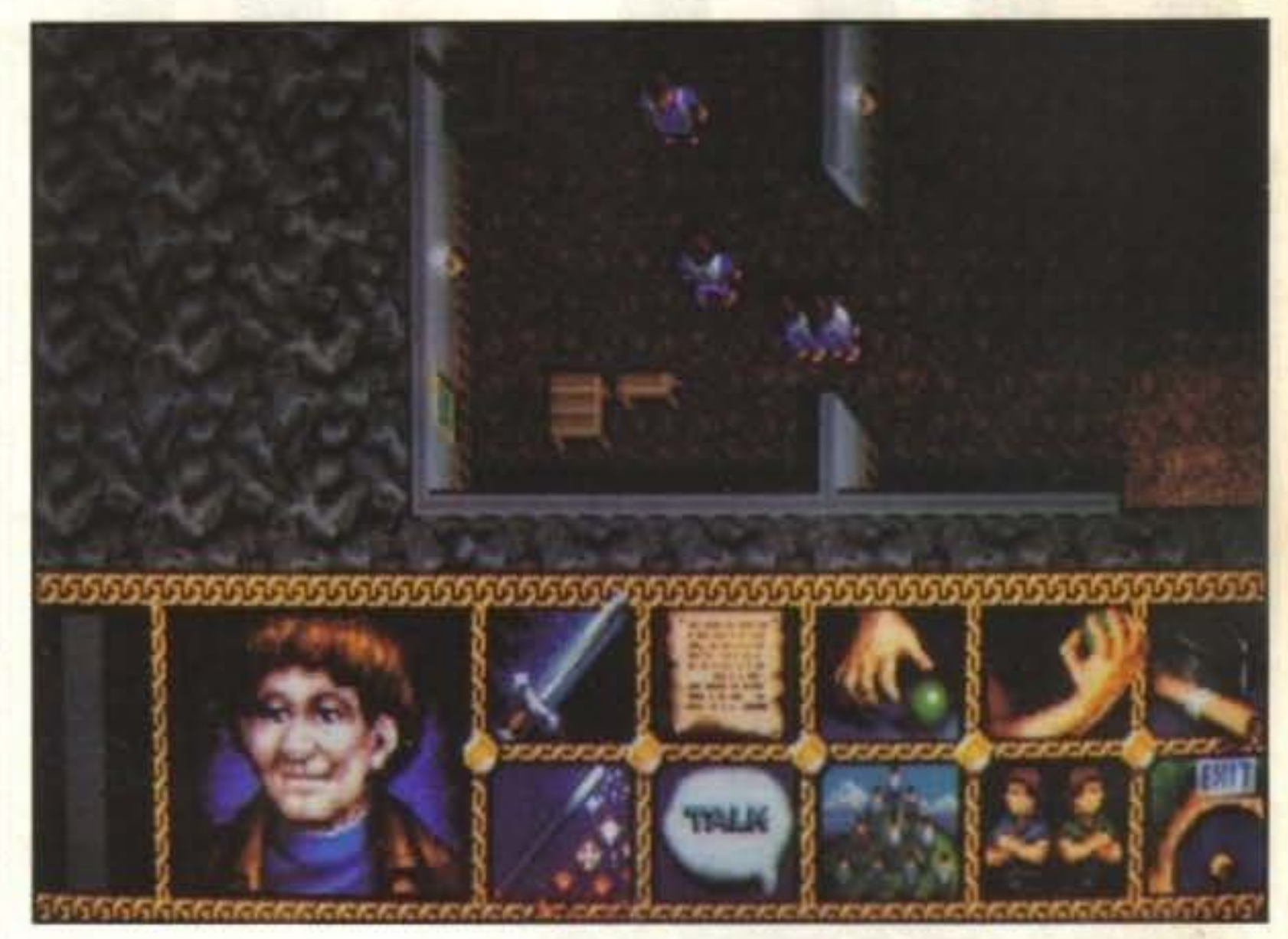

RT

persona giusta o tutte e due. Restando sempre in tema di posti giusti, in alcuni luoghi, solitamente nelle caverne, ci sono dei tesori monetari e non. Inutile dire che tra gli oggetti rinvenibili vi possono essere armi, armature o chiavi strane.

> 11 lbro di Tolkien era indubbiamente lunghissimo, ma sembra proprio che siano riusciti a farci stare quasi tutto, tra personaggi, luoghi e oggetti. Ovviamente anche chi se lo è sciroppato tutto (il libro) troverà pane per I suoi denti perchè alcuni particolari sono stati modificati apposta. Non penso quindi che la vastità di questa avventura esplorativa possa lasciare dubbi. I dubbi semmai mi vengono quando penso alla possibile longevità di questo programma: In fondo non mi sembra che offra grandi emozioni, o almeno emozioni da vero gioco di ruolo quale indubbiamente cerca di essere. Una cosa però va detta: c'è un bel manuale in ottimo italiano di 90 pagine, di cui metà sono dedicate ai paragrafi di gioco (tipo i joumal entry della SSI). Se vi piacciono i giochi tutti da esplorare...

http://www.oldgamesitalia.net/

aggira per le lande sconosciute della Terra di Me220. In qualsiasi momento si può richiamare il menu per accedere alle otto icone di gioco (anzi sette perché una serve per tornare al gioco). Tra queste annoveriamo i classici comandi tipo usa e get ta (un po' come molti videogiochi che sono "usa e getta", oddio, che battuta penosa!), combatti, parla, aggiungi un compagno, abbandona un compagno, lancia una magia, ecc. A dire il vero le icone sono strutturate in un modo un pochino particolare (e non è che sia il massimo): ad esempio se volete parlare con qualche personaggio incontrato lungo la strada dovete prima selezionare l'icona "parla", poi scegliere dal menu l'opzione parla, poiché ce ne sono altre due (per gestire i compagni di viaggio). Oltre al menu generale delle icone, attivabile da tastiera o mouse, ci sarebbe anche un secondo menu, richiamabile solo da tastiera (mah!). L'uùlità di questo menu dovrebbe essere più o meno ovvia; in ogni avventura che si rispetti si dovrebbe poter salvare e caricare: è proprio il nostro caso. L'unico problema è che quegli avaracci della Interplay ci lasciano solo due

i ne

Che vi devo dire di più? Avventuratevi nel mondo di Tolkien!

Giorgio Baldaccini

**Review** 

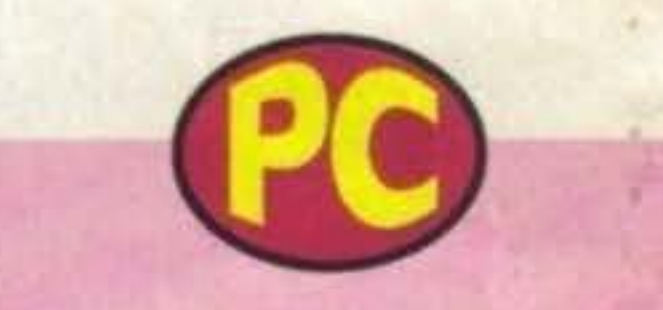

# **Globale 87o/o**

TCM TY 020-03/01 15/100 http://www.oldgamesitalia.net/ to al vostro esercito.Gli armamenti a vo-

isti i venti di guerra che soffiano da queste parti, che ne direste di fare un po' di pratica su di un Atf? Non si sa mai...

### **DIGITAL INTEGRATION PER AMIGA L 59.000**

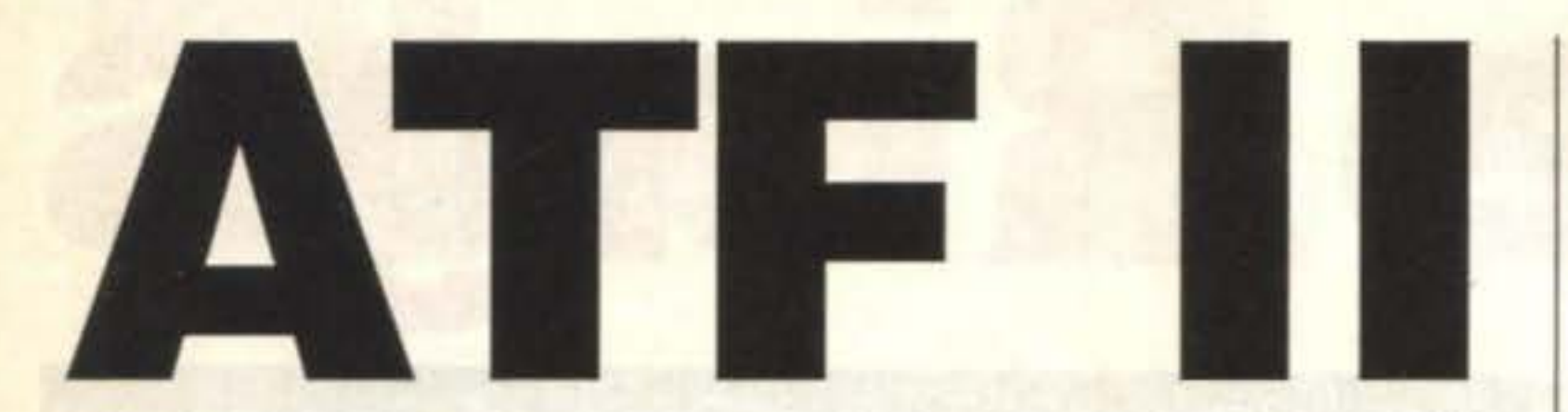

simulazioni di volo propriamente dette e quelle in stile Afterburner, che alterna fa-

li gioco, appena presa tra le mani la scatola, potrebbe sembrare una simulazione di volo bellica come se ne vedono tante di questi tempi, ma questo prodotto è piuttosto diverso da quello che potrebbe sembrare.

ATF II è infatti una via di mezzo tra le

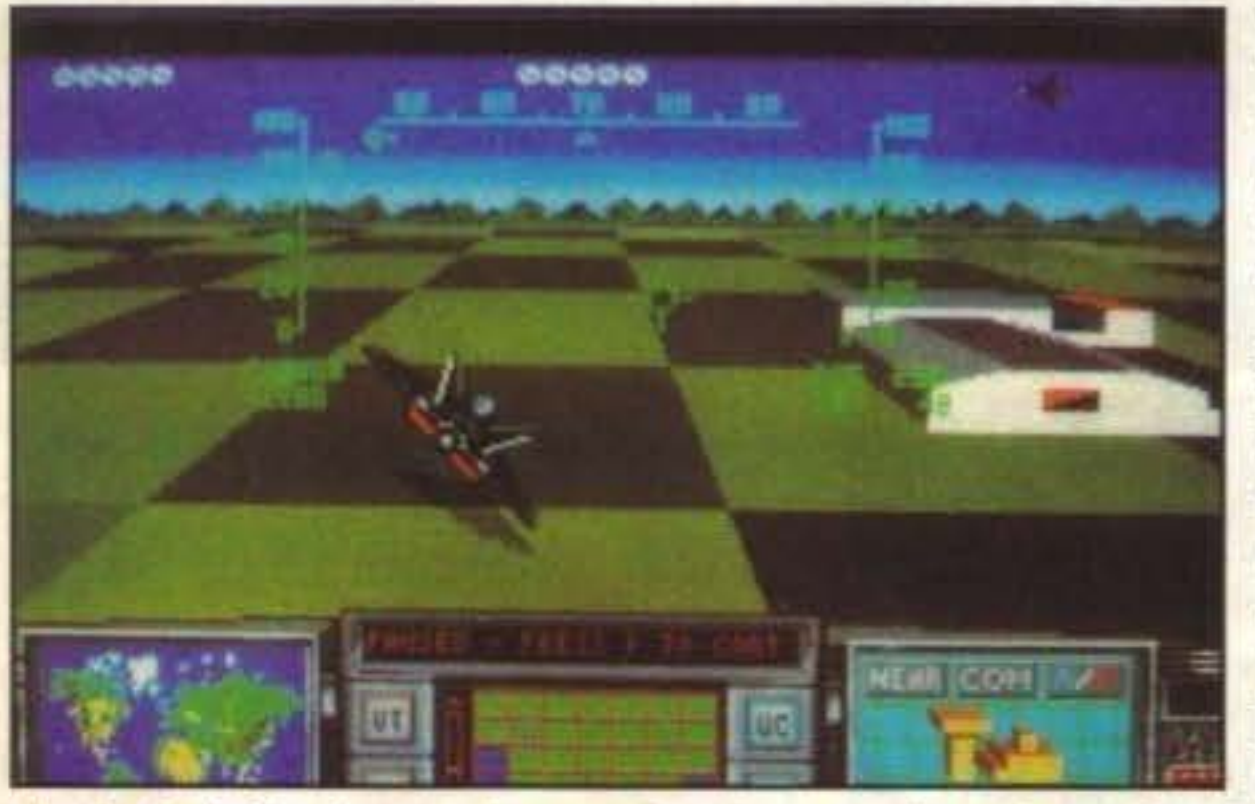

Si passa poi a una schermata che vi mostra le forze messe in campo dai due schieramenti, alleati e nemici, divise per settori, cioè navi, artiglieria, carri armati, fabbriche e chi più ne ha più ne metta.

Poi arriva il momento di controllare l'armamento del vostro caccia; avete la possibilità di stivare armamenti per un certo numero di chili, al termine del quale non sarà più possibile caricare altro e non dimenticatevi il carburante, mi raccomando! Se siete armati fino ai denti, ma non potete decollare, non sarete di molto aiu-

si tattiche e decine di particolari ben strutturati, alla sezione di volo decisamente arcade.

Appena iniziato il gioco, ci si trova immersi nelle opzioni: si può scegliere il livello di difficoltà, simboleggiato dalla scelta del proprio pilota, la zona di azione, cioè in quale continente volete fare piazza pulita di nemici e se volete o no il sonoro.

http://www.oldgamesitalia.net/

ne di grafica tra lo stile vettoriale, usato per il fondale e i bersagli terrestri, e gli sprite per gli aerei. Per seguire in volo il bersaglio, è presente una bussola. che calcola la rotta migliore per avvicinarsi al nemico. Un piccolo appunto da fare al sistema di calcolo della rotta è il fatto che si comporta come se gestisse un planisfero anche se il campo d'azione è il territorio euro-mediterraneo, o un altro di quelli a disposizione. Succede perciò che, se uscite dalla parte nord della cartina. cioè dal polo, vi ritrovate in Tunisia; qualcuno non deve avere le idee molto chiare in fatto di geografia alla Digital Integration. Sarebbe stato molto meglio un collegamento tra diverse parti del planisfero o uno sbarramento al limite della zona di azione. Durante la fase di gioco, sono molto importanù gli effetti sonori, in quanto se pur di modesta qualità e quantità, sono indispensabili nelle fasi di combatùmento e volo. Se poi raggiungerete, e di-

stra disposizione vanno dalle semplici

munizioni, anzi non proprio semplici vi-

sto che polverizzano un caccia con una

sola raffica. ai missili aria-aria a ricerca

automatica e quelli aria-terra che posseg-

Giunti finalmente alla base, vi vengono mostrati l'esito della vostra missione, gli obiettivi distruui e lo stato del vostro ATF. Passati, o sarebbe meglio dire ritornati, allo schermo delle forze dei due blocchi potrete osservare gli aggiornamenti con gli esiti della guerra, in gran parte condizionati dal vostro rendimento. Avete a disposizione tre aerei, ma molto spesso non servono tutti, perché, se sapete gestire bene le vostre missioni, una. delle due fazioni prevarrà sull'altra prima che abbiate il tempo di rimanere a piedi. Se poi siete tanto bravi, e anche un pochino fortunati, riuscirete a vincere la guerra e andare a ricevere le congratulazioni dal presidente degli Stati Uniti. Bene, sono arrivato anche questa volta alla fine della recensione: ora registro tutto e vado a farmi una partita a ATF II.

gono anche loro la ricerca calorica per

colpire i nemici

con maggior pre-

cisione, non male

eh?

E' ora il momen-

to di decollare;

prima di partire è

però buona cosa

selezionare un

nemico da attac-

care, per non per-

dere prezioso

tempo in volo.

Lo schema di

gioco è una fusio-

struggerete, il vostro obiettivo senza che il vostro velivolo venga irrimediabilmente danneggiato, potrete far rotta verso una base alleata. selezionato nello stesso modo degli obiettivi nemici, e godervi in santa pace l'atterraggio computerizzato; ricordatevi però di inserire i carrelli altrimenti il vostro atterraggio non si potrà proprio definire "dolce".

Saddam, sto arrivando!

Marco Del Bianco

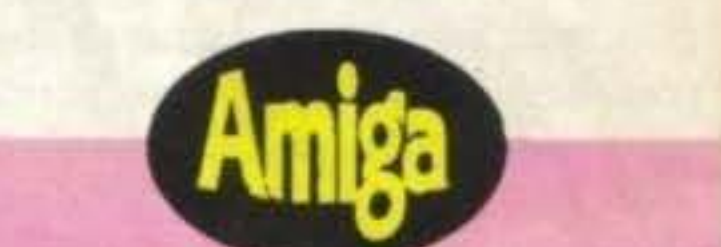

Decisamente un prodotto strano, indirizzato a coloro che non sopportano le simulazioni "serie" ma non disprezzano qualche duello aereo. Le opzioni, numerose, sono strutturate in modo semplice e con un buon impatto grafico. L'azione di gioco è veloce ma non proprio frenetica, mentre lo stile che unisce sprite e vettori è ben realizzato. Con nove livelli di diffi· coltà dovrebbe assicurare una buona longevità a questo gioco, ma tutto sommato la struttura titiva del gioco stancherà, dopo aver vinto qualche volta. Sicuramente ATF Il è un buon prodotto, ma gli manca qualcosa per convincere fino in fondo.

• **Globale 75°/o** 

# • **DAMOGLES** MISSION DISK

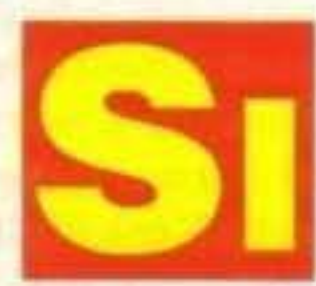

può dire senza tema di essere smentiti che Damocles è forse il

miglior gioco di esplorazione in 3D che sia mai apparso su un home computer. Qualcuno potrebbe obbiettare che "gli edifici sono lontani tra loro", "la grafica non è fluidissima" e cose varie, ma non si può negare che offre molta sfida e enigmi originali. Il guaio però è che una volta finito dieci volte in maniere diverse l'unico motivo per giocarci ancora è l'esplorazione. Ebbene, alla Novagen non sono stati certo con le mani in mano, ed ecco che cosa hanno studiato!

Come tutti certo saprete, la trama del gioco ruota tutta attorno alla cometa chiamata Damocles che dovrebbe (e dico dovrebbe) andare a sbattere contro Eris, il pianeta più importante del sistema Gamma. Ovviamente una cometa che va a sbattere contro un pianeta non è una cosa molto salutare, perciò siete stati chiamati dalla presidentessa di Eris (una certa Margaret, hmm...) per salvare appunto il pianeta. Purtroppo però arrivate con QUATTRO ANNI di ritardo (hei Carlo, questo qui ti ha quasi battuto! Nd-MA) e vi rimangono solo poco più di tre ore per risolvere il tuuo.

> La quarta missione è chiamata giustamente incubo visto che pensavate di avercela fatta ma dovete ricominciare da capo mentre la quinta ed ultima è un po' particolare e non voglio anticiparvela. Ora che siete arrivati sin qui, leggetevi il commento e poi andate a nanna.

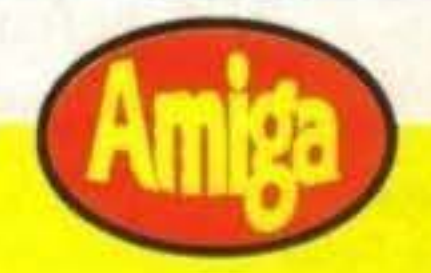

Damocles per me aveva l'unica pecca di essere "tutto li" ovvero una volta finiti tutti i modi per risolverlo perdeva un poco di fascino. Ecco però la soluzione, cinque diverse sfide con tanto di soluzione incorporata! Per me è un vero affare, poi fate un po' voi.

Questa è la trama principale, in questo disco però sono state incluse cinque variazioni sul tema, che rappresentano poi in effetti cinque ulteriori modi di risolvere il problema Damocles.

> TGM TX 029:03/91 17/100 http://www.oldgamesitalia.net/

La prima situazione vi vede contro il Prof. Hantzen: questi ha saputo del vostro arrivo, e, roso dall'invidia, ha deciso di accettare lui l'incarico, dopodiché ha preso l'astronave e un'altro paio di oghttp://www.oldgamesitalia.net/

**NOVAGEN PER AMIGA L. 24.000** 

getti e li ha fatti saltare. Infine, ha preso la Novabomb e l'ha collegata a un detonatore a tempo per distruggerla e impedirvi di riuscire nella missione.

La seconda invece vi vede arrivare ancora più in ritardo mentre nella terza dovrete fare abbastanza soldi per comprarvi la novabomb e i detonatori.

**Review** 

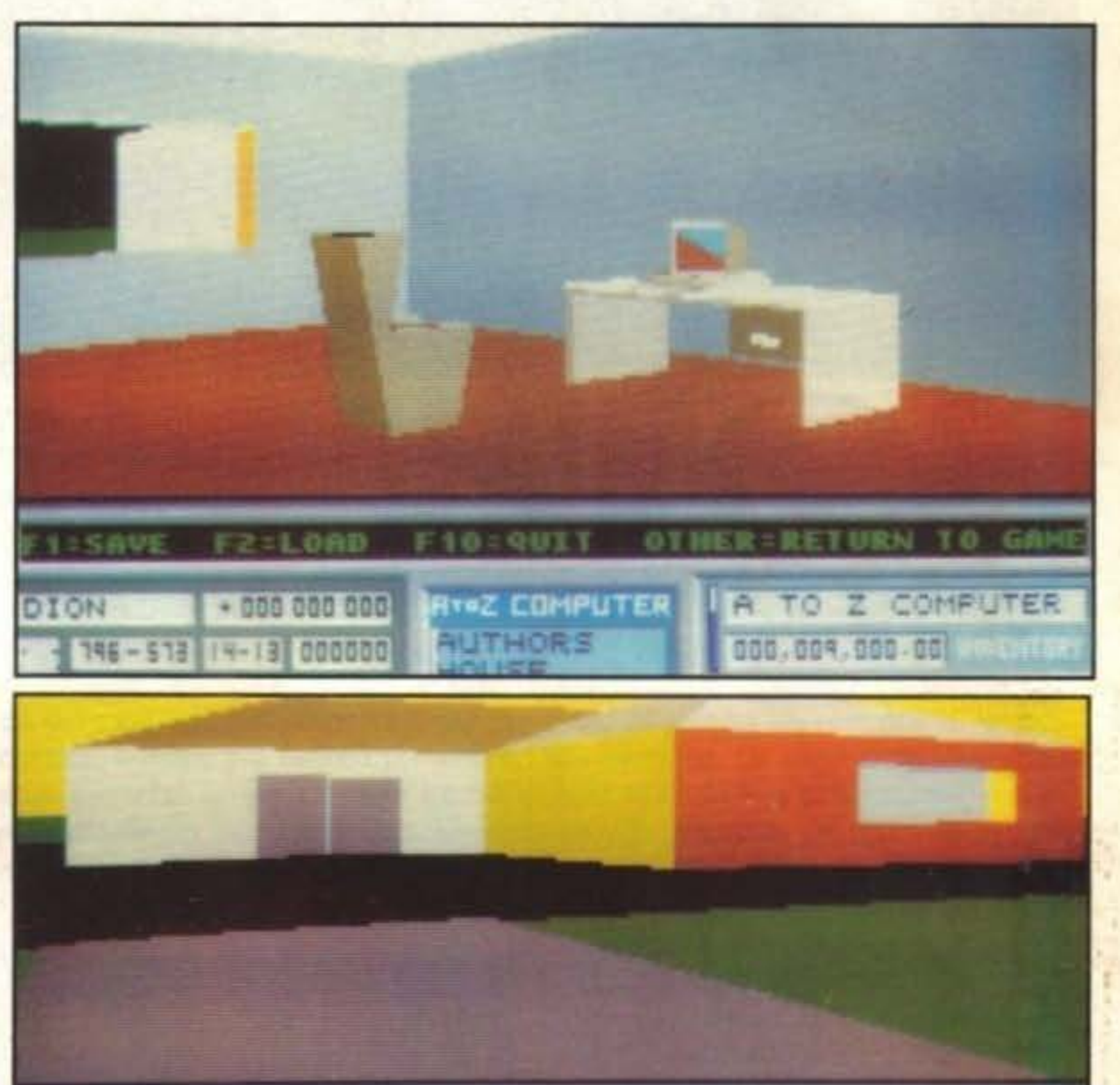

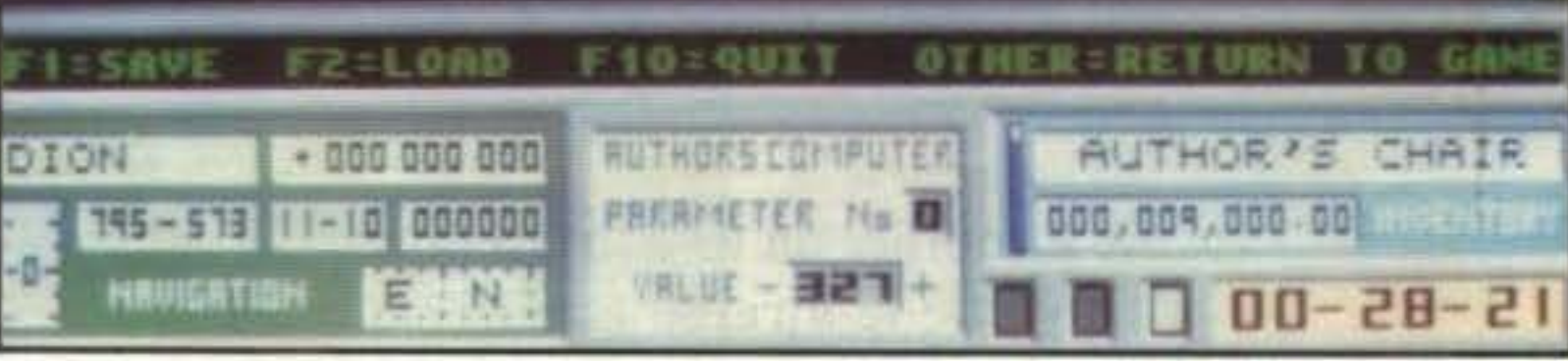

# **Globale 910/o**

### **DYNAMIX PER PC (SOLO VGA) L. 89.000**

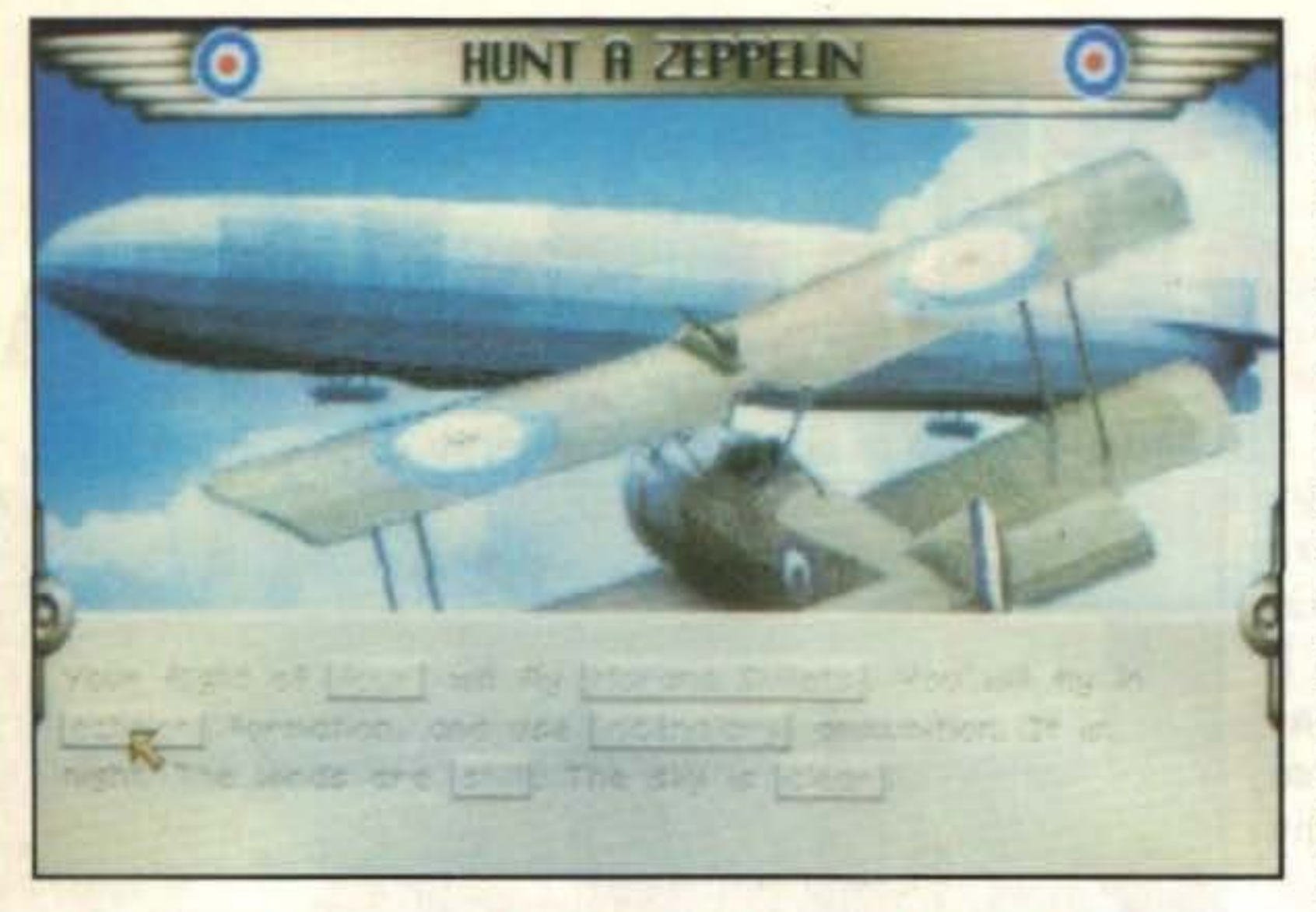

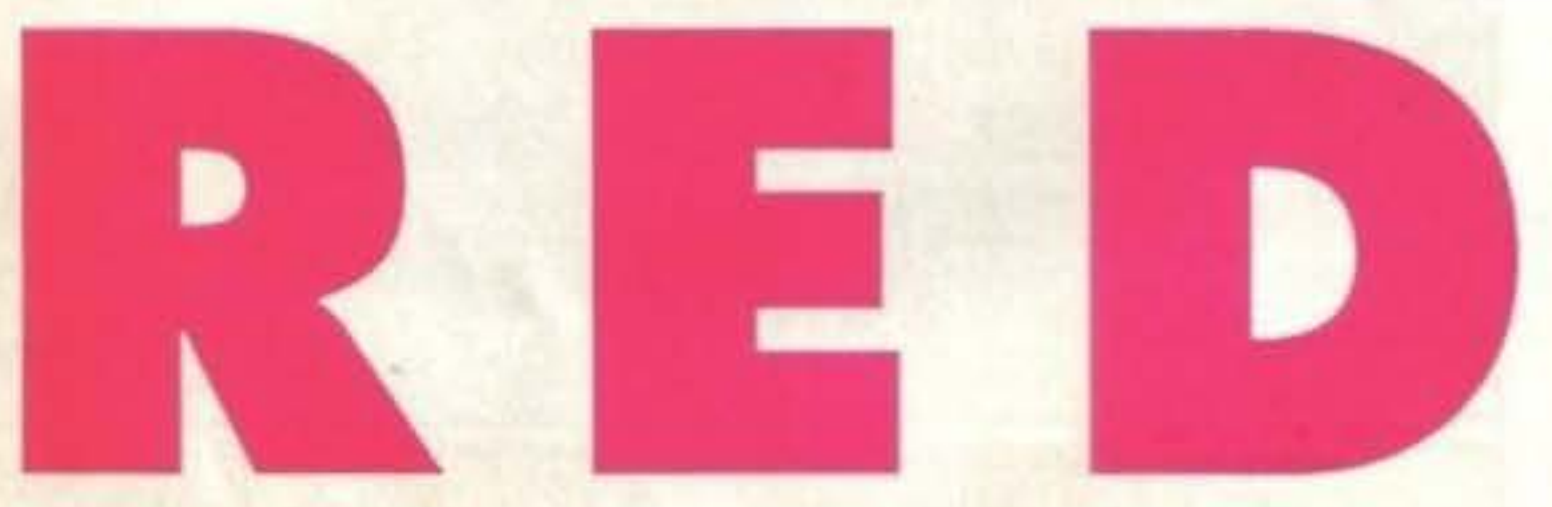

rovate a contare da uno fino a ottanta, e capirete facilmente che le alrettante vittorie di Manfred von Richthofen - il celebre "Barone rosso" - non sono state un facile traguardo. Sapreste fare altrettanto?

di far la figura dei torzoli per molti pluri- ma volta un aereo come ricognitore. La decorati generali di vari paesi (tra cui "grande guerra" si rivelò poi un enorme non c'e' l'Italia, grazie alla lungimiranza teatro operativo dove il progresso aerodel gen. Giulio Douhet), che non crede- nautico fu marcatissimo. Si passò infatti vano assolutamente nell'aviazione come da tralicci alati tipo il "Flyer" dei fratelli forza bellica. Oggigiorno sappiamo tutti Wright a vere e proprie macchine volanti che sbagliavano, ma allora gli aerei era- da leggenda, tra cui gli Albatros, gli no poco più consistenti degli odierni mo- Spad, i Nieuport e i Sopwith Camel (ridellini in legno di balsa, e non infonde- cordate la cuccia "volante" di Snoopy?). vano molta fiducia. Si trattava quindi di Altrettanto leggendari erano gli uomini un terreno altamente fertile per i pionieri che li pilotavano, simili più ad antichi del volo, dove gli italiani lasciarono cavalieri che a banali soldati, che com-

La prima guerra mondiale fu l'occasione un'altra piccola traccia usando per la pri-

asso, oppure un duello contro uno qualunque degli assi presenti nel gioco, oppure ancora un vasto numero di tipiche missioni belliche. Optando per la carriera, il pilota passerà invece attraverso le varie missioni belliche, e occasionalmente potrebbero presentarsi i duelli contro gli assi (pec la precisione, nel caso che stia diventando troppo bravo). In Red baron, gli assi hanno tutti caratteristiche proprie - ampiamente descritte - e hanno i loro aerei personalizzati. Per cui, nel caso che durante la vostra carriera incontriate un triplano tedesco rosso sangue, saprete che si tratta di Manfred il leggendario in persona: preparatevi ad un'epica battaglia!

Le missioni sono le fòndamenta su cui cosrtuirete il vostro personaggio: partire-

battevano seguendo un loro codice cavalleresco, affievolitosi - purtroppo - con il progredire della guerra. A quell'epoca gli avieri erano figure eroiche, e specialmente gli assi, ossia coloro che avevano abbattuto un cetto numero dì aerei. I tedeschi ne volevano almeno dieci, i francesi si accontentavano di cinque, mentre gli inglesi sulle prime nicchiarono per poi adottare la misura francese. Il Barone rosso, quindì, con le sue ottanta tacche sul grilletto divenne l'asso degli assi per tutti i paesi belligeranti (l'unica seria minaccia al titolo veniva da Renè Fonck francese - con 75 vittorie).

Questo gioco, che in realtà è un simulatore, è costruito attorno ai più famosi *assi*  della guerra, ai loro aerei, e al teatro di guerra stesso. La struttura di gioco è a missioni. che possono essere vissute singolarmente o nell'arco di un'intera carriera. Chi desiderasse soltanto giocare per tirar giù un bel po' di aerei nemici avrà a disposizione una vasta scelta dì missioni singole tramite un menu; *i* giocatori più seri potranno iniziare la loro brava carriera e guadagnarsi faticosamente i privilegi che spettano ai migliori. Nel primo caso, il menu prevede diverse missioni storiche riguardanti ognuna un

11 . 5 法分段对法 . 2011年1月

 $\blacksquare$ 

**Review** 

te come secondo luogotenente per arrivare a capitano (SE ci arriverete), e come capitani potrete personalizzare il vostro aereo dipingendolo come vi parei Altro privilegio, divenlerete guida del vostro squadrone: come tenentino appena arruolato questo vi è precluso. Con il progredire della guerra (e potete scegliere in che fase di essa arruolarvi) diventeranno disponibili aerei sempre migliori in rispetto alla loro reale introduzione durante il conflitto, mentre nelle missioni sciolte potete pilotare qualunque aereo a disposizione. Naturalmente è libera la scelta della "madrepatria", e potrete quindi firmare il testam... ehm!, l'arruolamento sia come alleati, sia come tedeschi: cambieranno quindi gli aerei usabili, le zone di missione e gli assi nemici che potreste incontrare.

Le missioni, essendo questo un simulatore, sono vissule dal poslo comandi dell'aereo che piloterete: in basso vedrete gli (scarsi) strumenti, e in alto il resto del paesaggio parzialmente coperto da cofano, cavi, tiranti, ali parasole e cosl via. Ci sono diversi pannelli comandi in base all'aereo usato, e sui modelli più vecchi mancano addirittura alcuni dei già pochi strumenti disponibili. Ghiotta aggiunta è un completo sistema di videoregistrazione che vi consente di vedere istante per islante ogni missione registrata. La sua caratteristica più interessante è

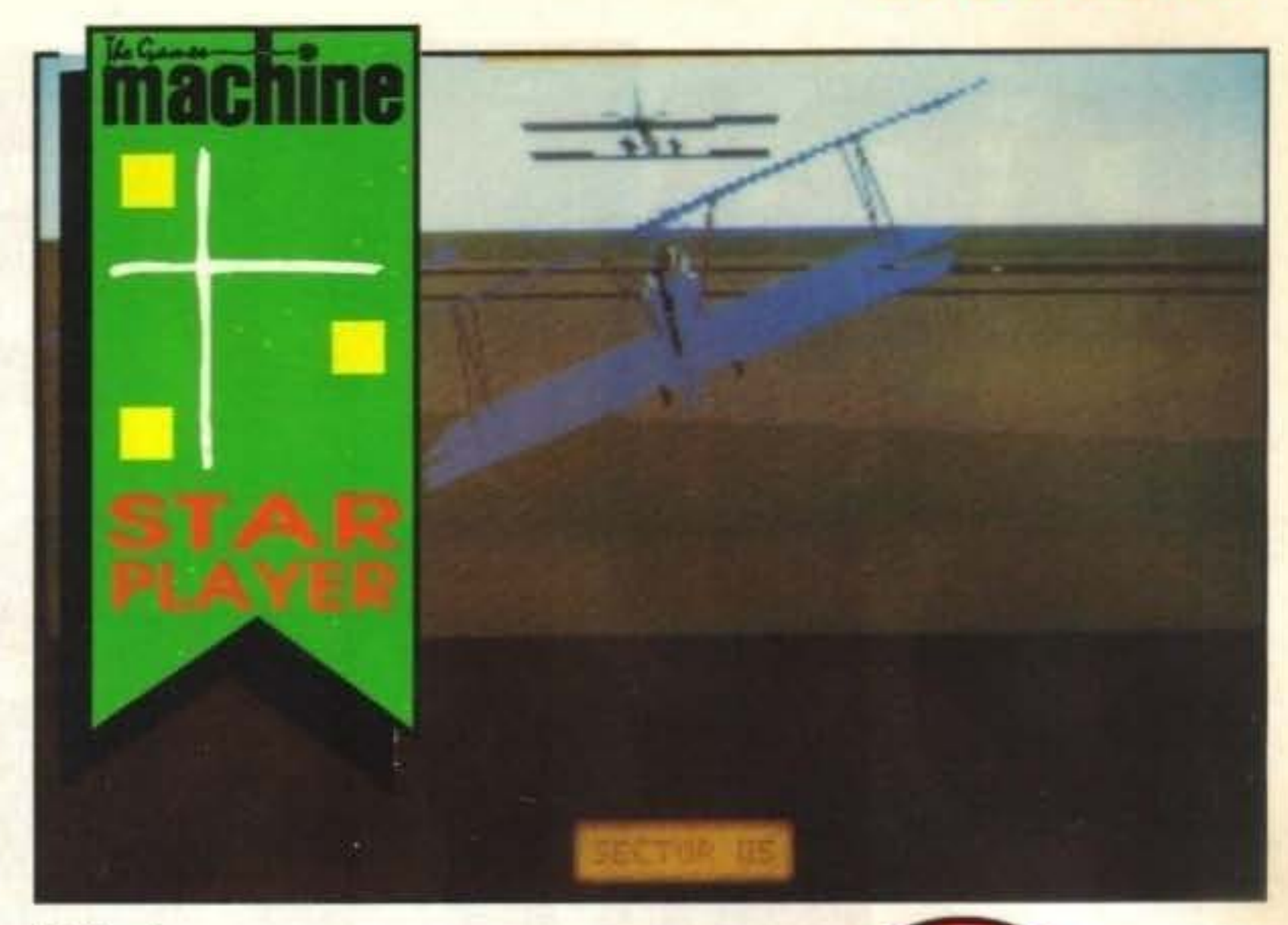

l'efficacia.

che vi permetterà di ripartire in qualunque **la contrattualistica della** missione, e a questo potete aggiungere la possibilità di vedere la battaglia da bordo di ogni aereo - anche nemico - o da un punto esterno a piacere. C'è inoltre un pannello dedicato al realismo, su cui potete inlrodurre o escludere parecchi parametri di volo: ad esempio, le mitragliatrici erano soggette ad incepparsi, e i piloti le martellavano furiosamente per sbloccarle. Se oon vi va la prospettiva di un incontro di pugilato ad alta quota contro i vostri canooncini (e magari con il Barone rosso nei paraggi), escludete pure questa opzione. Un ulteriore pannello vi permetterà di ridurre o aumentare la complessità della grafica e il ritmo del gioco per venire incontro a chi non ha troppi MHz, ma la sua azione è abbastanza ridotta, e quindi

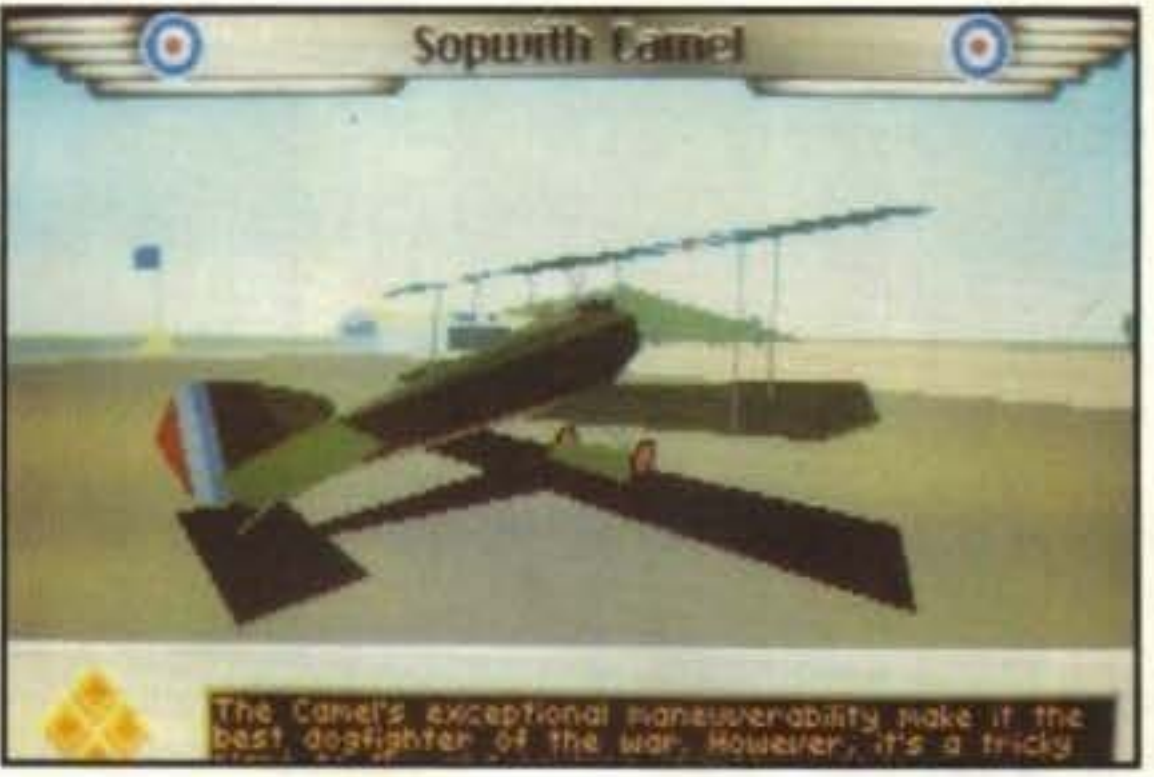

C'è una sola cosa che non mi piace nella ricostruzione storica: non si fa parola degli assi italiani - che erano fra gli alleati e nemmeno del nostro asso degli assi Francesco Baracca (34 vittorie). E' un vero peccato, perohè mi sarebbe piaciuto molto volare sul suo aereo con lo stemma del cavallino rampante (che, per la cronaca, è molto più famoso per essere stato concesso in uso ad Enzo<sup>-</sup> Ferrari piuttosto che per aver solcato eroicamente i cieli).

Concludo con la configurazione: Red ba-

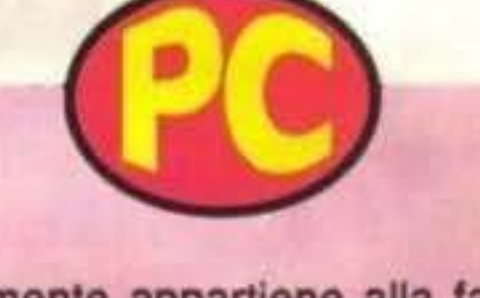

Decisamente appartiene alla famigerata categoria dei "mangiaMHz", e sul PC usato per la prova - un 286/12 - ha dato una certa impressione di lentezza generica. Gli aerei sono infatti resi con molte linee e poligoni, ma questo va tutto a scapito dei quadri al secon do, tenendo conto che il programma grafico non è nulla di eccezionale come velocità. C'è infatti - per la grafica - più quantità che qualità: qua e là ci sono begli effetti di dissolvenza e un buon uso delle sfumature, nondimeno alcune testate hanno un oerto sapore di colori EGA (bruttini). Per quel che riguarda il contenuto tecnico e il livello di simulazione non posso che dire bene, visto che sono riusciti nella non facile impresa di puntualizzare bene i caratteri di aerei e uomini. Circa la giocabilità siate avvertiti: beccare aerei con la mitraglietta richiede non poca precisione, e chi è abituato a liquidare tutto con un Sidewlnder dovrà farci la mano. Tiriamo le somme: per via della mole da caricare è fortemente consigliato il disco rigido, mentre per non subire troppi rallentamenti serve un PC di "fascia alta". Il globale, quindi, è "politico". e deve essere integrato dalla vostra allergia al giochi lenti e dai MHz che vi potete permettere.

ron funziona SOLO in grafica VGA/MCGA 256 colori, è fornito su 3 dischi da 5,25" ad alta densità e su 2 dischi da 3,5" sempre ad ala densità. Niente da fare quindi per gli XT, mentre sul fronte comandi possono essere usati tastiera, joy, e mouse; anche contemporaneamente. La confezione di Red baron è un vero megapacco, con un eccellente manualone e una serie di mappe su carta vecchio stile.

William Baldaccini

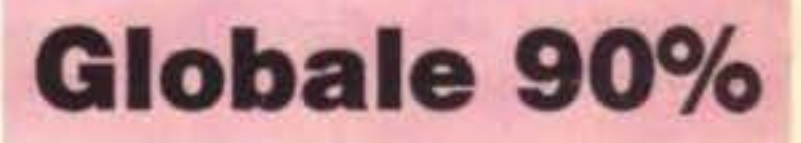

### **DOMARK/BRODEMBURD PER AMIGA L. 29.000**

Iran, anche quando tanto tempo fa era conosciuto come Persia, non è mai stato molto facile da governare. Il Sultano infatti non fa neanche in tempo ad allontanarsi per qualche guerra dai suoi domini, che immediatamente il suo Gran Visir si proclama unico reggente del trono di Persia e per dare almeno una parvenza

di legalità al suo regno vuole costringere la bella figlia del Sultano a sposarlo. Queste sono davvero brutte notizie per il nostro eroe, non solo perché perdutamente innamorato della principessa, ma anche perché il Visir è il tipo di persona che crede che tutto sia lecito in amore, in guerra e in tutto quello in cui voglia vincere. Cosl mentre voi languite imprigionato nelle segrete del palazzo alla principessa viene data un'ora di tempo per accettare di sposare il Gran Visir...

La principessa è imprigionata in una torre a cui si accede soltanto aprendovi la strada attraverso le segrete, il palazzo e la torre stessa. Più progredite nella vostra avventura più diventano abili le guardie che incontrate sul vostro cammino, ma non è tutto qui. Anzitutto il palazzo è disseminato di trappole - le assi del pavimento sussultano e cedono quando vi passate sopra, gettandovi dentro baratri o sopra punte acuminale. Le numerose sbarre che incontrerete possono essere aperte solo tramite la pressione di particolari piattaforme del pavimento, cosl come la porta che vi dà l'accesso al livello successivo, molte di queste si richiudono dopo pochi secondi. Spade acuminate spuntano improvvisamente dal terreno e possono essere evitate solo con grande cautela, lame temporizzate calano su di voi come non agirele con tempismo. Sulla vostra ne, per rigenerare le vostre ferite o au-

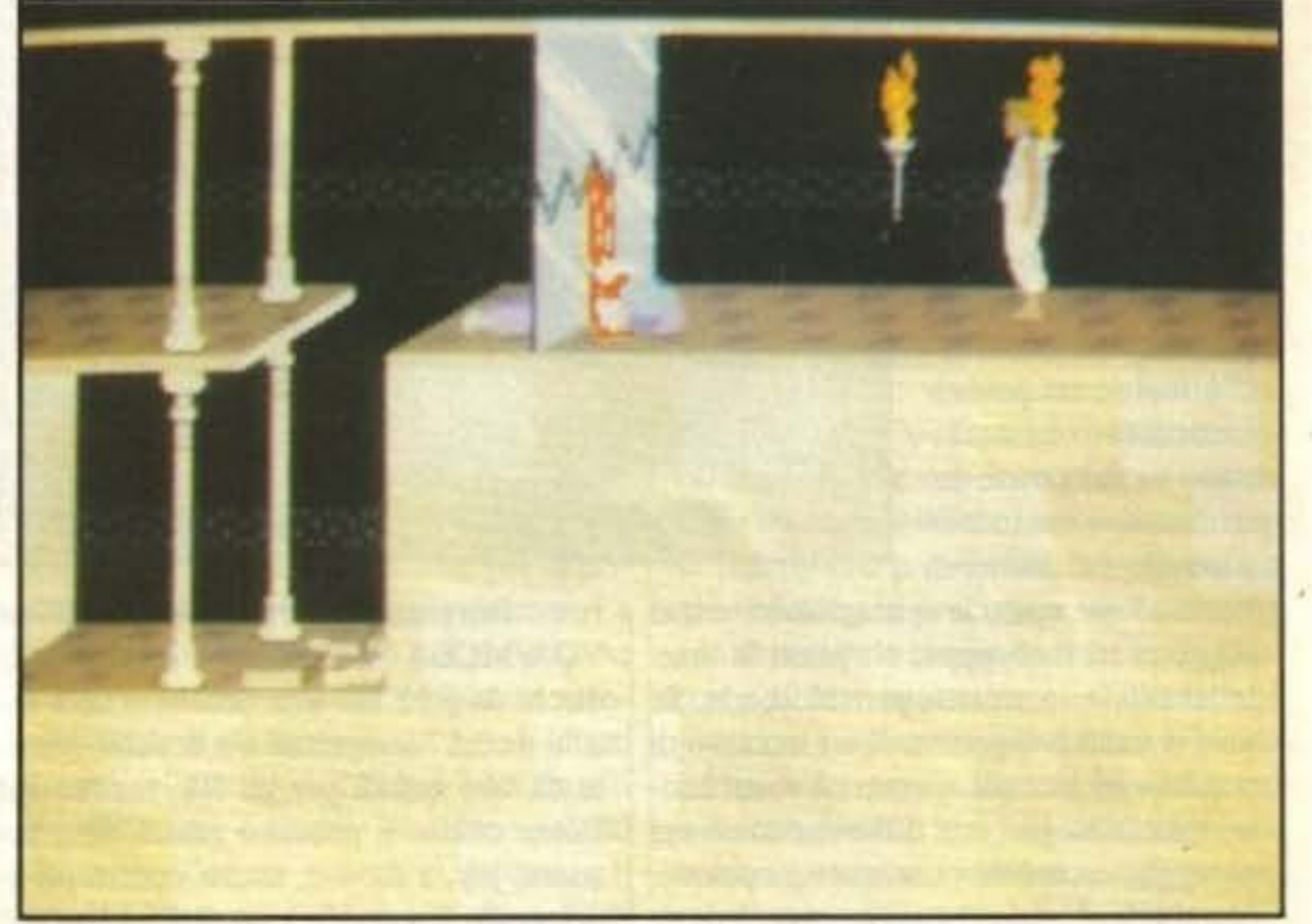

ghigliottine pronte a tagliarvi in due se Salvate la bella principessa in Prince of Persia della Domark.

via troverete anche diversi tipi di pozio- mentare la vostra energia, ma state atten- vi riserveranno qualche altro piccolo ne, per rigenerare le vostre ferite o au-<br>
ti: alcune vi toglieranno invece energia e scherzo come

20/100 TGM TX 029:03/91 http://www.oldgamesitalia.net/

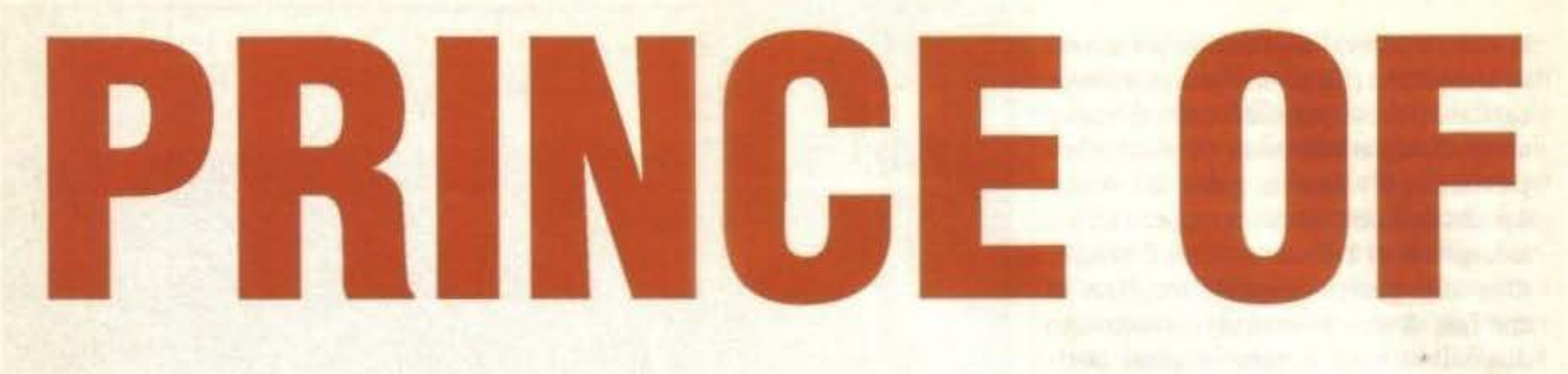

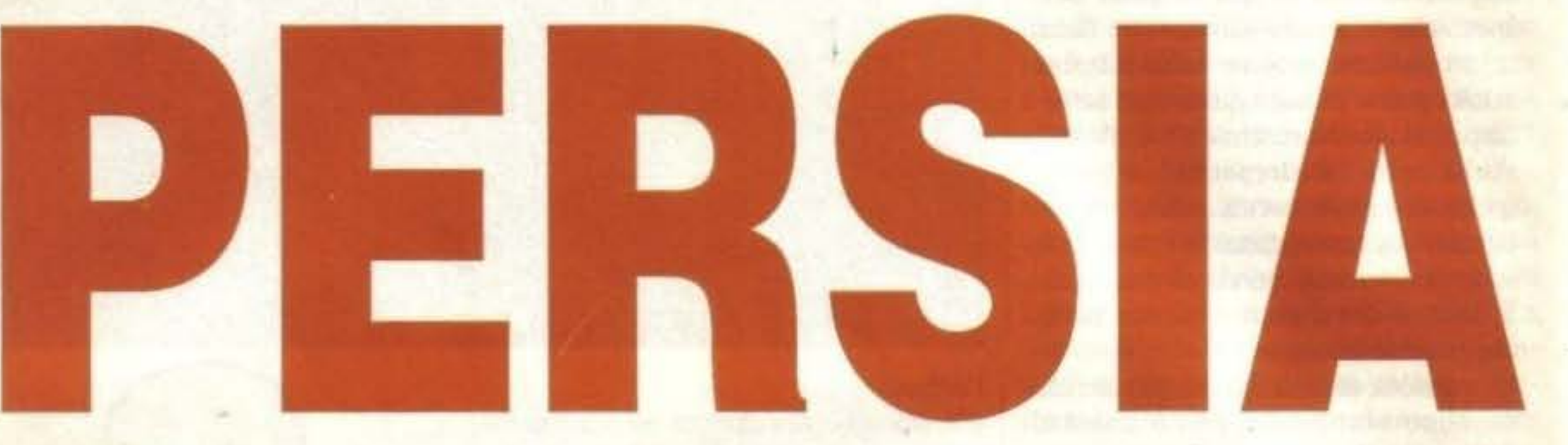

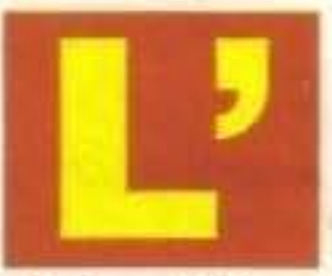

non voglio rovinarvi la sorpresa. ..

Anche se riuscendo a superare tutte queste trappole vi troverete ad affrontare alla fine lo stesso Gran Visir in singolar tenzone, un osso veramente duro, corre voce che sia anche dotato di poteri magici! Fondamentalmente, Prince Of Persia, è un tipico arcade-adventure completo di piattaforme, trabocchetti, scrolling a scomparsa e un sacco di duelli di spade, niente di nuovo, sembrerebbe, e soprattutto un primo impatto con una grafica abbastanza mediocre. Una prima differenza salta però subito agli occhi ed è l'incredibile animazione del personaggio. Il nostro ecoe cammina, corre, salta, si abbassa. si cala, si arrampica e compie una quantità di altre azioni per il labirinto del palazzo con una fluidità incredibile e non oso neanche pensare quanti frames di animazione possa avere lo sprite principale. Ogni singola azione dei personaggi di Prince è stata disegnata basandosi su digitalizzazioni di attori giapponesi (e se conosciamo bene la cultura di quel Paese possiamo immaginare come siano state realizzate i frame in cui il nostro eroe viene tagliato in due e come mai il kamikaze in questione sia misteriosamente sparito da qualche tempo...), potete quindi immaginare la naturalezza dei movimenti. Una volta impadronitisi dei comandi, che all'inizio possono sembrare un po' lenti, controllare il personaggio diventa istintivo e si possono fare dei numeri niente male come quando si resta appesi per un pelo ai bordi di un baratro comparso ai nostri piedi. Ma se lo sprite è il vero eroe di questo gioco anche la sceneggiatura ha un ruolo molto importante. I poçhi elementi presenti vengono combinati con grande maestria a formare puzzle di rara difficoltà in cui dovrete combinare intelligenza e rapidità d'azioni con risultati a volte molto scenografici. I duelli, che pur disponendo di due sole mosse - stoccata e parata -, diventano molto difficili e richiedono veramente delle tattiche differenziate per ogni avversario e formano con il resto un gioco un insieme avvincente come pochi.

Cosa succede? Giudizi cosi entusiastici per un gioco dalraspetto decisamente mediocre!? Beh, Prince è quel tipo di giochi che manca di una presentazione spettacolare - la grafica dei fondali è spartana più che persianae di un concept particolarmente originale ma che dimostra tutte le sue qualità già dalla prima partita. Si tratta di un mix di puzzle e trappole alla Dragon's Lair, ma con una interazione di gran lunga superiore. Quasi ogni schenno è un puzzle a sé, da studiare con sagacia e circospezione ma anche con velocità perché se i continue game sono infiniti e sessanta minuti sembrano tanti, 12 livelli non sono certo pochi, alla lunga sarà il tempo il vostro peggior nemico. Gli enigmi sono molto diversi da quelli tipici di giochi di questo genere, non si tratta semplicemente di schiacciare quella piattaforma per aprire una certa porta - difficilmente si rischia di rimanere bloccati senza sapere cosa fare - ma bisogna anche stabilire precisi schemi di movimento per riuscire a passare una certa fase, si potrebbero definire quasi enigmi arcade. L'ottavo livello in particolare richiede una velocità nell'azione combinata a una notevole prontezza di reazione ai trabocchetti che si può raggiungere solo con grande abilità. Il meraviglioso sistema di controllo che vi permette di fare mosse anche molto complesse con semplicità, diventa quasi immediatamente una seconda natura e non vi fa mai sentire frustrati per non essere riusciti in un'azione. E' un piacere vedere Prince saltare da una piattaforma all'altra - è animato con una cura tale da farvi sentire partecipi delle sue fatiche e dei suoi pericoli, riportandovi davanti allo schermo fino a quando, con grande soddisfazione, non avrete risolto l'ultimo enigma. I sessanta minuti sembrano tanti ma passano in un attimo ed è prevista l'opzione per il salvataggio dal terzo livello in poi. L'unica recriminazione riguarda la somiglianza tra lo stile grafico, non eccezionale, di quasi tutti i livelli, anche se nel palazzo è abbastanza differente, migliore. D'altra parte ogni livello è ben strutturato, con una difficoltà progressiva ottimamente bilanciata: è incredibile che un gioco fondamentalmente così semplice sia stato reso cosi avvincente grazie ad un'ottima realizzazione tecnica ed una cura quasi maniacale del particolare. L'animazione di qualità superiore e gli effetti digitalizzati (coadiuvati da qualche bel motivetto negli intermezzi) lo mettono al di sopra di tutti gli altri giochi del genere per Amiga. Vivamente raccomandato!

I fondali non sono niente di particolare,<br>ma le animazioni dovete vederle per<br>crederci!

### http://www.oldgamesitalia.net/

# **Review**

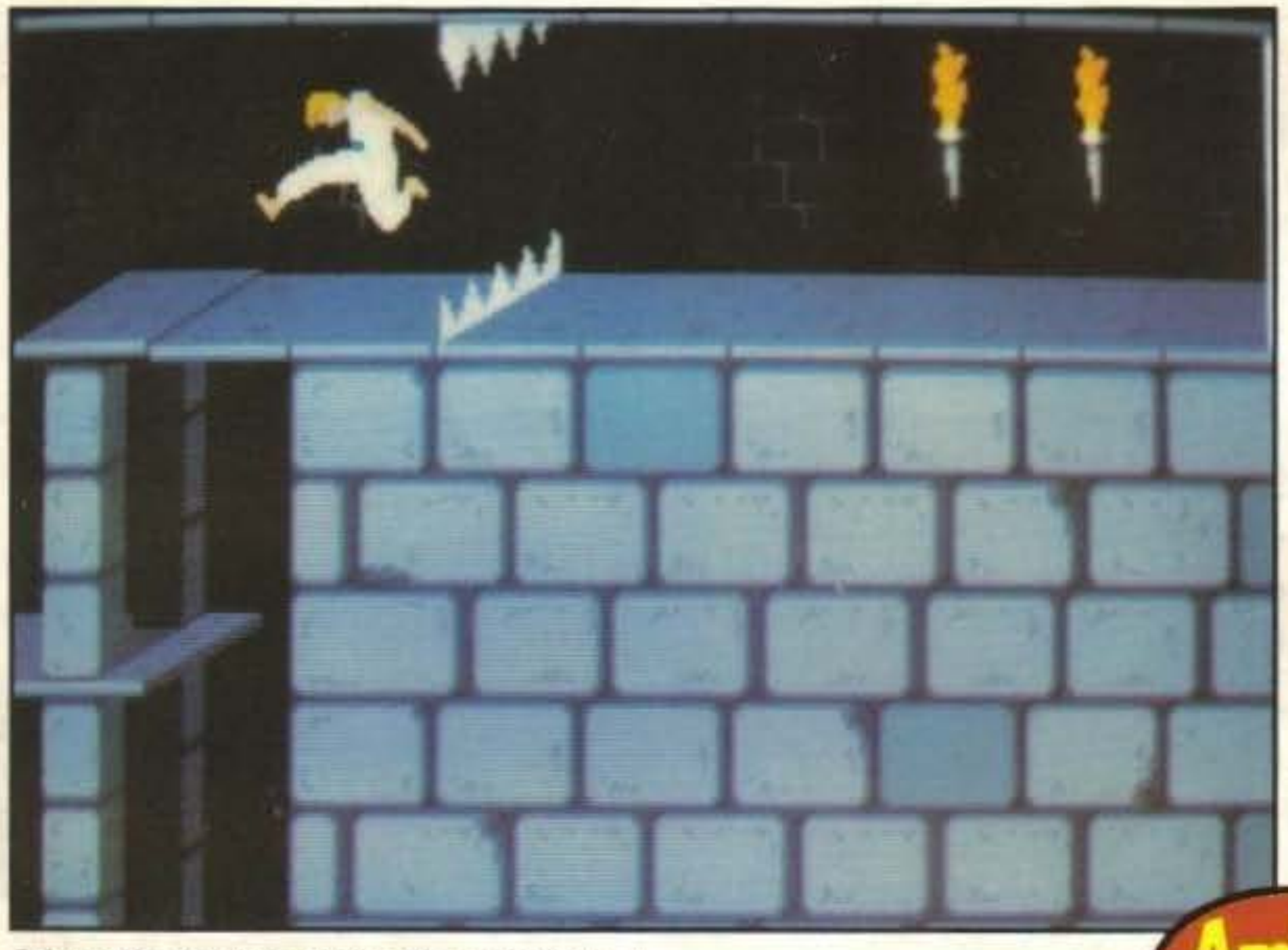

## **Globale 89°/o**

TGM TX 029:03/91 21/100 http://www.oldgamesitalia.net/

### **SOFTWARE TOOLWORKS PER PC L 49.000**

22/100 TGM TY 029:03/91 http://www.oldgamesitalia.net/

icuramente state pensando: "Accidenti, un altro di quei giochi in cui per capirci qualcosa bisogna prima aver fatto tre anni di medicina'', ma non è così; infatti la prima frase che leggerete sia sulla scatola, sia nelle istruzioni, sia nel programma, è: "Non avete bisogno di essere un chirurgo per giocare''. Leggete e saprete.

> Siete un nuovo medico assegnato a un modernissimo ospedale per la cura di lesioni cerebrali e la grande responsabilità della vila dei vostri pazienti da ora in poi sarà sulle vostre spalle, quindi farete meglio a fare attenzione. Appena arrivati in ospedale verrete chiamati nella classe che si trova in basso a sinistra per le infonnazioni preliminari sul gioco, ma potrete tornarvi quando lo riterrete più opponuno per scegliere con un comodo menu che lezione ascoltare; in queste lezioni troverete infatti buona parte di tutto quello che dovrete sapere, come riconoscere le parologie e cwarle. Dopo la lezione preliminare vi sarà assegnato il vostro primo paziente e, una volta entrati

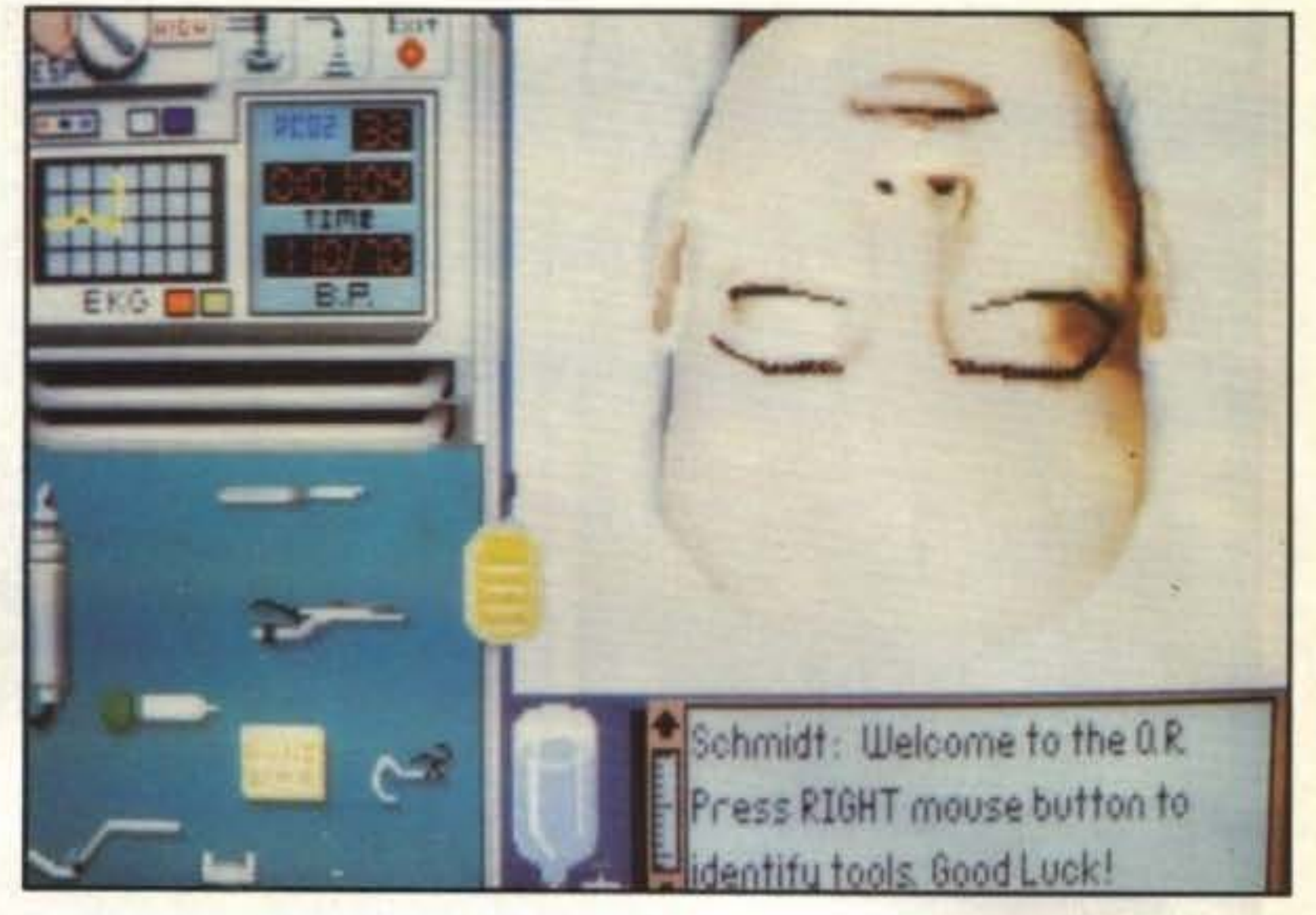

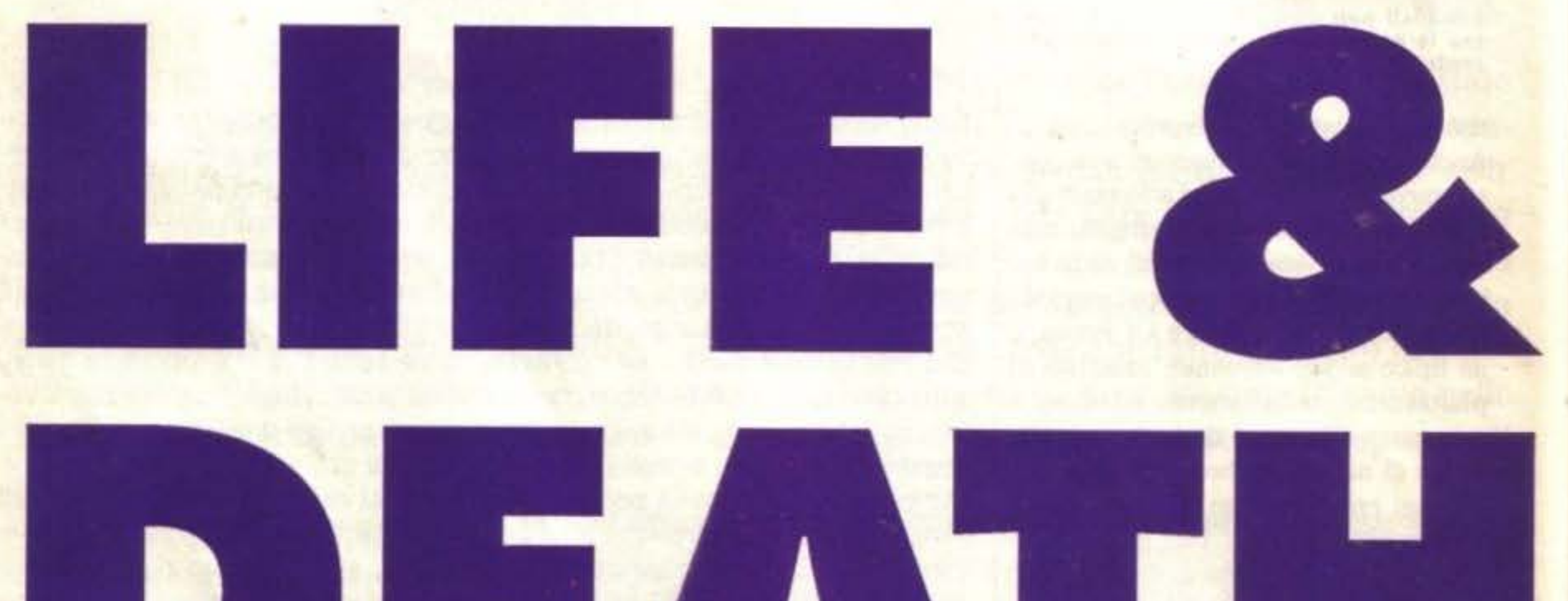

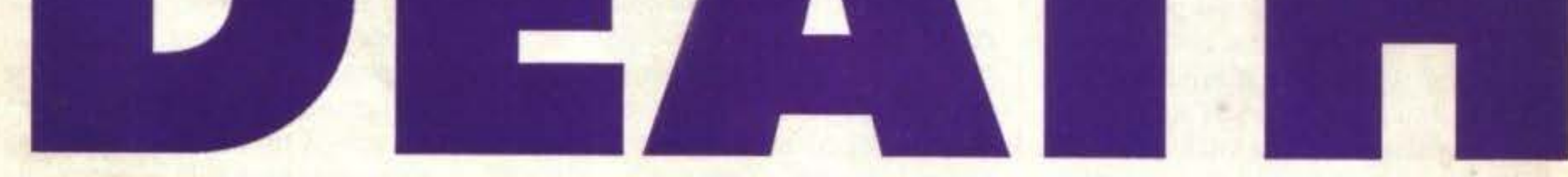

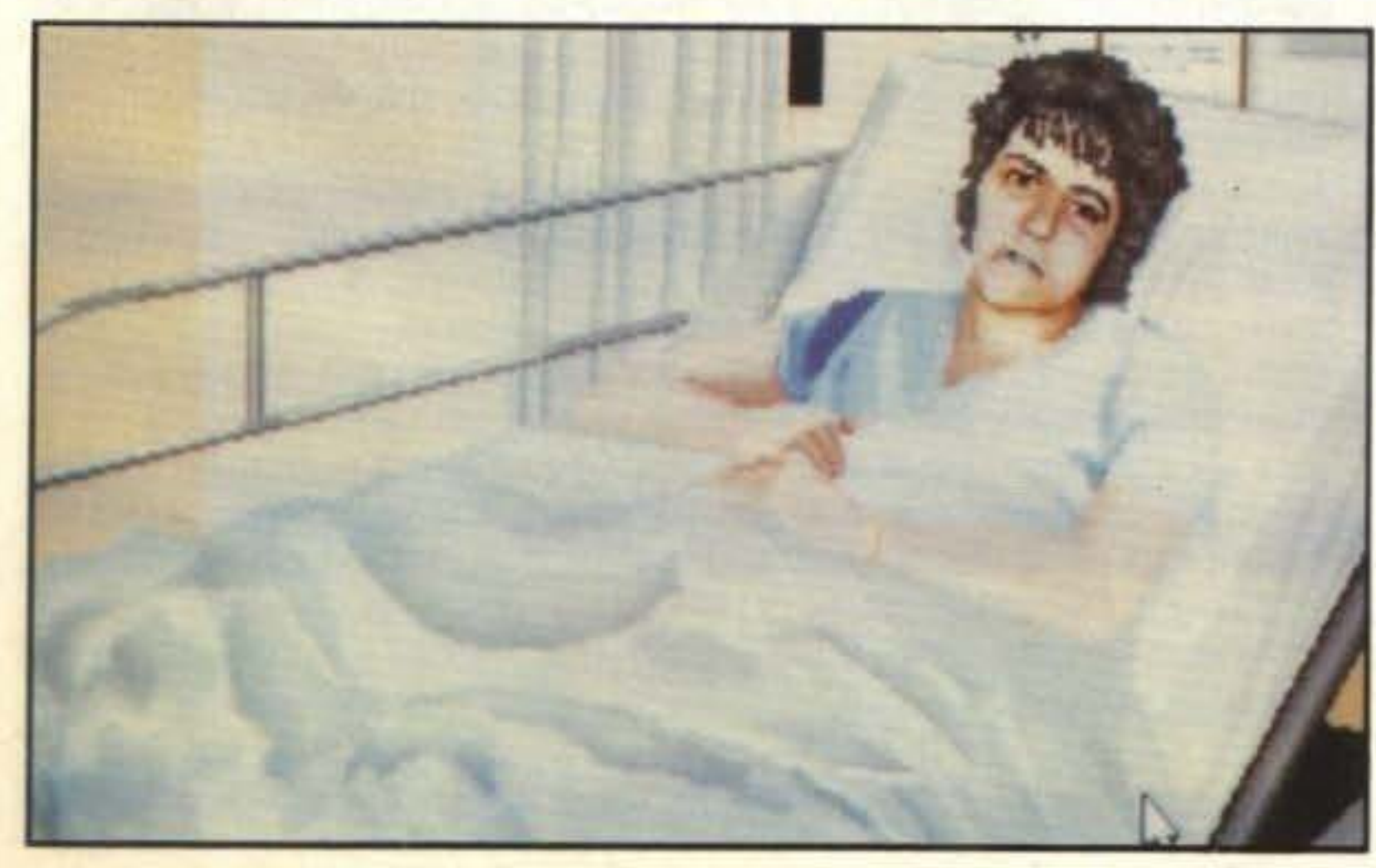

nella sua camera. dovrete prima di tutto leggere la sua cartella posta sopra il letto che vi indicherà età e particolari allergie del paziente. Quindi dovrete svolgere una visita completa per vedere che sintomi si manifestano; il corpo verra visitato in tre momenti: la testa, il busto e gli arti inferiori, e ogni sezione del corpo ha i suoi test specifici come il movimento degli occhi, la risposta della pupille alla luce, i riflessi, la risposta a stimoli di dolore, la capacità di pronunciare parole senza storpiarle e altro ancora. Finiti i test potrete consultare una cartella rappresentata da un'icona sulla destra che vi riassumerà l'esito di tutti i test compiuti indicandovi quali hanno dato risposte anormali, mentre il compito di interpretarli sarà lasciato a voi medici (altrimenti cosa ci fareste voi in questo ospedale?). Se non vi fosse ancora chiaro di cosa è affetto il vostro paziente potrete ordinare, tramite la solita cartelletta posta sopra il letto, una radiografia, un angiogramma, un MRI o un CAT (questi ultimi due sono delle specie di radiografie che però vengono fatte mediante un campo magnetico).

Se all'inizio non vi sarà chiaro come interpretare i risultati di queste analisi po-

crete schiarirvi le idee recandovi nelle sale dove vengono fatte e lì vi sarà spiegato dettagliatamente in cosa consistono, quando prescriverle, e vi saranno forniti esempi di analisi di pazienti sani e malati, indicandovi anche la patologia a cui ricondurre le anomalie. Quando finalmente avrete capito di cosa soffre il vostro paziente (se aveste dei dubbi potrete consultare il vostro piccolo bignami che vi portate sempre dietto, rappresentato da un 'altra icona a forma di libro) potrete prescrivere la cura adatta, sempre mediante la cartelletta posta sopra il letto, e sperare di avere azzeccato. Per diverse patologie non sarà sufficiente una semplice aspirina, bensl sarà necessario ope-

http://www.oldgamesitalia.net/

### http://www.oldgamesitalia.net/

# **Review**

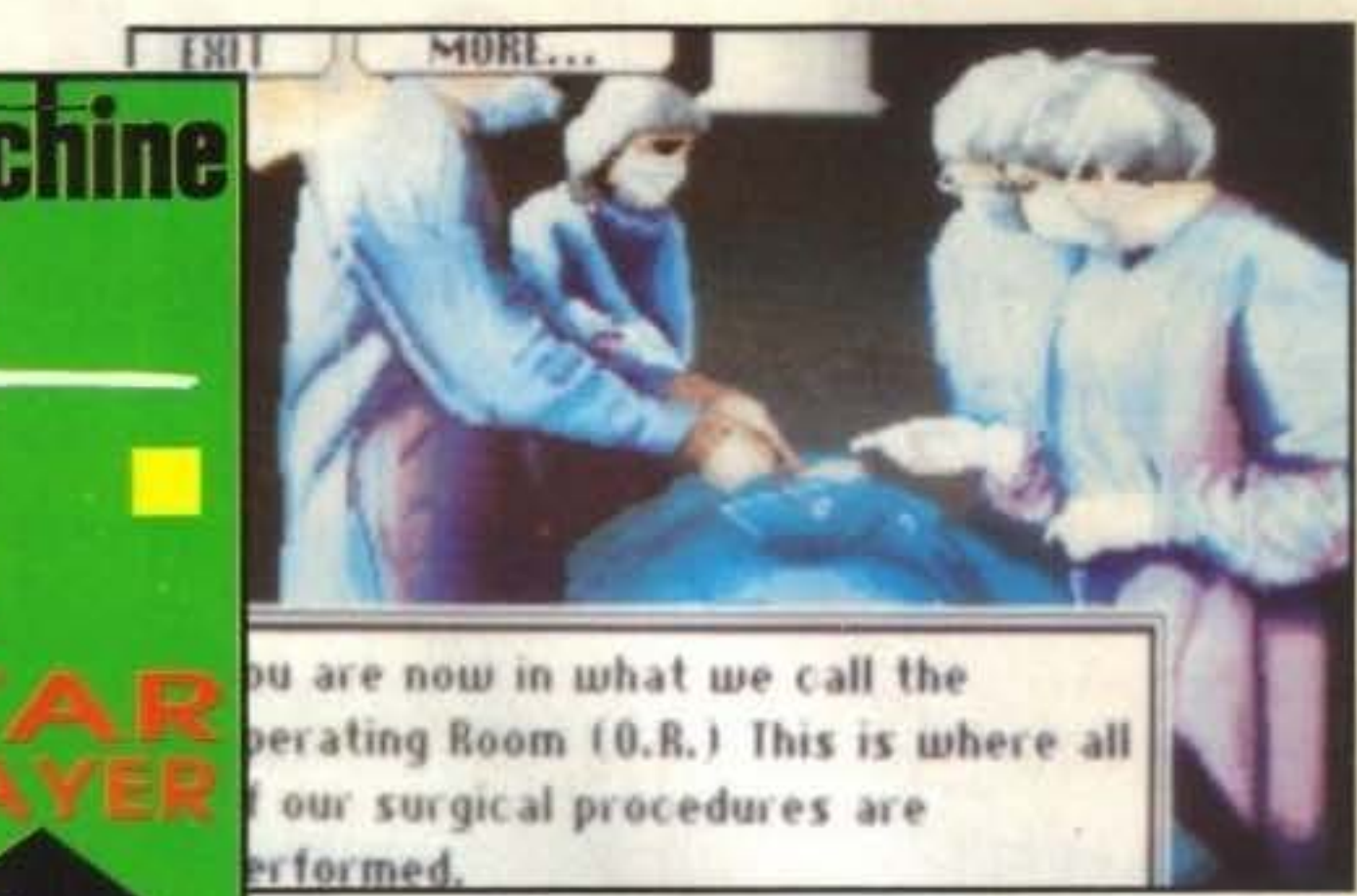

quattro ore, perché ad ogni partita capivo qualcosa di più e mi, era più chiaro cosa fare con ìl paziente successivo; la giocabiltà e molto alta per il genere di gioco e il divertimento assicurato. Tutto il gioco è gestibile via mouse, e la grafica è ottima, anche sulla semplice EGA; la vera chicca sono però gli effetti sonori e la musichetta iniziale, che sono interamente campionati con risultati ottimi. Per chi avesse un hard disk sarà poi ancora meglio perché cosi si elimineranno i lunghi tempi di attesa per il caricamento delle varie schermate grafiche che, se vorrete, potrete lasciare compresse e farle decomprimere in memoria quando ne avete bisogno, perché in questo modo risparmierete prezioso spazio sull'hard disk (scompattato il programma occupa ben 4,5 MBll). Altro fattore molto interessante è che tutto il manuale è praticamente nel gioco, perché quello in carta Incluso nella scatola dà solo qualche Informazione generale in una decina di pagine. Unico vero handicap sono proprio tutte quelle lezioni che dovrete leggere prima o poi per capire il gioco, e che anche se molto semplici sono lunghe; d'altronde che cosa si potrebbe pretendere di più? Mi sembra che sia stato fatto il possibile per semplificare il tutto al massimo e quindi un piccolo sacrificio si puo fare per un bel gioco; oltretutto come diceva qualcuno: "Vuolsi cosi colà ove si puote ciò che si vuole" (Gianni, Dante non è 'qualcuno' ... NdBDB).

> $PV$  000.02014 921100 http://www.oldgamesitalia.net/

rare e qui in- verrete rimproverati (insomma, per chi comincia il non l'avesse ancora capito, i rimproveri divertimento non mancheranno affatto) e il paziente vi vero e proprio, perché al minimo errore verrà tolto, mentre ve ne verrà assegnato rischiate di essere buttati fuori dalla sala un altro, e quindi dovrete ricominciare operatoria a calci e subito dopo di riceve- tutto dall'inizio; dura la vita del medico. re una tremenda serie di rimproveri dal Lo schermo cambierà a seconda delle ne. primario che vi rimanderà in classe per cessità e potrà rappresentare l'ospedale delle nuove lezioni; è meglio quindi che visto dall'alto, da cui potrete accedere prima di andare in sala operatoria vi leg- cliccando con il mouse nelle varie stan-

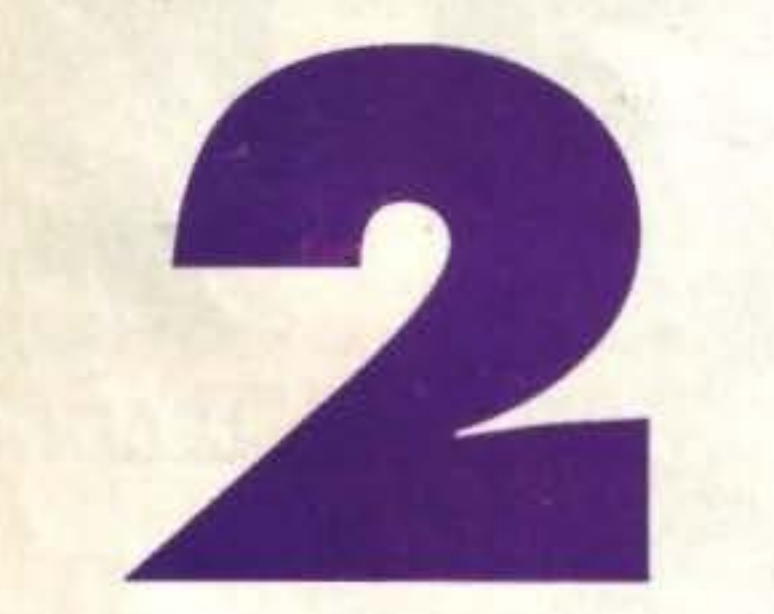

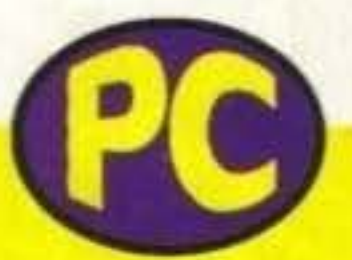

giate attentamente le lezioni su come si ze, o la stanza in cui vi trovate. opera. Anche nel caso l'operazione non riesca o prescriviale la cura sbagliata Gianni Ronchi

Accidenti, quando ho aperto la scatola del gioco pensavo che doveva essere di una noia tale che avrei giocato una decina di minuti e poi l'avrei richiusa, e invece non sono più riuscito a staccarmi dal video per

### **Globale 910/o**

 $\sqrt{2}$ 

Sponsortuzato

dalla

**GIA** 

# DOES NOT DAY  $\overline{\phantom{a}}$

Se desideri sperimentare il brivido di una sparatoria in piena regola, se una 45 automatica è l'unica legge in cui credi, questa è la tua occasione. Non lasciartela sfuggire.

Uno splendido arcade/adventure per **AMIGA** ed IBM.

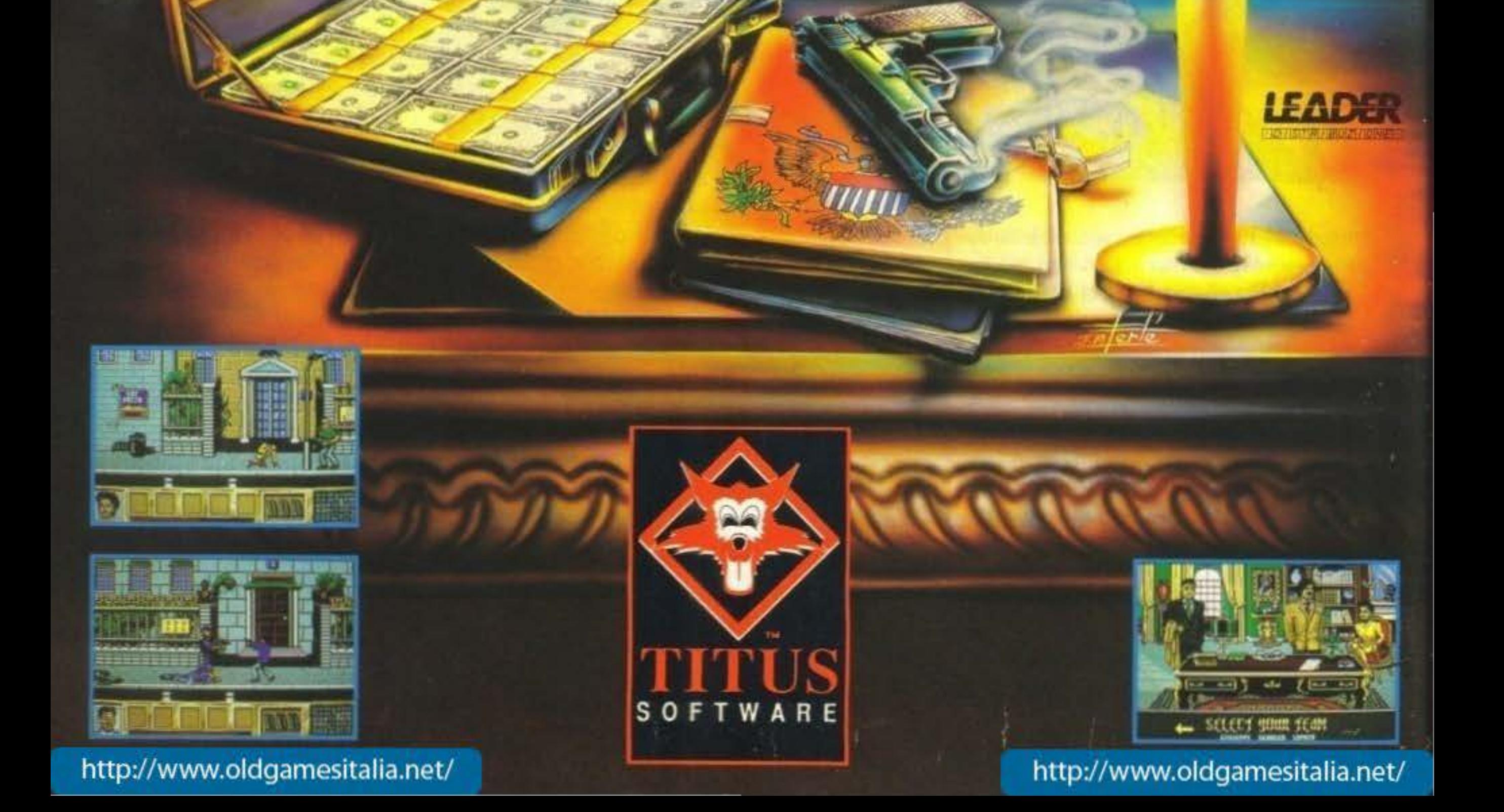

### **CORE PER AMIOA L. 29.000**

I

opo Test Drive III ecco un'altra simu· lazione di automobile che vi farà si-

curamente impallidire. Peccato che non abbia la grafica vettoriale.

Il protagonista di questo nuovo gioco della Core fa anche lui parte di questa società. E' una macchinina molto simile a Benny taxi che compare nel film di Roger Rabbit. Come abbiamo già detto a Cartoonia regna la pace, ma a qualcuno questo non va giù! Captain Grim, il cattivone della situazione, non riesce infatti a sopportare il bene. Decide cosl di trasformare Cartoonia nel regno del male. Per fare questo inizia a sequestrare diversi amici di Arnie, la macchinina. Egli, per salvare i suoi amici e tutto il mondo, pa-

Il film "Chi ha incastrato Roger Rabbit" è stato il primo a farci conoscere la vera patria di tutti i cartoni animati: Cartoonia. In questo posto, dove regna la pace e la tranquillità, riposano tutti i cartoni; quelli americani, quelli giapponesi, quelli tailandesi (cosa?!?), ecc... E' divertente osservarli giocare fra di loro con amicizia: Beep-beep lo struzzo che fa a gara con Mazinga e Supertopo che fa a braccio di feno con l'Uomo Ragno.

> vrete infatti preoccuparvi di raccogliere diversi tipi di frutta che cadranno dal cielo e che vi aiuteranno a portare a termine la scritta bonus.

> Nella confezione del gioco troverete, oltre al dischetto, un magnifico poster di Arnie che lo raffigura nel pieno della sua missione.

dell'olio sulla strada per far scivolare il vostro arcinemico.

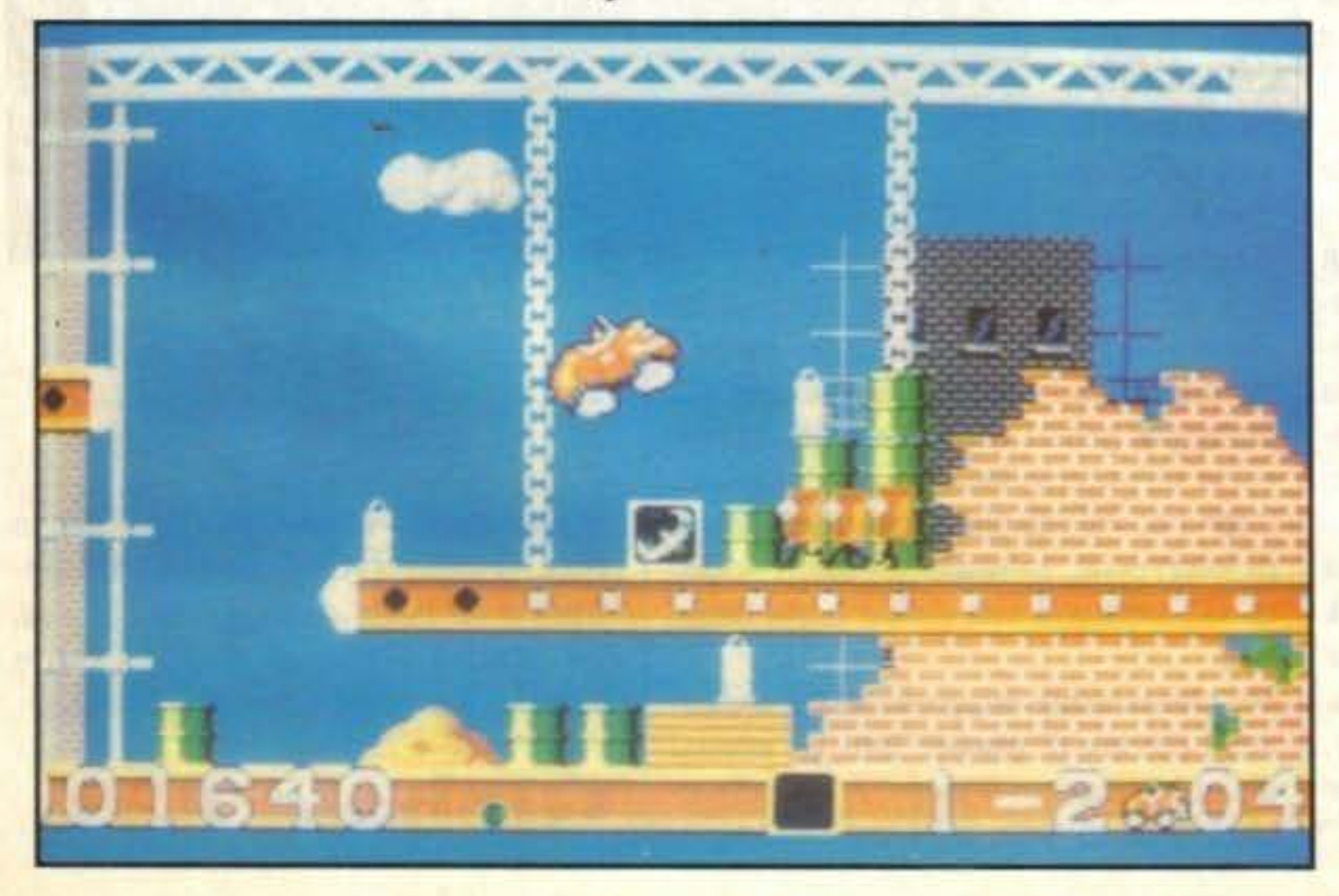

http://www.oldgamesitalia.net/

TGM TX 029:03/91 25/100 http://www.oldgamesitalia.net/

tria dei cartoni animati, dovrà superare 8 moodi diversi, per un totale di 48 livelli. In ogni livello ci sono altre macchine e ruspe che cercano di ostacolare il compimento della vostra missione. Arnie però non si lascerà mettere sotto così facilmente. Avrete a disposizione molti bonus e armi diverse. Potrete sparare alla ruspe con una gigantesca pistola o spalmare

Il gioco della Core ha molto a che vedere con il famosissimo Bubble Bobble. Do-

## **Review**

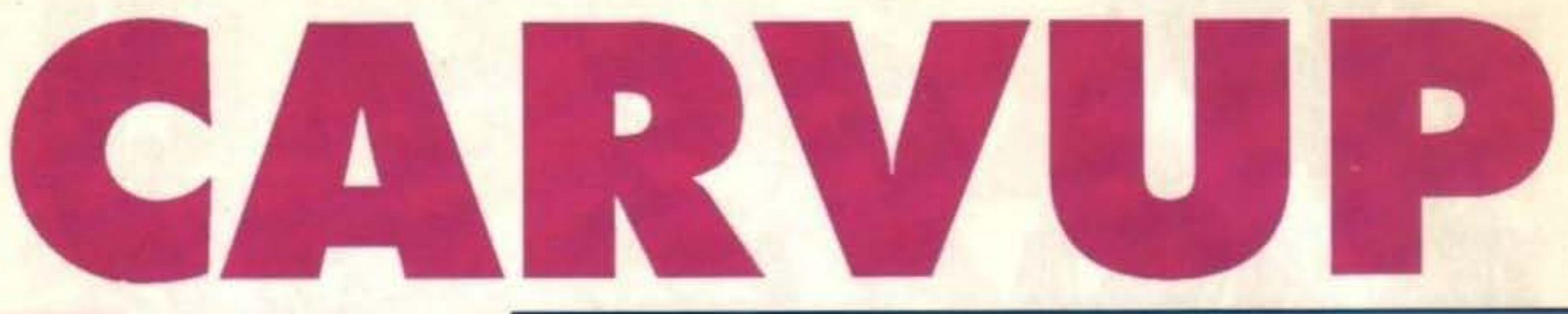

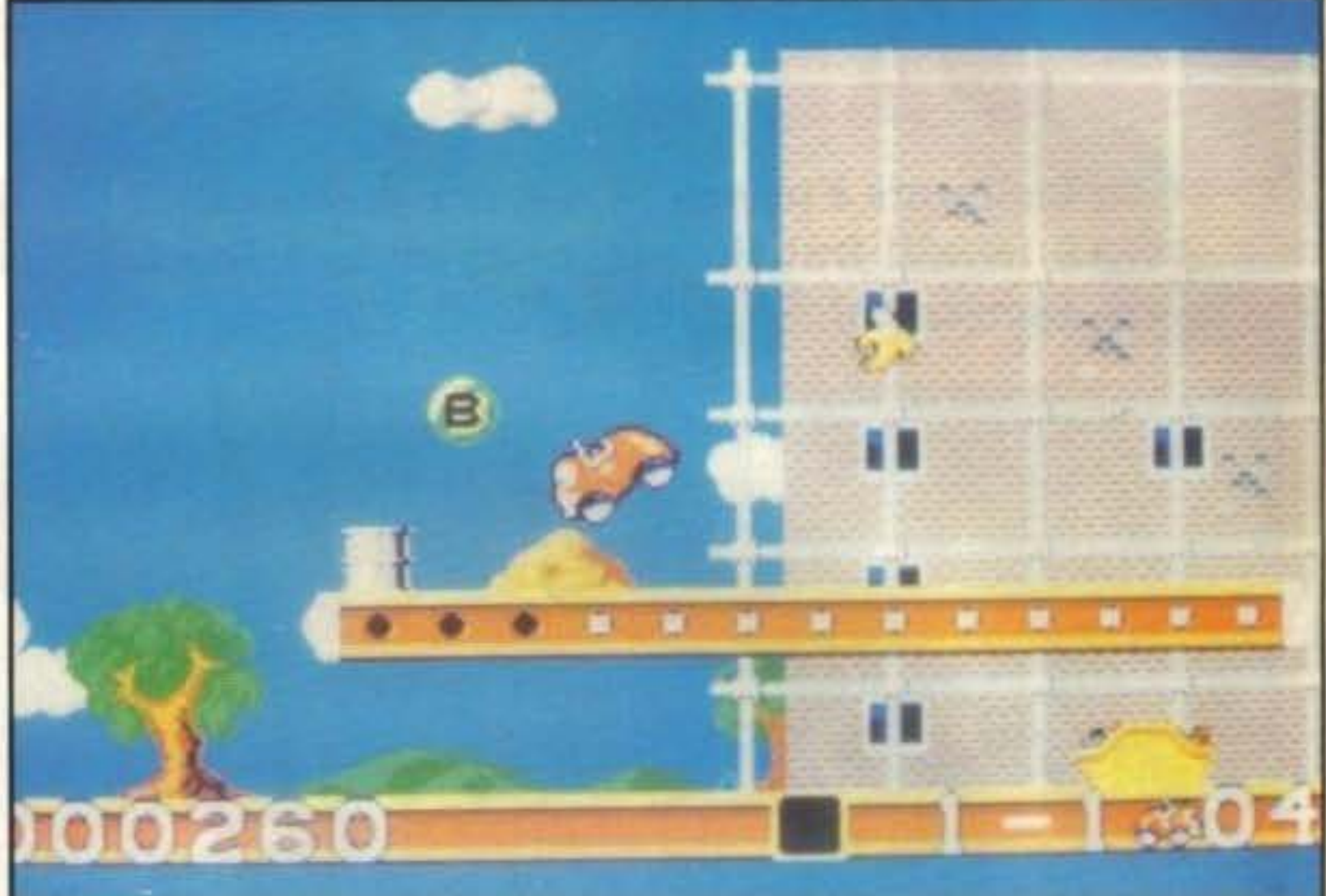

Aaron Ghirardelli

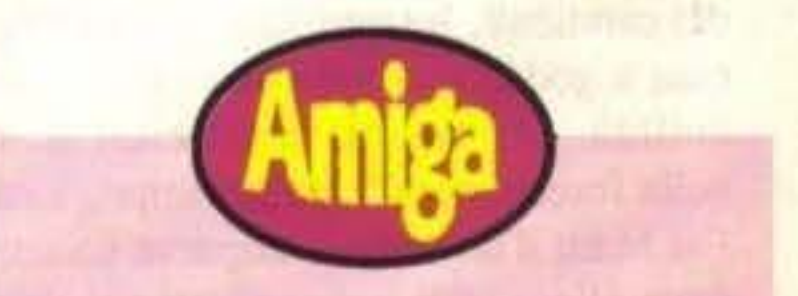

La grafica del gioco è ottima. Anche il suono non ha difetti. Lo schema di gioco è di facile comprensione e, dato che il gioco ricorda vagamente Bubble Bobble, sicuramente avrà un discreto successo.

Consiglio l'acquisto a tutti gli amanti del genere arcade, anche se perfino gli adoratori di Flight Simulator riuscirebbero a divertirsì oon Car-vupl

# **Globale 89°/o**

# **Update**

inalmente è tornato! Cosa, non sapete chi?!? Ma sl, è lui... Il fratello minore di Indiana Jones... Rick Dangerous!

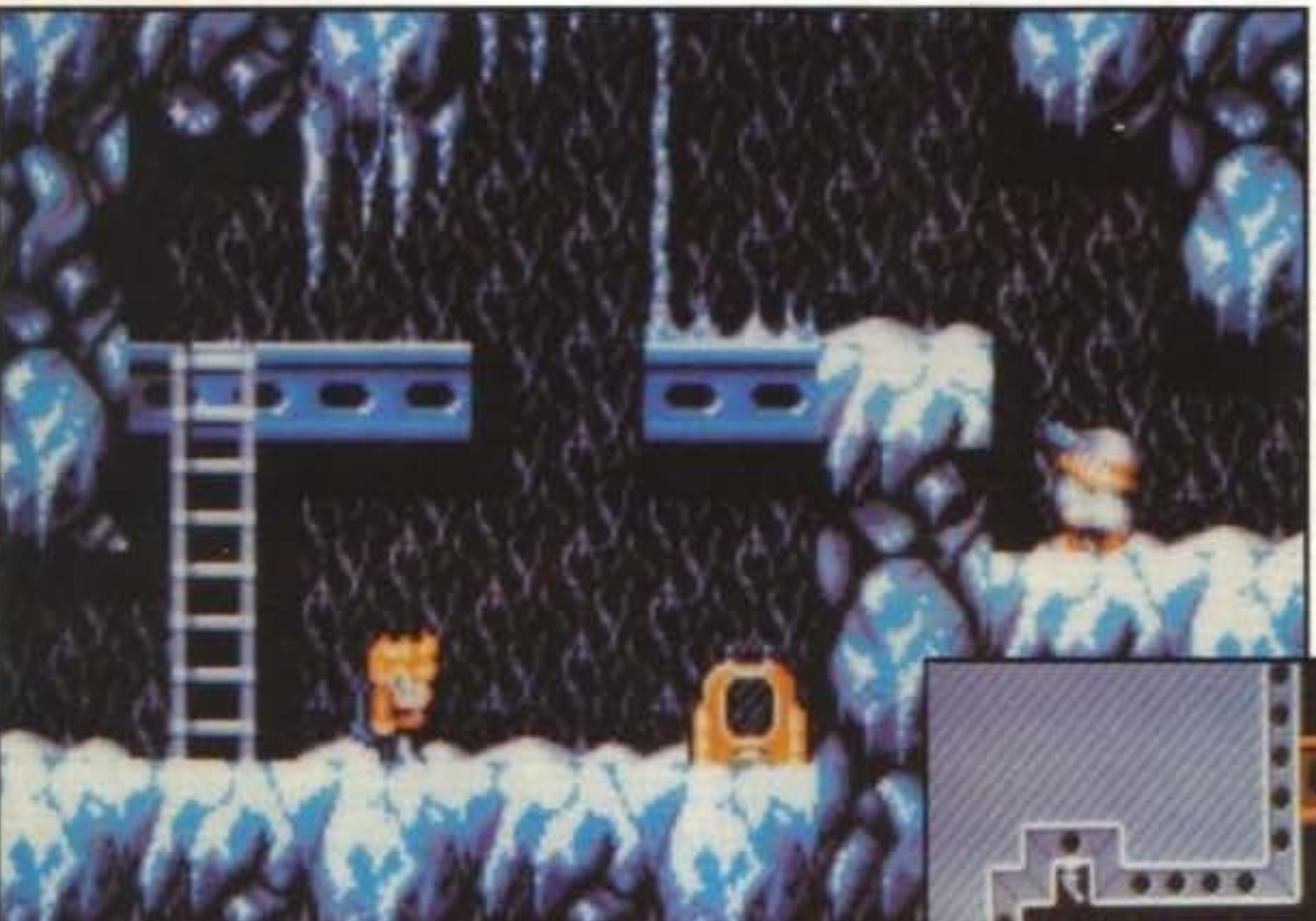

Avevamo lasciato Rick nella scorsa avventura quando era riuscito a sconfiggere il suo acerrimo nemico Fat Man (il ciccione) e l'aveva lasciato in "pasto" a dei cannibali. Intanto Rick era tornato a casa a godersi un paio di giorni di tranquillità. Ma non sia mai detto! Infatti nella foresta nera dove era imprigionato Fat Man, d'un tratto comparve un'astronave aliena. Gli indigeni, stupiti da un fatto così strano, scapparono il più lontano possibile, lasciando il ciccione libero. Gli alieni lo trassero a bordo della navicella. Il loro scopo era quello di im· padronirsi del pianeta Terra (non l'avrei mai immaginato). Avevano un unico problema. Erano venuti a conoscenza delle superbe capacità fisiche di Rick Dangerous. Erano preoccupati che Rick avrebbe potuto sconvolgere i loro piani. Decisero cosl di allearsi col ciccione, che svelò loro il posto dove trovare Rick.

Intanto egli era all'oscuro di tutto questo e stava andando tranquillamente a cena con la sua ragazza. Aveva programmato

> Molto simile al suo predecessore Rick Dangerous II è destinato a entrare a far parte della vostra sotteca. La grafica è buona (CGA, EGA e VGA) e Il divertimento assicurato.

una serata in due, a lume di éandela. Purtroppo gli alieni erano decisi anche a disturbare Rick durante la sua cena galante; che gente! Un disco volante comparve all'improvviso nei cieli di Londra. Capita al volo la situazione Rick decise di intervenire, saltando sul disco volante. Gli aspettava una dura e lunga battaglia.

\bi chiaramente impersonate Rick e dovrete cercare di passare tutti gli schemi di cui è composto il gioco. A impedirvelo ci saranno degli androidi e dei robot

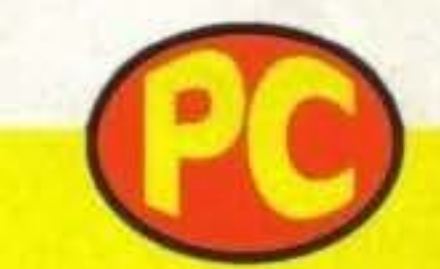

**CORE PER PC L 59.000** 

teleguidati dagli alieni. Inoltre dovrete stare attentissimi sul percorso ad evitare raggi laser o bombe.

Le vostre armi sono una pistola al laser, delle bombe che potrete innescare a tempo. Potrete inoltre prendere a pugni i vostri nemici.

Lo scrolling utilizzato nel gioco è verticale e orizzontale.

Nella confezione troverete tre dischetti, il libretto di istruzioni e un simpatico volume a fumetti dove è illustrata tutta la storia di Rick Dangerous. Lo scopo del giooo è chiaramente quello di convincere il ciccione a iscriversi alla Weight Watchers.

Aaron Ghirardelli

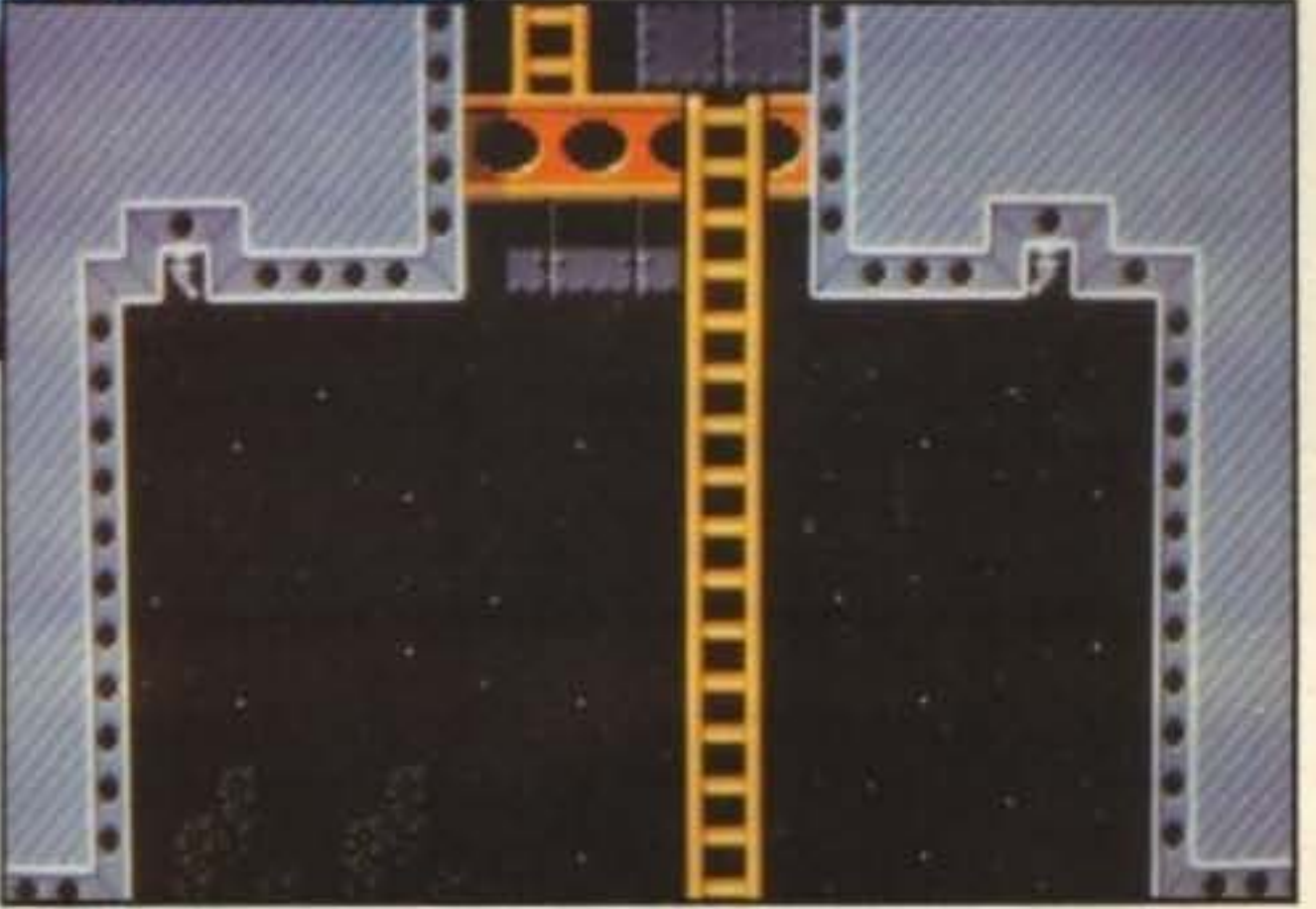

# **Globale 83°/o** l

http://www.oldgamesitalia.net/

VOTA IL GIOCO PER MEGA DRIVE O PER MASTER SYSTEM CHE PREFERISCI E POTRAI ESSERE INVITATO A SFIDARE STEFANO DURANTE LA TRASMISSIONE DI SABATO! Partecipare è semplicissimo, basta compilare il tagliando che trovi in fondo a questa pagina e inviarlo a:

http://www.oldgamesitalia.net/ Vien in a giocare la trasmissione USA TODAY In onda su Italia 7 dal lunedl al venerdi alle 13.45 e alle 19.15, il sabato alle

19.30 e la domenica alle 22.30, The Games Machine e Zzapl presenlano con Sega i giochi per Console.

LA TUA PREFERENZA CI SERVIRÀ A STILARE LA CLASSIFICA DEI GIOCHI PER CONSOLE PIU BELLI E... ..• POTRAI ESSERE CON NOI A GIOCARE IN TVI

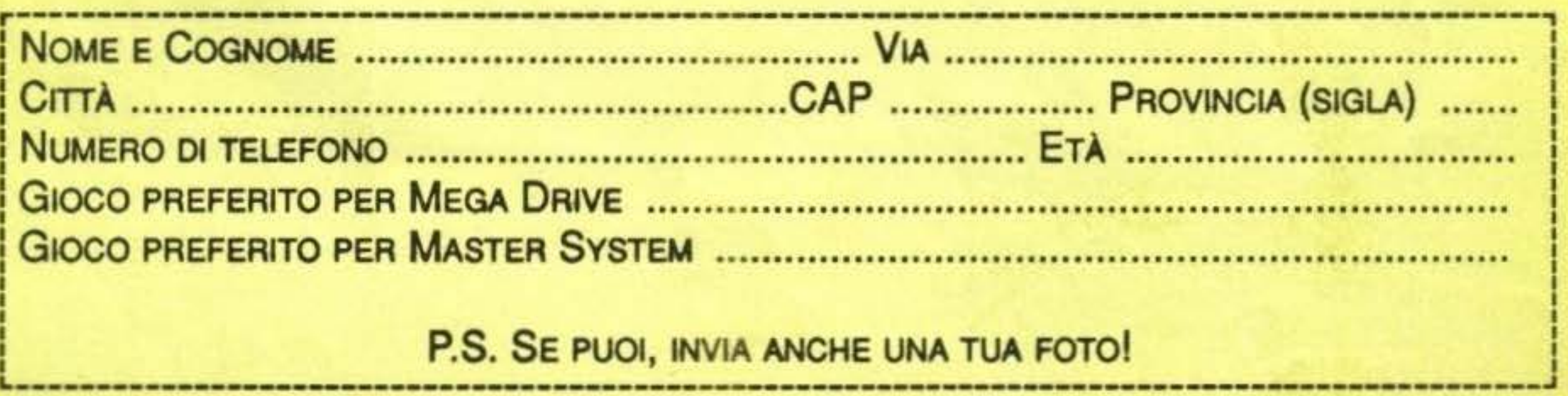

### EDIZIONI HOBBY • USA TODAV. CASELLA POSTALE 853 20101 MILANO

L------------------------------------------ ··-----------------------------------------------~

http://www.oldgamesitalia.net/ and the state of the state of the state is a state of the state of the state of the state of the state of the state of the state of the state of the state of the state of the state of the sta

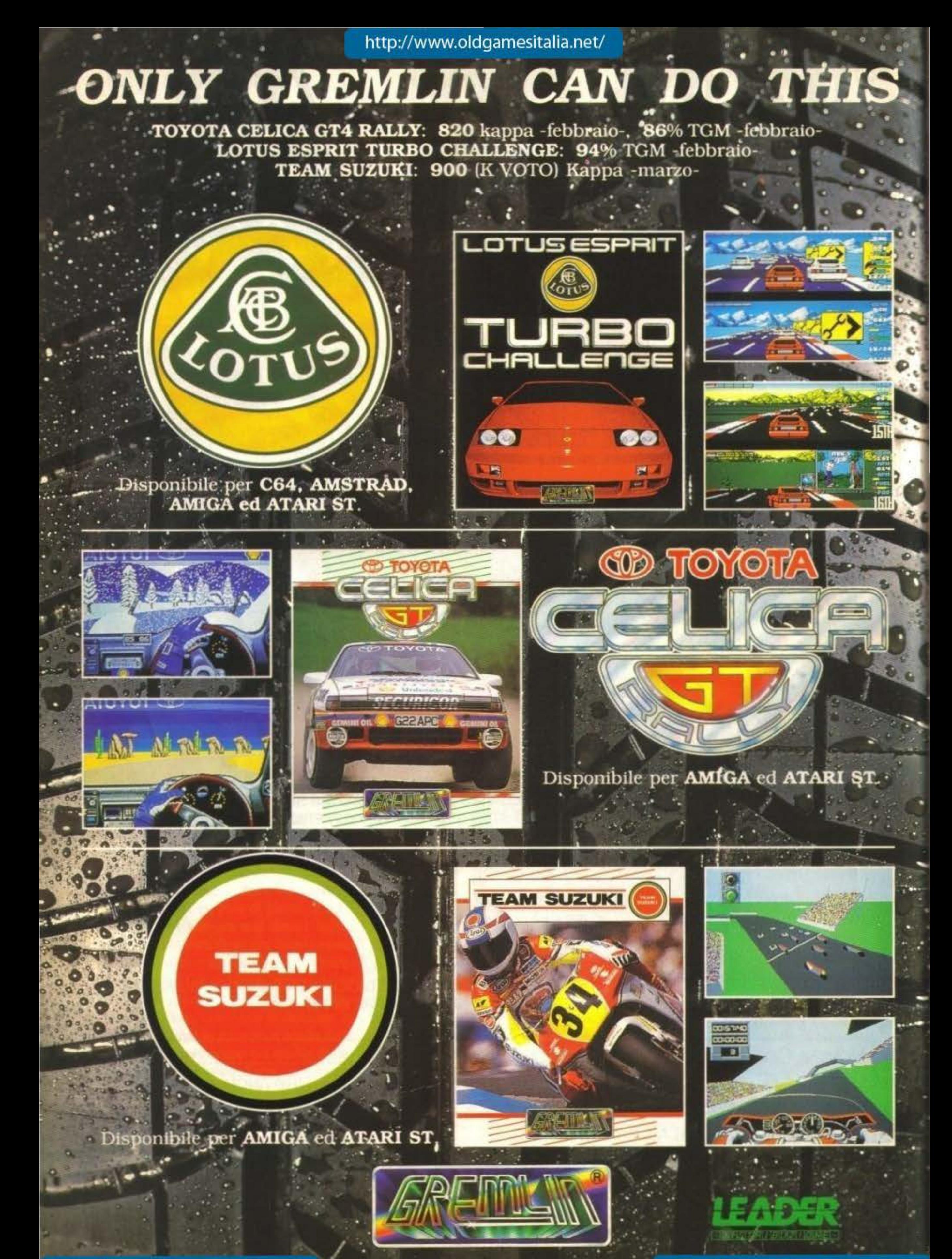

# IL VIDEO PORTATILE CON MONITOR A COLORI

### IN VENDITA ESCLUSIVA **NEI SEGUENTI LYNX SHOP:**

**LOMBARDLA - Pergioco Tis 5. Perspers | Milano - Giovannali Neo Yve Herzeni**<br>40 Niloso - Supergames Vis Vitruvia | Milano - Emparia Cagnata (...; Vetali<br>38 Niloso - Lucky Vis Perseroni 2 Milano - Lucky Vis Adigo & Milano -Via Euvento 12 Milano - Rivola Via Vituvio 43 Milano - Bit 84 Via Italia 4 March (M) . Bonseglio Vic Medici Seregno (M) . Mogatzini Bossi Via G.P. Clatti 196<br>Serentana (Ro) . Vanani Via Stazine 16 Memopo (Va) . Vergani Via Matusid Y Gallerate (Va) . Longetelli Vio Balkas 11 Leas (Co) . Miller Vio Lodgiano 1 Senna 1 [MI] . Cerri Via Petel 10 1 Angels L. (MI) . El-Com Vis Libers Concor 15<br>Corris (Cr) . Vigazio Fortei Innardell 3 Biencis . Tieteri e C. Via Rrowtz i Serge ms . Video Immugine Vic Corducti Città Ner. Berganu . Caldero Vic Papa Go vens XXIII 47 Sergama - Megabyte P. 222 Malvezzi 14 Deservano (B1) - Megabyte C so Magarita 22/8 Suscio - Megabyte Via Rama h1 Grunnila (Bq) - Metal Mark<br>Via Adux 45 Orzhuani (Bn) - Cicogna Via Usualli 2/A Suzanna (Ma) - T Fin M. Wasshi 29 Milano . Goazzini 2 V le Romalo 9 Milano . Genzzini 3 Vio Pito pre 4 Miono . Gruzzini 4 Lentro L. "1"Agent" Coupon D. (MI)

PIEMONTE - Auchan C.Is Romania 460 Torino . Play Game Shep Vis C. Alberto 39/4 Terine . Magliulo Via N. Porporz | Terino . American's Games Via Sauhi 26/C Torino - Fantaxilandia Via Tripoli 10 int. 4 Torino - Tay Service Via Capital.<br>9 Torino - Say Service Via Tripoli 10 int. 4 Torino - Paradixo del bambini Via.<br>8. Dona - Cicino - Giratanda Via 1. Marton 528 Torino - Ma Pu 2C Chivenus [Ta] . Plasticana Fairm C.sa Torina 132 Romain C. (Ta) . Control C. Selezione Via Carroli 5 Valenza Po (Al) + Hatsapp Via Per Borgermanero Camignaça (Na) + Rossi Computer C.sr Nizze 12 Carea) + Bona Distribuzione Via Principi di Perm 4 Soz (Ce) + Bonal Giocattoli Viz Karro 50% Careae G

LIGURIA - ABM Computer P. zzn De Ferroti 74/8 Geneve . Martinelli Vie C. Rea-2/9 Balzannio (6x) . La Befana Vic Assouti 2 Geneva . Porsaliso dei bimbi<br>Vic S. Viccenzo 31 Geneva . Il Ballifa Vic F. Aprile 112 Geneva . Centro Giuce Educ. Viz 1. Zito Sensyq . Granelli Giocattolt Viz Kome 131/133 in Spazin . Bozor Quoglio C.se ttelin 235 Savoya

VENETO-FRIULI - Frigoboratto C.sa VIII. Enuzuele 14 Pustessus + Frigoberat-<br>na Via 1. Listo 25 Padovo + Testi Giovanteli Via 1. Listo 11 Padova + Compunisnia Viz ( Lasti 32 Falova + Camputer Peint Viz Roms 63 Falova + Vitaliani e Frison Vic Rom: 46 Flore di S. (Fd) . Zanon Vic Baracca 3 Lignoga (VI) .<br>Centerrazio Vic Grandi 5 Norte di S. (Va) . Centercana Vic C. Barnot 29 Towns<br>- Megabyte P. cm 5. Tomass 10/11 Verma - Case della Rodie Viz Adipato Venture - Leonetti Vic Mutthysene 2 Venture - Mar. Be. Vic Mentalgula 1:33 ville-<br>Sannus (2) - Casa del Rambine Vic Ca' Nove Integret 1: Universe 1: (9) - Ca-<br>mussia Vic L. Negrie 20 Bentana del G. (9) - Il Nido Vic Impire - Coupotte Viz 35. Treate 35 Sitte [Vi] - Zuccete C. to Policillo 78 Vience - De Betwardied F. zzo Eybe J Vicecies . Il Paeses dei Balsenbi Vic V., Veneto 140/4 Bellong . It Passe del Balenchi Via Tolyan 20 1 Giustine 8. (B1) . Al Giuse Tu Vic Zurnspace 15 Enviro \* Sarterella Vic Duce il Antre 2 Cappic (VE) \* Sma Vic Editor (VE) \* Sma Vic Editor **39 Zappoin (PM) . Soutsralle Vic Veneza Purnapones (VI)** 

EMILIA-ROMAGNA - Orsa Maggiare P.czy Vectors: 70 Webent + Orsa Maggives V is date figure 50 Hubers . Calathai Polyamatian 40 Gates Tant Panner . Calatini Via Gammi 59 Sodaio (PU) + 1. Marina Information Via 3 Servestra 113 Departs (S. Marina) + Argents F.128 Liberts SCA Fasces (HA)

TOSCANA - Tolelnformatica Taxcone Its Resume 36 Finance . Between Yo de Romito 10/8 Fiesco + Couz della Sconta Via Tionii 125 Finanz + Coop della Scorto VII V. Veneto 115 Avezes . Casar della Scotto Via Common Plaz . Callice Vic Fonon Agilors (FT) - Evening V.Io dalla Sportalla 13 Sierre - Contra Elet. Bentaloes to no trilo 3/4-Sensario . Jumment the Luniplane Auto (MS) . Catollar Uni W Darratta Th Entra

MARCHE/UMARIA/ABRUZZO - Passi Ni-Fi Vu Nunii 72/74 Ferma (M!) = Ste-Fano Vic 1: Celevine de L. Vaste (CH) + Client Vic South US Tecnice + Rivel Beby Lut Federice 213 L'Aquilit + Casa delle Scente Vic 7 Vols Paragiz + Stefanessi Fo C (cierdo 3 Toni + Gottolle Cur Th). Empirele 51 Canades (MC) + Pesseni

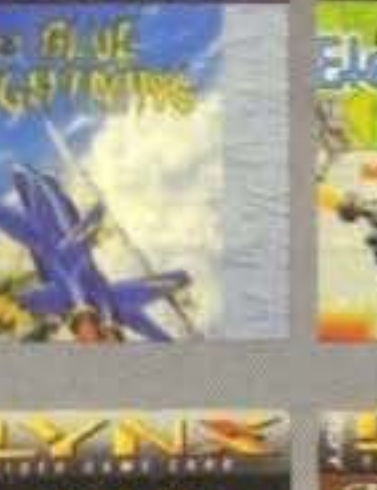

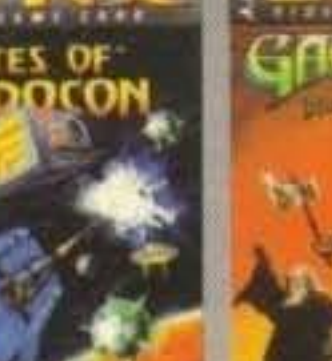

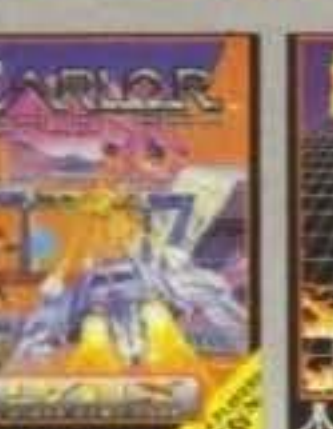

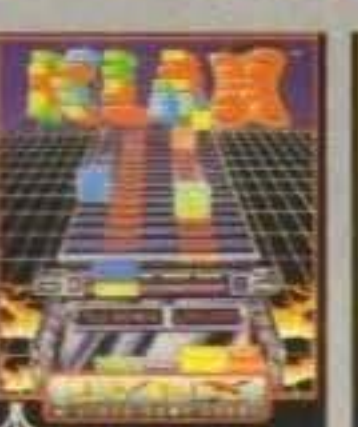

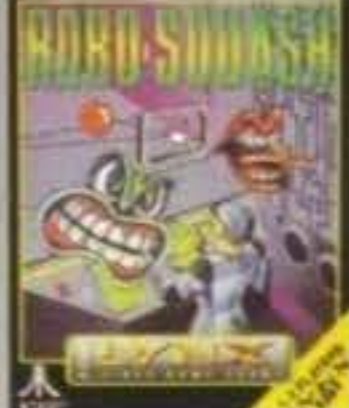

**XENOPHOBE** 

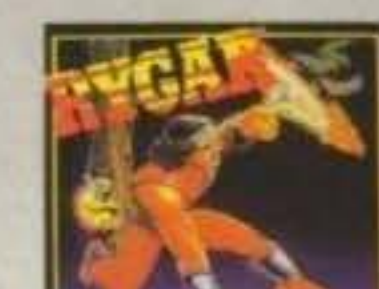

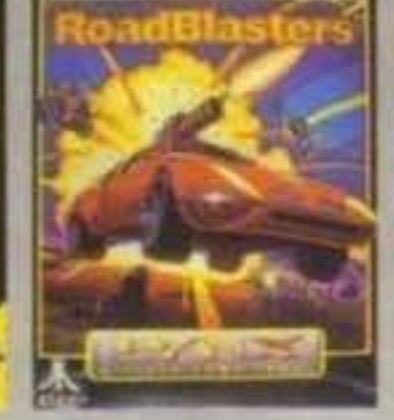

A PARTIRE DA

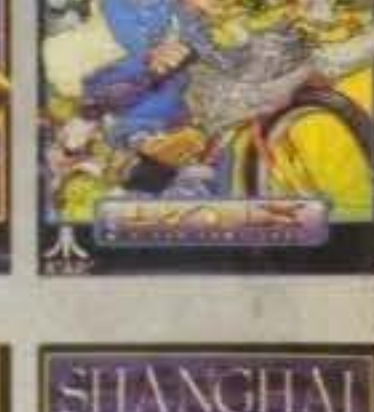

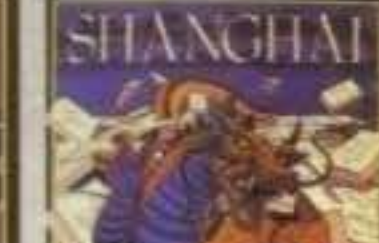

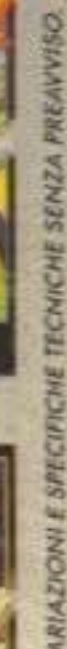

Via N. Febris 25/30 Feester

LATED - Madrainsport Via Zanemalia 37 Roma × Chiaccio v la Marconi 777 Roma + Cuff-Cuff Via Ensino 4/X Roma + Magnazzini del Papolo Via Fasso di Ter Ter Teste 46 Roma + Model Marchet 2 Via Panigr 7/8 Roma + Moral Fasse 1. - Core Mix Vic Appic Nuova 148 Sarm - Gollerin Tusenland Vic C. Varn 11/14 Rome . Goorn: Giocettels Vic M. Colonia 30 Romi . Morganit V. a Europe 77 Rama - Becchi Vin Sacona 245 Rama - Federici a Manufini Vin Torressular 100 Roma - Cimini Via Frenesible 421/4218 Robo - Centra Contenerdale Cinscitta 2 Komt

CAMPANIA - Deterion L.go Leis 27/All Hopes - Santoniello Vio Santonno del 1. 45 Nopel - NPE Information For N. Sinte 46 B Nopel - Video Sud Via P.<br>Sells Valle 18 Nopel - NRC Quaglie C to S. March & Nopel - Shouble o'o Euro-<br>metrolo Campania Sites Com. (Sk) - Tema Via Khoe (SS). Guaye a G. (MA)<br>S Alcoho (BN)

**PUGLIA - Hermojolly Vo: Zum F5 Lemma - Centro Atavi r.v.f.** Can Grenir<br>196 Seri - Bissargata Can Luctor 99 Smi - Bissargata 2 V.le Chandi 17 C.O.L<br>Seri - Di Martan Heftronien Vo C. Pissargat 11 Romatta (58) - Pan Cal Viz of 36 Saderta (82) - Paerte 2000 viz 1. Lucenzo 47 Computer (84) - Alvert Demonstrate (84) - Alvert Demonstrate (84) - Contact Demonstrate (84) - Computer (84) - Computer (84) - Computer (84) - Computer (84) - Computer (84 1970 [BA] . Tarnahit Fu Platers ALD Tuestly

SCELLA - Gallerie del Giocottole Vie Napoli 55 Palerim + Computer Neuse Mentiones - Computer Neuse Mention - Corte Pelle Baby Vie Mars | Financis X.V. Cort **DESTROYED** 

SARDEGHA - CIN VILL, Imilana ST Hams + Sarda Compating V.S. Hamste<br>155 Caplast + Videogame Vis on Milk 1977 Sarret + Breedt Vic J. Companit **15 District** 

EL Holte pens limit i venti vetible "Coven

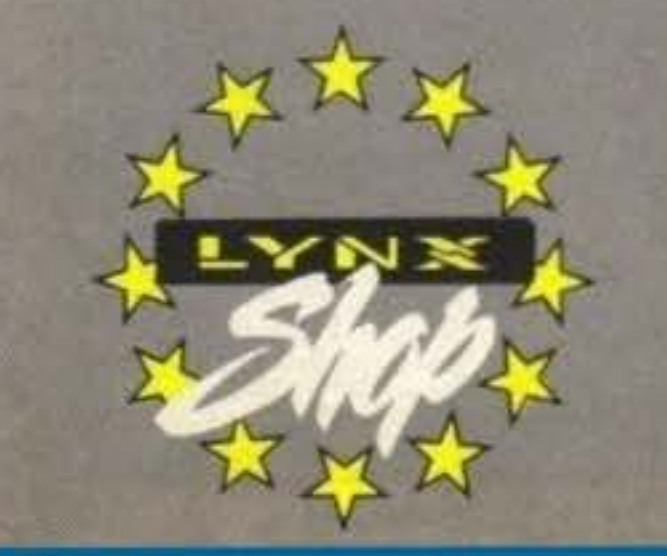

http://www.oldgamesitalia.net/

#### Confezione LYNX 2:

- · Collezione 4 giochi CALIFORNIA **GAMES**
- · Alimentatore 220 V
- Cavo comlynx per interlacciamento di più macchine
	- L. 199.000+IVA

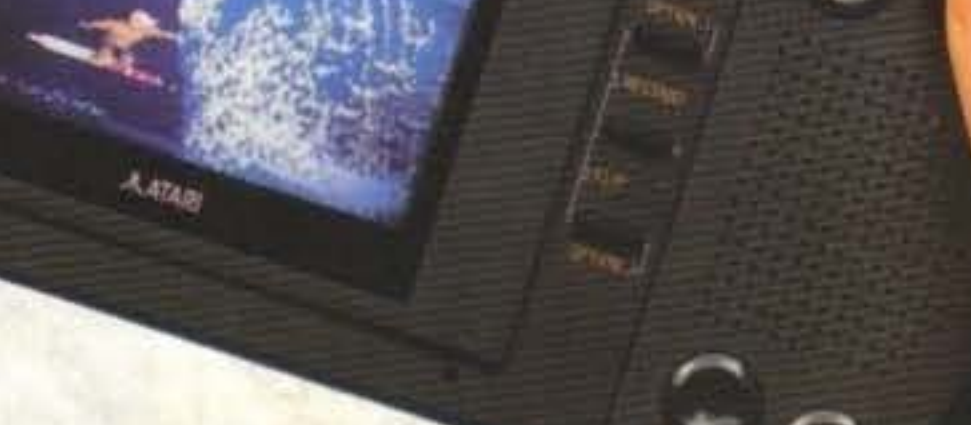

ATARI ITALIA S.p.A. - Vio Bellini 21 - 20095 Cusano Milanino (MI) - Tel 02/6134141 - Fax 02/6194048

Per in

http://www.oldgamesitalia.net/

苫

### **PER PC ENGINE**

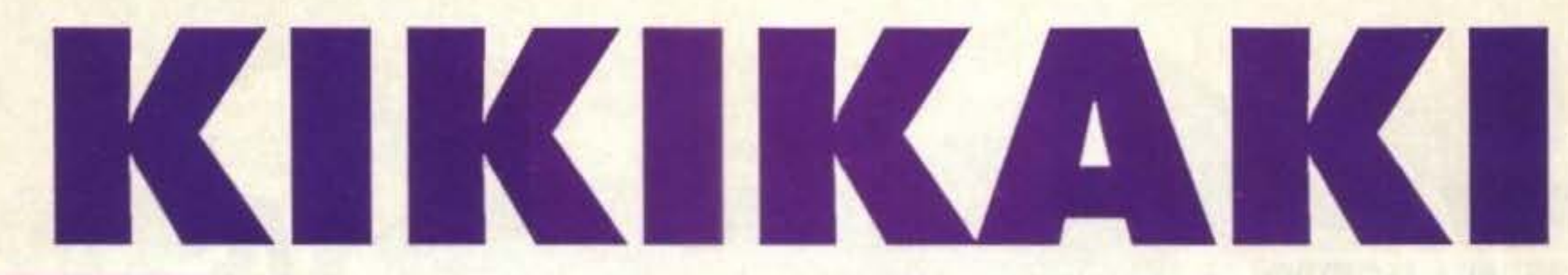

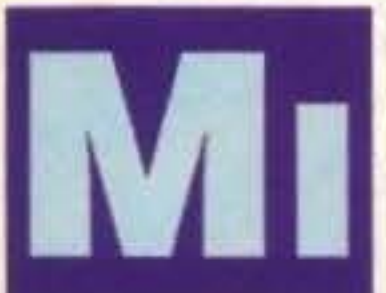

ricordo di averci giocato tanti anni fa al mare, l'avevo trovato in un'infimo bar e ne avevo fatto subito una malattia. Che gioco strano, un buffo giapponesino vestito a festa armato di un bastone con delle strisce di carta che tira di qua e di là delle strane carte e che combatte contro i mostriciattoli più assurdi.

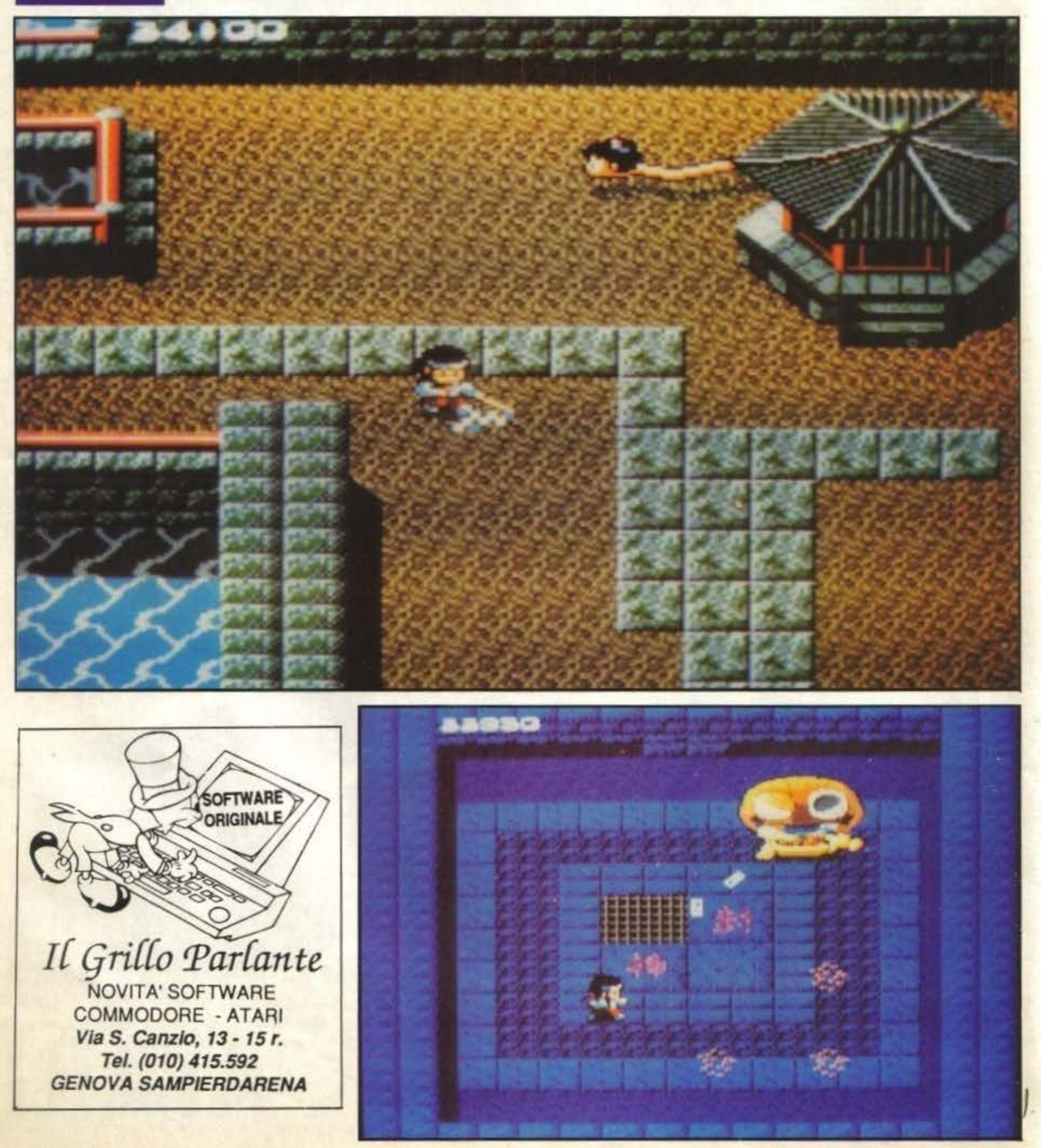

30/100 TGM TX 029-03/91 http://www.oldgamesitalia.net/ http://www.oldgamesitalia.net/

## **Review**

Inoltre, nei casi disperati potrete fare uso (se la avrete raccolta) di un particolare gioiello che una volta attivato fungerà da "smart bomb" ripulendo lo schermo dai nemici per qualche secondo.

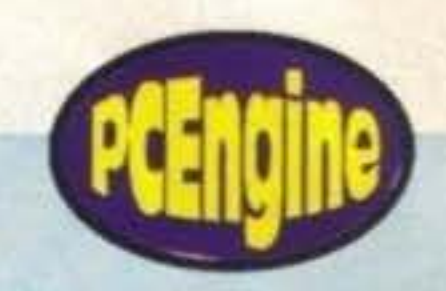

I casi della vita: questo è senz'altro uno quali non conosco il nome). ficacia. dei coin-0p più conosciuti in Italia, eppu- Voi, nei panni di uno dei loro preti (o re ci saranno in tutto tre o quattro perso- magari chierici) dovrete superare mille ne che ne conoscono il titolo! Noi ce lo insidie e combattere contro alcune divisiamo fatti dire da quelli che ce lo hanno nità degli inferi per poter recuperare tutti portato, ed è così che lo vendono, ma i vostri dei e tornare a pregare in santa non posso assicorarvi niente sulla sua ve- pace. ridicitàl Lungo la strada troverete un sacco di

giapponese, si riesce addirittura a capirne dei "cattivi", a cominciare da strane la trama: un gruppo di piccoli bonzi pe- fiammelle gialle passando poi per omlati ha rapito l'intero pantheon benefico brelli volanti, nani malefici, serpenti gigiapponese, cominciando da Amaterasu ganti e così via che tenteranno di fermare

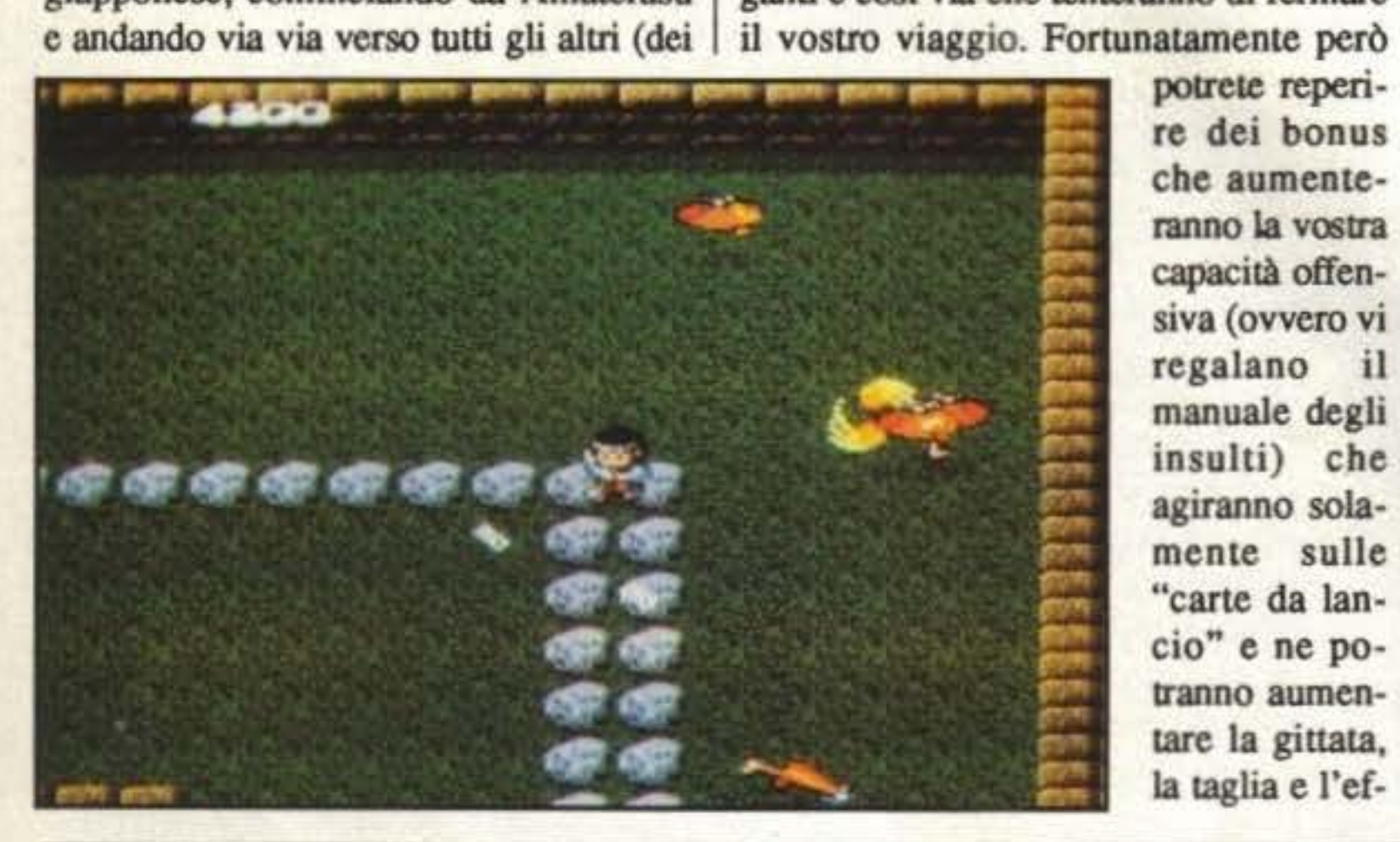

Ad ogni modo, nonostante sia tutto in creature non proprio amichevoli al soldo

che aumenteranno la vostra capacità offensiva (ovvero vi regalano il manuale degli insulti) che agiranno solamente sulle "carte da lancio" e ne potranno aumentare la gittata, la taglia e l'ef-

E' Incredibile vedere come un gioco cosi vecchio possa ancora affascinare. la grafica non è eccelsa, il sonoro è spartano e l'azione non è niente di inconsueto, ma è dannatamente irresistibile. forse sarà perché si lascia giocare cosi bene, senza una difficoltà eccessiva e senza vari problemi riguardanti le meningi. A conti fatti, penso proprio sia un ac quisto essenziale per tutti i possessori dell'Engine, e poi dovete contare che è un pezzo di storia.

**MEGADRIVE ORIGINALE DIRETTAMENTE DAL GIAPPONE PIU' VELOCE, PIU' COMPATIBILE, PIU' DEFINITO** 

# **Globale 89o/o**

#### NOVITA' MEGA DRIVE Raiden HeUflre

Gynough (8 Mg) Alycia Burai (CD)<br>Aeroblaster (8 Mg) Chase H.Q. Survival Runner Aeroblaster (8 Mg) Hunter Hioko **PC ENGINE** Violent Soldier Battle Golfer Cadash Out Run Tiger Heli Down Load II (CD) Avenger (CD)<br>Valis III Valdines (SG) Legion (CD) Valdìnes (SG) Blue Almanac (8 Mg) Chase H.Q. II Batman Veritex **Y'S III (CD)** Alice in Wonderland Super Volleyball Run Ma (CD) **MASTER SYSTEM**<br>Midnight Resistance (8 Mg) Adventure Island F. Swat Midnight Resistance (8 Mg) Adventure Island E - Swat<br>Volfiew 1943 Sunar M Voltiew 1943<br>Master of Weapon Legend of Hero Tonma Gain Ground Master of Weapon Legend of Hero Tonma Gain Ground<br>Wrestle Ball 1941 (SG) Submarine At Wrestle Ball 1941 (SG) Submarine Attack<br>Super Air Wolf TV Sports Football Jungle Fighter Super Air Wolf TV Sports Football Jungle Fighter<br>
Magical Boy Parasol Star Cyber Shinobi<br>
Star Cruiser (8 Mg) Override Moorwalker Star Cruiser (8 Mg) Override Moonwalker<br>Elemental Master Motoroader II Mickey Mour Elemental Master Motoroader II Mickey Mouse<br>Joe Montana Football Pc Kid II Chouse

Gain Ground Heavy Unit (8 Mg) Kung Fu Chan Joe Montana Football Pc Kid II Ghouls'n'Ghosts

### Tel: 0331-204074

ATARI LYNX Pro Wrestling

Forgotten Worlds Klax Bumbit Rfe<br>
Dick Tracy CAME ROY Mighty Tank Dick Tracy **GAME BOY** Mighty Tank<br>
K.O.Box **GEO** K.O.Box Tank Killer NEO GEO<br>Paper Boy Teenage Mutant Ninia Ghost Pilot Paper Boy<br>Indiana Jones<br>1 Poolsteider Indiana Jones Strider Sendoku Densho<br>
Aerial Assault Chase HO King of the Monster Aerial Assault Chase H.O. King of the Monster<br>
Golfmania Minis Adventure Aso II Ninja Adventure Aso II<br>Pro Wrestling Borning Fight Rygar Contra Raguy Road Blaster Fi Spirit Type F-O<br>Xenophobe GAMATE Super Mar Xenophobe **GAMATE** Super Mario World<br>Paperboy **Wittany Anee** Gradius III Wittapy Apee Gradius III Vindicator Baseball Populous<br>Soccer Tennis Pilotiwing Tennis Pilotiwing Hard Drivin' Tornado **Electrizer**<br>Ms Pacman Bobby is Going Home Final Fight Ms Pacman Bobby is Going Home<br>
Rampage Fricounted Bricks Rampage Encounted Bricks Bombuzal<br>
Zarlor Purnokin Myth Gadulin **Zarlor** Pumpkin Myth Gadulin<br>
Gauntiet Rall Storming SD Grea Ball Storming SD Great Battle

Slime World Robocop SUPER FAMICOM

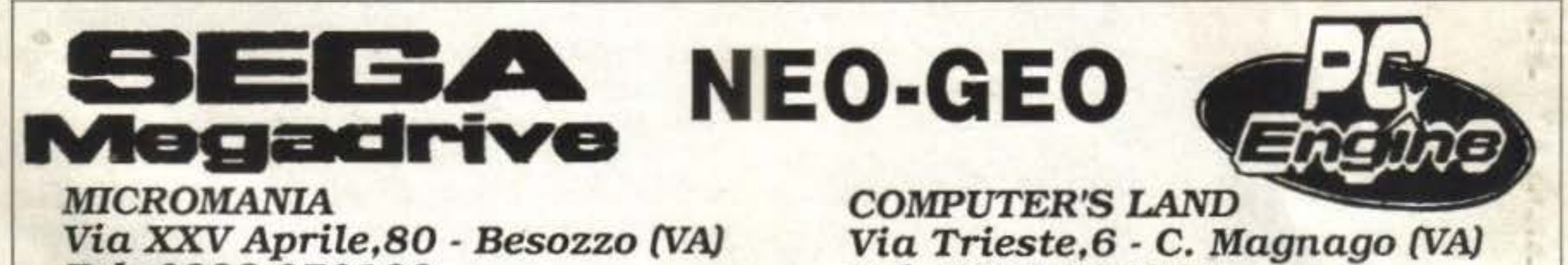

### Tel: 0332-970189

MS·DOS 28616 MhZ- 40Mg. HD ·1 Mg. RAM -SuperVGA 1024x 768 Monitor Multi SYNC a colori - Drive 31/2 o 51/4L. 2.900.000 IVA Inclusa

### **PC ENGINE GT. LYNX · SEGA MASTER SYSTEM NINTENDO • GAMEBOY • SUPER FAMICOM**

TGM TX 029:03/91 31/100

### http://www.oldgamesitalia.net/ and the control of the control of the control of the control of the control of the control of the control of the control of the control of the control of the control of the control of the con

### UBI SOFT PER PC E AMIGA L. 59.000

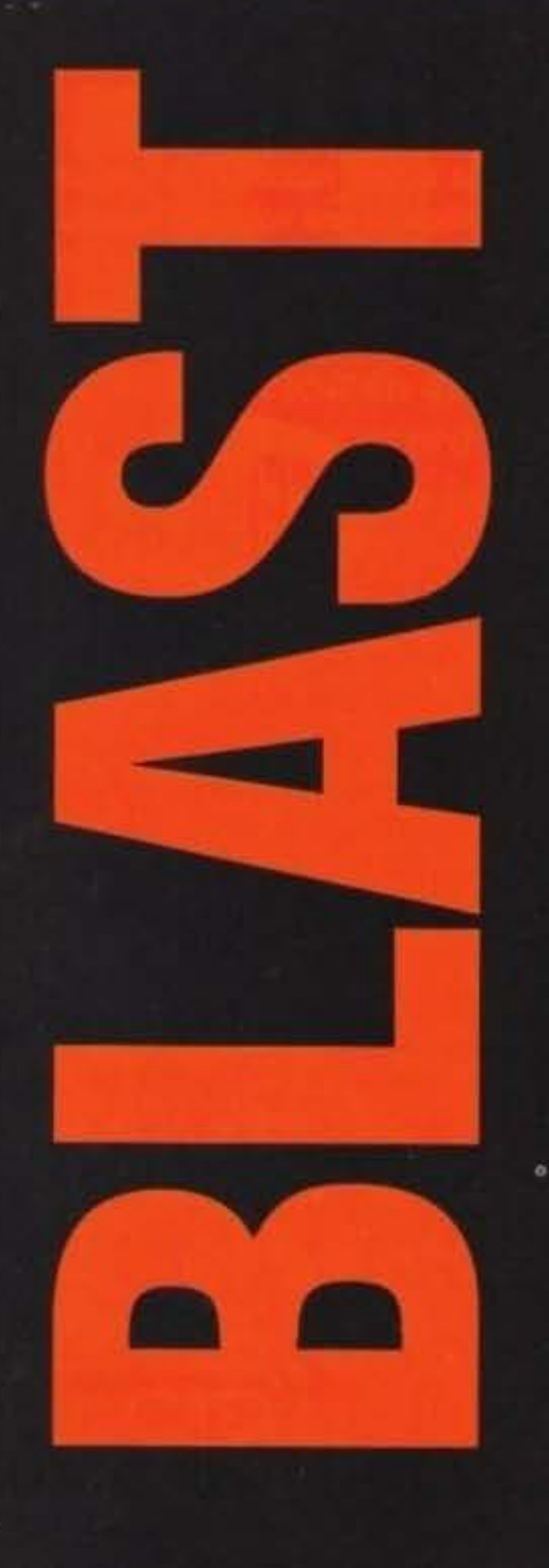

Compilation di tutti i generi: musica, giornali, film e videogames. Le raccolte hanno sempre un loro fascino. Vuoi perché "paghi uno e porti via dieci", vuoi perché la mamma non sa che in una sola scatola ci sono ben DIECI videogiochi, e vuoi perché... Andiamo avanti che è meglio!

### **BLASTAMENTO PER PC**

### **CHICAGO 90**

#### **Microids**

Potete impersonare o un pericoloso fuorilegge in fuga dalle pattuglie della polizia - e il vostro scopo in questo caso è quello di fuggire dalla città prima di venire catturati - o alcune pattuglie di polizia sulle tracce di un malvivente che dovete catturare prima che si allontani dalla città; in entrambi i casi il gioco si riduce a un semplice correre (correre? Ma se la velocità è pari a quella di un triciclo?) tra le vie in cerca del vostro obiettivo. La giocabilità, la grafica, le opzioni, tutto il gioco insomma non è un granché, ma c'è sempre la pecora nera nelle compilation!

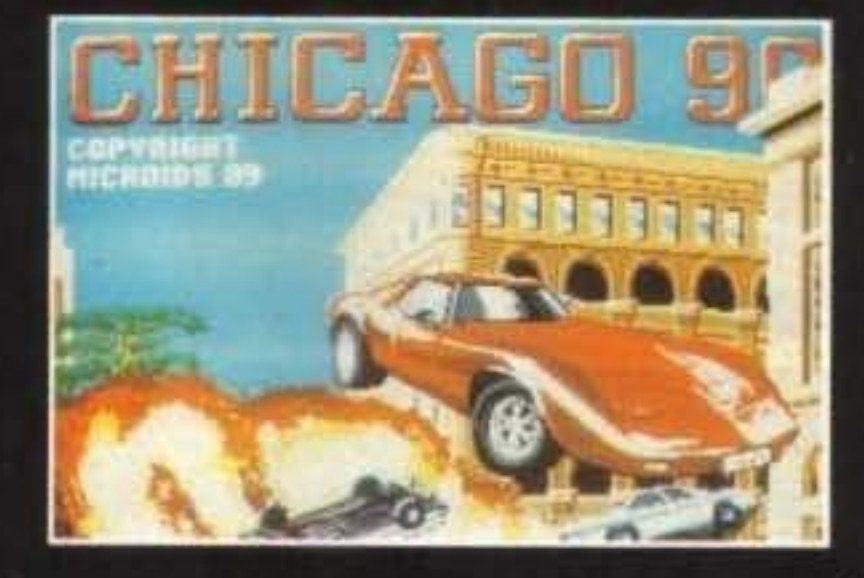

che Carrier Command non sia certo uno dei più facili da apprendere: infatti vi servirà un po' di tempo per capire come funziona, ma niente paura, perché molto previdentemente è stato inserito un bel manuale di 64 pagine con tutto spiegato chiaramente

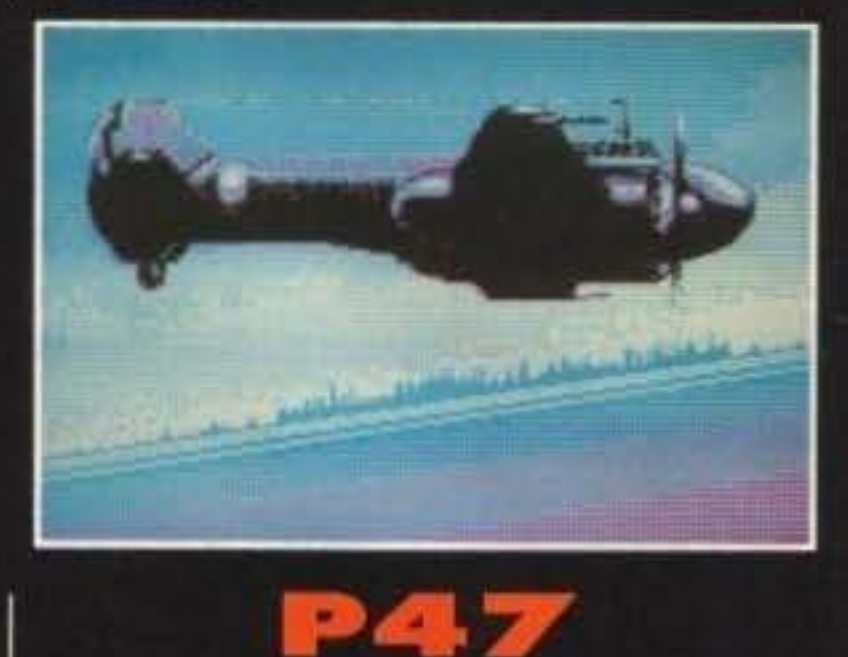

### Microprose/Firebird

Un gioco decisamente carino che vi permetterà di divertirvi un po' prima di abbandonarlo sebbene non sia un mostro di originalità: siete a bordo del vostro aereo e dovete attraversare diversi schermi sparando ad aerei, carri armati e cannoni antiaerei facendo intanto lo slalom tra decine e decine di colpi che vi piovono addosso da ogni direzione; se infatti non riuscirete a colpire i vostri nemici in fretta verrete letteralmente sommersi di colpi e, a questo punto, solo una grande destrezza potrà impedire che il vostro aereo venga distrutto. Dovrete colpire anche alcuni elicotteri che una volta distrutti vi daranno armi aggiuntive come cannoni doppi e tripli, bombe e così via. L'unico grande, anzi grandissimo, difetto di P47 è la grafica: infatti l'unica scheda grafica supportata è la CGA, fatto inaccettabile in un periodo in cui sta andando per la maggiore la VGA; è comprensibile che qualche gioco supporti esclusivamente quest'ultima scheda, come lo splendido Rise of the Dragon, ma non è ne comprensibile ne giustificabile P47. Peccato, perché se avesse utilizzato almeno la scheda grafica EGA si sarebbe meritato un grande plauso

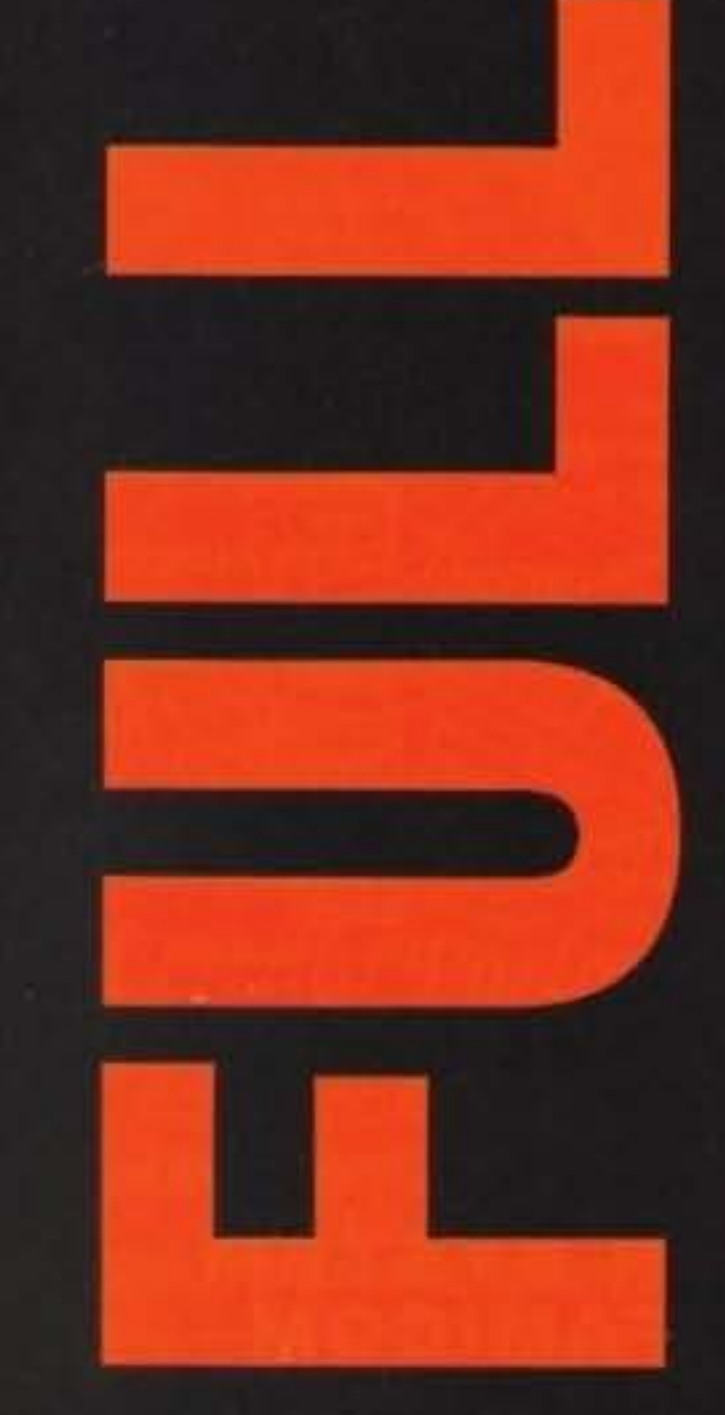

20/100 TCM TV 000-02/01 http://www.oldgamesitalia.net/

### **CARRIER COMMAND**

#### **Rainbird Software**

La trama e lo scopo di questo gioco non meritano certo un premio nobel per l'originalità, poiché voi siete a bordo della solita astronave con gli ancor più soliti nemici da distruggere; il gioco però è piuttosto interessante perché è realizzato tutto (tranne i pannelli dei comandi) in grafica vettoriale piuttosto rapida. All'inizio è possibile scegliere se si vuole un gioco strategico o d'azione, per cui va bene per tutti i gusti, ma è un peccato

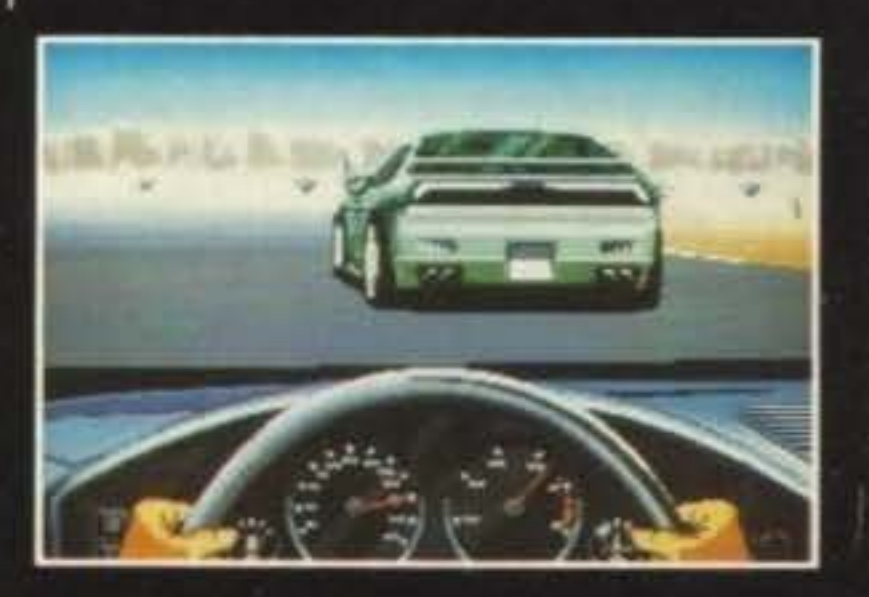

## **Review**

### **RICK DANGEROUS**

#### Firebird

Se avete visto i film di Indiana Jones allora sapete cosa aspettarvi da questo gioco. Voi infatti impersonate un prode esploratore che si inoltra nel tempio di una tribù di indigeni alla ricerca di vari reperti archeologici, ma gli indigeni non sono d'accordo con l'idea che i loro totem stiano meglio in un museo e quindi tenteranno di ostacolarvi; voi come ringraziamento invece li farete fuori con la vostra fedelissima e inseparabile pistola (ma originariamente non era una frusta?). A vostra disposizione avete anche delle potenti cariche di dinamite per far saltare dei passaggi furbescamente chiusi; ma state attenti perché chi ha costruito questo posto ha previsto anche delle difese contro i curiosi come voi, e quindi aspettatevi punte che escono dai muri, pietre che cadono, aculei avvelenati e chi più ne ha più ne metta. A contorno di

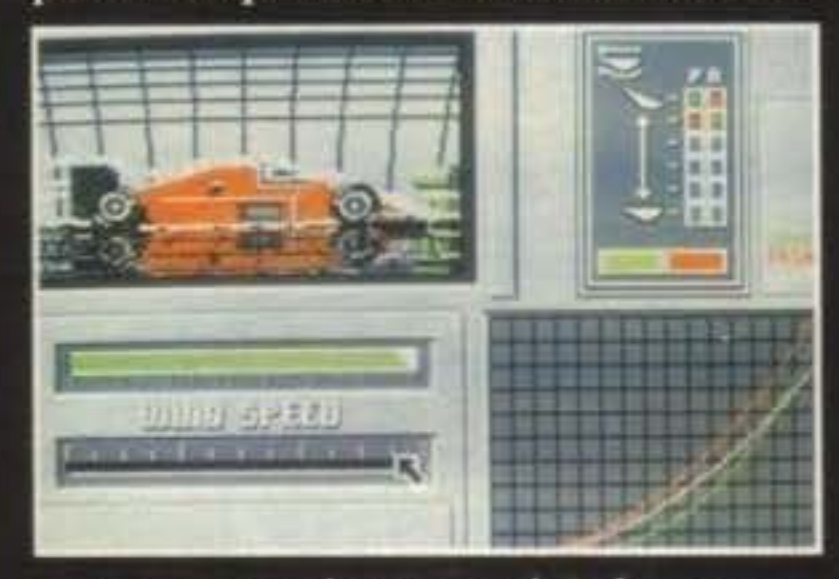

questa trama piuttosto coinvolgente troviamo una grafica ben rifinita e una giocabilità che vi costringerà allo schermo per parecchio tempo prima di riuscire a staccarvi; peccato il sonoro che è quasi inesistente. Forse il migliore del gruppo.

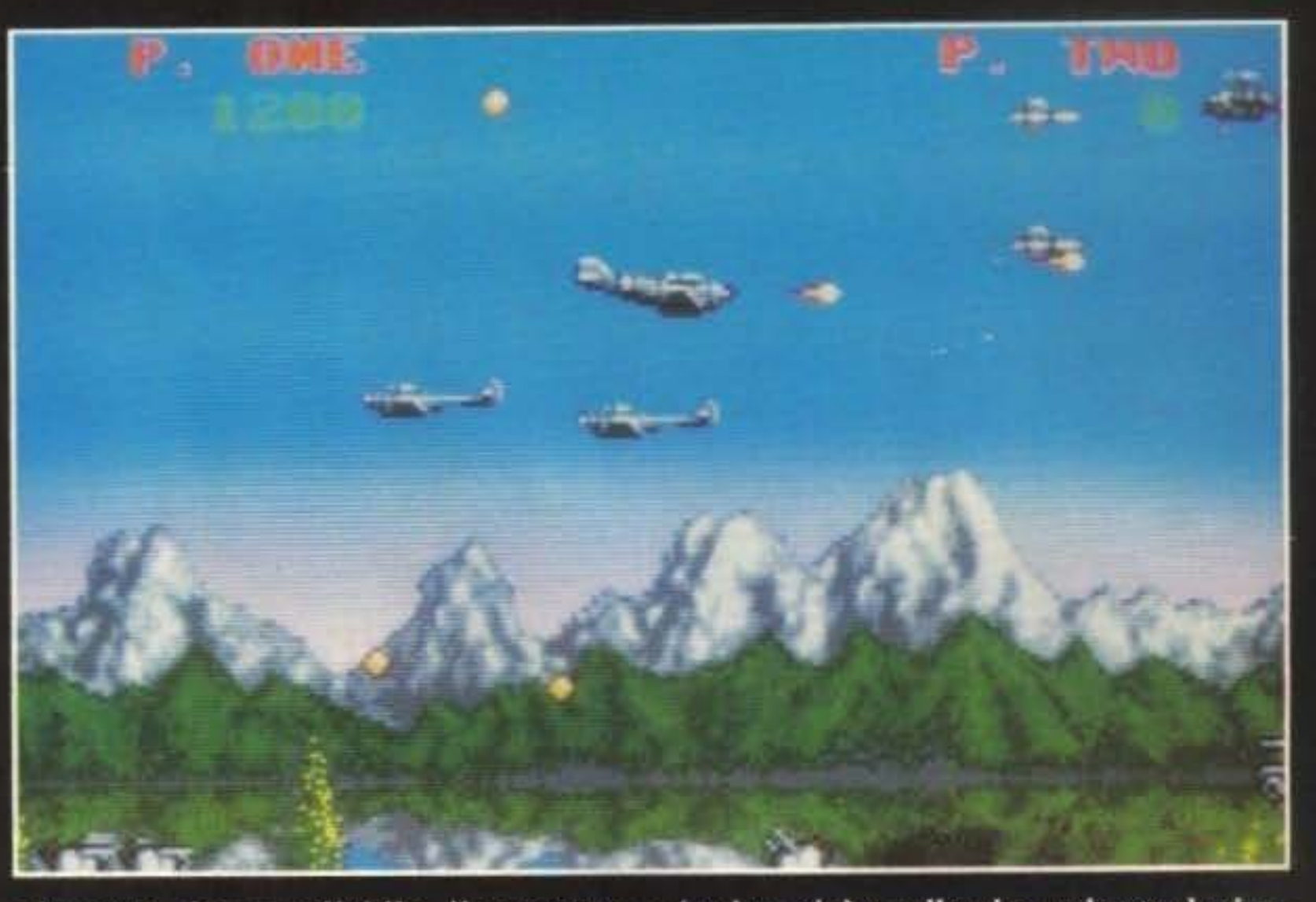

piuttosto...incontrollabile, il cruscotto non è certo dei migliori realizzati, e la senzazione di movimento delle ruote è data un po' grossolanamente. Quando si esce dai cordoli, poi, la macchina va in testa coda e lo schermo sembra in preda alle convulsioni: pezzi di pista, di cordoli e di chissà cos'altro cominciano ad apparire e subito dopo sparire in un continuo lampeggio, rendendo vano qualunque vostro tentativo di riprendere il controllo (praticamente non capite più niente). Decisamente non è il tipo di gioco che si usa per ore e ore ininterrottamente (a meno che non si voglia rischiare la cecità).

### **HIGHWAY PATROL II**

(vedete cioè quello che vedreste da dentro la macchina con i vostri occhi) ed è realizzato abbastanza bene anche se è una noia unica; mi spiego: il terreno di gioco è molto vasto e il ricercato va sempre (strade permettendo) nella direzione opposta alla vostra: quindi vi servirà moltissimo tempo per raggiungerlo, e poi, in cinque secondi, la partita sarà finita. Il gioco è praticamente inesistente, a meno che voi non consideriate divertimento continuare per venticinque minuti a premere i vostri tasti cursore.

### **BLASTAMENTO PER AMIGA**

### **FERRARI FORMULA 1**

#### **Electronic Arts**

Chissà se indovinate che tipo di simulazione è questa? Bravi! Si tratta proprio di una simulazione di corse automobilistiche che però, se devo essere sincero, non mi convince molto: all'inizio il gioco è ben strutturato, perché permette di gestire tutte le fasi di preparazione della macchina, dal motore alla galleria del vento e agli pneumatici, ma nel momento in cui si passa alla gara si rischia di rimanere, delusi, perché la grafica, realizzata per la maggior parte (leggi: "tranne il cruscotto della tua vettura") in grafica vettoriale piena, è di una scattosità incredibile, tutt'altro che rilassante per i vostri poveri occhi; inoltre il controllo via mouse è

#### **Microids**

Anche in questo gioco siete alla guida di una macchina ma non da corsa, bensì della polizia e il vostro compito è di arrestare dei pericolosi pirati della strada che però dovete prima raggiungere, poiché anche loro sono a bordo di una macchina e scorrazzano liberamente per le strade; una volta raggiunti li dovrete fermare, anche andandogli addosso se necessario, ma dovete fare in fretta, o il vostro motore potrebbe surriscaldarsi. Il gioco vi dà una visione reale di ciò che vi circonda

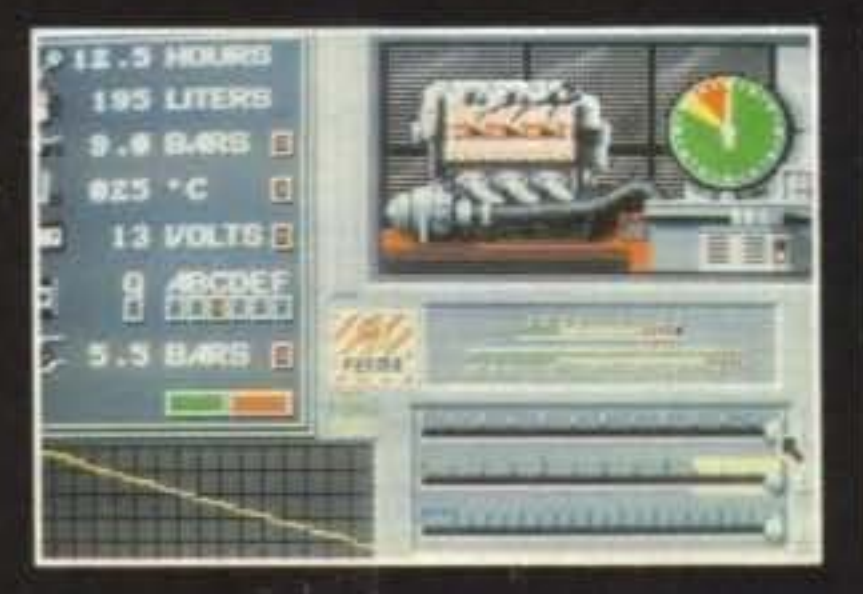

### **CHICAGO 90**

In questo gioco di inseguimenti di macchine fra gangster e poliziotti la grafica risulta abbastanza curata. Manca totalmente una colonna sonora, ma sono presenti rumori di fondo, come le sgommate che farete quando girerete a tutta velocità, o come i grandi "CRASH" che udirete quando vi schianterete contro una macchina, magari un taxi. Purtroppo il

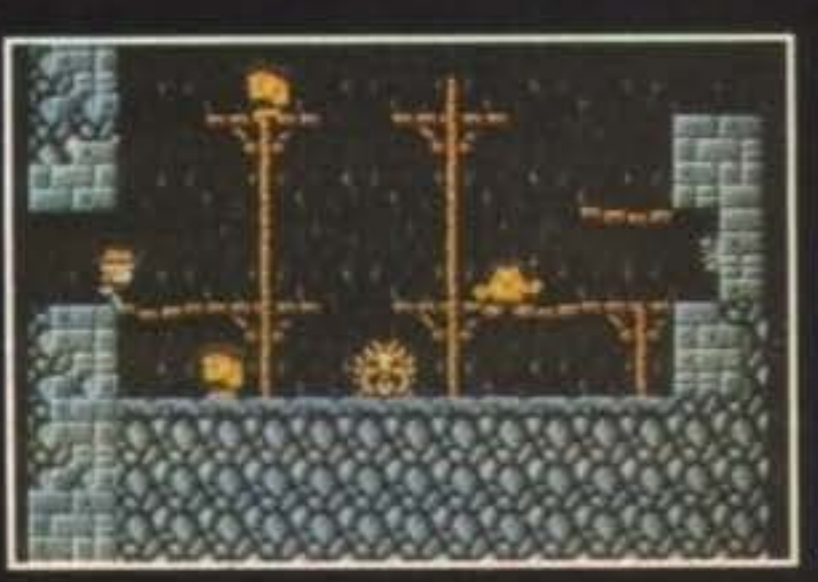

TGM TX 029:03/91 33/100 http://www.oldgamesitalia.net/

# **Review**

gioco risulta molto noiso e la vista dall'alto non è adatta al tipo di gioco. Lo scrolling è inoltre a scatti. L'idea iniziale del gioco è buona, ma il programma è stato sviluppato troppo frettolosamente.

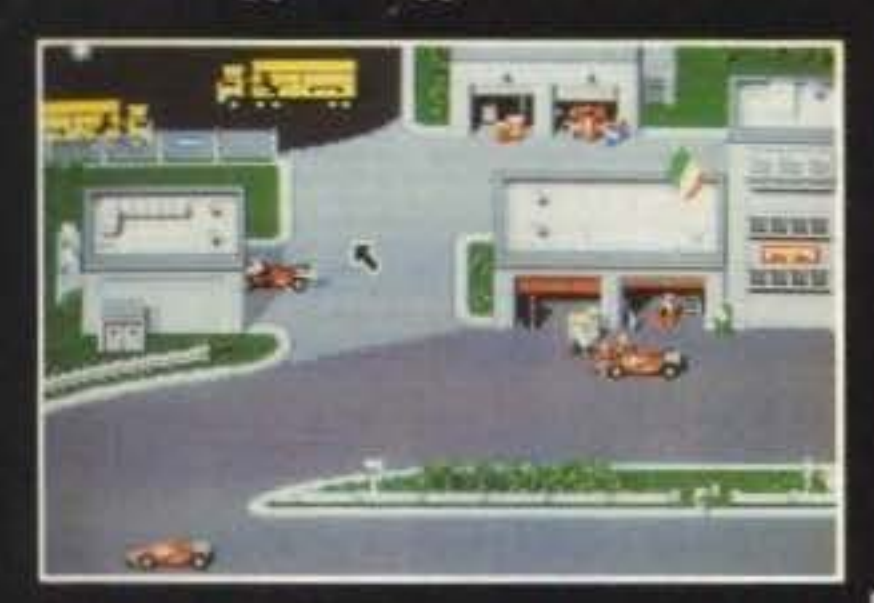

### **HIGHWAY PATROL II**

Alla guida di una fantastica macchina, dovrete mettervi all'inseguimento di pericolosi criminali. La vista utilizzata nel gioco è del tipo "Test Drive". Lo scrolling è abbastanza buono. Purtroppo il gioco risulta molto semplice. La parte più difficile è restare in pista, ma una volta trovato il delinquente è semplicissimo costringerlo a fermarsi. Per colpa di questi difetti risulta una copia mal riuscita del famoso gioco poliziesco "Chase H. Q.", riuscito molto meglio nel suo genere.

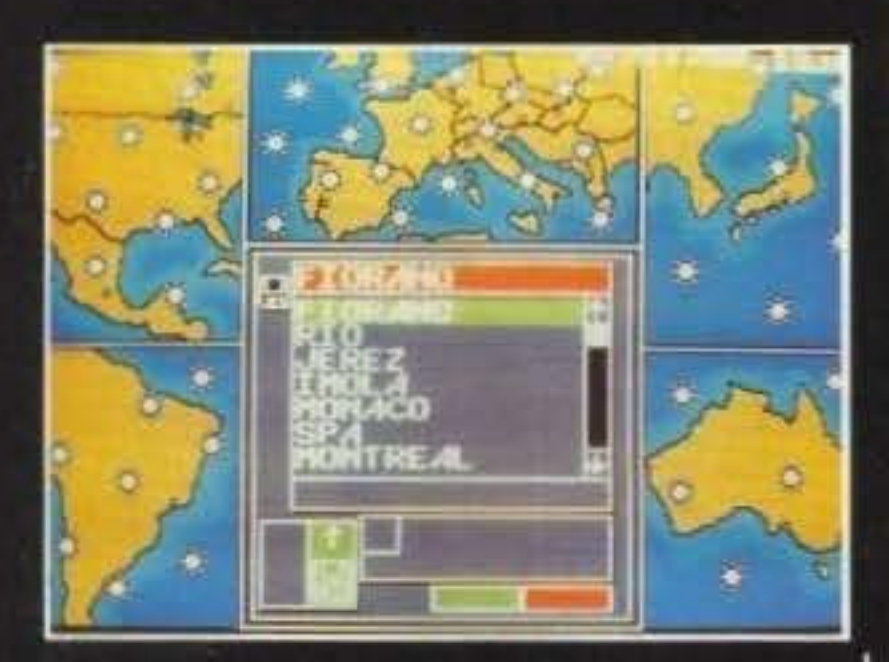

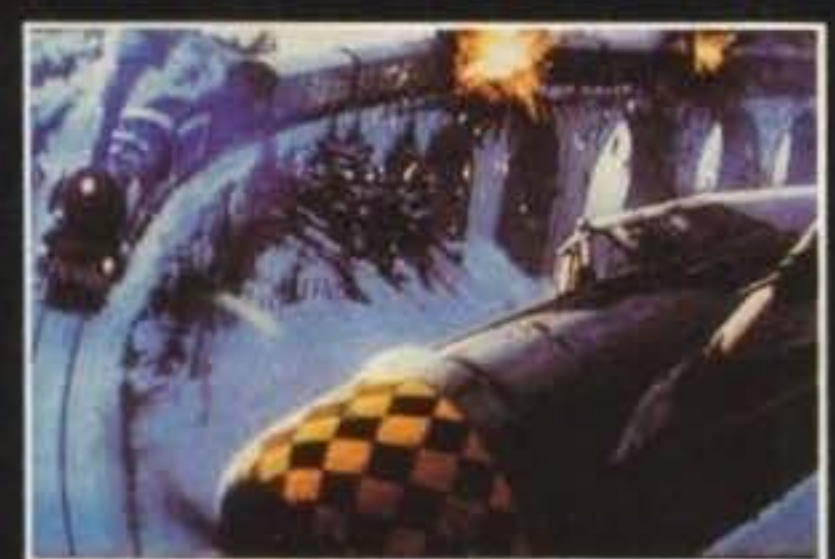

### **RICK DANGEROUS**

Rick Dangerous è uno di quei giochi che vengono catalogati come avventura/arcade. La grafica è ottima, anche se i frames utilizzati per i movimenti del personaggio sono molto pochi e causano un'azione scattosa. Comunque sia è molto divertente addentrarsi nella grotta sempre più in fondo ed evitare trappole mortali, poste negli angoli più inaspettati. Forse grazie a questo Rick Dangerous riuscirà a tenervi incollati allo schermo per un bel po' di tempo.

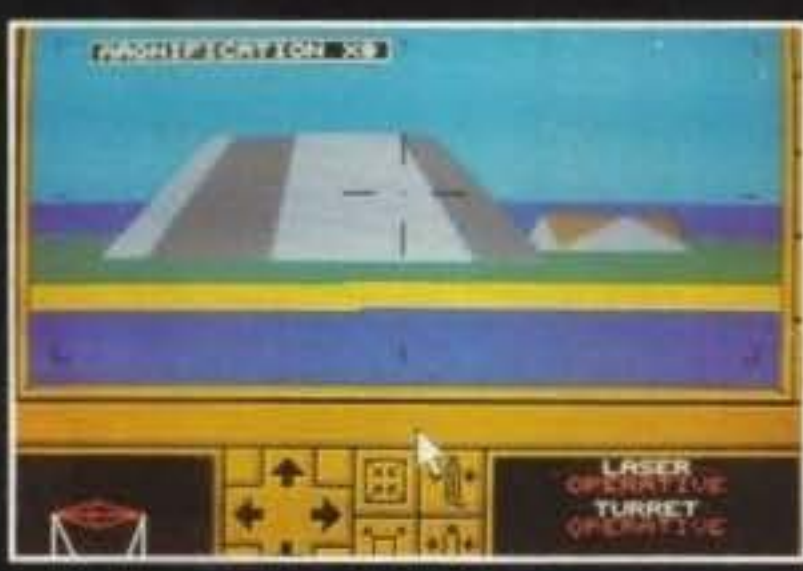

a velocità moderata. La bellezza di questo gioco stà nel gran numero di opzioni a disposizione. Potrete infatti modificare il motore della vostra macchina per fare in modo che vada più veloce. Potrete modificare l'inclinazione degli alettoni anteriori e posteriori affinché si raggiunga una forma aereodinamica perfetta. Potrete sapere addirittura che tempo fa in quel posto!

### **CARRIER COMMAND**

Il gioco sfrutta la grafica vettoriale, ideale per il tipo di programma. La simulazione infatti quasi sempre si affida alla grafica vettoriale, per rendere gli oggetti

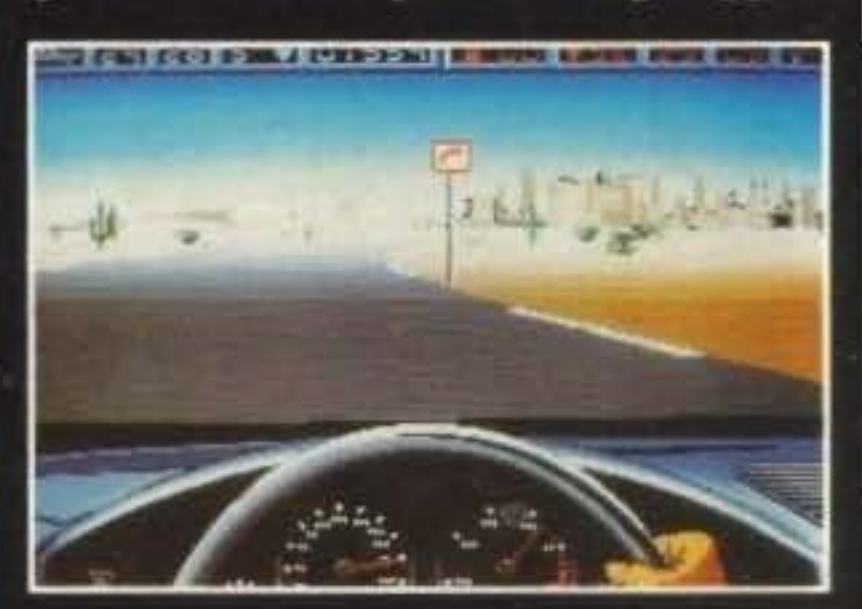

più reali. Comunque sia, come ogni simulazione, anche questa è indirizzata a un pubblico di appassionati. Dovrà infatti passare del tempo prima che riusciate a prendere la mano con le varie opzioni.

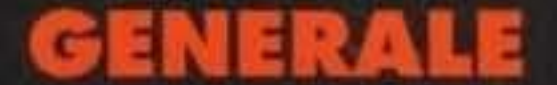

**P47** 

Ecco un ennesimo shoot 'em up. Anche se nel suo genere non è sicuramente il primo, P 47 è degno di considerazione. La grafica è molto dettagliata e lo scrolling fluido (cosa molto importante in questi tipi di giochi). Può assomigliare allo sparatutto più riuscito per Amiga; sto parlando di Silkworm. Anche se non raggiunge questi livelli, è un gioco divertente da usare. Il divertimento cresce appena inizierete a impossessarvi di diversi tipi di armi che troverete durante il tragitto, distruggento elicotteri, aereoplani e postazioni terrestri come basi missilistiche e carri armati.

34/100 TGM TX 029:03/91 http://www.oldgamesitalia.net/

Alla guida di una fantastica Ferrari dovrete affrontare tutto il Gran Premio, correndo sulle diverse piste di gara, come Monza o Brasile...

La grafica vettoriale del gioco è molto buona. Anche il modo di guida della macchina è molto semplice. Forse risulta un po' troppo difficile superare le curve

In questa compilation i giochi sono di buon livello, ad eccezione di due titoli, e i manuali molto curati. Se non possedete titoli come Rick Dangerous o Carrier Command, questa è l'occasione giusta per impossessarvene!

### **GLOBALE 80%**

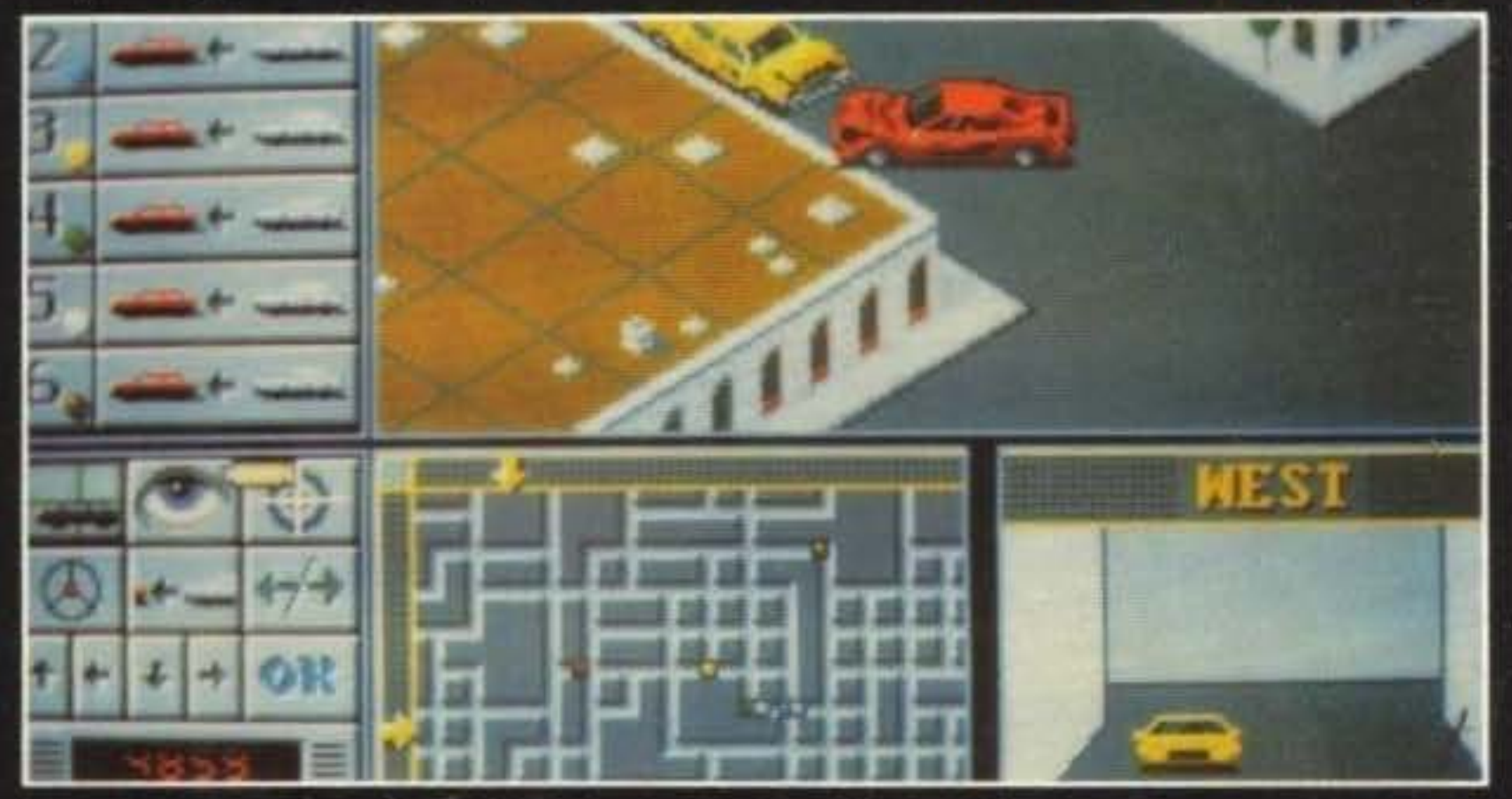

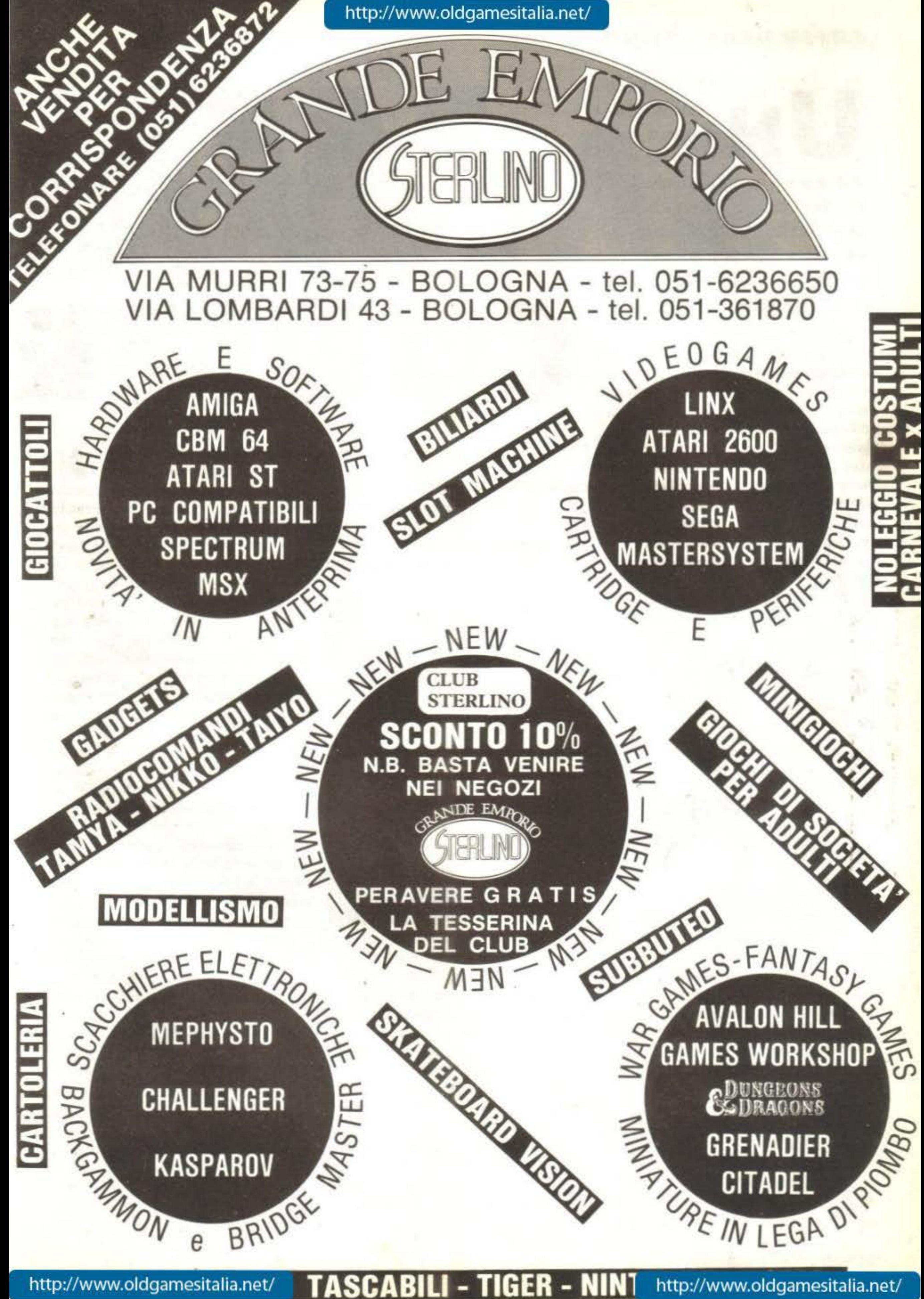

**N**  legionario con il gladio, un soldato con il

mitra o un guerriero spaziale con la carabina laser: che cosa preferite? Con questa nuova uscita SSI potrete perfino mandarli a combattere tutti e tre insieme! .

Saprete senza dubbio che cosa sia un "construction set": un programma che vi metta in condizione di costruire quel che vorrete, e in questo caso parliamo di simulatori bellici. La SSI non è certo una novellina nel campo, avendo sfornato un gran numero di tali programmi, e ora ba dato un secco colpo di timone nella direzione degli utenti. L'idea principale di WCS è di fornire un normale simulatore con i parametri di gioco ridefinibili. Pensandoci bene, non è difficile capire che

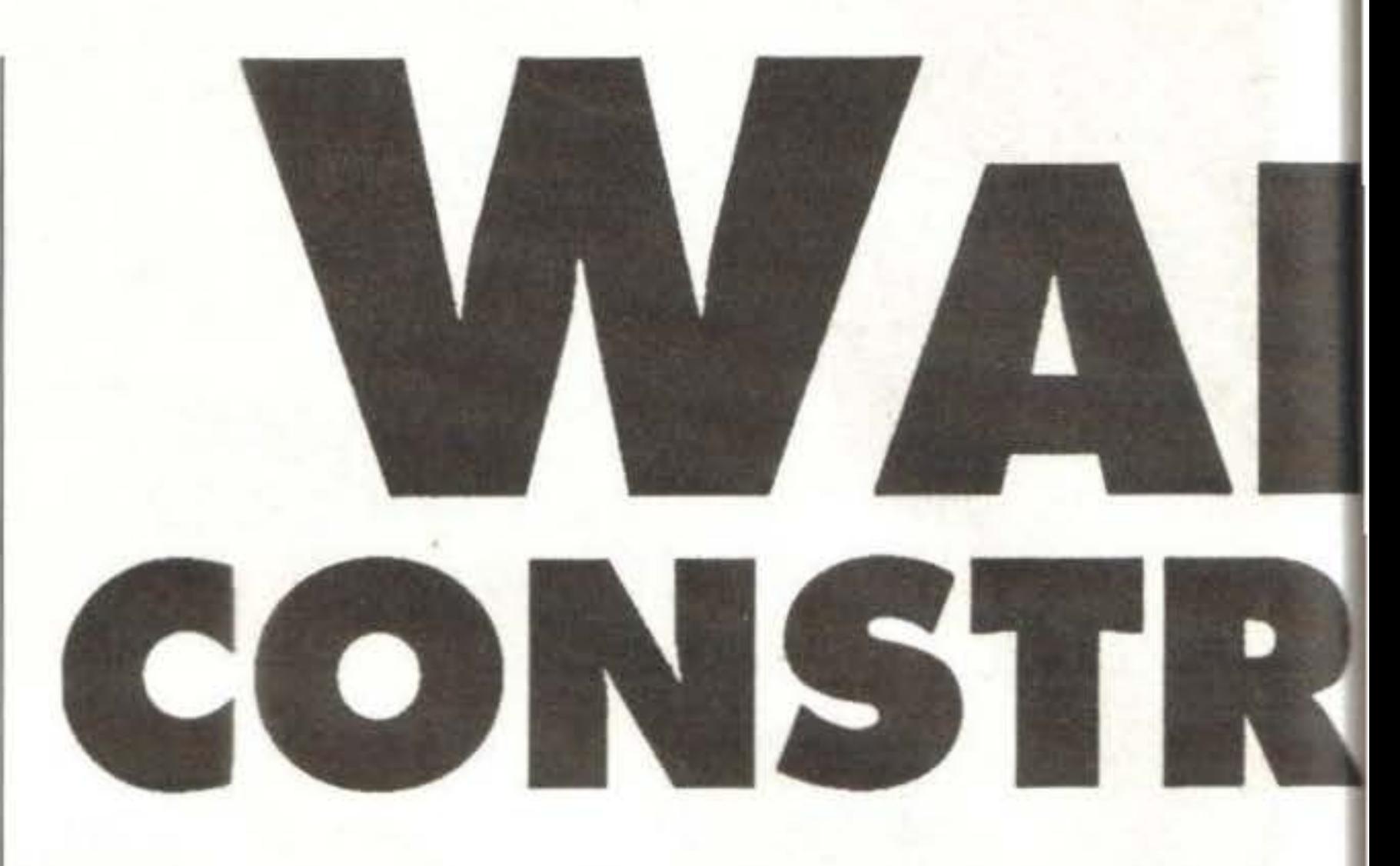

la differenza tra un cavernicolo armato di clava e un intero battaglione di marines sta essenzialmente nei cosiddetti "parametri estensivi", ossia parametri gaudenti di proprietà additiva. Per dirla semplice, il cavernicolo di prima è un'unità di combattimento alla medesima stregua del battaglione di marines, ma ovviamente ha una potenza dì fuoco marginale, non conosce le moderne tecniche di guerra, ed è un uomo solo. Facendo tesoro di questa semplice circostanza, lo scheletro simulatorio di WCS si deve limitare a valutare tutti i possibili parametri di ogni unità coinvolta negli scontri: un lavoro che ba sempre eseguito, con l'unica differenza che qui non sono predeterminati, bensì fissati da voi. Diamo un'occhiata più da vicino e prendiamo le mosse dalla presenza di otto scenari prefabbricati sul dischetto del programma. La maggioranza sono classi-

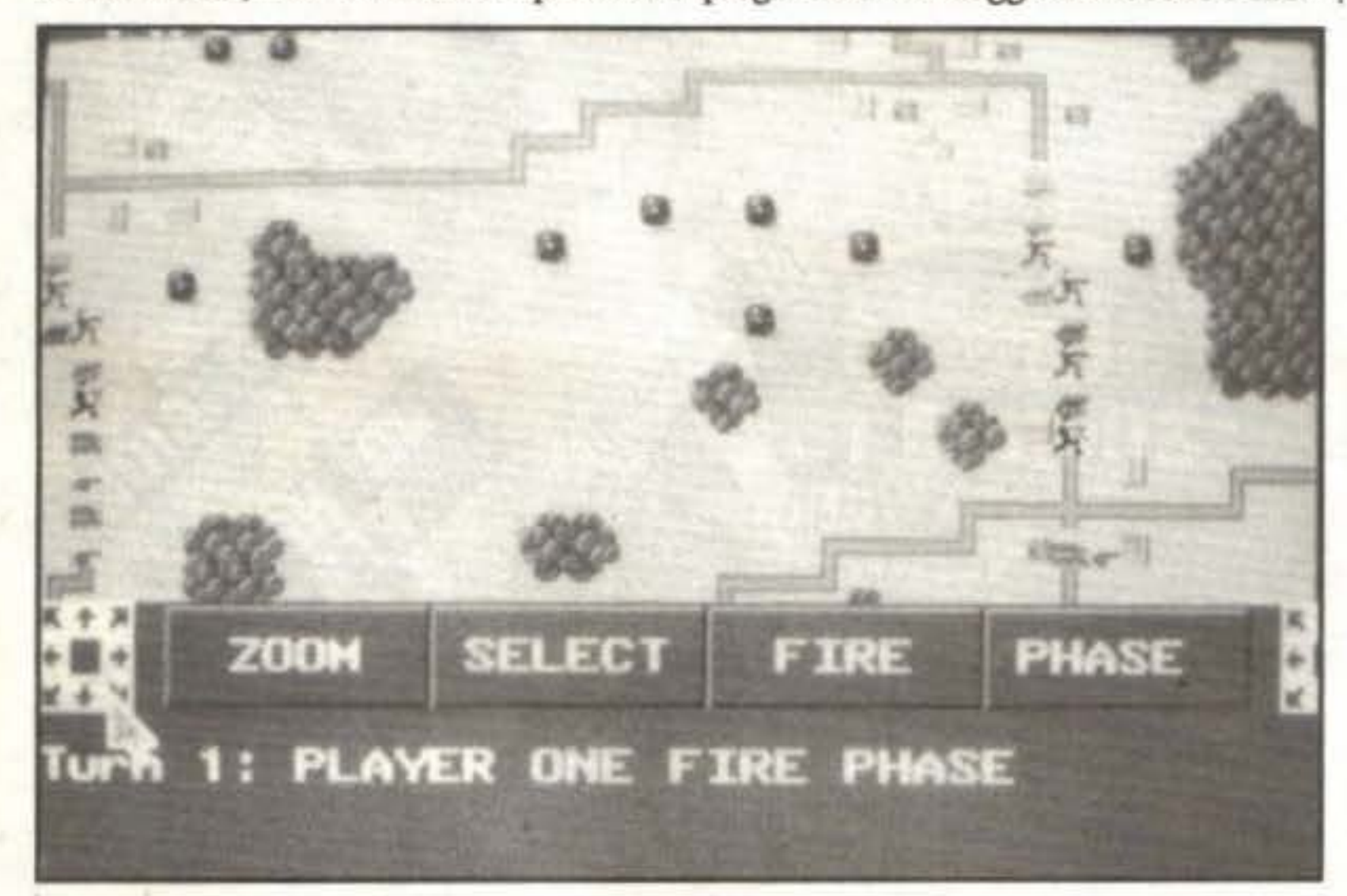

http://www.oldgamesitalia.net/

### **SSI PER AMIGA L. 59.000**

ti pressoché solo dalla vostra fantasia, e i limiti imposti sono pochi. Uno di essi, ad esempio, sta nella creazione di unità marcatamente diverse: ogni parametro ha un preciso campo di variazione e un determinato valore medio, per cui è possibile distorcere le differenze tra unità, come polrebbe succedere volendo rappresentare contemporaneamente un soldato superaddestrato contro mille soldati inetti. Il parametro "potenza di fuoco" non avrebbe in tal caso escursione sufficiente. Non c'è problema, però, a immaginare un confronto tra un potentissimo mago in grado di lanciare palle di fuoco e un moderno elicottero da guerra: in effetti, lo scenario fantasy di cui sopra prevede l'assalto a un perverso stregone e relativi sgherri con un gruppo di avventurieri che

include anche un robusto dragozzo sputafuocol

ci scenari bellici, ma ce n'è uno che prevede l'assalto **a** un antico maniero e un altro ambientato nel futuro. L'epoca, quindi, non ha più molta importanza: ci mteressa maggiormente determinare con precisione le forze in gioco con le loro peculiarità. Il manuale stesso, per esempio, propone come primo esercizio la creazione di una battaglia in stile fantasy, popolata dai personaggi che si trovano nei giochi di ruolo. Creare questi penonaggi è assolutamente analogo a creare un esercito: decidiamo la potenza di fuoco, la difesa (l'armatura), la forza (i punti danni), il raggio e il tipo di fuoco, e via dicendo. Gli scenari, quindi, sono limita•

Una volta caricato il programma ci sono due scelte possibili: giocare oppure costruire. Ammettendo che non ci siano vostri scenari già pronti potrete senz'altro scegliere l'editor, per trovarvi davanti a un menu. Esso vi permetterà di salvare o caricare da disco (è possibile modificare scenari preesistenti, ovviamente), di modificare unità amiche o nemiche, di disegnare la mappa di battaglia, di modificare i colori usati - se volete uno scenario marziano, non vi resta che pompare il rosso al massimo! - o perfino di decidere la scala di gioco. La sezione di disegno è un normale editor grafico: c'è una mappa scorrevole e una serie di simboli da usare per disegnare; niente di assurdo. La sezione unità vi lascia modificare a piacimento, ma entro i limiti ammessi, i parametri delle unità che volete introdurre, nonché sceglierne l'icona che la rappre-
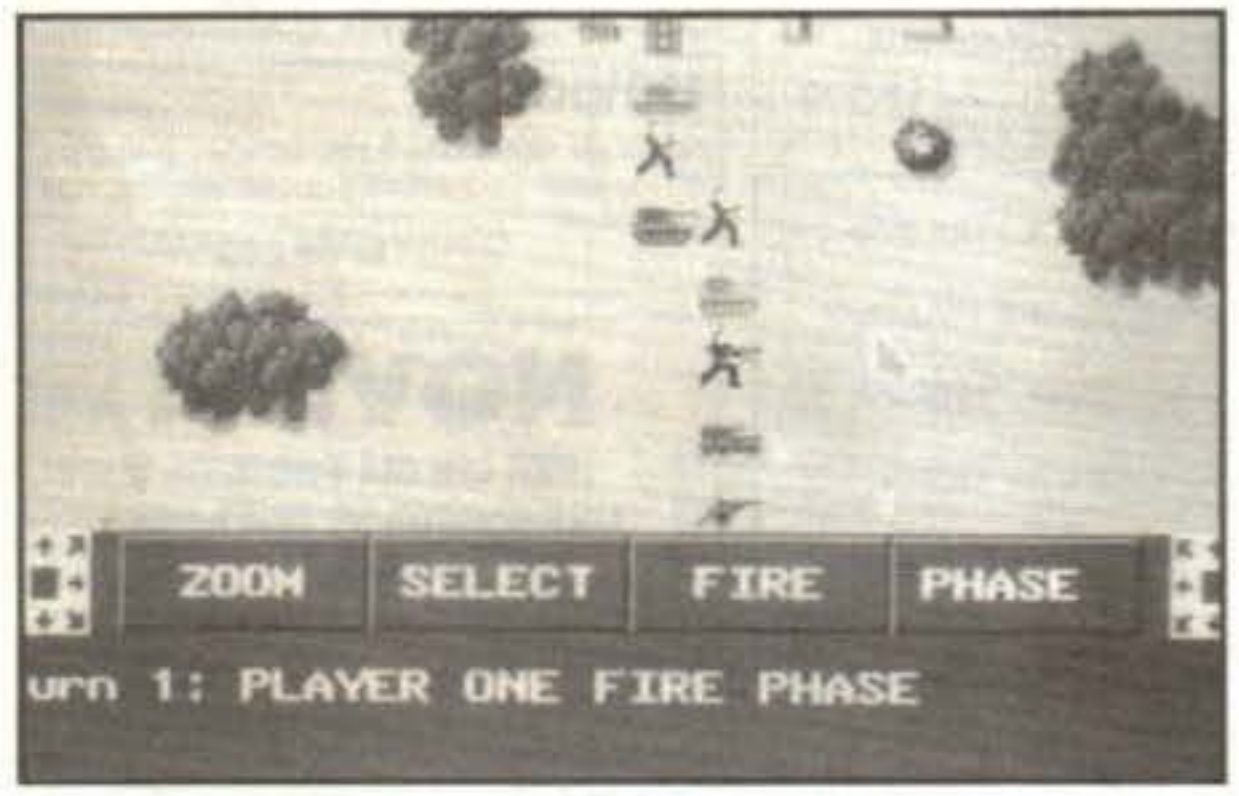

Probabilmente sarà molto apprezzato dagli appassionati del genere, In parte perché permette una costruzione molto libera, In parte perché contiene otto scenari già pronti che rappresentano già una loro sfida. Non si può aver tutto, però: la flessibilità si paga in tennini di minor realismo, e comunque non è possibile creare proprio ogni scenario: rappresentare una battaglia combattuta con aerei antiradar è pressoché impossibile, anche perché i radar non ci sono. Il minor realismo è invece riferito agli effetti sonori del colpi (che potrebbero essere ina deguati per scenari non classici) e soprattutto alla mancanza di un completo sistema di gestione delle possibilità di attacco multiplo. Peccato anche per l'impossibilità di modificare la grafica, che costringe a usare icone ed elementi paesaggistici predefiniti, e infine all'approssimativo campo di variazione di alcuni parametri. Questo però non gli impedisce di essere un interessante prodotto nonché un simulalore abbastanza veloce, che permetterà anche ai meno pratici di creare scenari con facilità.

### NOVITA' SOFTWARE ECCO! 1.0

**Globale 81°/o** 

http://www.oldgamesitalia.net/

### **Review**

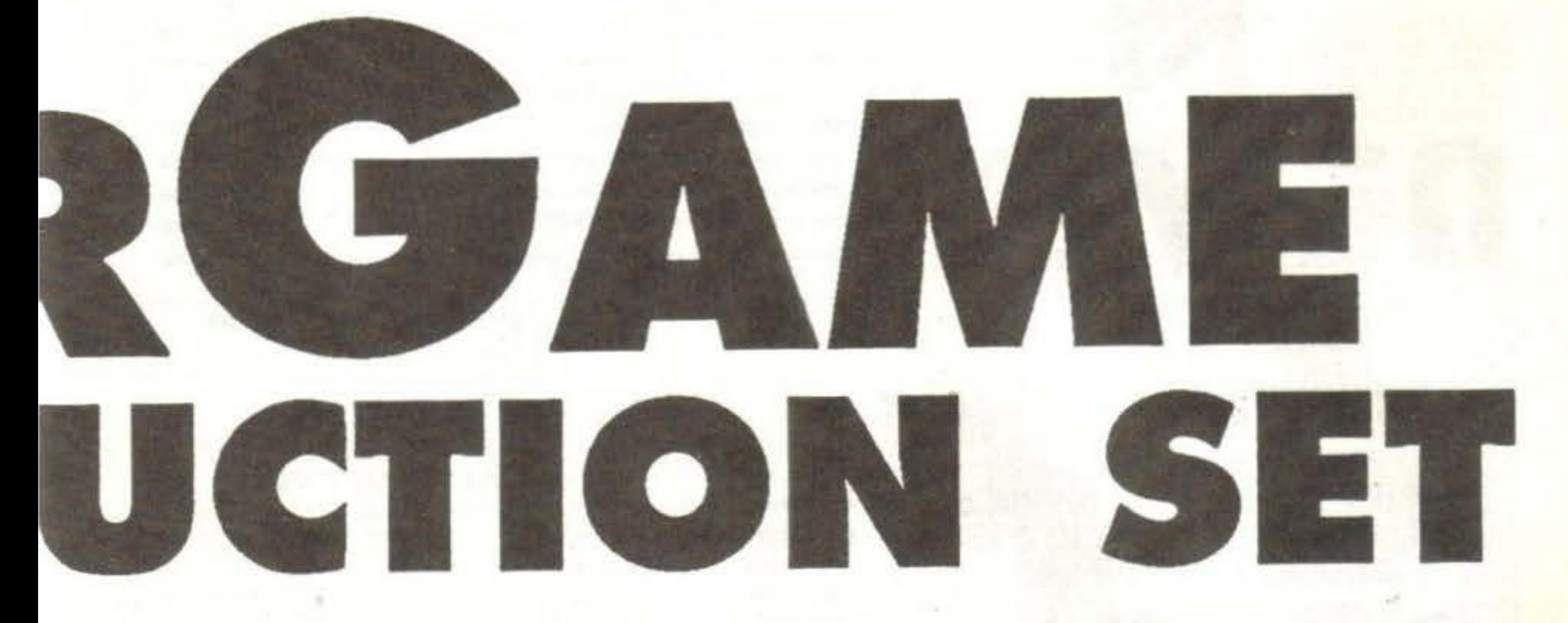

mensioni dell'area

senterà. La scala di di gioco: un utile artificio per mantenere gioco in effetti non costante l'area da disegnare.

altera le dimensio- Il simulatore bellico in sé non è nulla di ni della mappa, strano: come al solito divide in tutta una bensì la definizio- serie di fasi sequenziali ogni turno di ne degli elementi battaglia, in cui ogni giocaaore (umano o costruttivi che di- digitale) spara e si muove. Alla fine di verranno via via ogni turno sono assegnati i punti vittoria, più schematici au- e si continua fino a che qualcuno ragmentando le di- giunge le condizioni di supremazia.

> IL CURSORE Via Campo del Fiori, 35 20026 Novate Milanese (MI) Tel.02-3548765 Fox.02-3544283

Offerta lettori TGM

(Amlga 500 1 Mbytes, quattro programmi con manuale ltallano)

Lit. 839.000

AMIGA 2000 FLICKER FIXER (Amiga 2000, Scheda A2330 flicker fixer, Monitor Philips 3CM9809) Lit. 2.590.000

> MONITOR PHILIPS 8833 Il Lit. 440.000

Economia e contabilità personale Gestione Conto Corrente Multipla<br>Lit. 90.000 (il programma richiede 1 Mb, e Superbase Prof.3.01) richiedere Il dimostrativo

TUTTI I PREZZI SONO IVA COMPRESA GARANZIA COMMODORE ITAUA

TGM TX 029:03/91 37/100

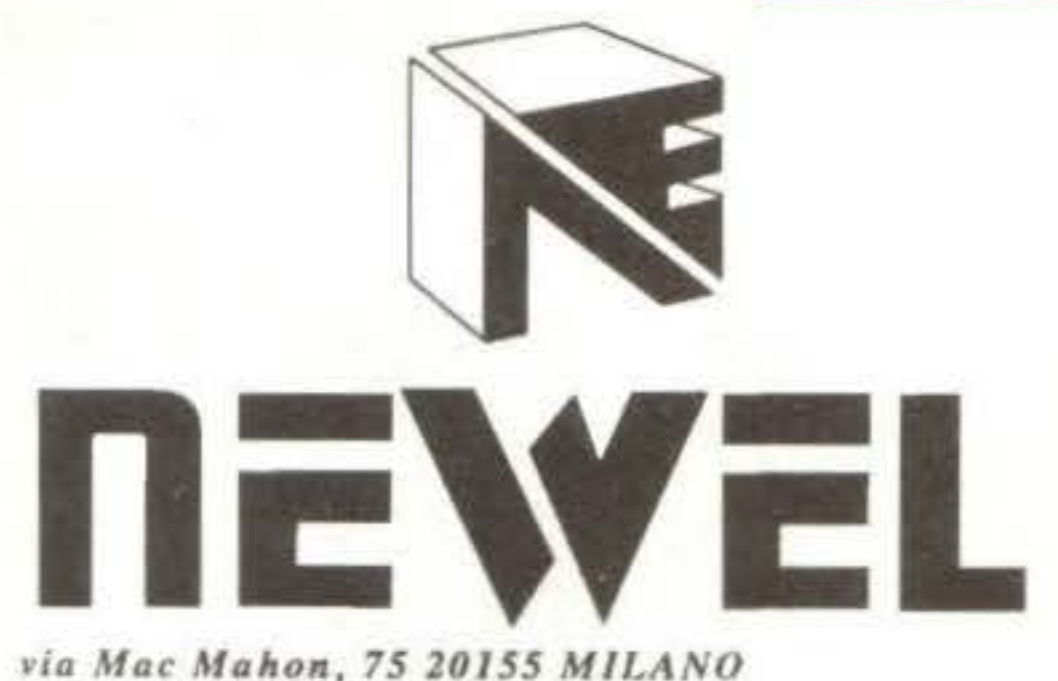

· negozio 02/323492 · ordini 02/33000036 • uffici 02/327226  $*$  fax 24h 02/33000035 ORARIO NEGOZIO 9.00 - 12.30 / 15.08 - 19 APERTO SABATO - CHIUSO LUNEDI"

**C'E BULK E BULK NOI TI OFFRIAMO** DISCHETTI DI QUALITÀ 3 1/2 DS-DD<br>CERTIFICATI UNO AD UNO. SONY CONF. DA 50 PZ. L. 900 CAD. **TUTTI I PREZZI IVA COMPRESA** 

Confezione 150 etichette per floppy disk, colorate appositamente studiate per dischi 3 1/2 con un speciale collante che non danneggia i dischetti. L. 19.000

#### **ALIMENTATORE SOSTITUTIVO PER AMIGA 500 (POTENZIATO!!!)**

COMMODORE AMIGA 500 + MOUSE + 35 GIOCHI GARANZIA COMMODORE ITALIA

L 719,000

L 125,000

COMMODORE AMIGA 500 + MOUSE + 35 GIOCHI + ESPANSIONE 1MB GARANZIA

L 780,000

COMMODORE AMIGA 2000 COMP. + 35 GIOCHI OMAGGIO GARANZIA COMMODORE

L 1.490,000

1.95.000

1.115.000

1.245.000

1.590.000

1.490.000

1.390.000

### **• ESPANSIONI DI MEMORIA PER AMIGA 500, 1000 E 2000**

Costruite con i migliori materiali, le nuove espansioni di memoria dell'ultima generazione usano i nuovissimi chip da 1 mbit che sono notevolmente più veloci, autoconfiguranti, slim line, e con 1 anno di garanzia! aggiungono rispettivamente alla memoria base da 512 a 8 mb

DEUVE UNTERNATIVES THERE FOUTH CALL ARDOR ALLE QUALITÀ

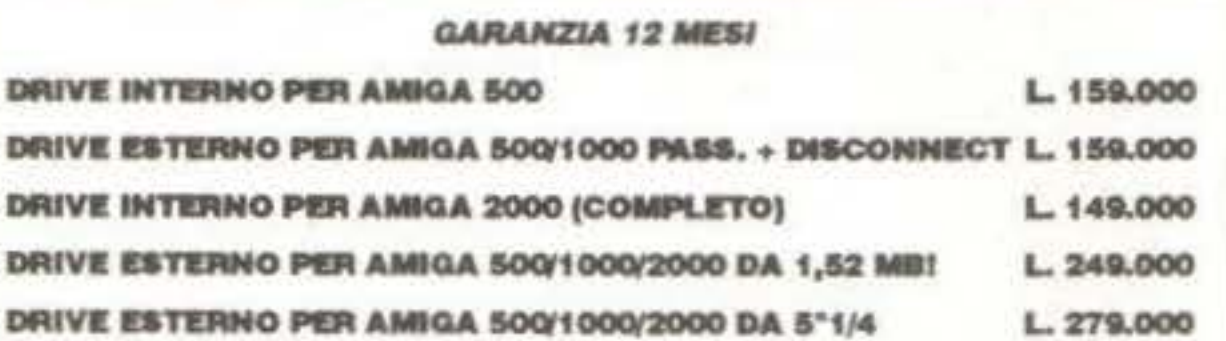

### **SUPER 64 EMULATOR**

Ultima versione del famoso emulatore C64, completo di interfaccia hardware per la connessione con le periferiche del 64

 $L.29.000$ 

### **AMIGASOUND BOX**

Nuovi sound box, casse esterne per amiga 500 con relativo alimentatore, regolazione volume, alta affidabilità ed alto potenziale, per monitor senza audio o semplicemente per chi vuole una qualità e una stereofonia perfetta, molto più che delle normali casse, Amiga Sound Box è un prodotto NEWEL. L 89,000

### **MOVIOLA**

Novità per commodore A500, rallenta i giochi, per rendere anche i più difficili giocabili, semplice, utile e divertente.

 $L.39,000$ 

### NOVITA

**PER CHI GIÀ POSSIEDE UNA SCHEDA XT PER A2000** 

• turbo-xt I. 179,000 raddoppia la velocità del clock, indispensabile.

• 386-sx power card I. 1.290.000 trasforma la vostra scheda xt in una at-386sx a 16 mhz con 16kbyte di cache-memory, aumenta la velocità da xt fino a 12 volte, predisposto per coprocessore 387sx. (straordinaria!!!)

 $\cdot$  512k per amiga 500 + videogioco originale  $\cdot$  512k per amiga 500 + clock + videogioco originale  $\cdot$  1,5 mb per amiga 500 + clock + videogioco originale  $\cdot$  4 mbper amiga 500 + clock + videogioco originale

 $\cdot$  2 mb per amiga 1000 + videogioco originale

· 2 mb espandibile a 8 per amiga 2000 + clock + videogioco originale

### SUPER PRO SOUND DESIGNER V. 3.0 IN OFFERTA L. 149.000

E un sistema altamente avanzato di digitalizzazione stereo a 4 canali per tutti i fipi di Amiga. Permette la digitalizzazione multipla, questo stupefacente pacchetto può casere utilizzato sia per il semplice divertimento o per impieghi professionali, è compatibile Midi, lo potete attaccare al vostro stereo HI-FI, finalmente potrai digitalizzare la tua voce od un qualsiasi suono o rumore, riascoltarlo, modificarlo, manipolarlo. Banda passante 20Mhz. Il tutto corredato di un ottima software originale inglese, e di un dettagliato manuale d'uso, è inoltre compatibile con i principali software tipo AUDIOMASTER III ecc.

DISPONIBILE VERSIONE MONO IN OFFERTA SPECIALE A SOLE L. 89.000

tutti i nostri prodotti sono coperti da garanzia di 12 mesi

### PAL GENLOCK 3.0

Nuovo genlock semiprofessionale, per tutti gli amiga, con nuove funzioni. Un nuovo circuito facile e gradevole da usare consente una perfetta sovrapposizione OVERLAY computer/video, il segnale video trasparente del segnale del Computer.

Nella condizione SUPER IMPOSE si ottiene la sovrapposizione completa del segnale computer, compreso lo sfondo, con apparente funzione di mixer video. Un sofisticato circuito elimina l'effetto arcobaleno dal colore bianco. Una serie accurata di tarature rende molto stabile il segnale congiunto GENLOCK/VIDEO.

Ultimo e di grande importanza un nuovo circuito di uscita di "potenza" permette l'adozione standard di un cavo di collegamento di almeno 50 cm.

Queste sono solo le novità oltre la dotazione base della precedente versione, come il fader (dissolvenza). Il genlock è particolarmente indicato per la titolazione di videocassette.

L 399,000

### **TUTTI I PREZZI SONO IVA 19% COMPRESA**

http://www.oldgamesitalia.net/

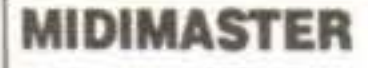

Interfaccia midi professionale con due ingressi, I porta passante (TRUH) ed 3 uscite, progettata da esperti MIDI, tutti i segnali standard, altissima qualità disponibile per A500/1000/2000/3000. L 79.000

#### **MOUSE SELECTOR**

Utilissimo permette di collegare contemporaneamente il mouse ed il joystick e selezionare tramite interuttore quello desiderato, senza dover ogni volta sconsistere e rischiare di dananggiare il computer.

 $L.29,000$ 

#### **A520 EXPANDER**

Utilissima prolunga evita la scomoda connessione diretta del modulatore TV del amiga.

 $L.25,000$ 

#### **MICRO MOUSE AMIGA**

Robustissimo mouse per Amiga con microswitch, alta affidabilità e precisione, ona ad un prezzo incredibilmente basso. Mousepad omaggio

L 69,000

#### **DIGITALIZZATORI VIDEO**

#### **EASY VIEW PLUS**

Semplice digitalizzatore amatoriale per Amiga in b/n con filtri e colori, chiare L. 119,000 istruzioni in italiano

#### DIGI VIEW 4,0 GOLD

Digitalizzatore professionale il più affidabile per risultati incredibili, a colori in altissima risoluzione, filtratura manuale, completo di istruzini e software originale L. 299.000

#### VIDEON 3.0

Nuovo digitalizzatore professionale a colori ara a 32000 colori, con SUPER-VHS, nuovo aoftware di gestione per creare sempre immagini più incantevoli lavoro con immagine ferma per aineno 13 secondi, completo di cavi e istruziotti L. 499.000 in italiano.

#### **FRAMER OVERSCAN**

Digitalizzatore in tempo reale con possibilità di overscan. 25 fotogrammi al secondo immagini

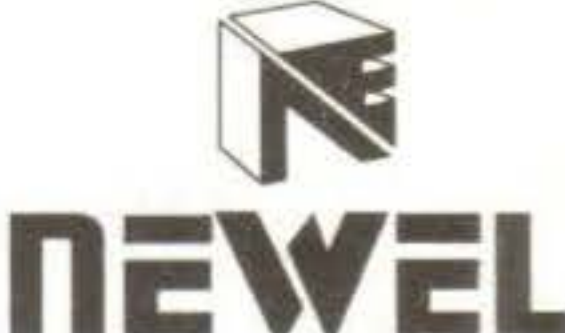

via Mac Mahon, 75 20155 MILANO · negozio 02/323492 · ordini 02/33000036  $\cdot$  uffici 02/327226  $-$  fax 24h  $02/33000035$ ORARIO NEGOZIO 9.00 - 12.30 / 15.00 - 19 APERTO SABATO - CHIUSO LUNEDI'

#### $\blacksquare$ **VENDITA PER CORRISPONDENZA IN TUTTA ITALIA** - EVASIONE ORDINI NELLE 24 ORE SUCCESSIVE

**ALL'ORDINE -**- SI ACCETTANO ORDINI TELEFONICI URGENTI 02/33000036

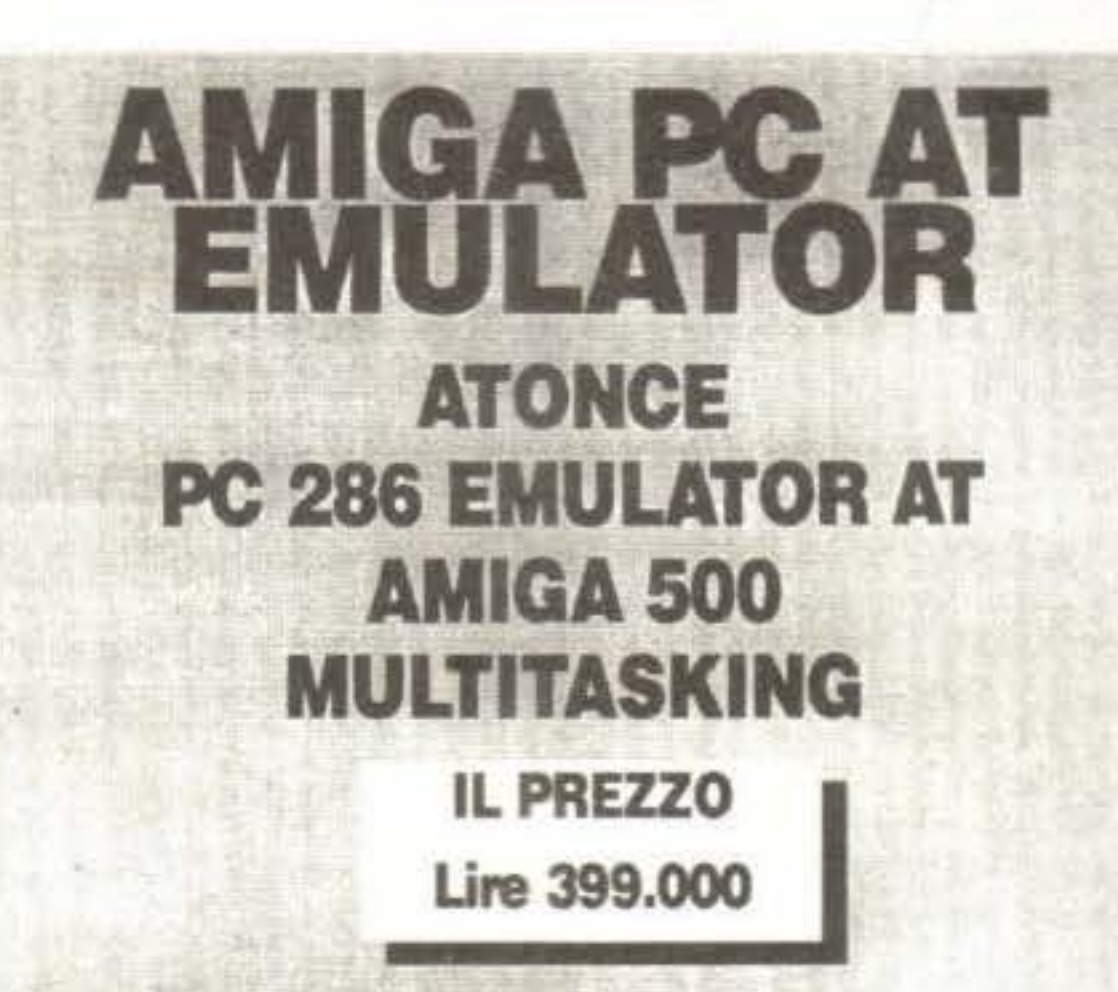

ATonce-Amiga è un emulatore 502556 che gira a 8 Mhz.

È anche il primo emulatore che funziona in multitasking su Amiga 500. ATonce è totalmente MS-DOS multitasking compatibile e può girare Insleme all'AMIGADOS.

ATonce-Amiga è competibile inoltre con gli hard-disk Amiga.

Il drive interno viene convertito a 720 Kb MS-DOS mentre i drives esterni, sia da 3,5" che da 5,25", sono convertiti ai loro equivalente MS-DOS.

Le porte seriale e parallela sono pure completamente convertite e disponibili sotto MS-DOS.

Il mouse Amiga viene riconfigurato come un mouse Microsoft compatibile.

#### **MANUALE IN ITALIANO**

ACTION REPLAY 2 (disponibile anche per AMIGA 2000)

**NOVITÀ** 

#### **NUOVI PRODOTTI** ...............

#### **AMTRAC. TRACBALL AMIGA**

Grandiosa novità, finalmente disponibile per Amiga il noto tracball si sostituisce al mouse esegue alla perfezione le medesime funzioni, ed oltre ad avere una sensibilità e precisione indubbiamente migliore, risolve moltissimi problemi di spazio bastano 20 cm.e dato che non bisogna spostarlo basta sfiorare la sfera, utile, semplice, divertente e sopratutto molto preciso.

L 99,000

#### **VIRUS PROTECTOR**

SNuovo kit interno si monta all'interno dell'amiga con estrema facilità non necessità di saldature, impedisce la scrittura sui dischi e quindi l'azione dei virus, basterà spostare l'interuttore e potrete scrivere anche con la finestrella chiusa, semplice, utile, indispensabile.

 $L.25.000$ 

#### **AMIGA SUPER SCANNER**

Fantastico miovo scanner 64 tonalità di grigio, 400-DPI di risoluzione, alta sensibilità ora per grafica e testo con il nuovissimo software TOUCH-UO della Mi-Graph americana, completo di alimentatore e interfaccia per Amiga, semplice, facile, innovativo, professionale.

 $L.450.000$ 

#### **SUPER-GVP HARDISK SERIE II 400**

Nuovissimo, hardisk ora disponibile sia per-Amiga 500 che per A2000, il nuovo controller FASTROM, turbo alta velocità Hardisk 40 MB della Quantum II Ms. ora con integrato scheda di espansione di memoria 2058, in grado di espandere l'Amiga sino ad 8 MB. Semplicissima installazione, molto economico perché avete due schede in una, velocissimo, massima affidabilità è un GVP, un nome una garanzia, tutto corredato di chiare istruzioni.

fantastiche completo di nuovo xoftware e L 980,000 manuale in italiano

DISCONNECT 500/1000 (ESTERNO) L. 19,000 DISCONNECT 2000 (INTERNO)  $L$  19.000

Utilissima interfaccia passante, permette di sconnettere tutti i drive esterni, DFI, 2, 3 senza spegnere ogni volta il computer, recuperando così memoria che spesso impedisce il funzionamento di molti giochi.

### **AMIGA TELEVIDEO** L. 199.000

interessantissima mierfaccia permettedi neevere. il segnale televideo (dalle principali tv collegate come: rai, telelombardia ecc. scc.) di semplice installazione permette oltre la visualizzazione a video la possibilità di salvare su disco e di stampare direttamente, utilissimis

Solo per amiga 500/2000

la prima cartuccia rivoluzionaria multifunzioni per amiga 500/1000 con opzioni di freeze: permette di sproteggere la maggior parte dei programmi in commercio (consentendoti di creare giochi di sicurezza per uso personale, inoltre permette di creare giochi trainer, (vite infinite ecc.), permette di bloccare un gioco in qualsiasi momento dal medesimo posto. salva una qualsiasi videnta (disegno, testo) su disco, consentendoti una facile hardcopy anche su stampante. funzione moviola (rallenta programmi e giochi), potente virusdetector, sprinteeditor, oltre che ad un monitor straordinario per il linguaggio macchina. questo e molto, molto di più, ti aspetta in amiga action replay!!!

il tutto ad un prezzo eccezionale! versione originale con manuale in italiano

L. 169.000

#### **BOOTSELECTOR L. 19.000**

Trasorma il drive esterno in DFO: (interno) utile per evitare l'usura eccessiva del drive interno, e risolvendo inoltre problemi di compatibilità con il drive originale, Kit di semplicissima installazione.

### KICKSTAR 1.2 & 1.3 ROM L 99.000

Scheda da montam semplicissimamente all'interno del voctro amiga 500/2000 e vi permette di svere a disposizione i due sistemi operativi 1 2 per la compatibilità con tutti i giochi, 1.3 per le move espansioni l'hardisk ecc. Indispensabile!!!, (non necessita di saldature) specificare versione richinsta.

#### **ESPANSIONE A501 (ORIGINALE COMMODORE)** SUPEROFFERTA L. 130.000

Porta il tuo amiga a 1MB di ram + orologio in tempo reale e calendario.

#### **ECCEZIONALE SYNCRO EXPERT - VERSIONE III - NOVITA** SERVE SOLO PER COPIE DI SICUREZZA AD USO PERSONALE

se hai l'amiga ed un secondo drive, questo prodotto non puoi assolutamente perderlo. qualxiasi programma, originale e non, potrai finalmente duplicarlo per le tue copie di sicurezza. copia qualsiasi formato, anche ms/dos 3.5°, mac, atari, ecc. su dischi 3,5° fino a 80 tracce 2 facciate, semplicissimo da usare, non necessita di alcuna conoscenza. la sua forza è un chip custom lsi che si sovrappone al microprocessore copiando qualsiasi disco lit. 85.000 il solo copiatore. lit. 249.000 il copiatore più un secondo drive con sconnettore slim - meccanica citizen.

garanzia italiana 12 mesi.

1.190.000

£

#### **INTERFACCIA 4 JOYSTICK**

Permette di collegare contemporaneamente 4 joystick all'amiga e quindi di giocare in 4 contemporaneamente a giochi tipo CALCIO, PALLAVOLO ecc.

 $L.29,000$ 

#### **ANTIRAM**

Kit hardware per sconnettere semplicemente tutte le espansioni di memoria e quindi poter usare quei programmi (giochi) che non funzionano con essa, il tutto tramite interuttore.

L. 19.000

fish-disk aggiornati<br>al n 400 tutti!

Tutte le ultime novità software, originali, importazione diretta!!! Disponibile in magazzino l'intera gamma professionale Amiga 3000 TUTTI I NOSTRI PRODOTTI SONO COPERTI DA GARANZIA DI 12 MESI TUTTI I PREZZI SONO IVA 19% COMPRESA COMMODORE AMIGA 500 E 2000 AI PREZZI PIU' BASSI D'ITALIA. TELEFONARE I

http://www.oldgamesitalia.net/

### **PSS PER AMIGA (1 MEGABYTE) L. 59.000**

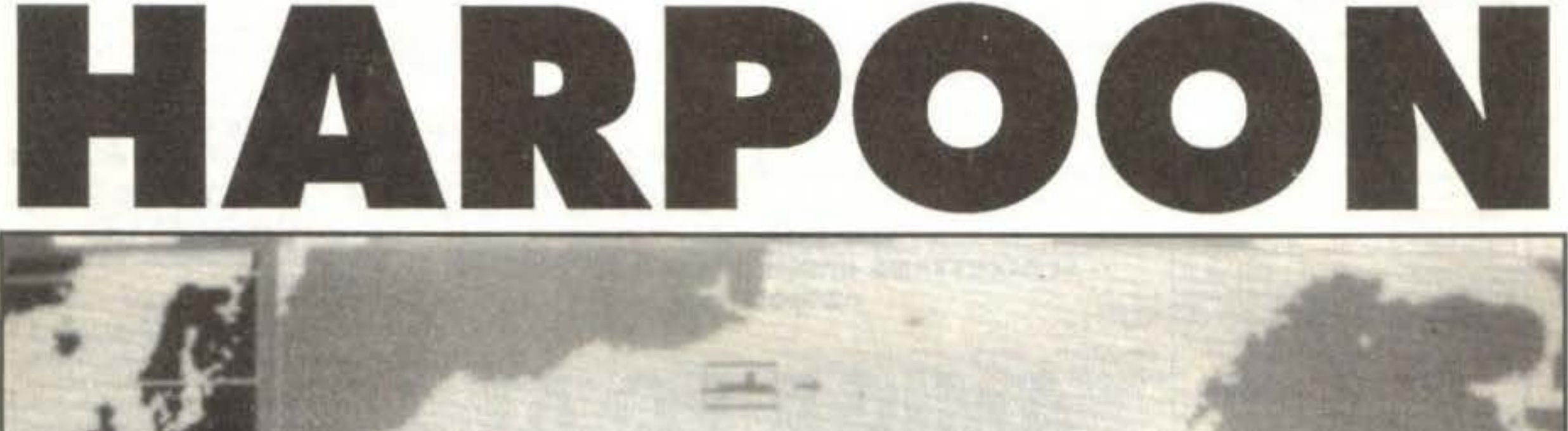

numero di maggio. Il che è come dire l' Amiga spopola con tutti i giochi tradizionali, ma per avere certi giochi seri, deve aspettare anche lui il suo turno...

**Classic SVM** Lot Angeles Length **LLA** *He fare* 6927 Tons Displacement: Danage Points • **Maximum Speed: 32** submarine warfare silence is golden, and this class is one of the jetest in the world. They have an excellent sensor suite with both Il-mounted and towed-array sonars. On the other hand, they are not very sistant to danage, and they only have four torpedo tubes. They carry few spons and have limited crew accommodations which affects how long they These submarines would be used to attack enemy surface groups. n patrol... nt subs in hostile waters, and even launch frogmen close to enemy enitory. The improved Los Angeles is a new variant of the basic design, corporating technology not in existence when the class was designed. ese include vertical-launch cruise missiles, a shrouded propulsor, echoic coating, and an integrated combat system. These increase the (Pirevinus **Elxit** *ISTensors* [W]eapons **INText** 

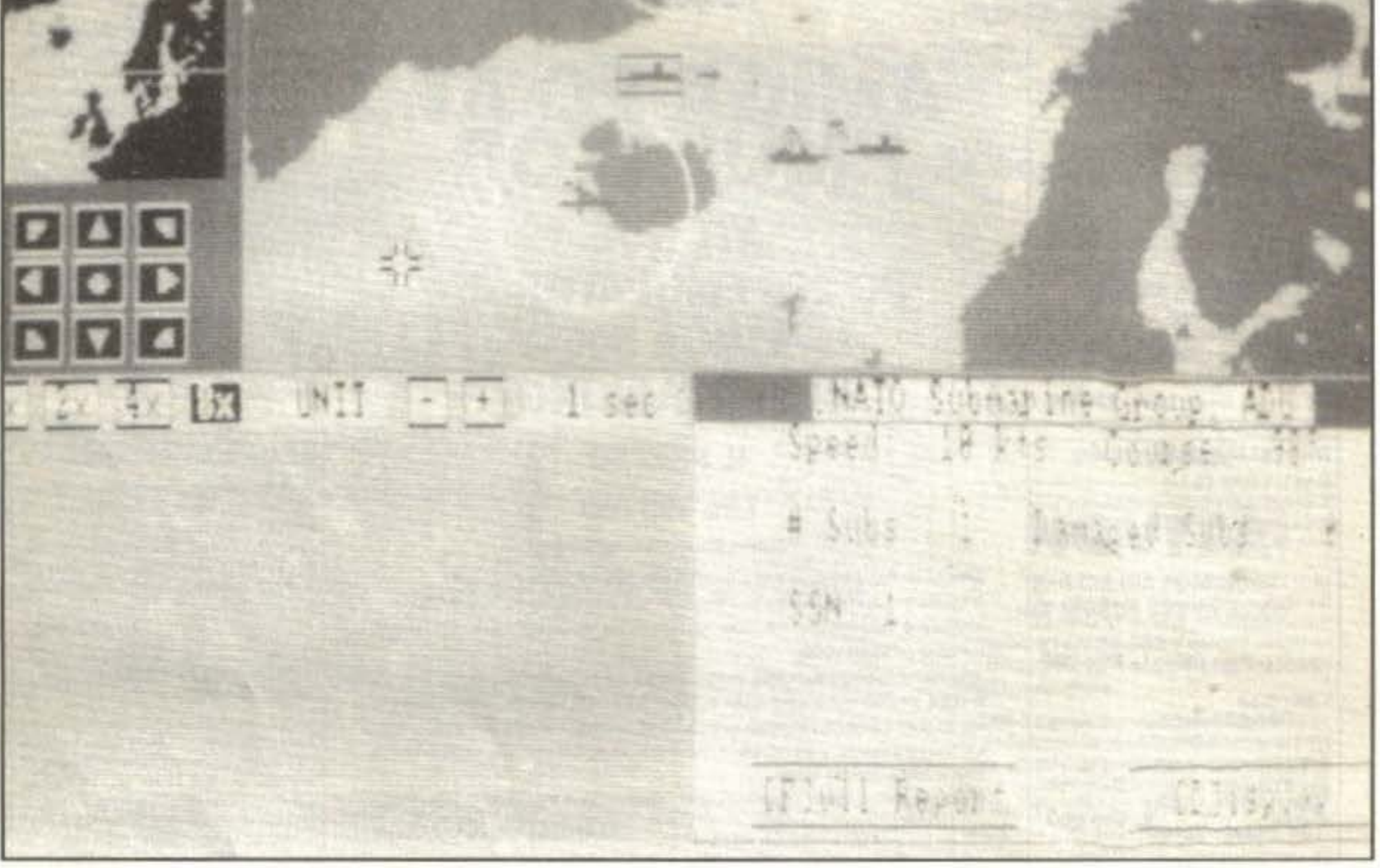

uarda chi si rivede! Harpoon, recensito quasi un anno fa per PC, precisamente sul

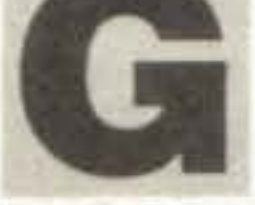

La storia è sempre la stessa! Con la scusa che America e Russia sono le due principali potenze mondiali, trovano sempre la maniera di farle combattere tra di loro. La qual cosa non è poi così appropriata, almeno in questi tempi in cui sembrano andare d'accordo.

-

Tornando al dunque: potete scegliere una qualsiasi delle due opposte fazioni (USA e URSS, OK?), tenendo presente che, come dovrebbe appunto essere, ognuno ba i suoi bravi mezzi nazionali; una volta scelta anche la missione (in tutto sono una decina) e alcune opzioni di difficoltà vi venà mostrato lo scenario che, come forse già saprete, è il tratto di mare, so-

http://www.oldgamesitalia.net/

Adesso però non cominciate ad accusarci di essere una rivista di guerrafondai, poiché non è certo colpa nostra se riceviamo tre wargame in un giorno solo!

•

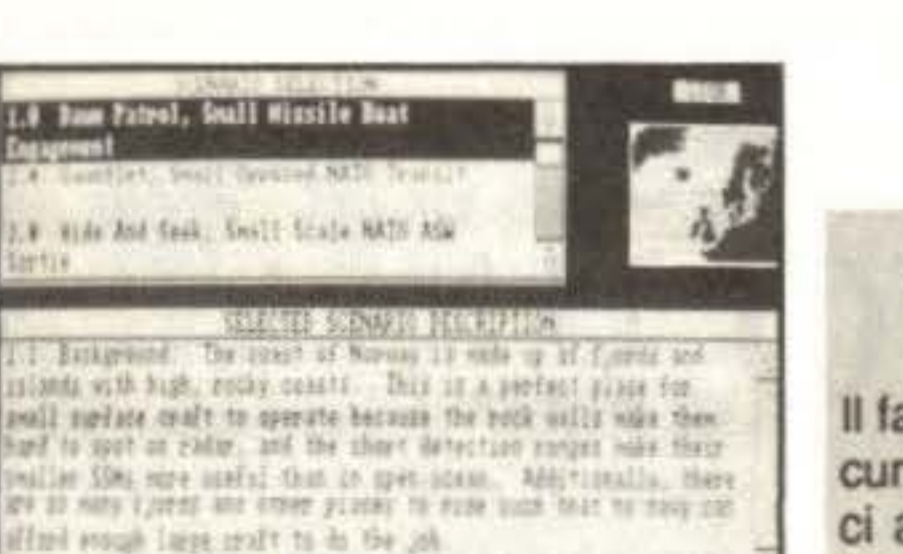

**EXISTING** 

'

vrastante l'Europa, che separa gli Stati uniti e le Repubbliche sovietiche.

THe SHell

Winef lies

In pratica non dovete fare altro che prendere i vostri mezzi, siano essi navi, sommergibili o aerei e impartire loro gli ordini del caso. Contrariamente a quanto si potrebbe pensare, però, gli ordini vanno dati "per gruppo", ma fortunatamente si può ovviare in qualche modo scindendo

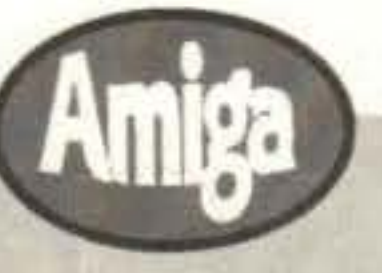

A dire il vero questa è solo la prima mappa, zoomabile a piacere fino a 16 ingrandimenti. Sarebbe infatti un po' difficile riuscire a capirci qualcosa di una battaglia da dei puntolini non identificati meglio per via della distanza. Per fortuna che nella metà schermo inferiore prende posto una mappa, zoomabile fino a "sole" 8 volte, e molto pili pratica per seguire le azioni belliche (chi ha detto finanziarie?)

**Update** 

### HOT SHOP e un marchio ECR Elettronica Prodotti ECR Elettronica

Il fatto che funzioni solo con un mega potrebbe essere un ostacolo per qualcuno, ma penso proprio che chi tende a usare l'Amiga un po' "seriamente" ci abbia già pensato da tempo, considerato che diversi giochi strategici o bellici non sfuggono a questa fame di RAM. Non aspettatevi, comunque, un simulatore entusiasmante: era indubbiamente già un po' lento sul PC e ancora adesso lo è, se non di più. All'inizio,qulndi, state attenti a non settare delle opzioni troppo "calcolose" (a meno che preferiate aspettare secondi tra un frame e l'altro). Facendo un po' di confronti col PC, comunque, ci perde In risoluzione verticale (200 righe contro 350), e offre in più solo uno zoom doppio (il 16x per capirci) e il solito sonoro. La cosa migliore del programma rimane però la libreria di mezzi bellici: gli appassionati vorranno sicuramente sciropparsela.

### **Globale 740/o**

e formando nuovi gruppi (fermo restando che ci sono limiti ben precisi).

> Televideo C-64 Provldeo MK.1 l. 130.000 L. 115.000

FRAMER OVERSCAN: realtime videodigitizer a colori, il primo digitalizzatore video professionale per Amiga L. 1.000.000. --------- ---------------------------

### Commodore POINT

TGM TX 029:03/91 41/100 http://www.oldgamesitalia.net/

Primo necessario consiglio: accendete i sensori se volete almeno riuscire a vedere il nemico (non si accettano reclami del tipo: "hai visto da dove è spuntato fuori il camion che mi ha investito?"). Altro consiglio: il secondo disco contiene 700K di dati (grafici e non) su tutti i mezzi in uso nel gioco; non penso che un'occhiatina vi farebbe male.

Ah, dimenticavo, ultimo consiglio: se non ce la fate più dalla noia provate ad accelerare il tempo, avete solo da guadagnarci.

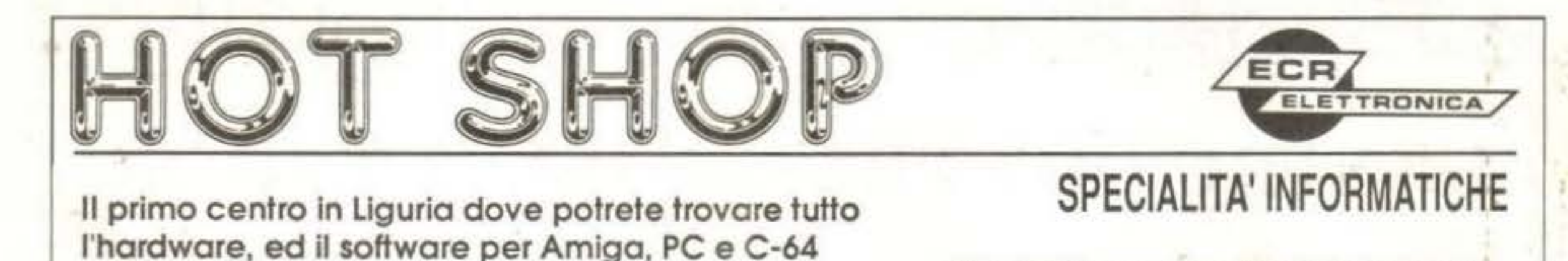

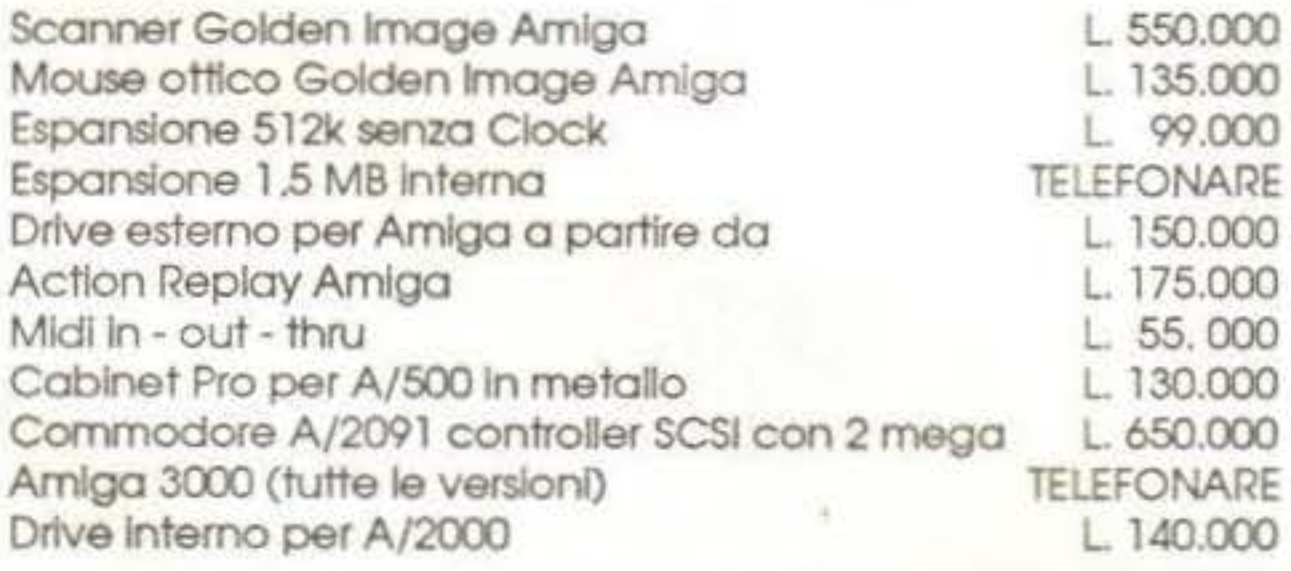

### Quando le offerte si dicono speciali bisogna crederci:

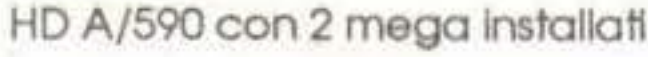

L. 1.000.000

Amlga 500 Desk Top Video con vldeogenlock MK2. espensione ad<sup>2</sup> 1 mega, drive esterno L.1.300.000 --------------... -..... ------- .... ---...... ------------...

HOTSHOP VICO DEI GARIBALDI 12/R 16123 GENOVA TEL. 010/206646

Si effettuano spedizioni in tutta italia.

### AMIGA:

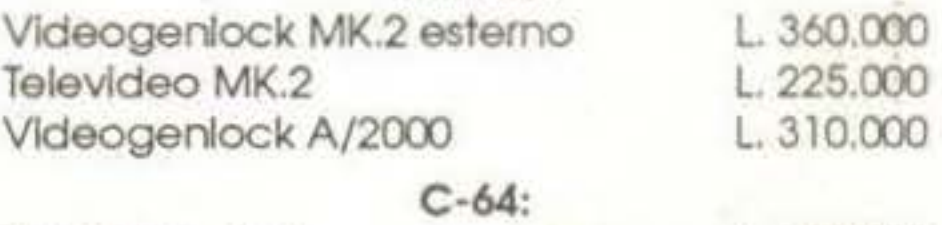

### L'ATTESA E' FINITA ! E' GIUNTO Il MOMENTO DI 2 GRANDI NOVITA' !!!

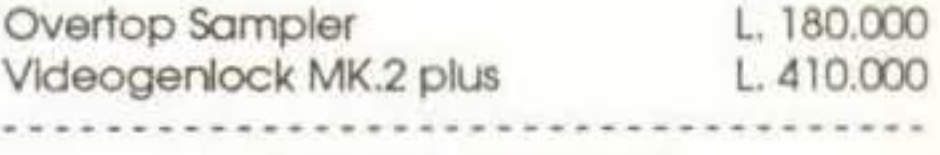

### OFFERTA SPECIALE:

## ESCLUSIVO !!! CON

•

### VIA MONTEGANI, **11**  A MILANO TEL. 8464960 Rie.Aut. FAX. 89502102

**CENTRO CON PREZZI ALL'INGROSSO** 

AT286/16 1MB, 1FD, HD40M, MONITOR DUAL, TASTIERA AT386/25 lMB, lFD, HD40M, MONITOR VGA, TASTIERA PORTATILI VGA A PARTIRE DA

AMIGA 500 NUOVA VERSIONE PC/AT EMULATOR PER AMIGA 500 INTERNO AMIGA 2000 NUOVA VERSIONE AMIGA 3000 25MHZ lOOMB

E TANTI ALTRI ARTICOLI ... TELEFONATE!!!

L. 729.000 L. 390.000 L. 1.599 .000 L. 7.000.000

L. 1 .599 .000 L. 2.599.000 L. 3.500.000

CON IL PIU' GRANDE ASSORTIMENTO DI GIOCHI ORIGINALI ••• I PREZZI INDICATI SONO COMPRENSIVI DI IVA ••• SPEDIZIONI PER CONTRASSEGNO IN TUTTA ITALIA

•

http://www.oldgamesitalia.net/

### **TOAPLAN/COMPILE PER MEGADRIVE**

### Review

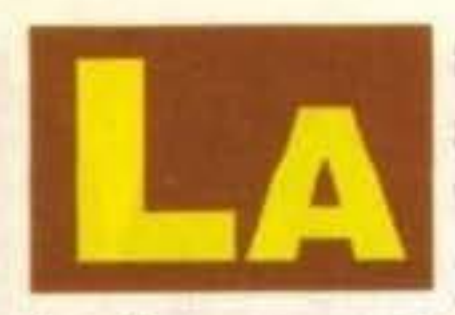

serie di Aleste è senz'altro una delle più famose

tra i possessori di MSX2. Bene, che c'entra con il Megadrive? Ma che domande, non lo so!

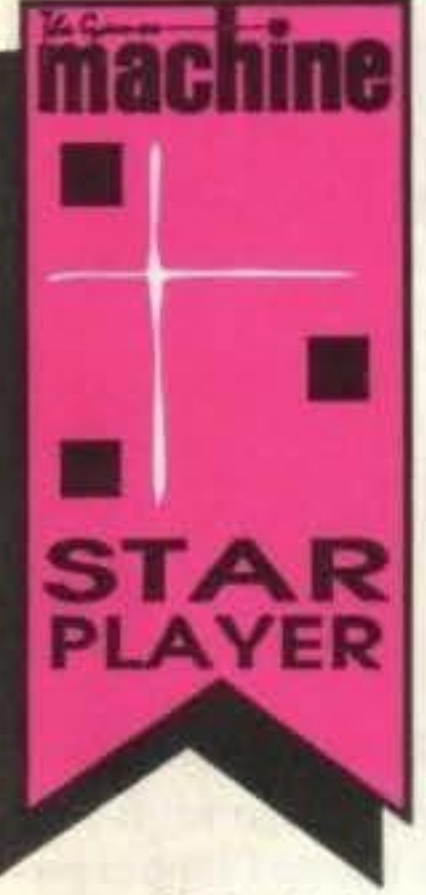

Ok, ragazzi, lo so benissimo che a voi della trama non ve ne frega assoluta· mente niente, cosl bo deciso di passare direttamente al sugo del gioco: Aleste è uno spara-e-fuggi, e uno di quelli duri. Detto questo, potreste anche passare ella recensione successiva, vi consiglio però di continuare. Allora. dove ero ri-

> Tutto questo per la classica azione distruttiva a scorrimento verticale, che cosa volete di più? Leggetevi il commento, vàl

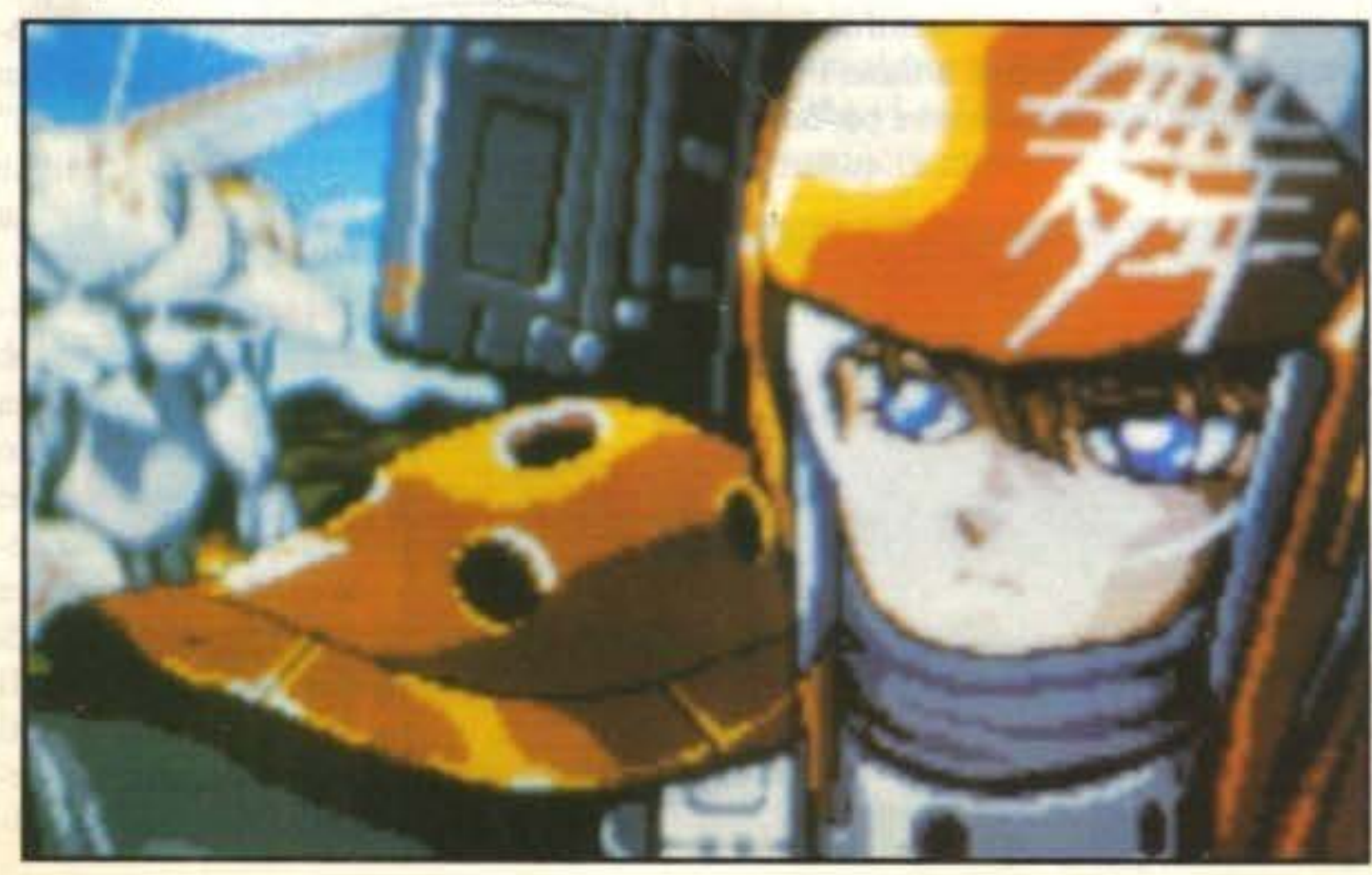

Bello, bello bello: a cominciare dalla (lunga) sequenza Introduttiva, Aieste è curatissimo in tutto, grafica stupenda, sonoro "gasato" e ritmato oltremisura, ogni tanto anche scroll parallattico da vertigine. L'azione è mollo fluida e completamente priva di rallentamenti, piena di colpi di scena e fantasiosa: basti pensare alla sezione finale dove credete di aver completato il gioco e appare il nemico ultracattivo che vi spazza in un nanosecondo! Un po' stupido il sistema di punteggi, va su in una maniera incredibile! Figuratevi che semplicemente uccidendo il nemico finale vi sgancia un bonus di cento milioni! Roba da non credere!

masto? Ah, si. dovete aprirvi la strada attraverso otto impegnativi nonché lunghissimi livelli per ammazzare un droide simile in tutto e per tutto al vostro, solo più grosso e molto molto più cattivo. All'inizio voi siete armati semplicemente di un singolo proiettile, avanzando però nel gioco questo proiettile a colpo singolo diventa una raffica continua di quattro colpi affiancati, il tutto semplicemente raccogliendo dei cristalli che cadono da uno strano contenitore, cristalli che in più garantiscono la presenza di alcune astronavine minuscole d'appoggio posi· zionabili a piacere.

MUSHI E K-1

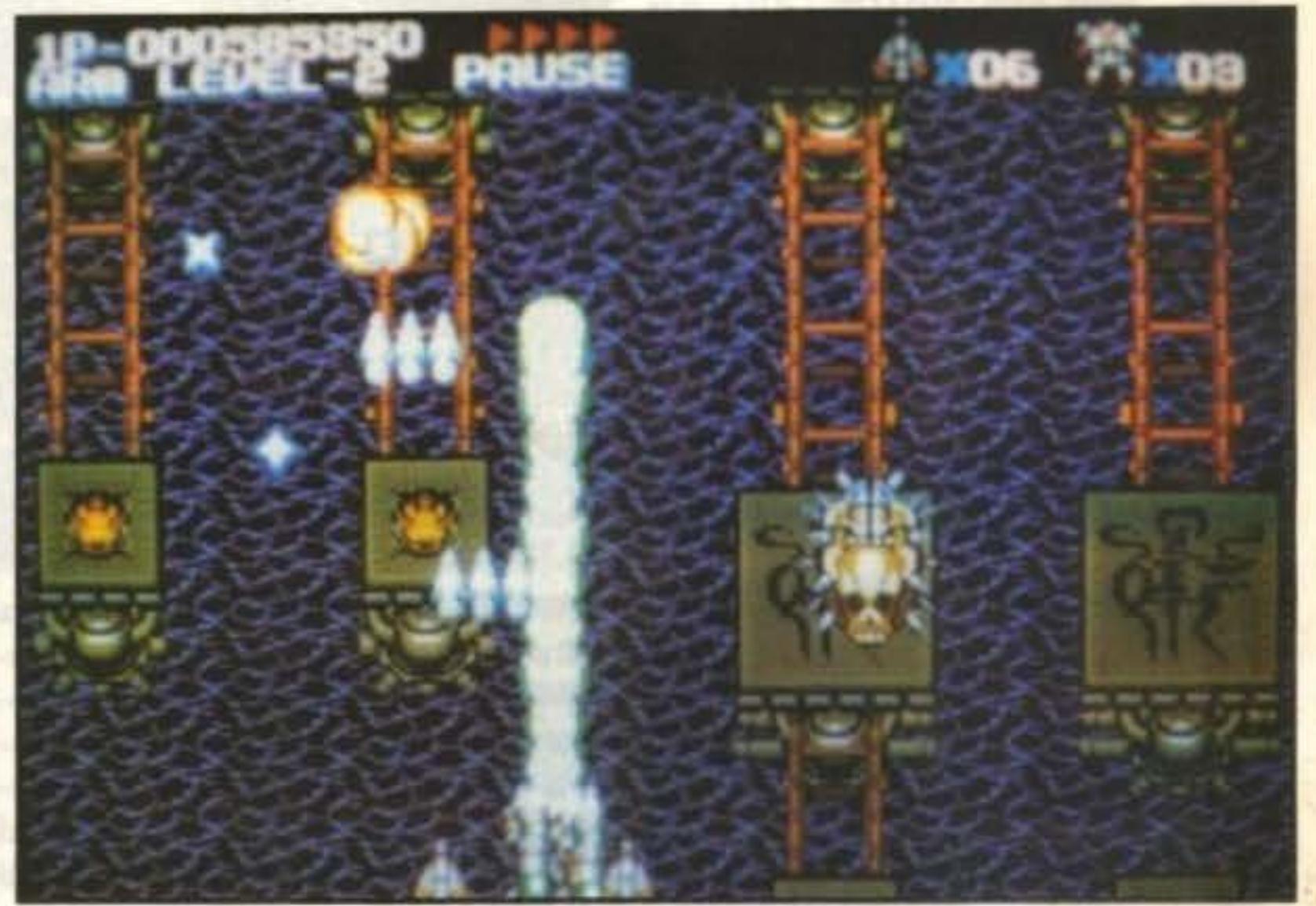

le raccogliere poi uno dei tre sistemi offensivi presenti. che sono l) una serie di missili 2) un laser devastante o 3) uno scudo rotante che può anche trasformarsi in proiettili (che a loro volta parano i col-

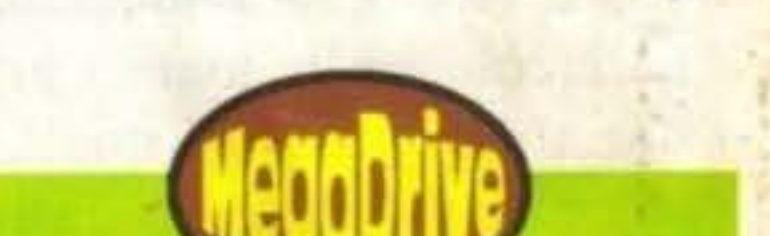

Sempre parlando di armi extra, è possibi-

TGM TX 029:03/91 43/100 http://www.oldgamesitalia.net/

### http://www.oldgamesitalia.net/

pi degli avversan).

### **Globale** 920/o

### **El.ITE PER AMIGA**

no già troppi scagli la prima pietra, gli altri meno irriconoscenti provvedano pure a lapidarlo, senza esagerare s'intende, un lettore è sempre un lettore!), come già preannunciatovi alcuni numeri fa l'Elite eveva annunciato alcune fedelissime conversioni direttamente da Megadrive. La notizia ci è sembrata fin da subito estremamente interessante intravvedendo l'evidente enorme portata di un simile coraggioso tentativo; trascorsi alcuni mesi abbiamo fi. nalmente fra le mani i primi due titoli previsti i quali, v;. sto che vi sarà già caduto l'occhio sul globale, non possono non farci ben sperare per le future realizzazioni, prima fra tutte ovviamente la conversione di Last Battle che tutti i fans di Kensbiro attendono ormai più impazientemente della mancia settimanale...

ranquilli, niente errori di stampa questa volta (chi ba detto che ce ne so-

880-000 YT MOT 000-01 http://www.oldgamesitalia.net/

Totò ci illude. Caniggia insacca, Zenga a farfalle, Donadoni sbaglia il rigore, Maradona sorride, parte del pubblico napoletano applaude, Goicoechea esulta, Serena si dispera, l'Italia è eliminata... Nonostante siano ormai trascorsi parecchi mesi queste e molte altre sensazioni di incontentabile rimpianto sono ancora ben radicate nella mia e credo anche nella vostra memoria per rimanerci molto a lungo, è evidente come questa sconfitta sia ben poca cosa nel suo valore effettivo, specie se paragonata ad altre ben differenti vicende che sconvolgono questo nostro indecifrabile pianeta terra, ma è comunuque un dato di fatto che una lacrimuccia più o meno nascosta abbia solcato gli animi di un po' tutti noi la scorsa estate al termine della semifinale persa con l'Argentina. E così il titolo l'ha conquistato la Germania mentre per noi l'appuntamento è rimandato di quattro anni

### **ORLD CHAMPINS SOCCER**

con il toneo che avrà luogo negli Stati Uniti, nel frattempo intanto l'Elite ci permette di riprovarci tutte le volte che vogliamo con la speranza di mettere prima o poi le mani sull'ambito trofeo, seppure digitale, magra consolazione? Fuori di dubbio, ma di più non si poteva purtroppo fare...

Riviviamo quindi quest'ultima sfortunata edizione della manifestazione iridata con l'estrazione dei sei gironi all'interno dei quali sono raggruppate le ventiquattro finaliste. In precedenza avrete deciso la nazionale che intendete controllare da una cartina raffigurante tutti i paesi e prima di entrare in campo dovete scegliere anche gli undici giocatori da mandare in • campo i cui nomi per ognuna delle squadre sono stati fedelmente riportati all'interno del programma (fedelmente non troppo, alcuni sono stati "inglesizzati" come Morocchi e Schillacci). L'azione del gioco è vista dall'alto, la porta avversaria è dove dovrebbe essere e cioè dalla parte opposta delle vostra, perfino inutile aggiungere che è proprio là che dovrete cercare di depositare il pallone al termine di esaltanti azione di squadra o mirabolanti fughe solitarie. Al termine del girone eli-

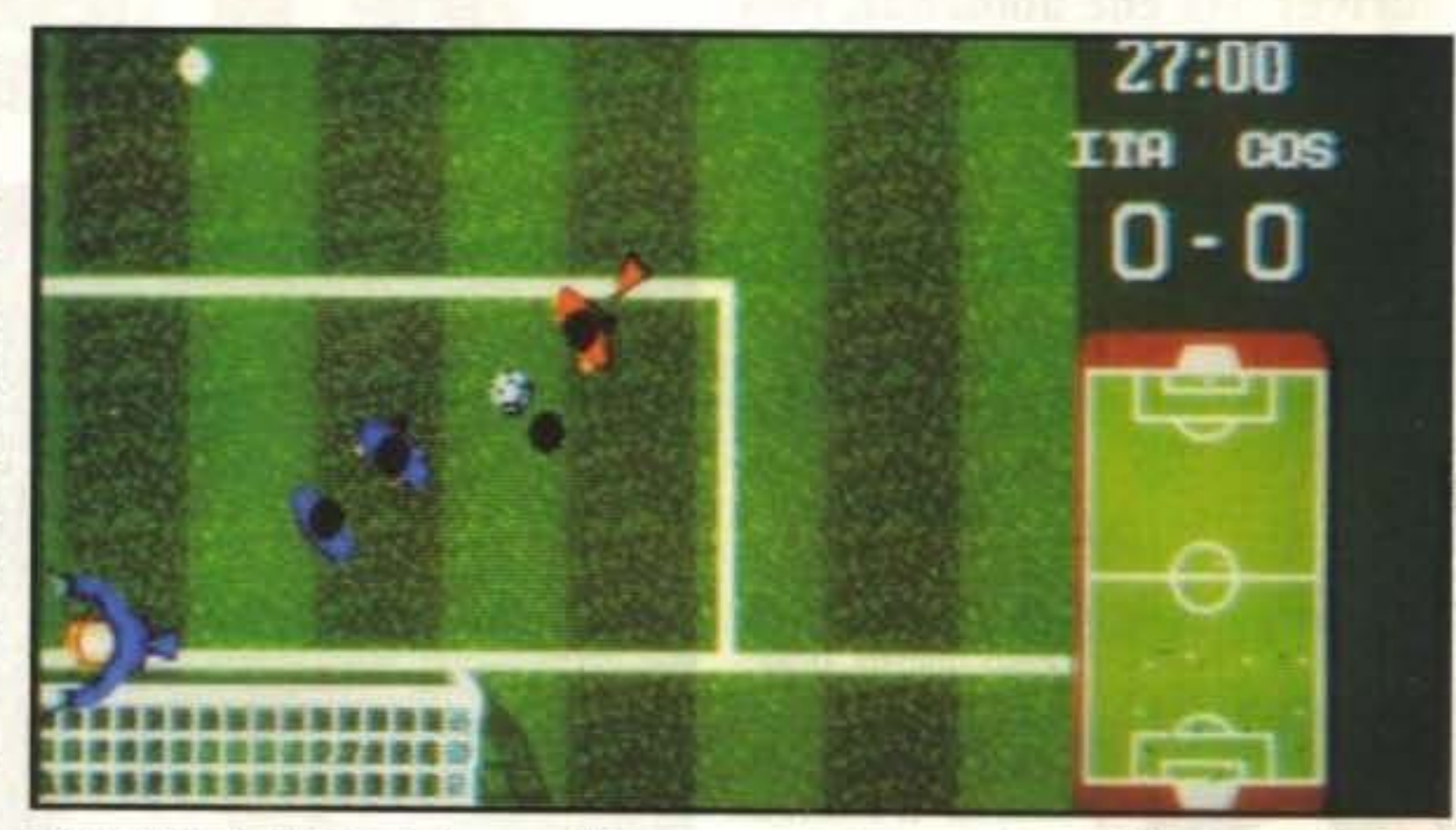

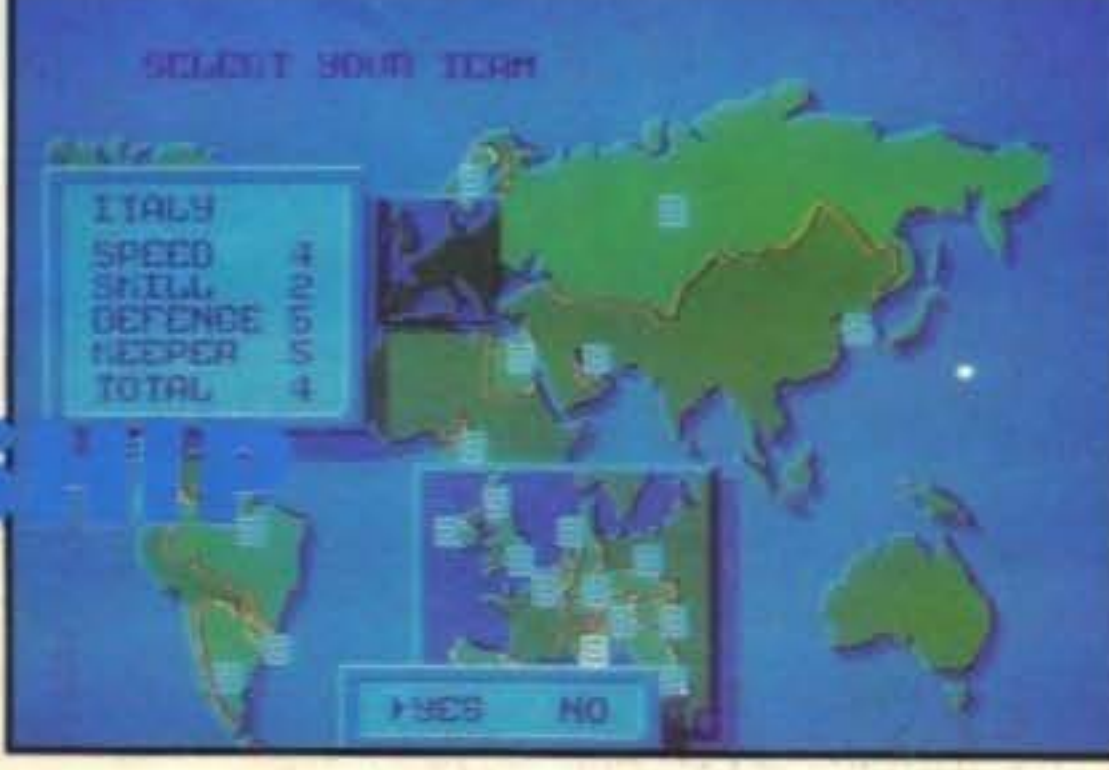

### **Review**

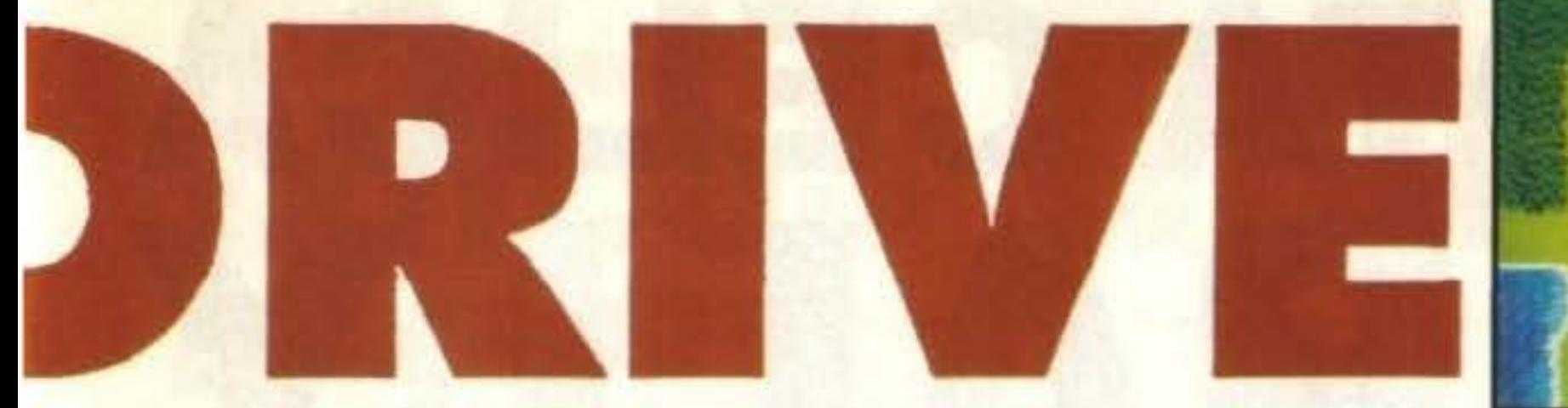

mintario ci sono gli ottavi poi i quarti poi non ci sono i mezzi ma le semifinali e quindi la finalissima al termine della quale potreste conquistare quella tanto agognata coppa che così intensamente avremmo voluto vedere alzare al cielo dai nostri azzurri la notte dell'8 Luglio.

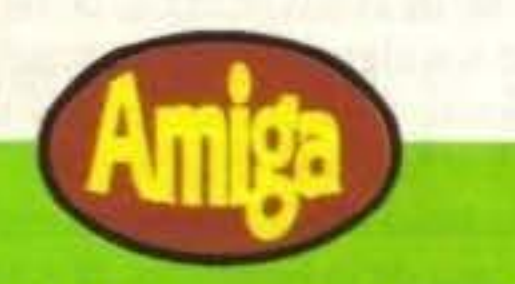

La prima cosa che m'è venuta in mente è che questo è forse il migliore calcio visto dall'alto mai realizzato, poi mi sono ricordato di un certo Kick Off e ho dovuto correggere il mio giudiuzio. World Championship Soccer è comunque fuori discussione una conversione perfetta ed è ancora prima un ottimo gioco, i giocatori sono molto grandi, ben animati e permettono un'eccellente giocabilità grazie a un'animazione veloce e una grande varietà di soluzioni possibili: particolarmente esaltante risuleteranno i nomi dei giocatori in possesso di palla e soprattutto quelli dei cannonieri che aggiungono un tocco di campanilista realismo cercando di far segnare il vostro beniamino, complimenti sinceri ai programmatori perché meglio era quasi impossibile cominciare.

Osservare la bandierina, valutare la distanza, scegliere la mazza più indicata, considerare l'influenza del vento, sgranchirsi i muscoli, posizionare la pallina, instaurare un contatto físico con la mazza, prendere la mira, concentrarsi ed eseguire il movimento... A questo punto Jack Nicklaus o Greg Norman sono in buca, Fantozzi ha centrato un'ignaro concorrente dall'altra parte del campo, il giocatore medio si prepara flemmaticamente al tiro successivo, quello più irascibile impreca contro il riverbero del sole che è completamente nascosto dietro a una coltre di nuvole, il principiante ha invece tirato un'icredibile zappata al terreno estirpando una zolla sufficiente per il rifacimento dell'area piccola di San Siro mentre quello più malaccorto riesce perfino a procurarsi un dolorosissimo strappo dorsale con complicazioni intestinali (per lo schifo che si è fatto da solo). Tutto questo è il golf, e tutto questo (o quasi) ritroviamo all'interno dell'ennesima rivisitazione casalinga di uno degli sport più belli e nobili che ci siano.

Il gioco prevede la pratica di una qualsiasi delle diciotto buche dei tre campi fedelmente riprodotti sui quali potrete affrontare l'intera partita contro un vostro amico oppure partecipare al torneo vero e proprio con tanto di montepremi da capogiro da aggiudicarsi. Durante il gioco sarete accompagnati dal vostro fedele caddie (anche se viste le provocanti fattezze nutro alcuni dubbi sull'effettività dell'aggettivo) che vi potrà dare delle impotanti informazioni e consigli, per il resto dovete

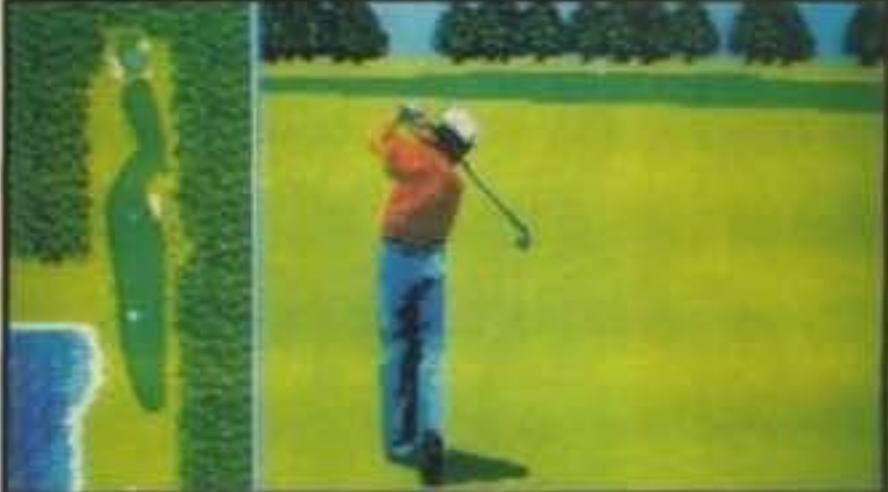

saper scegliere accuratamente la mazza in funzione della distanza e calibrare attentamemente ogni piccolo particolare che conduce ad un tiro perfetto, non preoccupatevi se non ci riuscerete subito è normale. (Si dice sempre così, anche nei casi più irrecuperabili...)

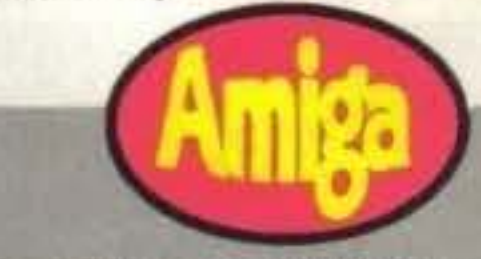

Come nel caso di WCS anche Tournament Golf è quello che possiamo definire una conversione "indistinguibile" dall'originale e anche in questo caso si tratta di un prodotto d'indiscutibile valore. Gaficamente è veramente impressionante specialmente per la velocità con la quale disegna i fondali (quello che costituiva il limite di molte altre realizzazioni) che oltretutto risultano i più realistici mai visti. Per il resto, proprio tenendo presente quella che è la derivazione del programma, si è deciso per un una giocabiltà piuttosto immediata preferendo le sole opzioni fondamentali che comunque vi obbligheranno a un duro periodo di allenamento prima di saperle gestire correttamente. Di grande realismo e altamente coinvolgente, anche in questo caso non c'è proprio nulla da aggiungere.

### Globale 89%

TOURNA

GOIT

### Globale 91%

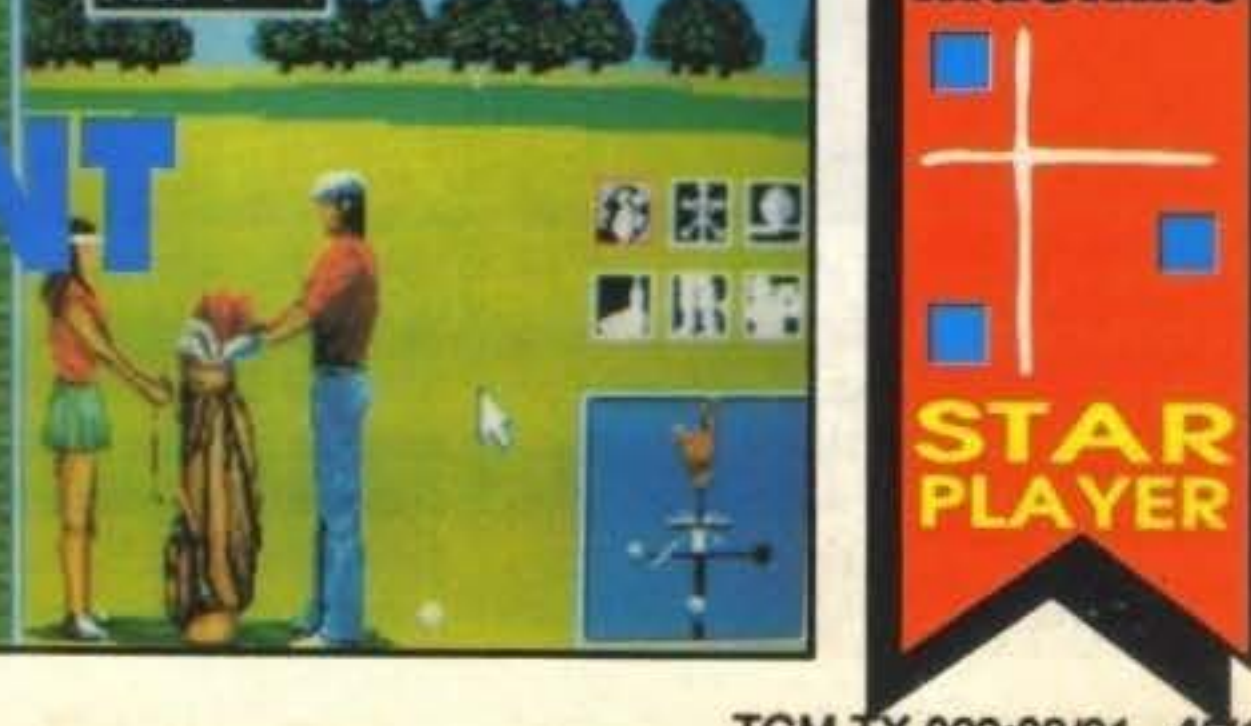

TGM TX 029:03/91 45/100 http://www.oldgamesitalia.net/

# Update **GREMLIN PER ST L. 49.000** TOYOTA CELICA

ccoci di nuovo alle prese con una bella corsa in automobile, anzi, pardon, a un nuovo rally! Oh! La neve! Ca...spita, la sabbia! Hey! Che bel sole, e c'è anche la fattoria, ia ia oh!

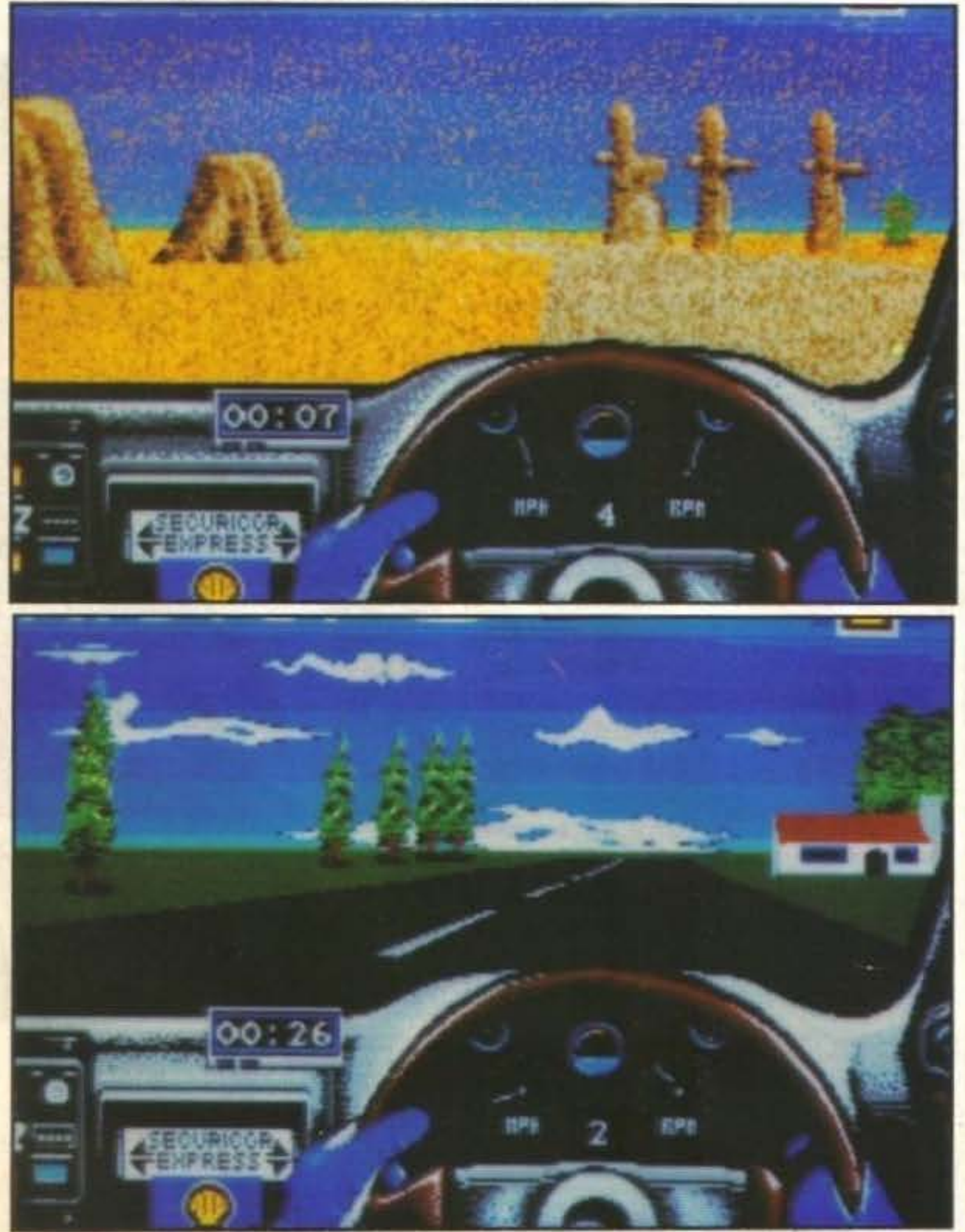

46/100 TGM TX 029:03/91 http://www.oldgamesitalia.net/

http://www.oldgamesitalia.net/

Pronti allora? Messe le cinture di sicurezza? NO?!? Ma sicte matti? Sapete che poi l'assicurazione NON vi paga se non avete le cinture allacciate? Ah, adesso ci ripensate, vero? Ok, allacciate le cinture e avviate il motore... stock... non parte...<br>ostia... mhhhh l'antifurto inserito!!! Buon viaggio!

strare il vostro navigatore perché vi dia le informazioni giuste sul percorso da seguire, e vi garantisco che questo, oltre a essere molto realistico, vi servirà quando percorrete lo scenario in Messico, poiché la sabbia è molto pericolosa pet la visuale!

Anche in Toyota Celica, come in tutte le altre simulazioni, potrete scegliere se cominciare a gareggiare o allenarvi in uno dei tre percorsi disponibili: Inghilterra, Messico e Finlandia, e mi raccomando, nel caso della Finlandia, di azionare i tergicristalli con il tasto funzione 1, perché solo cosil potrete vederci qualcosa ed eviterete di andare a finire contro i pini imbiancati.

La versione ST di Toyota Celìca non si discosta granché da quella Amiga recensita nel numero scorso. Belli i fondali, curati i dettagli (devo davvero ammettere che il tergicristallo sulla neve fa un certo effetto...) e vari, seppur pochi, i percorsi. La voce del navigatore è ben digitalizzata, pessima invece la musica di introduzione. Piuttosto giocabile an· che se un po' lento in alcuni punti, Toyota Celica è un buon prodotto, bello per chi ama i dettagli, buono per chi preferisce la giocabilità.

### **Globale 850/o**

•

I

Insomma, di Toyota Celica dovreste sa- | Toyota Celica GT4, e il vostro compito è peze tutto o quasi, visto che abbìarno re- quello di gareggiare su tre percorsi divercensito per voi la versione Amiga. Ades- si contro i più bravi e famosi piloti del so tocca all'EsseTi, e chiaramente le co- momento. Come in tutte le simulazioni se non sono cambiate. Almeno per quan- di questo tipo potrete scegliere fra camto riguarda il concept del gioco. Allora; bio automatico o manuale e controllo siete a bordo di una splendida (Mah) i joystick o mouse. Inoltre potrete adde-

THE OXFORD SOFTWORKS PER AMIGA L. 59.000 Review

**CHESS CHAMPION** 2175 **HWHTHA....** CLERWHATT **BBB:88:88 6 688 88:88:12** 

ttenzione, siamo al· • la quarantesettes1 ma partita tra Karpov e Kasparov per l'assegnazione dell'ambitissimo trofeo di campione del mondo di scacchi! La tensione è altissima: un minimo errore potrebbe costare il titolo a ciascuno dei due sfidanti. Ma ecco... Colpo di scena! Uno dei partecipanti sta tirando fuori dal taschino un computer 'tascabile' e sta caricando Chess Champion 2175! Eh no, mi dispiace, ma cosl non vale!

Ebbene sì, lo ammetto: quando mi è stato assegnato Chess Champion 2175 da recensire, l'ho accolto con lo stesso scetticismo e con la medesima indifferenza con cui sono solito accogliere qualsiasi trasposizione su computer di giochi di carte, scacchi, othello, backgamonn, dama e chi più ne ha più ne metta. Invece mi è bastato una semplice occhiata allo scarno (parlando di una simulazione scacchistica), ma più che esauriente, manuale per capire che CC 2175 è un vero e proprio frutto di mesi e mesi di studio ·basati su questa nobile disciplina. Tanto per cominciare un po' di dati tecnici che inieresseranno sicuramente le autorità in materia (di cui il souoscritto non fa, nel modo più assoluto, parte): Chess 2175 raggiunge un punteggio di oltre 2000 sulla scala ELO, attestandosi su valori mai raggiunti finora da una comune simulazione scacchistica elettronica e venendo superato solo da campioni quali Karpov o Kasparov e dallo stesso autore del programma.

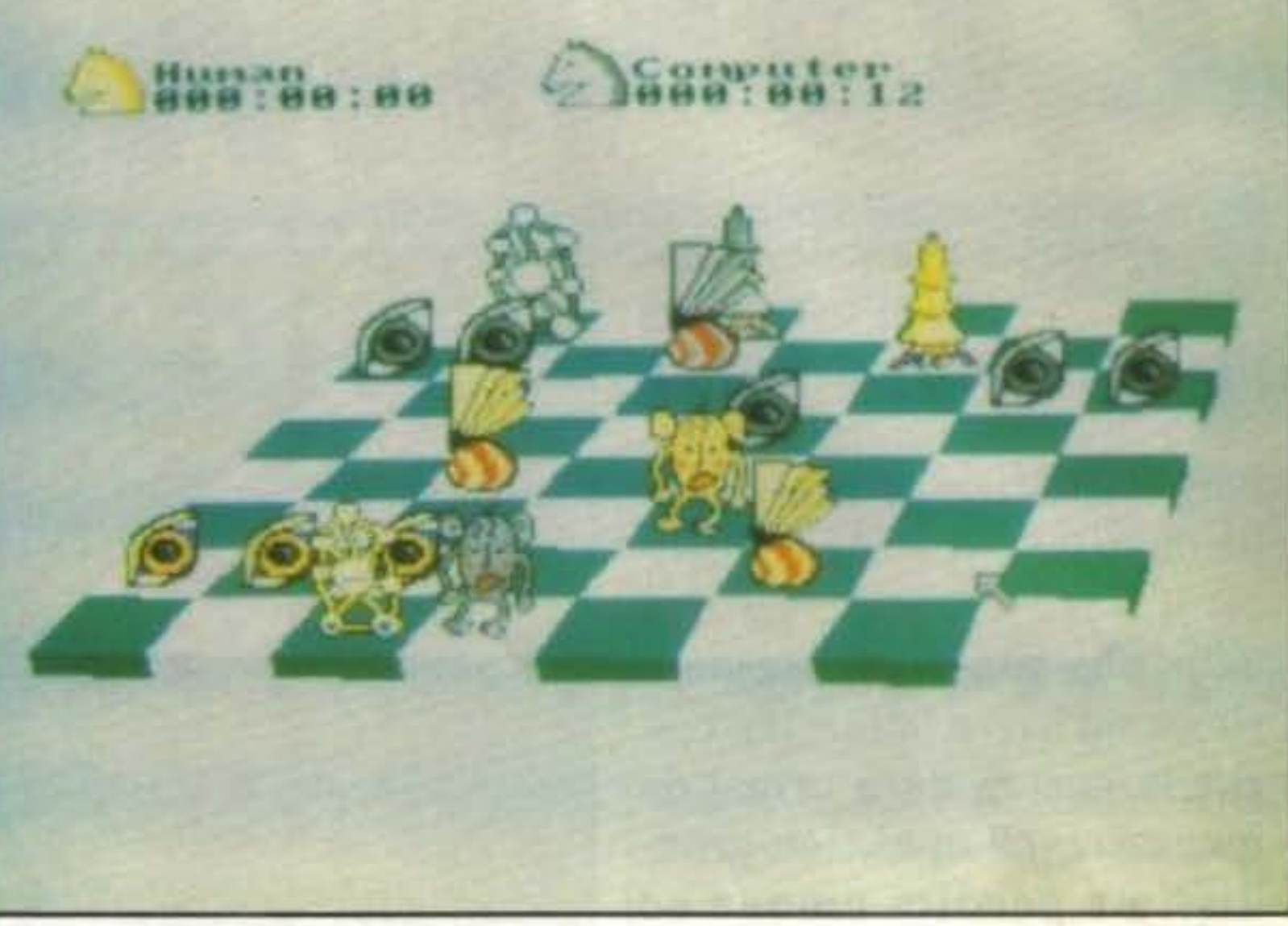

Inoltre messo a confronto con i diretti concorrenti quali Chess Master 2000 o 2100, Colossus Chess X o Psion Chess, CC 2175 ba dato dimostrazione di notevole professionalità sconfiggendo e umi· liando le sopracitate simulazioni della Software Toolworks, CDS e Psion. Certo vorrete sapere perché mi sia intrattenuto sulla scheda tecnica di CC 2175 e non abbia minimamente accennato a descrivere il gioco. Beh, il motivo è semplice: per il resto Chess Charnpion non si di· scosta molto dai giochi di cui ho parlato poco fa. Grafica semplicistica, tonnellate di opzioni che permettono di scegliere il livello di difficoltà, il tempo massimo a disposizione per effettuare una mossa, la possibilità di barare, di avere suggeri· menti e qualche altro scacchiliardo di opzioni apparentemente inutili, ma in realtà indispensabili per la sopravvivenza. L'u· nico cotillon di questa simulazione apparenternente serissima, impeccabile e in· vincibile è la possibilità di cambiare i propri pezzi in animali della fattoria con il bue al posto del re, il gallo a quello dell'alfiere oppure in futuristiche pedine disegnate senza alcun dubbio da un designer fuori di tesia Gli schacchi digitali fanno strani effetti...

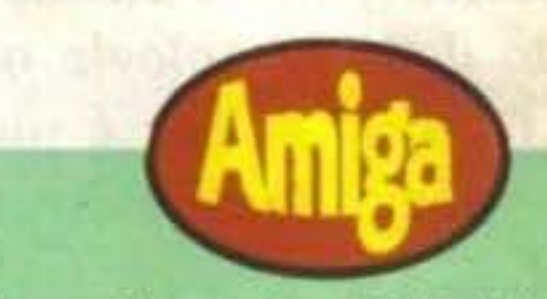

Chess Champion 2175 è il classico esempio di gioco, cui non si sa che globale appioppare: certo, come simulazione è perfetta, ogni mossa è stata studiata e rielaborata milioni e milioni di volte e le opzioni presenti sono numerosissime, ma in fondo si tratta sempre del "solito gioco di scacchi" senza particolari optionals, come accadeva Invece per classici quali Battlechess 1 e 2 e con un gruppo di videoutenti, a mio giudizio, davvero ristretto. Proprio per questo se avessi deciso di giudicare Chess Champion 2175 come simulazione scacchistica e non come videogioco gli avrei affibiato un bel 96-97%, mentre in caso contrario il voto sarebbe stato di 65·66%%. Quello che risulta è un bel 81% che dovrebbe accontentare sia i blastatori più incalliti, sia i novelli Kasparov e se non vi va bene nemmeno così non so proprio cosa farci...

Simone Crosignani

### Globale 81%

http://www.oldgamesitalia.net/

TGM TX 029:03/90 47/100 http://www.oldgamesitalia.net/

**OCEAN PER AMIGA L.49.000** 

## **EYANNHH** COMMUNI

un mondo, situato all'estremità<br>dell'universo conosciuto, si com-

di raggiungere l'incredibile velocità di state lerminate tutte le altre. E' possibile joystick o il 150 km/h, e con una grandissima poten- seguire il gioco dall'esterno del carro ar- mouse, che za distruttiva. Ci sono quindici missioni, mato, ma sicuramente la vista migliore è possono esche possono essere affrontate nell'ordine quella del pilota, all'interno. Per guidare sere utilizzati

battono da tempo ormai immemorabile due superpotenze: il Nord e il Sud. Nessuna delle due superpotenze però riesce ad avere la meglio, così che la guerra dura ormai da innumerevoli anni, con grandissime perdite umane ed economiche. Ma l'ultimo ritrovato della tecnologia militare, il Mauler, forse potrà dare una svolta decisiva alla guerra.

Il Mauler è un super carro armato capace che dovrà essere affrontata quando sono chastiera, il preferito, più una missione segreta finale, il vostro mezzo avete a disposizione la assieme op-

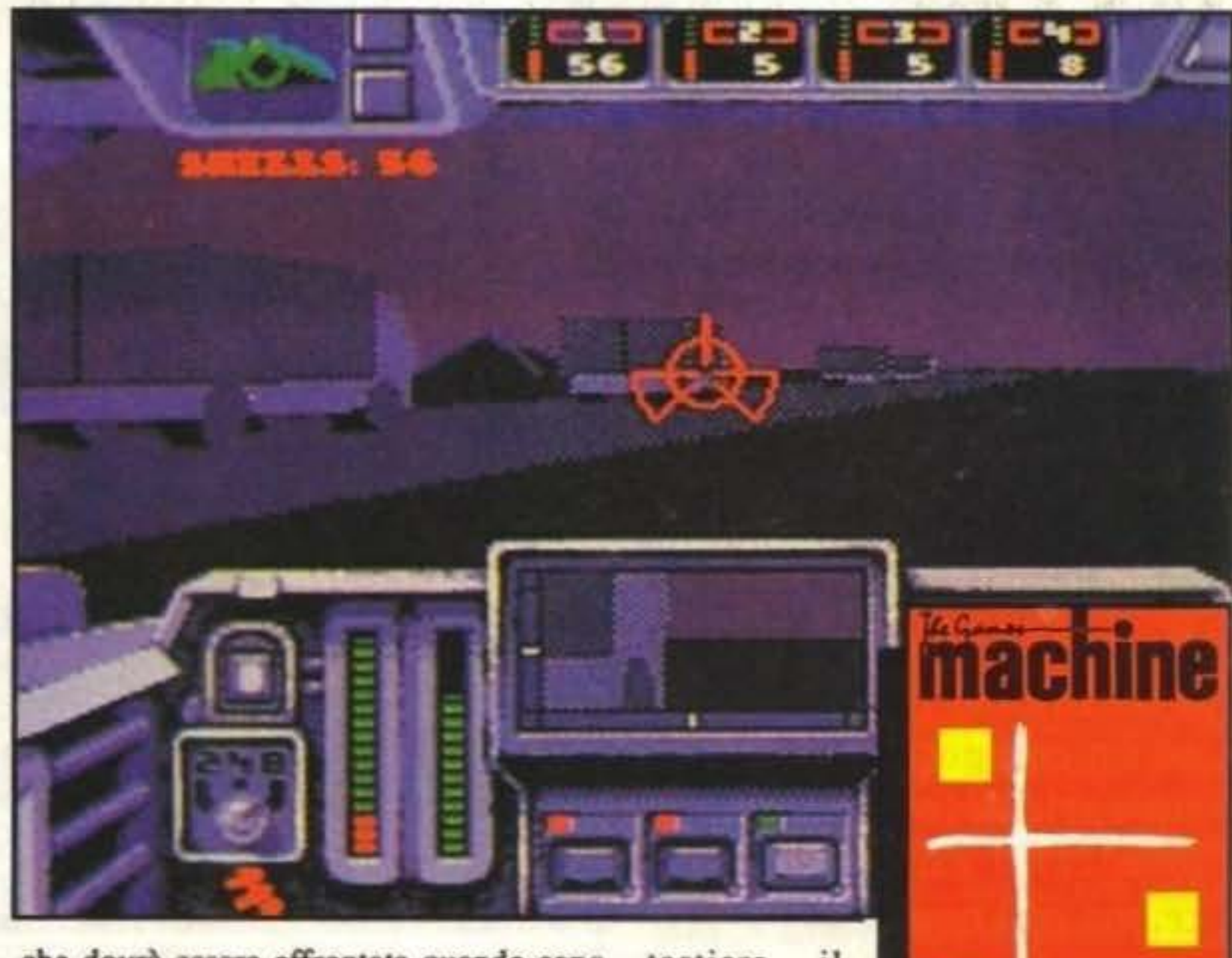

48/100 TGM TX 029:03/91 http://www.oldgamesitalia.net/ http://www.oldgamesitalia.net/

pure da soli. Il Mauler è equipaggiato, con un sofi-

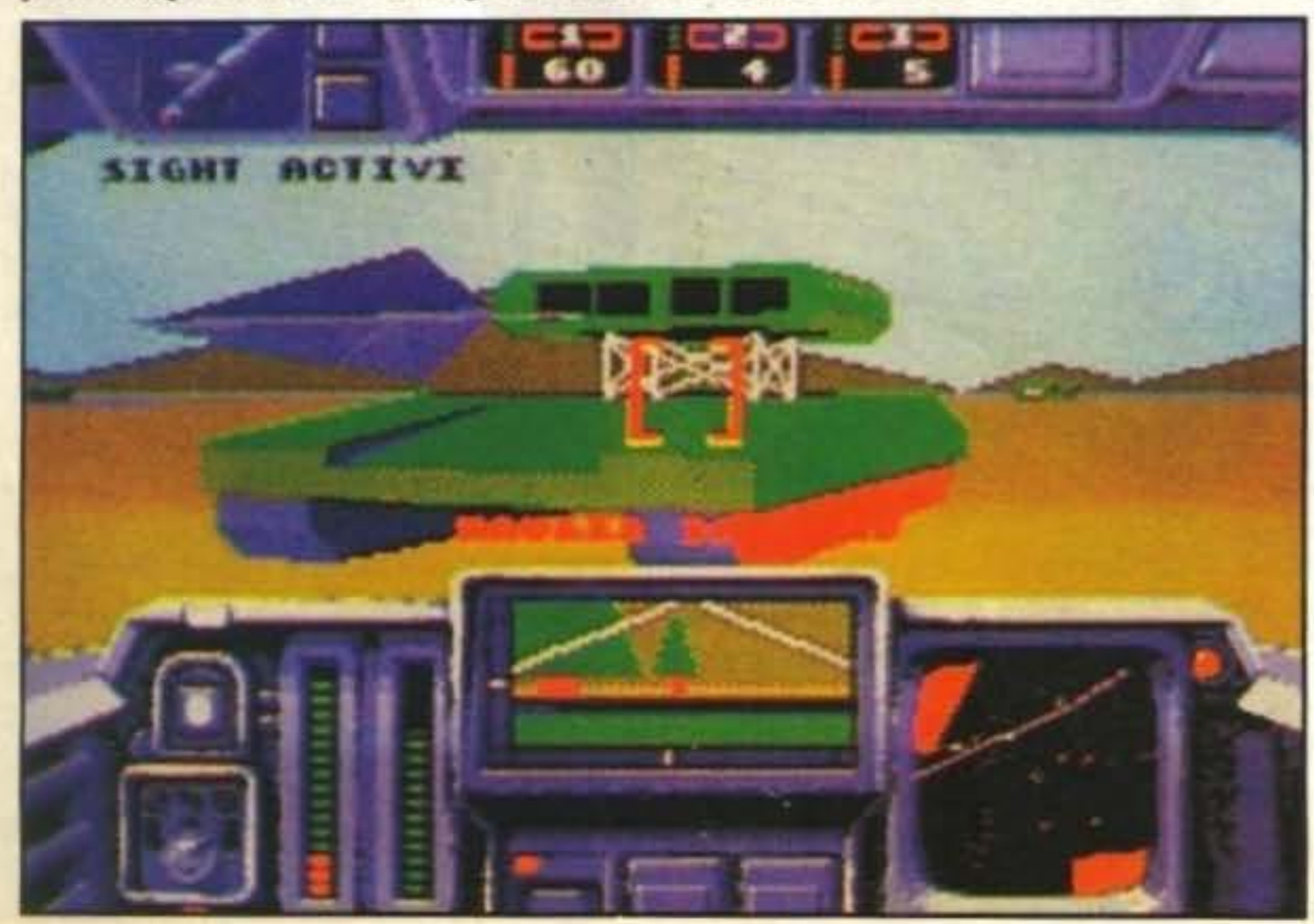

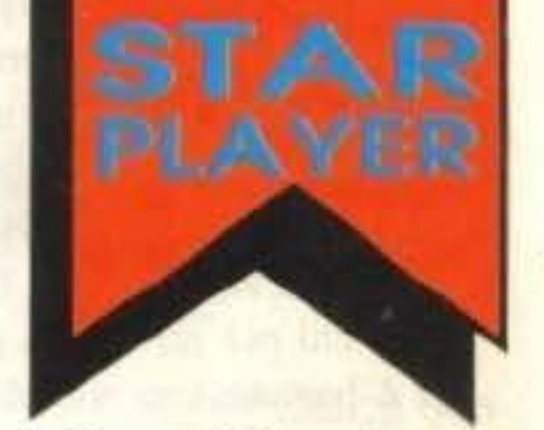

sticato quanto indispensabile radar. che permette di rintracciare gli obiettivi oppure i nemici. Ma potete anche potenziare il vostro mezzo con vista all'infrarosso, utile per vedere di notte, super zoom per vedere lontano cd altri gadget ancora. Comunque all'inizio il vostro Mauler è completamente disarmato, e prima di ogni missione dovrete armarlo con quattro armi o altri apparecchi a vostra scelta. Per quanto riguarda le armi, potete utilizzare dei normali proiettili. o anche dei missili di vario genere: per esempio i missili terra-terra "BanShee", che a seconda delle versioni sono in grado di cercare le fonti di calore, oppwe di esse•

re guidati dal radar. I "Phoenix", terraaria sono simili ai precedenti, con la differenza che il bersaglio va scelto attraverso l'apposito cursore. Ci sono anche i "Dragonfly" che vengono guidati a di· stanza. Esistono anche armi meno raffinate, ma non per questo meno efficaci, come il mortaio K40 in grado di colpire un obbiettivo anche se nascosto dietro una collina. Ne esiste anche una versione potenziata, il K90, in grado di sparare proiettili che a metà percorso si dividono in otto proiettili in grado di coprire un area maggiore. Ma l'arma più potente probabilmente é la bomba a tempo.

Comunque il vostro Mauler può essere equipaggiato anche con anni difensive. come per esempio dei traccianti luminosi che indicano la posizione del nemico. Ma l'arma veramente d'avanguardia, è il laser SLAM, che una volta attivato è in grado di sparare automaticamente con l'unjca limitazione di poter seguire un solo bersaglio alla volta, e spara fino a ottanta colpi prima di esaurirsi. Le missioni spaziano dal semplice spara e ammazza, dove l'unico scopo è di ammazzare più nemici possibili, fino a liberare degli ostaggi o scortare un convoglio di camion, ritrovare un satellite o difendeze

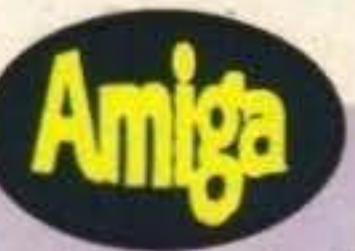

http://www.oldgamesitalia.net/

### **Review**

Le mancanze di Battle Command per quanto riguarda il realismo, sono parzialmente compensate dalla giocabilità e dalla ricca grafica. Lo svolgimento in tempo reale sembra superare i limiti dell'Amiga, e vengono visualizzati un gran numero di poligoni senza che ci sia nessuna apprezzabile diminuzione di velocità. Mi piace molto come è fatto il Stealth Chopper, così come mi piace anche l'A10, ma il mio favorito è l'Apache: è stato stupendo vederlo decollare quando ho attaccato la sua base. Qualche bell'effetto grafico non riesce però a eliminare delle lacune nel realismo in particolare nella guida. Ma quello che mi piace di più di Battle Command è una certa varietà di missioni, in cui non ci si limita a sparare a tutto ciò che si muove, ma vengono richieste anche strategia e astuzia. Le missioni di recupero richiedono pochi scontri con il nemico (almeno così si spera); in un'altra missione dovrete scortare con il vostro Mauler un convoglio che trasporta benzina, e questa volta non dovrete essere voi ad attaccare; mentre nella missione in cui dovete liberare gli ostaggi, un attacco diretto è da evitare se non si vuole rischiare un grosso fallimento. Per ogni missione quindi dovrete preparare una tattica diversa, che sia adeguata alla situazione.

C'è anche la possibilità di salvare su di- Traduzione di Diego Roversi scola partita, e le missioni portate a ter-

re un numero sempre maggiore di armi.

### **Globale 90°/o**

un ponte; e alla fine di ogni missione bi-<br>sogna raccogliere i bonus che vi vengono re un numero sempre maggiore di armi. lanciati da un elicottero.

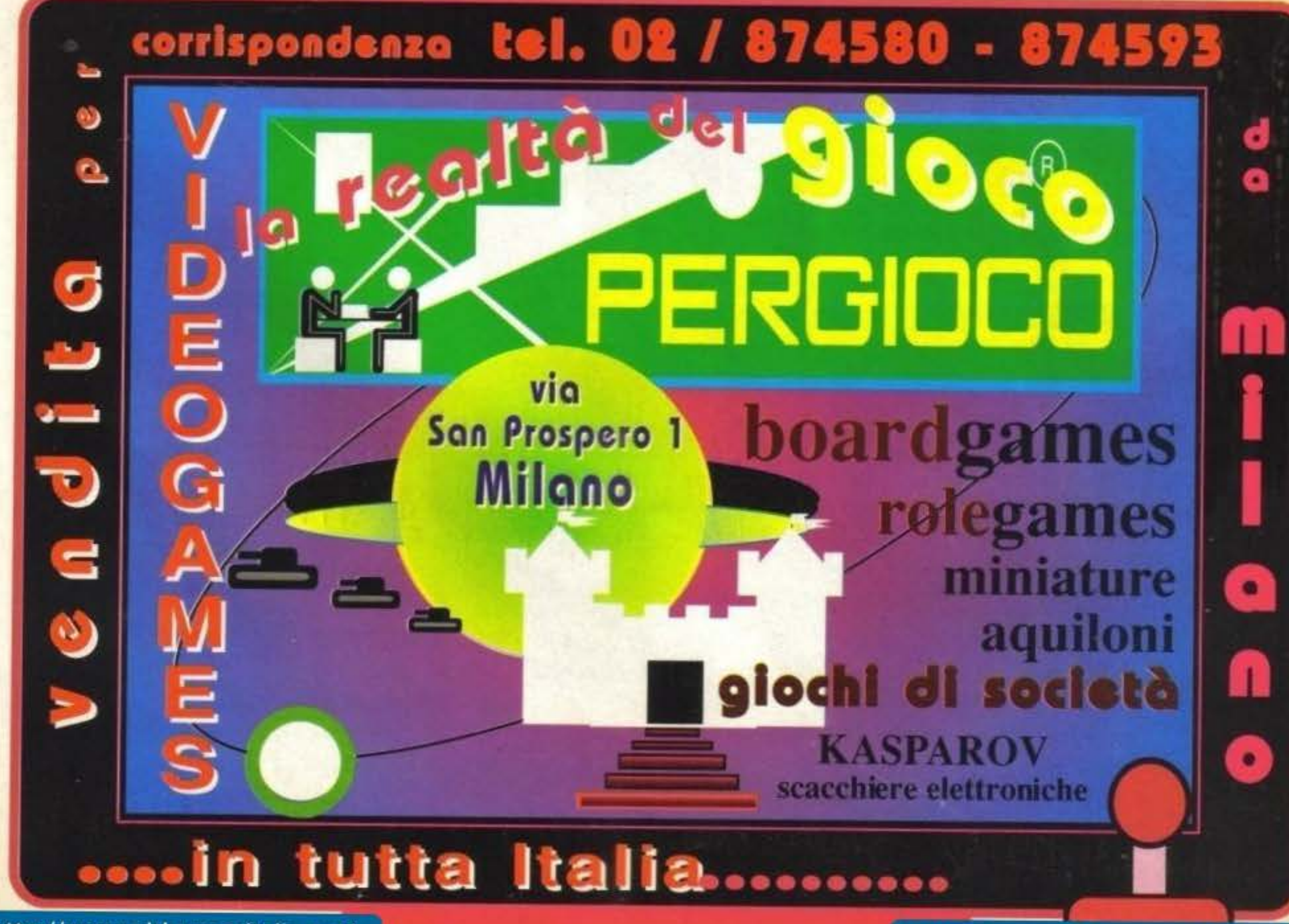

http://www.oldgamesitalia.net/

**ORIGIN PER PC L.59.000** 

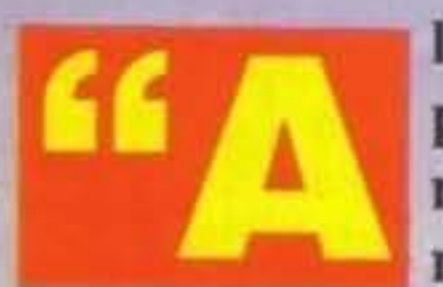

Itri scrivono programmi, noi creiamo mondi": co-

noscete questo orgoglioso motto? Fedele ad esso, la Origin ci catapulta interi eoni indietro nel tempo, per immergerci in un'altra delle sue favolose avventure.

C'era un sogno che passava di continuo nella mente dell'Avatar: era qualcosa che riguardava una valle dimenticata dal tempo e dall'uomo, e c'era anche quella misteriosa donna vestita di pelli animali. E la pietra lunare: era un ricordo della sua ultima avventura in Britannia, ai servigi del saggio Lord British. Nel suo sogno talvolta assurgeva a simbolo di qualcosa... qualcosa il cui significato era perso nei meandri del sogno stesso. Un bel mattino il nostro Avatar decise quindi di recarsi al museo archeologico per interpellare il suo buon amico professor Rafkin; lo trovò in compagnia di un abile e chiassoso giornalista, Jimmy Malone, e mostrò molto più interesse per la pietra che per il sogno. Il prof decise di passare subito ai fatti e iniziò una serie

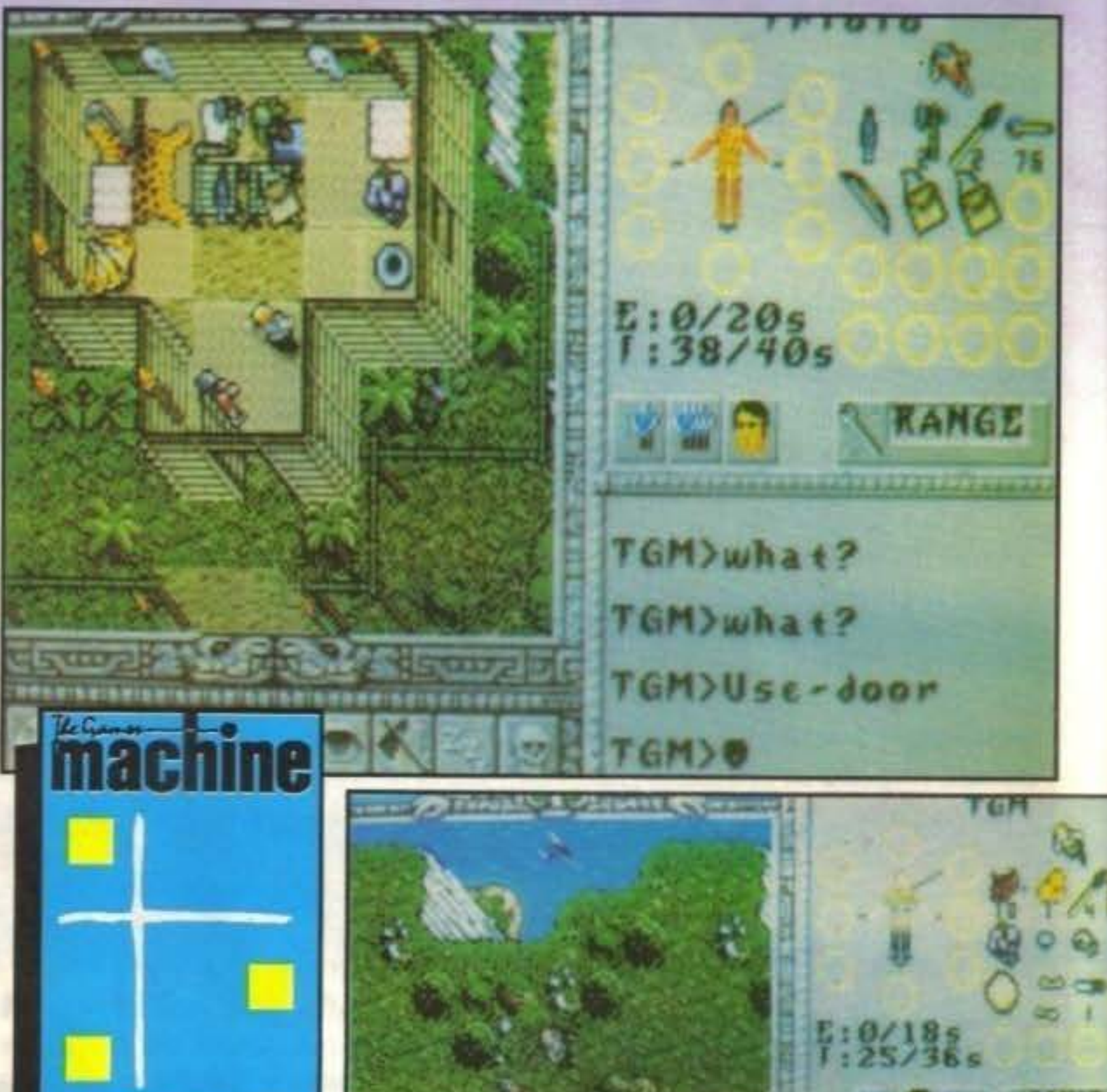

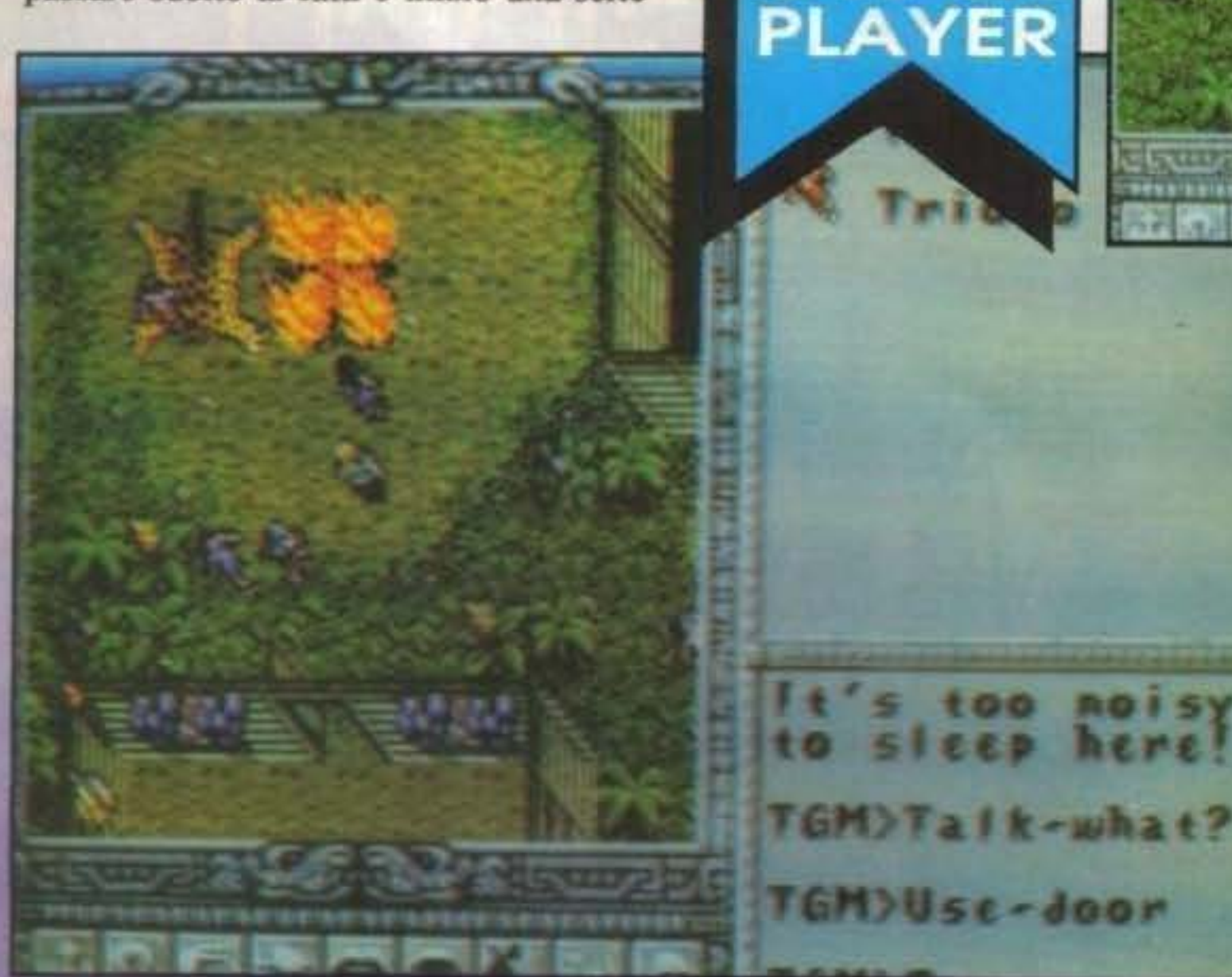

A

CHED TGM>Solo mode Triolo)Solo mod TGM>Party mode **TGMMM** 

> di esperimenti sulla pietra; senonché, sul più bello, ci fu la classica Catastrofica Esplosione che furoreggia in tutti i racconti di scienziati pazzi. Davanti all'allibito trio si formò come per magia una porta lunare nera: era una vecchia conoscenza del nostro Avatar, con la piccola eccezione che il loro colore naturale è il rosso. Il neoapparso oggetto iniziò subito a risucchiarli, e molto in breve i nostri eroi si trovarono in una specie di rada giungla. Fulmineamente, la memoria dell'Avatar si mise in moto, riconoscendo in quella valle - nomata Eodon - la stessa valle che aveva così

50/100 TGM TX 029:03/91 http://www.oldgamesitalia.net/

spesso sognato. Ma c'era qualcosa di terribilmente sbagliato, in quanto sopra le loro teste volcggiava nientemeno che uno pterodattilo: un animale che, almeno teoricamente, sarebbe dovuto essere estinto da qualche milione di anni. Il no*stro* Avatar calcolò che lo pterodattilo stava per ghermire una preda poco distante da loro, e, incuriosito, sì recò in quella direzione. Si trovò quindi davanti alla donna vestita di pelli che aveva so gnato, e costei stava per essere "assaggiata" dallo pterodattilo! Non sembrava, invero, averne grande paura: brandl la sua lancia e lanciò un grido di guerra. ma apparve subito chiaro che non avrebbe resistito molto. Mentre Jimmy e Rafkin facevano timidamente capolino, l'Avatar si lanciò addosso all'immondo volatile e cercò di avvinghiarsi a lui per costringerlo a terra. I suoi due amici, con una considerevole presenza di spirito, capirono il suo intento e gli diedero man forte, permettendogli di liberare una mano con cui prese il suo fido coltellaccio. Fu una lotta breve ma sofferta: mentre l'eroico Avatar combatteva la bestiaccia. Rafkin agguantò la donna, che nel frattempo aveva cercato di scappare. Quando tutto fu finito, si scoprì che la sconosciuta era nientemeno che Aiela. principessa della tribù Kurak. Ma ci fu poco spazio per i convenevoli, perchè arrivò un inatteso visitatore: Dardan, capo della tribù Urali e gelosissimo pretendente alla mano di Aiela. Con un gesto aizzò i suoi guerrieri contro il gruppetto, e in men che non si dica il nostro Avatar si trovò a terra privo di sensi, mentre gli altri tre erano catturati e condotti chissà dove.

L'avventura inizia con l'Avatar - che, l'avrete capito, è il vostro alter ego - destantesi faticosamente nella capanna dello sciamano della tribù Kurak. Costui spiega al nostro eroe che Aiela è stata

http://www.oldgamesitalia.net/

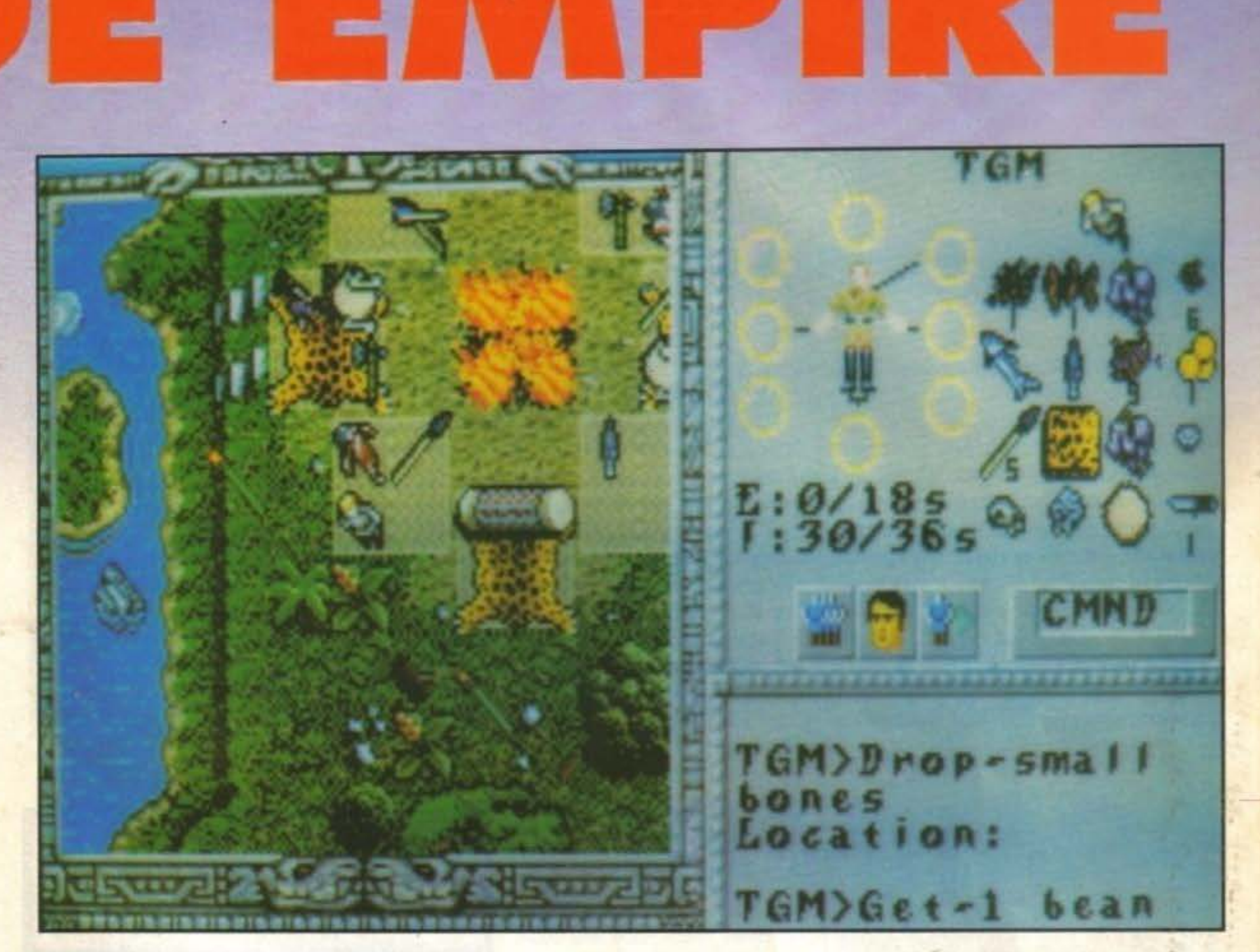

rapita dagli Urali per essere sposata a Dardan, mentre i suoi due amici sono nelle mani di altre due tribù. Voi, quindi, avrete come primo obiettivo il ritrovamento dei tre, e come meta finale il rientro a casa. Questa valle di Eodon è un ben strano luogo: la fauna è costituita prevalentemente da animali preistorici come tirannosauri, triceratopi, stegosauri, tigri dai denti a sciabola e similia, mentre gli abitanti del luogo sembrano discendere dal ceppo razziale delle tribù che popolarono l'America Latina, come indios e aztechi. Il nostro eroe si trova quindi in mezzo a gente (generalmente) socievole, però dovrà fare i conti con  $questa strana fauna di animali enormi e.$ feroci, avendo solo il suo coltellaccio come arma.

La valle di Eodon è un bacino fluviale chiuso a tutti i lati da insuperabili dirupi: al suo interno trovano posto otto villaggi uniti fra loro da alcuni sentieri.

> TGM TX 029:03/91 51/100 http://www.oldgamesitalia.net/

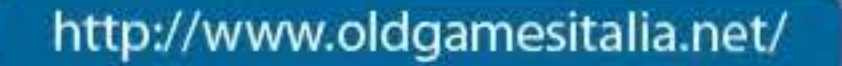

D

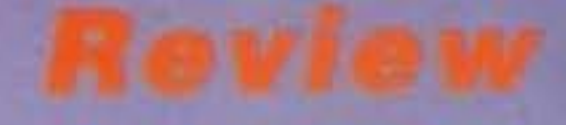

Non è tutto qui, ovviamente, ma per apprezzare i minimi dettagli di un mondo simile lo si può solo esplorare.

Questa avventura fa parte del ciclo Ultima, nel senso che il personaggio principale è ancora l'Avatar (nei panni di un moderno esploratore), e inoltre l'intero programma sfrutta l'interfaccia utente di Ultima 6, a sua volta similare a quella di Times of lore. In pratica, sul video trovano posto la finestra visiva principale, che mostra una visuale angolata dall'alto, una barra di icone, l'area di stato dei personaggi e il riquadro dei dialoghi. Lo stile Ultima non è cambiato e lo ritroviamo qui in tutta la sua gloria: questa è un'avventura basata molto sul dialogo con altri personaggi e sull'esplorazione del (vasto) mondo di Eodon. L'interfaccia utente è stata concepita per essere gestita abbastanza comodamente da mouse, mentre usare la tastiera risulta più macchinoso e meno rapido, dovendo costituie un surrogato di un sistema "punta e premi".

Il nostro Avatar avrà come compagno iniziale di viaggio un certo Triolo, un Kurak in grado di lanciare magie - ce ne sono nove in tutto, ottenibili sacrificando certe erbe a certi teschi che bisogna avere con sè - che potranno rivelarsi preziose in caso di incontri poco graditi (specie con i serpenti, e sto cominciando a parlare troppo). Possono essere aggiunti all'Avatar fino a sei altri personaggi incontrati nel corso dell'avventura, e esplorando Eodon è possibile trovare armi per tutti o cibo, quest'ultimo vitale per recuperare durante il sonno i punti danni persi. Non mancano, ovviamente, altri oggetti. Concludo. - come sempre - con note sulla configurazione: il gioco richiede assolutamente 640 K, e per avere la colonna sonora con le schede musicali occorrono altri 128 K di memoria espansa (NON estesa, attenzione!). Le schede grafiche previste sono EGA, VGA, MCGA e TGA: ancora una volta nulla da fare per le schede più vecchie tipo CGA e HGA. Per poter giocare ad una velocità decente serve almeno un PC 286 da 10 MHz e il disco rigido, visto che il programma interamente scompattato (è possibile lasciare la grafica compattata per occupare meno spazio a scapito della velocità di gioco) occupa circa 5 Mb. Come già detto, si può comandare con il mouse o la tastiera.

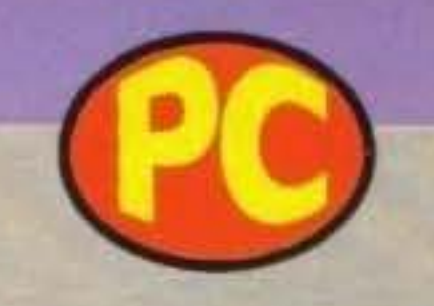

Come tutti i giochi Origin, è una avventura di vaste dimensioni e di grande profondità che merita di essere vissuta. Il suo unico vero difetto sta (come succede sempre più spesso in questi megagiochi) nella configurazione minima, che in fondo non è così gravosa; per il resto lo scheletro del gioco gode di una solidità a prova di bomba, come è consuetudine di casa Origin. Altri difettucci possono essere cercati nell'interfaccia utente, che non è eccezionale e non lo è mai stata: buona, ma nulla in più. Ancora, è un po' limitativo avere un'unica posizione di salvataggio, quella valida. Per quello che invece riguarda la qualità dell'investimento, con la Origin si va sul sicuro: il genere potrà non piacere a tutti, ma gli estimatori troveranno un vasto mondo che li terrà impegnati molto a lungo.

### Globale 92%

### SoftMail Il nº 1 della vendita per corrispondenza di programmi originali per computers

Questa e solo una lista parziale: per avere il catalogo a colori gratuitamente e senza impegno telefona al nº 031/300.174

comprensivi di IVA . juni i nostri prodotti sono rigon

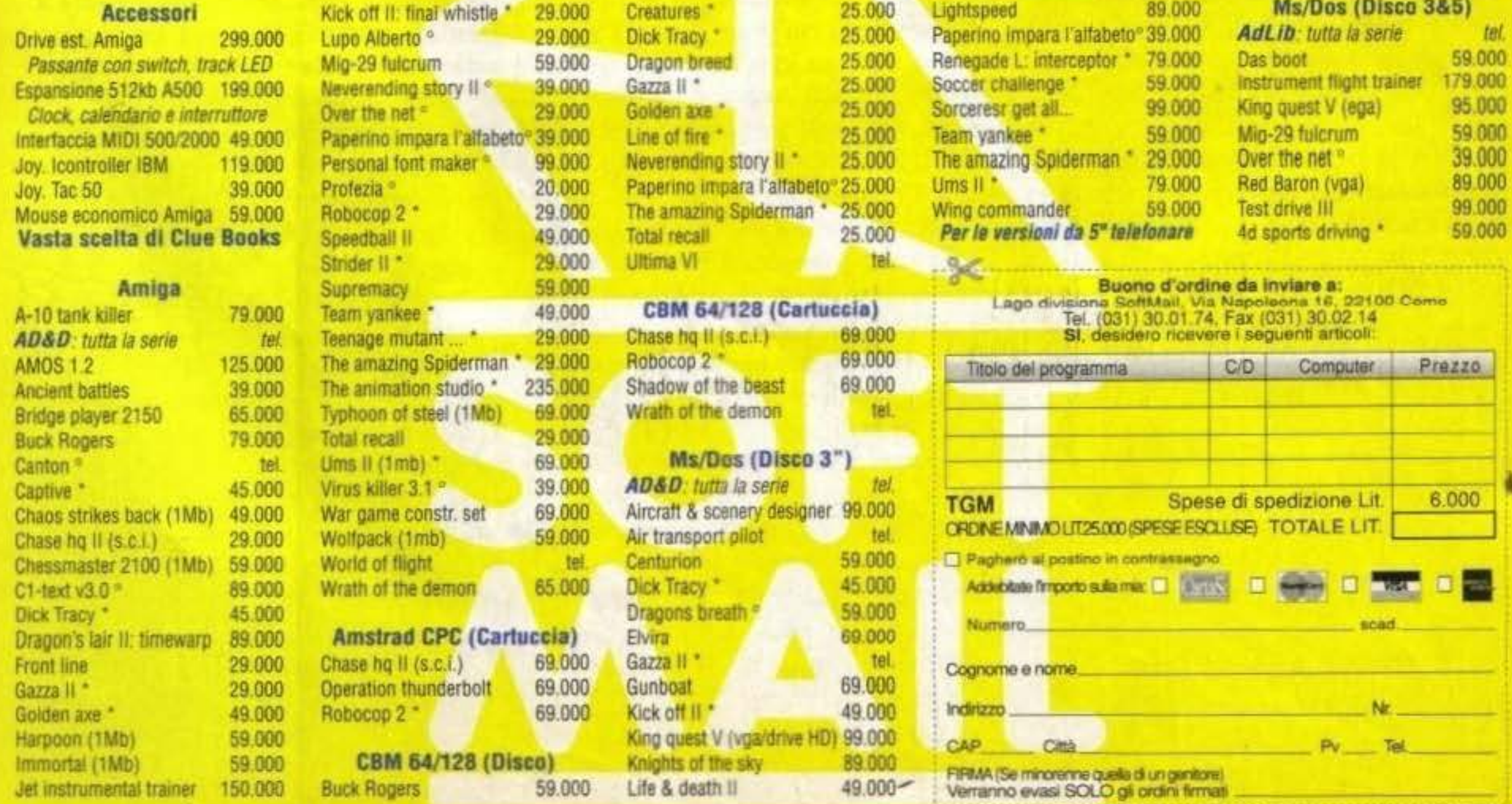

### http://www.oldgamesitalia.net/

### PSYGNOSIS PER AMIGA L. 49.000

delle Arvicole, dal corpo tozzo, coda corta, testa grossa, occhi e orecchi piccoli..." Ma sono impazziti alla Psygnosis? Fanno dei giochi che hanno per protagonisti dei topi? Mah, stiamo un po' a vedere...

Come ho accennato nell'introduzione i Lemmings sono dei roditori: ciò che non ho detto, ma che probabilmente conoscerete senz'altro se avete delle minime basi scientifiche, è il fatto che questi animaletti migrino molto spesso in gruppi compatti uno dietro all'altro e che non si fennino di fronte a nessun ostacolo naturale, sia esso un lago, un precipizio o un vulcano, andando evidentemente molto spesso incontro a vere e proprie stragi. E nel mondo simulato della Psygnosis di precipizi ce ne sono a iosa e caderci dentro è molto facile!

schermo successivo, pieno zeppo di nuovi, tremendi e imprevedibili ostacoli.

Ogni Lemming inizia la partita come un normale camminatore, ossia continua a camminare imperterrito fino a quando non incontra un ostacolo, nel cui caso rimbalza, si gira e riprende a camminare come se niente fosse. Inutile dire che se al posto di un normale ostacolo prende posto una buca. o qualcosa di peggio, il povero roditore ci cade in pieno nella maniera più naturale possibile! Ed è proprio qui che entrate in scena voi: mediante l'utilizzo di un pointer dovete cliccare di volta in volta su un lemming diverso e assegnarli una funzione particolare, che può essere quella di costruire un ponte, una buca. di scalare un muro, in modo tale di facilitare il cammino del branco e di permettere all'intero gruppo di giungere alla fine del livello incolume. Beh, per dirla franca, qualche lemming deve rimetterci le penne per la salvezza del popolo intero, ma quel che è importante è riuscire a salvare una percentuale di animaletti maggiore o, al limite, uguale a quella indicata all'inizio di ogni livello. Solo cosl potrete accedere allo

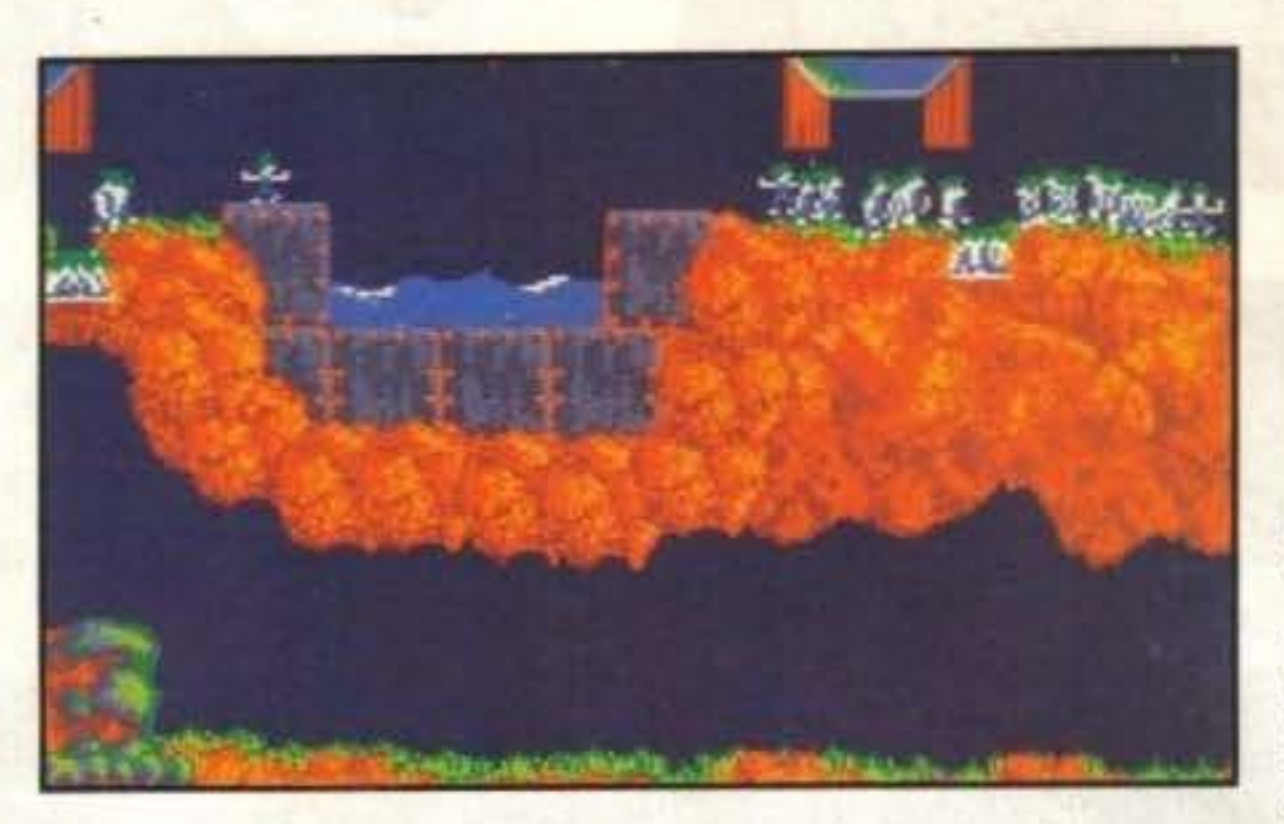

ECCEZIONALElll Questo gioco è ECCEZIONALE! Ho sempre avuto una gran stima dei programmatori della Psygnosis, ma finora ho ritenuto che mettessero troppo poco Impegno nel game design e nello studio della giocabilità. Beh, questo Lemmings mi smentisce nella maniera più completa: Lemmings è il videogame più originale che sia mai uscito dai tempi di Pac Man! E' divertente, giocabile, ha più di cento livelli quindi ha pure un fattore longevità elevatissimo: cosa volete di più? Grafica e sonoro ben realizzati? Ma ragazzi stiamo parlando della Psygnosis, la software house per eccellenza: non dimentichiamo inoltre che gli autori di Lemning sono i famigerati programmatori della DMA Design, autori dello splendido Menace e dell'incredibile Blood Money! DOVETE COMPRARLO AS-SOLUTAMEMTE! E' magnifico...

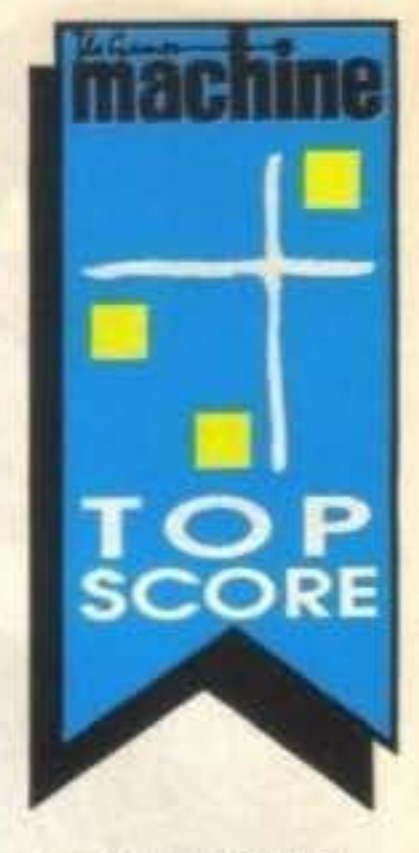

Naturalmente è disponibile anche il modo a due giocatori, in cui vigono le classiche leggi del football australiano: la regola è che non ci sono regole. Potete infatti far esplodere i lemmings dell'avversario, farli precipitare nella lava o, meglio ancora, farli arrivare nella vostra base, guadagnando così un sacco di punti alla faccia del vostro nemico. Alla fine viene stilata una percentuale che indica il numero di roditori "ospitati" e l'ammontare di quelli del proprio avversario "rapiti". Ma come si fa a sapere se un lemming è mio o del mio nemico? E' semplice gli uni banno un bel completino blu e capelli verde, gli altri l'opposto con una bella capigliatura blu, alla giapponese. Particolarmente esilarante è l'opzione di reset, nel qual caso tutti i poveri topolini si trasformano in autentiche bombe viventi con tanto di timer sulla testa e prima di morire, in una fragorosa esplosione, si mettono le manì sulla capoccia e lanciano un acutissimo "Oh no!" che dovrebbe forse impietosire, ma che ha assolutamente l'effetto contrario. facendo schiattare dalle risate, trasformando molto spesso le partite in "gare di reset" per il solo gusto di vedere questi poveri animaletti esplodere! Ah, quasi dimenticavo: a1 termine di ogni livello viene fornita una password che permette di iniziare le partite future dallo schermo raggiunto senza bisogno alcuno di stare a dannarsi per superare anche le prime difficoltà. E credetemi, Lemmings propone tanti, tanti, tantissimi enigmi, apparentemente impossibili da risolvere, ma in realtà elementari.

Non aggiungo nient'altro perciò dovete

### **Review**

 $\sigma$ 

emming: genere di roditori topiformi della sottofamiglia

 $\mathbf{I} \mathbf{M} \mathbf{V}$ 

recarvi IMMEDIA-TAMENTE dal vostro negoziante di fiducia e comprare Lemmings: questo è, senza dubbio, il

gioco dell'anno 19911 Certo, non ve lo regalano, ma considerando il rapporto qualità/prezzo, cosa sono poche lire di fronte a un gioco che appassionerà per ore e ore senza mai stancarvi? Lo ripeto, a costo di sembrare ripetitivo: compratelo!

Simone Crosignani

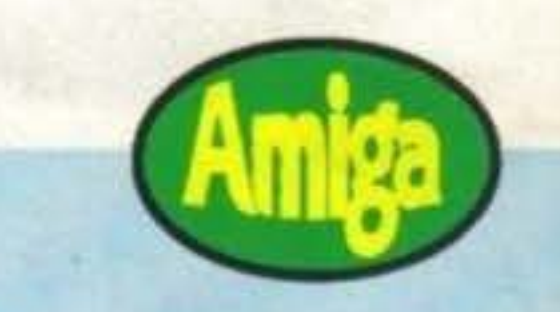

### **Globale 980/o**

TGM TX 029:03/91 531100 http://www.oldgamesitalia.net/ **TOMAHAWK, PER PC E AMIUM L. 39.000** http://www.oldgamesitalia.net/

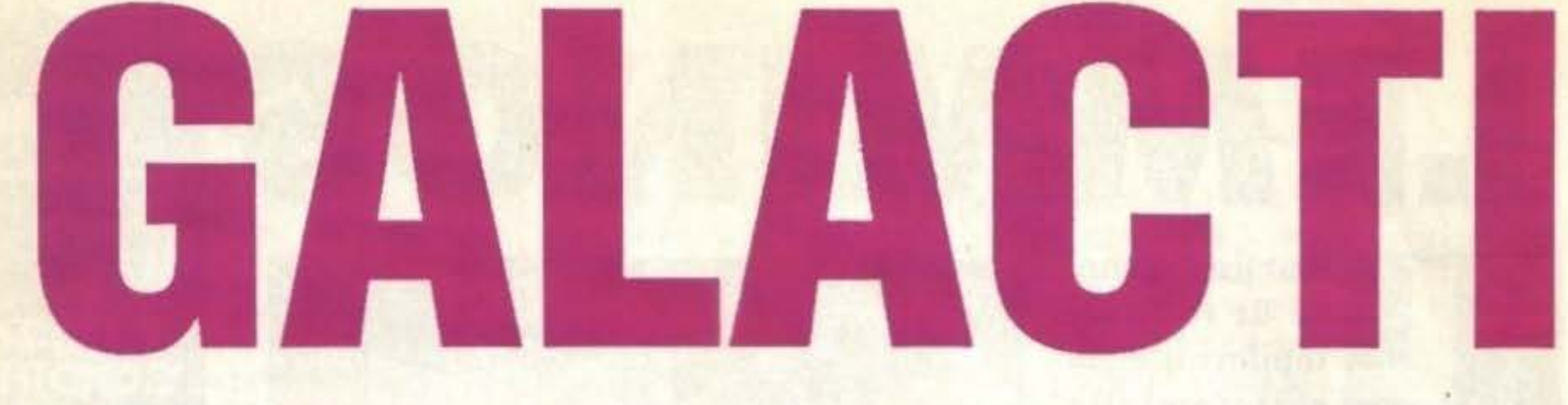

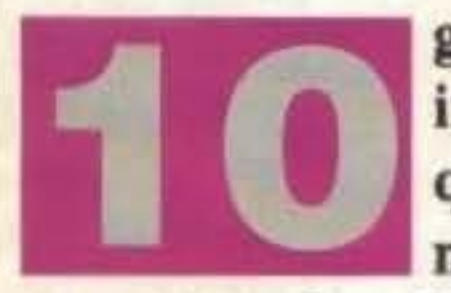

g come forza di gravità, 450 gradi centigradi in superficie e 30.000 km di diametro all'equatore sono la carta d'identità di un pianeta nomato Ether, sito nell'omonimo sistema

avente quale sole una stella biancazzurra di tipo A. gliato in tutto l'universo (unico proble-

ma: che cosa fare degli scienziati liquefatti?). Naturalmente sarebbe impensabile per una forma di vita basata sul carbonio, come noi redattori e voi lettori, pensare di resistere più di pochi millisecondi su tale pianeta senza trasformarsi in carbonio - meglio: carbone senza vita. I soliti scienziati hanno quindi risolto il problema incapsulando tutti dentro veicoli personali atermici con aria condizionatissima, acqua ghiacciata corrente e ventilatore a 80.000 giri (sono obbligatorie le cinture di sicurezza per resistere a un simile tornado). Questi mezzi sono detti "formec" - contrazione di forza meccanica - e costituiscono praticamente un indispensabile bozzolo vitale per quei masochisti dì etheriani. Sono in grado anche di fornire una limitata potenza di combattimento e sono impervi agli attacchi di Napoleone (cioè buona parte) della fauna Etheriana. Attenzione: buona parte non vuol dire tutti! Il vero problema di Ether sta nella guerra civile che sta coprendo di sangue tutto il pianeta: a quanto risulta. cominciò circa tre anni fa quando un certo Voltar fece leva sull'attuale malcontento per creare disordini a tutto spiano, riuscendo anche I miei lettori che sanno qualcosina di, ad annettere parecchi etheriani alla sua

po preistorico altamente prolifica • anche se i singoli animali godono dì vita relativamente effimera - che costituisce un patrimonio ecologico e scientifico inegua-

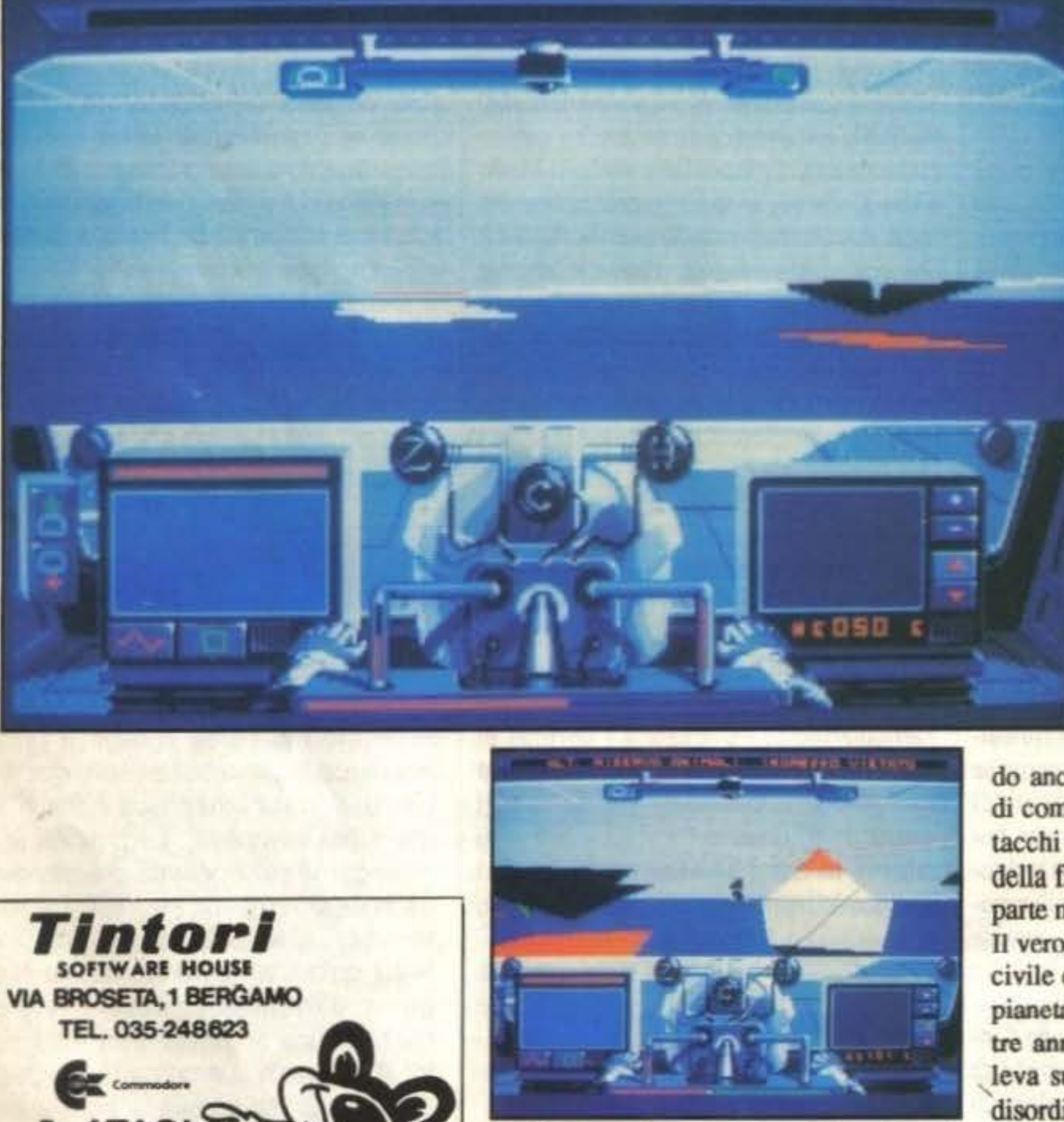

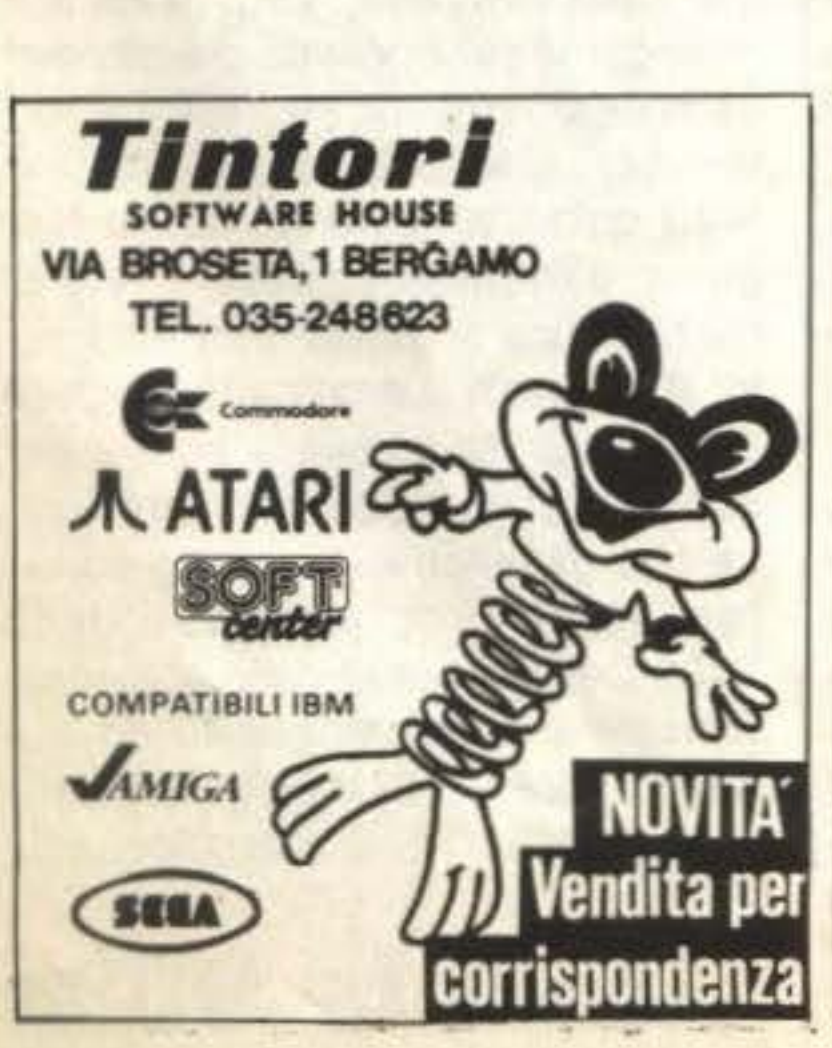

astronomia, non avranno difficoltà per causa. La sua politica è assolutamente capire che un sole di tipo A non è davve- suicida, in quanto Voltar ha attualmente ro la base migliore per un sistema solare assunto il potere su un pianeta che dipenabitabile, eppure questo forno crematorio de totalmente dall'esterno, e quindi daldi Ether risulta esere un pianeta ampia- l'Impero galattico a cui si è ribellato. Nomente abitato e colonizzato. Follia pura, nostante tutto questo raccoglie ampi conpotreste dire voi; Soldi Soldi Soldi, cor- sensi tra i pragmatici ethetheriani, e reggo io. Ether ha una caratteristica dav- quindi non stupisce che le autorità impe-COTTISPONDENZA reggo io. Ether ha una caratteristica dav-<br>vero impressionante: una fauna di stam- riali abbiano deciso di vederci chiaro.

54/100 TGM TX 029:03/91 attp://www.oldgamesitalia.net/<br>http://www.oldgamesitalia.net/ entropy.com/<br>http://www.oldgamesitalia.net/

Voi entrate in scena adesso, nei panni di uno 007 galattico che per l'occasione sfrutta una tranquilla copertura da giornalista ("Mi chiamo Post. Ted Post"). Il vostro scopo è indagare su questa faccenduola cercando di non "bruciarsi" (gergo spionesco per "farsi smascherare") e di mantenece segreta la missione. Il nostro 008 e 1/2 - e così ho demolito anche Fellini - una volta su Elher può parlare con la gente del luogo cercando informazioni, esplorare il pianeta e cercare moduli aggiuntivi per il suo formcc quali armi, radar, ossigeno e via dicendo. L'intero gioco si svolge in 3D solido con visuale soggettiva da dentro il formec, e sono previste diverse opzioni grafiche ·(poco utili, leggeie i commenti) pec cambiare certi parametri della grafica. Le fasi di dialogo con gli etheriani vi mostrano il volto del vostro inlerlocutore composto da poligoni animati. e dovete scegliere ad ogni frase l'atteggiamento da tenere (triste, allegro, aggressivo, ecc.). I personaggi ricordano i precedenti incontri con voi, e quindi potrebbero rifiutarsi di parlarvi se siete stati troppo aggressivi. Galactic empire richiede 512K per CGA, HGA, EGA e VGA 16 colori, mentre ne

esige 640 per TGA e MCGA 256 colori. Si puo' giocare con mouse o tastiera, e la versione provata era su 3 dischi da 5,25".

http://www.oldgamesitalia.net/

William Baldaccini

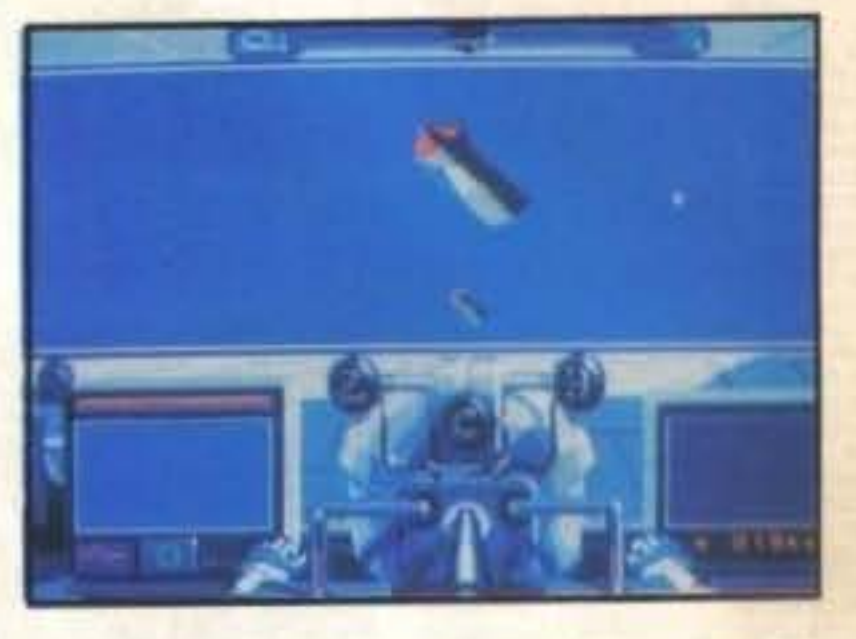

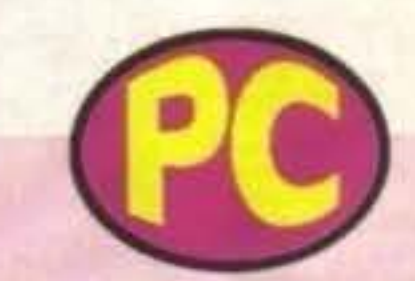

La versione Amiga è graficamente una via di mezzo tra le versioni PC EGA e MCGA - di discreto livello, quindi - e il gioco è identico presentando le stesse limitazioni, per cui leggete pure l'altro commento. Il fattore più irritante è la velocità relativamente bassa in omaggio al perenne mancato uso del coprocessore grafico; ci sono anche meno figure sul video della versione PC. Resta il fatto che questo gioco non ha molto senso nemmeno su un veloce PC MCGA, e sul gioiello di casa Commodore è soltanto una mancata promessa.

**Globale 480/o** 

http://www.oldgamesitalia.net/

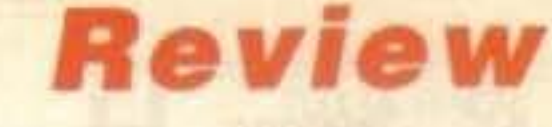

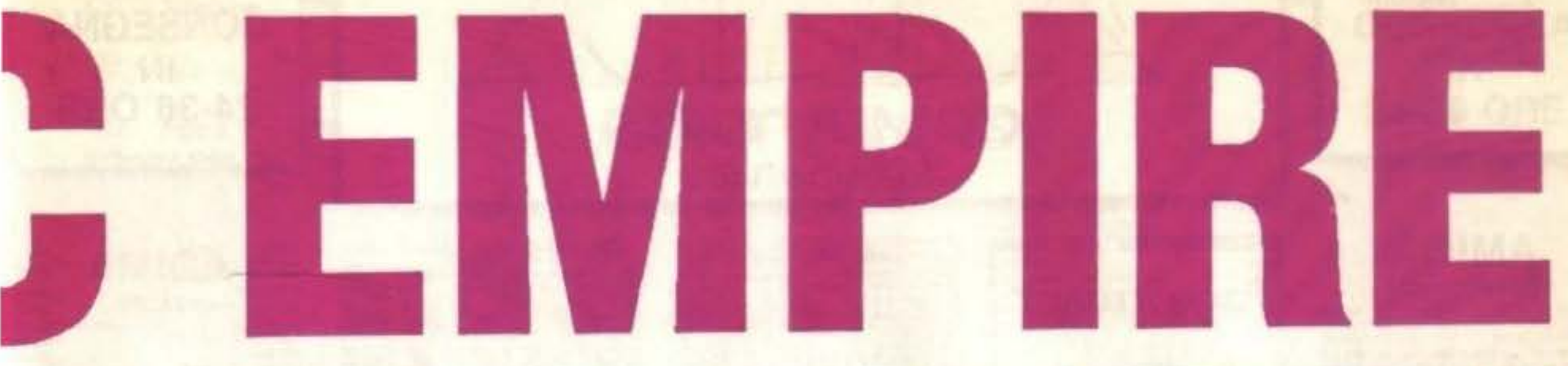

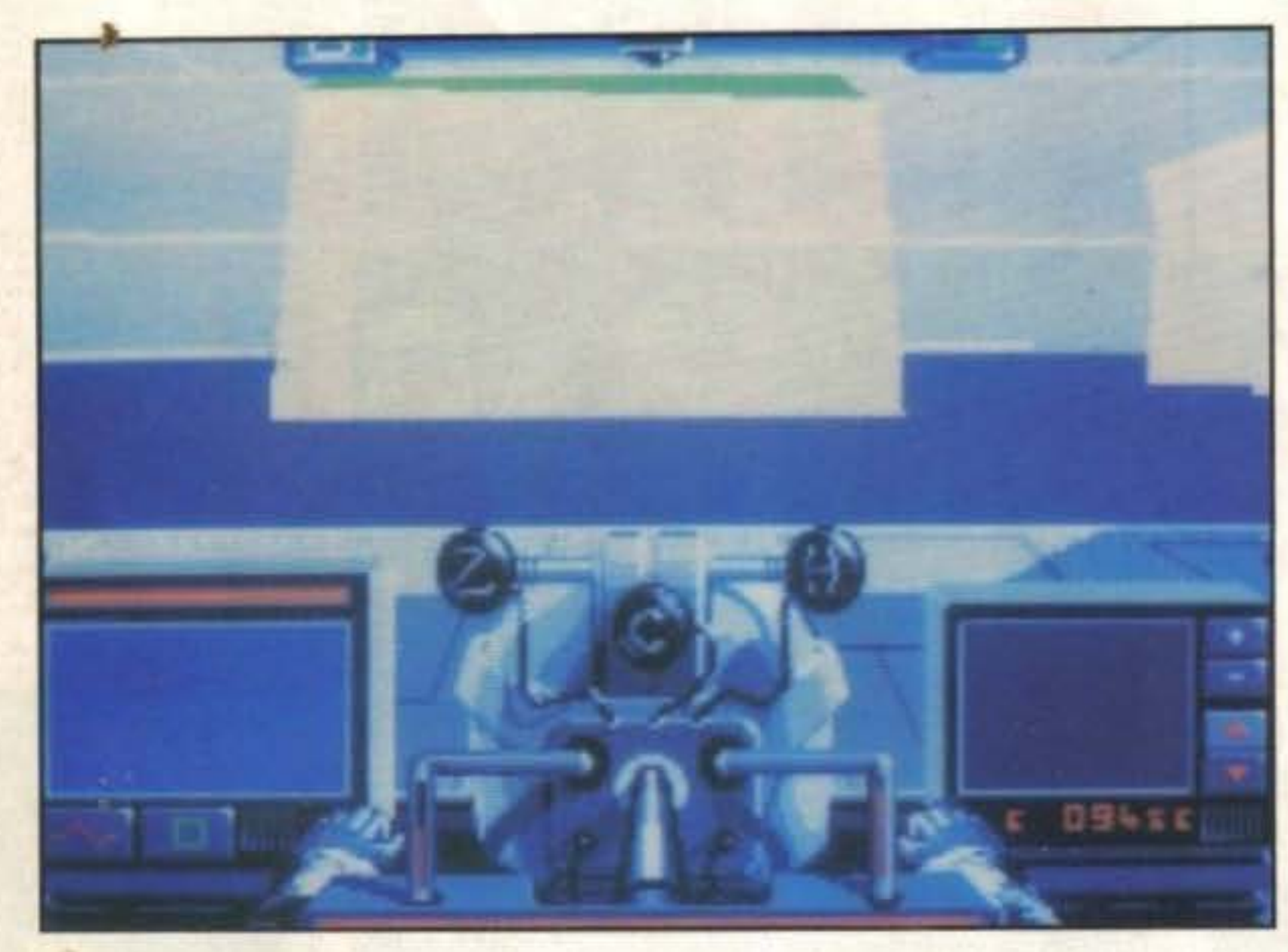

La mia impressione è di un certo squilibrio, perchè sono stati più curati i particolari meno importanti ai fini del gioco - come l'ambientazione - lasciando la giocabllità vera e propria ad un livello abbastanza irritante. Ad esempio, tutte le varie opzioni grafiche vi pennettono di sottrarre grafica a beneficio del PC lurnacosi, ma non servono per aumentare la distanza a cui gli oggeti diventano visibili: più sono piccoli, più vi dovete avvicinare per vederli, con la tragica conseguenza che ne perderete buona parte perché vi sembrerà di non avere nulla attorno a voi. La routine grafica ha anche altre magagne, e in definitiva non è certo molto veloce. Inoltre, le personalità degli etheriani sono troppo spiccate: fanno quello che vogliono, e questo non farà certo bene ai vostri dialoghi. Gli scambi di oggetti saranno generalmente svantaggiosi, e i dialoghi sono "rettilinei", nel senso che gli argomenti sono già fissati. Peccato, quindi: è un gioco che sembra valido per un osservatore superficiale, ha begli effetti grafici e usa la MCGA 256 colori, ma sul plano della semplice giocabilità è davvero scoraggiante.

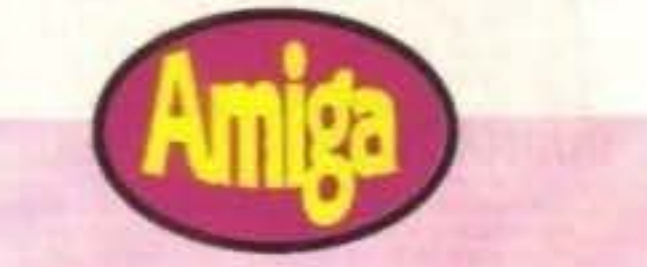

### **Globale 550/o**

TGM TX 029:03/91 55/100 http://www.oldgamesitalia.net/

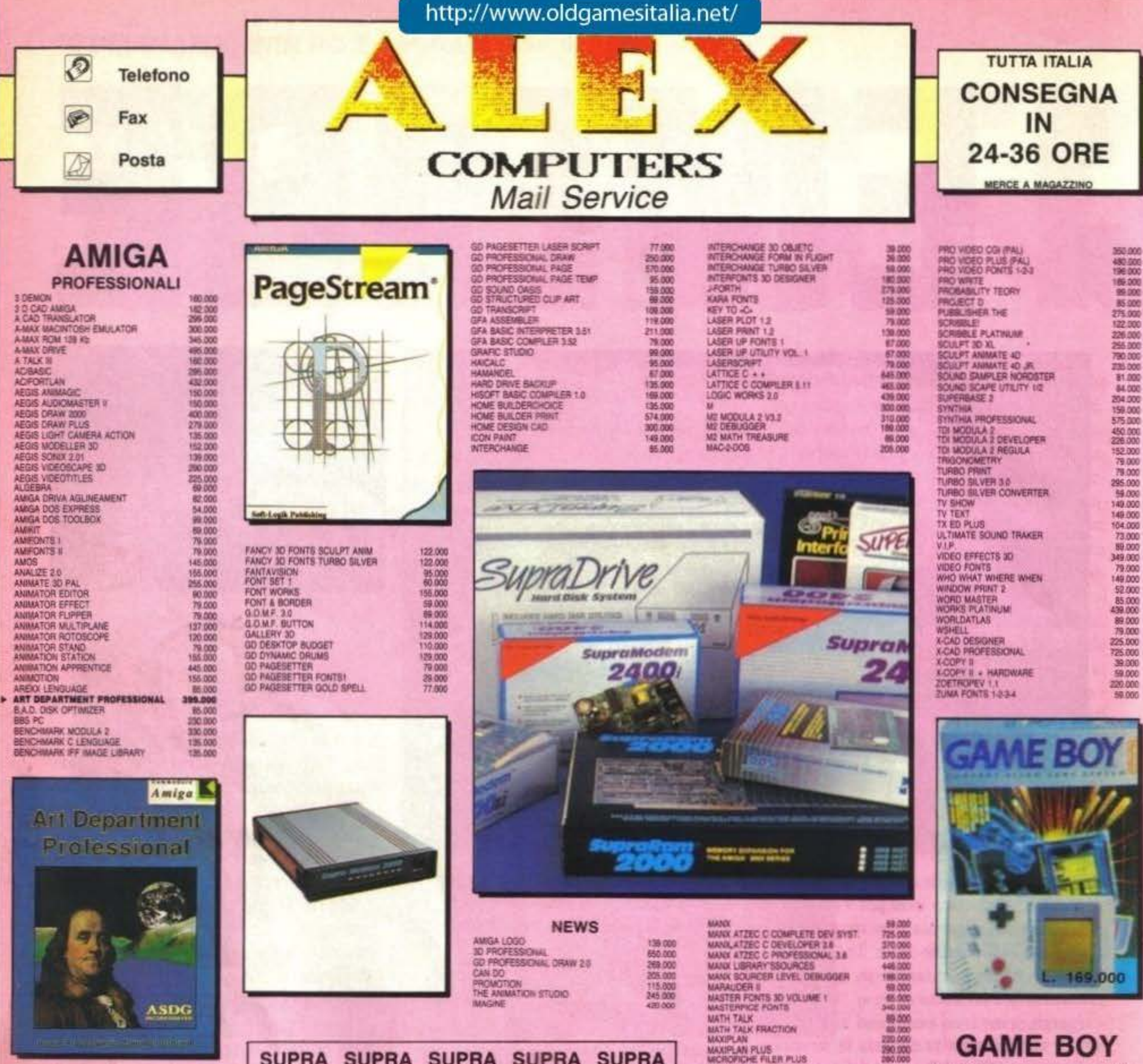

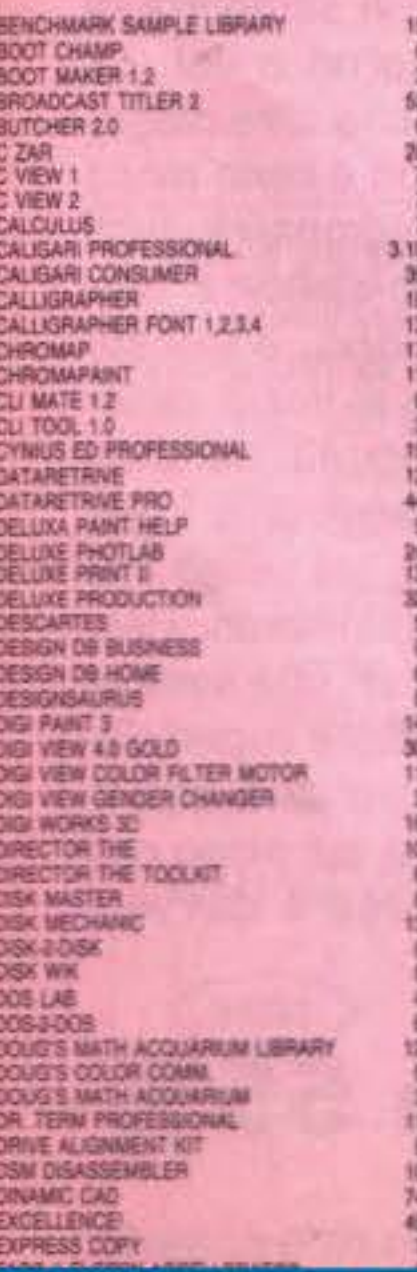

### SUPRA SUPRA SUPRA SUPRA SUPRA

ESPANSIONE 912Kb.<br>ESPANSIONE RX 1/8 Mb con 1Mb HD 20 Mb A500 con 512 Kb HD 20 Mb A500 con 2 Mb HD 40 Mb A500 con 512 Kb HD 40 Mb A300 con 2 Mb HD 52 Mb A500 con 2 Mb HD 105 Mb A500 con 512 Kb HD 105 Mb A500 con 2 Mb HO 44 Mb REMOVIBLE A500 SCSI HD 40 Mb A1000 HD 105 Mt A1000 SUPRAMODEM 2400 EXT SUPRAMODEM 2400 INT SUPRAMODEM 2400 PILUS EXT SUPRAMODEM 9600 PLUS EXT. HD 40 Mb SCSI A2000 HD 105 Mb SCSI A2000 HD 44 Mb REMOVIBLE A2000 SCSI SCSI INTERFACE A2000 BUPRARAM OB MS **SUPRARAM 48 Mb SUPRARAM DE Mb** SUPRARAM BE Mb CARTUCCIA 44 Mb per REMOVIBLE

TEL

011/7730184

011/4033529

59,000

69.000

30.000

25,000

69.000

87.000

79.000

79.000

79.000

00.000

59.000

15.000

M. 000

10,000

10,000

N9 000

9300

59.000

29.000

49.000

59.000

40 000

9.000

59 000

P2 (XX)

10.000

15.000

48.000 00.000 15.000 100

19.000 10.000 5300 6.000 17,000

6.000 6.000 49.000 65-000

 $2200$ 59.000 18.000

15.000

2.000

**% 000 UE 000** 

50.000

15,000

http://www.oldgamesitalia.net/

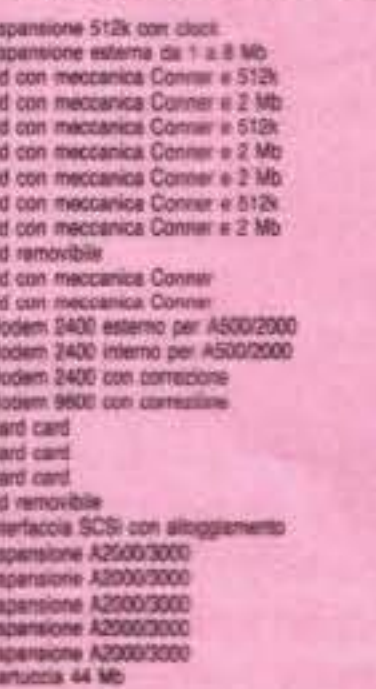

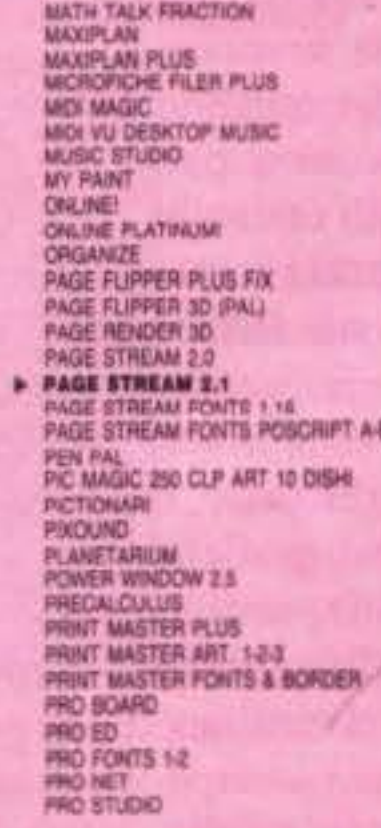

150,000

330.000

1.050.000

1.150.000

1,250.000

1.400.000

1.680.000

2.040.000

1,850,000

1,420,000

2.130.000

290.000

290,000

419,000

980.000

1,200.000

1.060.000

1,730,000

1,650,000

265,000

270,000

#99 000

730,000

1,200,000

250,000

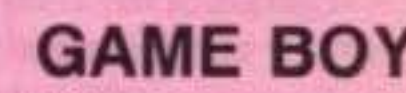

Юũ

1000

000

5000

.000

000

225,000

59,000

39.000

79.000

107.000

182,000

124,000

239 800

239.000

239,000

310,000

\$6,000

59.000

226.000<br>159.000

76.000

125,000

110.000

79.000

69.000

49,000

19 000

720.000

49,000

导000

720,000

230,000

309.000

HC.

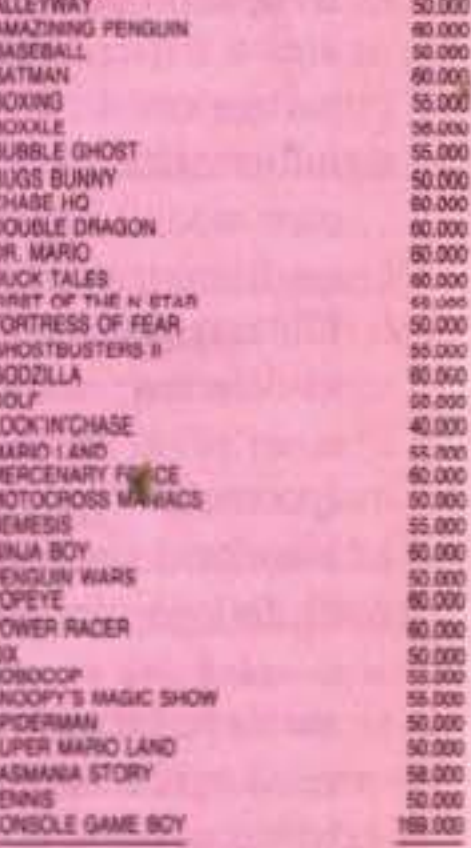

**PUOI ORDINARE:** 

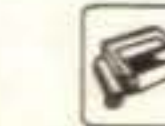

FAX 24 ore su 24: 011/7730184

r motivi di spazio non possiamo pubblicare tutti i titoli a list

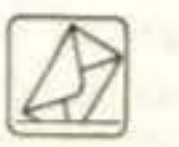

POSTA:

**ALEX Mail Service** C.so Francia 333/4 10142 Torino TO

http://www.oldgamesitalia.net/

VIDEON III AMIGA L. 529.000

Digitalizzazione video 4096 colori in HI-RES

**VIDEON III PC L. 660.000** 

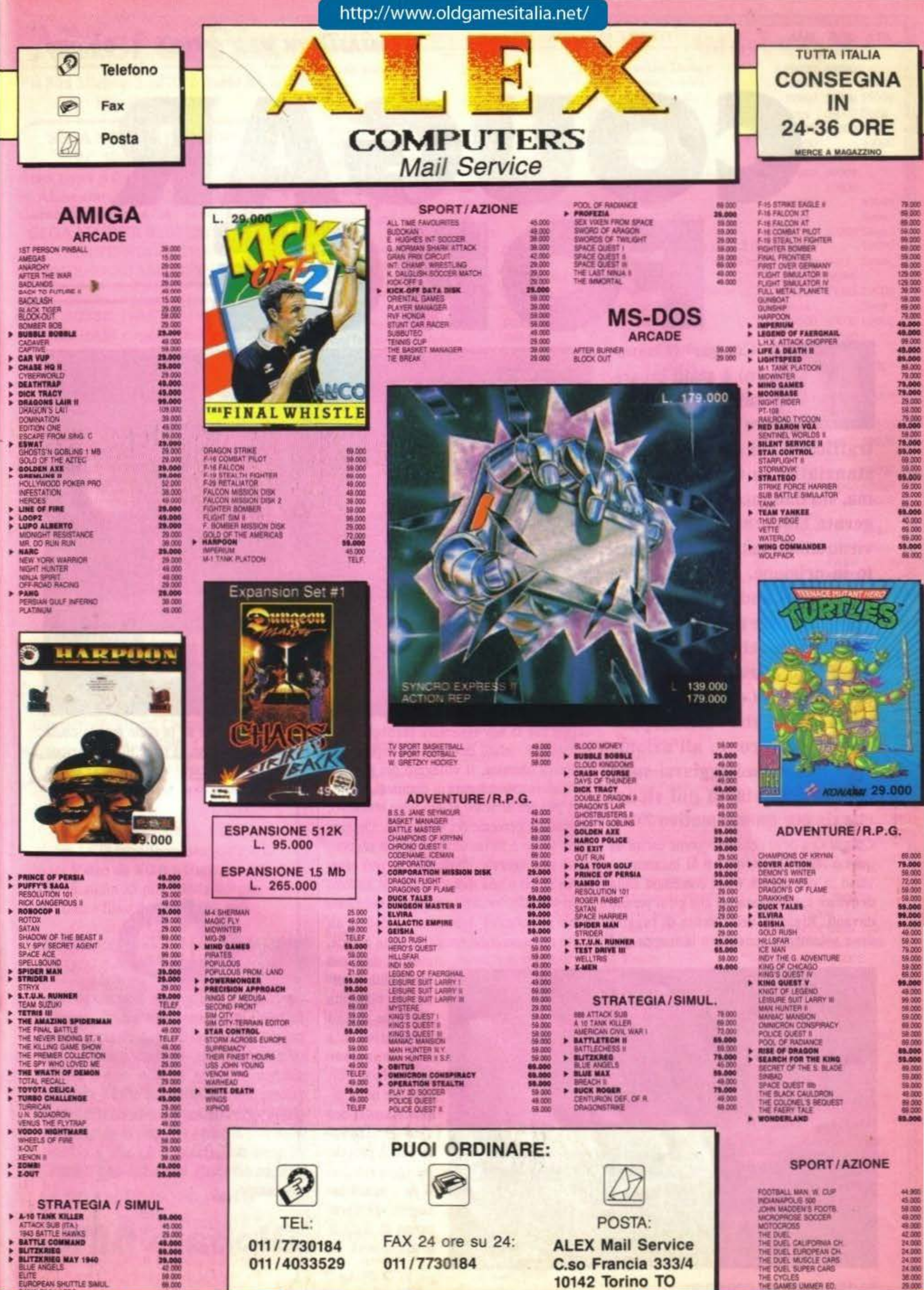

٠

٠ × ٠ ×

Þ

t

٠ ï

 $\ddot{\phantom{0}}$ 

×

x

ł

Per motivi di spazio non possiamo pubblicare tutti i titoli a l

### **Review**

'Cougar' (Coguaro) è stato incaricato di distruggere una banda di

trafficanti, di cosa non si sa, stanziatisi in un arcipelago, ma, sin dall'inizio, la sua famigerata sfortuna si fa sentire: viene subito catturato e sbattuto in prigione. Dopo varie ore di tentativi andati a vuoto riesce finalmente ad aprire la serratura della cella in cui e' stato rinchiuso ritrovandosi in un corridoio, ma dal nervosismo non riesce a star fermo, quindi, sempre pronto all'azione, continua a molleggiarsi sulle gambe (ma siamo poi sicuri

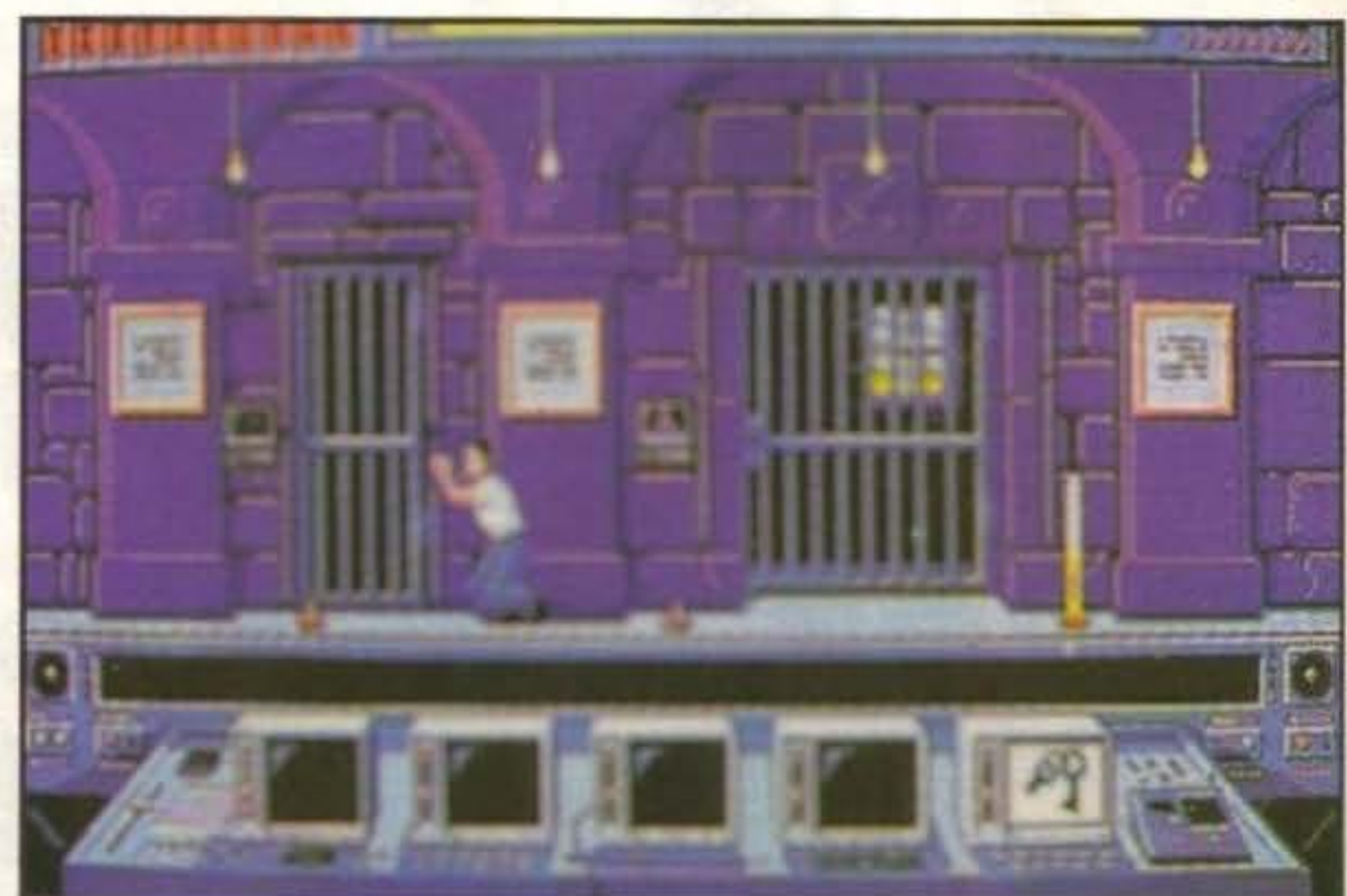

Cougar Ora deve pensare a come uscire da questo tetro luogo, quindi si incammina verso la sua sinistra e nel contempo tenta di evitare tutti gli ostaeoli che gli si parano davanti. Riuscito nel! 'intento di fuggire deve solamente consultare la mappa per

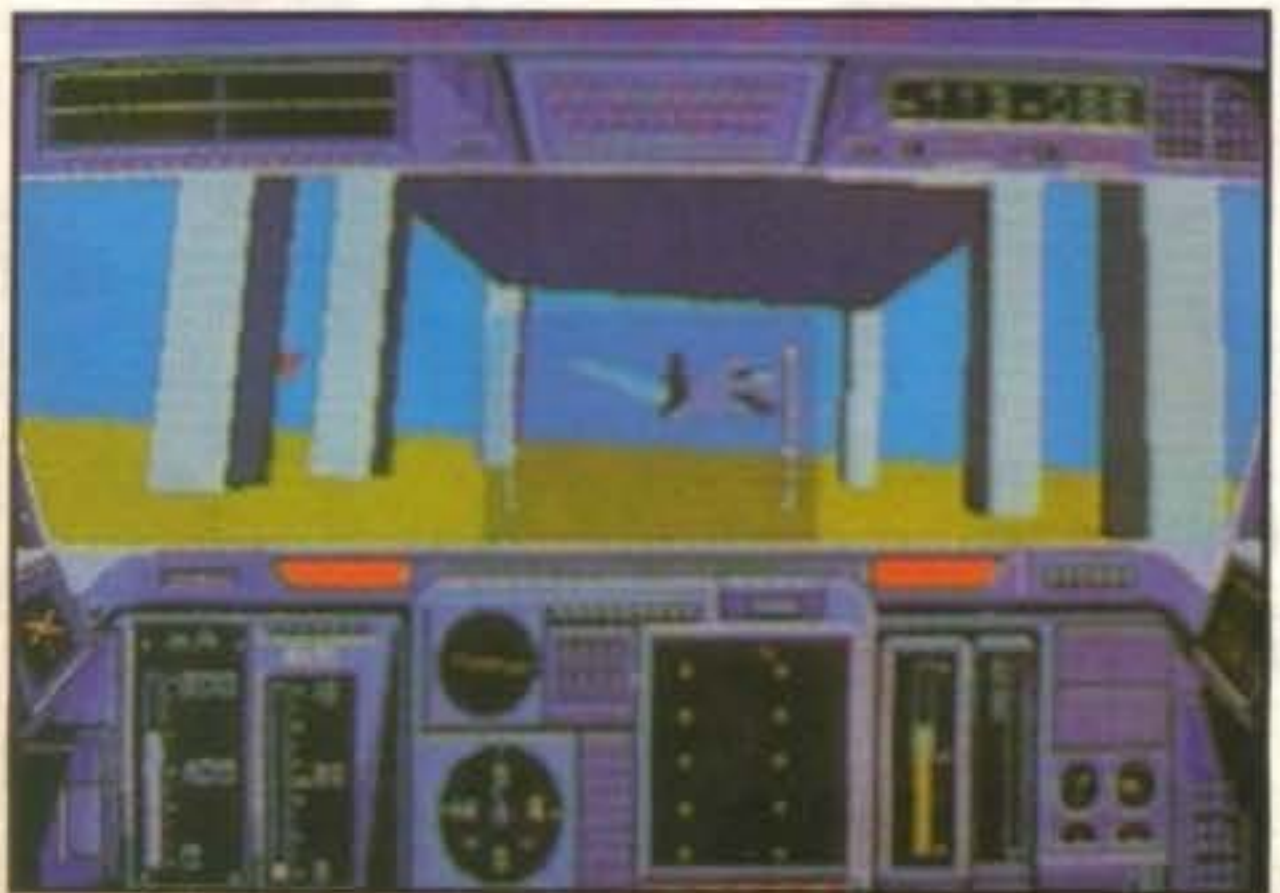

58/100 TGM TX 029:03/91 http://www.oldgamesitalia.net/

### che sia per questo motivo ?).

http://www.oldgamesitalia.net/

TOMAHAWK PER AMIGA L. 59.000

La fortuna di Cougar Force sta nel fatto di miacelare perfettamente le parti arcade con le diversissime parti di simulazione. Probabilmente per questo la parte arcade non è stata curata a sufficienza: lo sprite non ha movimenti abbastanza fluidi e a tratti sfarfalla. A parte questo, le simulazioni sono dettagliate e curate, e quindi il gioco acquista interesse che durerà nel tempo.

capire che la sua avventura purtroppo non finisce qui, infatti deve ancora superare la fabbrica chimica, il villaggio dei pigmei, la miniera abbandonata di diamanti, il tempio, per poi arrivare al suo vero obiettivo: il quartier generale dei trafficanti. Ognuna delle tappe è inframezzata da una sequenza di simulazione di veicolo che può essere un aereo o una motocicletta, un battello o un aliscafo, inoltre queste porti dcl gioco sono abbastanza dettagliate e danno un certo distacco dalla semplice pane arcade, così da dare più profondità al tulto: per ciascuna きききょうたま di queste sezioni simulative c'è una missione particolare, culminante nella distruzione del Quartier-Generale con il proprio jet (proprio con il jet, infatti bisogna gettarsi prima di andarsi a schiantare). E'

bello pensare che se la pane arcade causa perdite di interesse, la pane di simulazione è sempre di un certo valore, e soprattutto non è la simulazione di un solo mezzo.

Francesco Di Maria

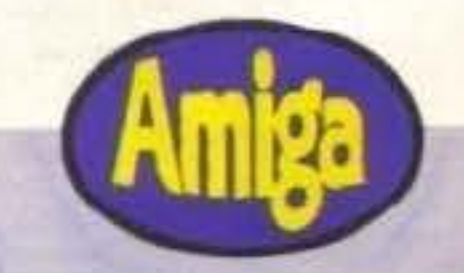

### **Globale 68o/o**

http://www.oldgamesitalia.net/

•

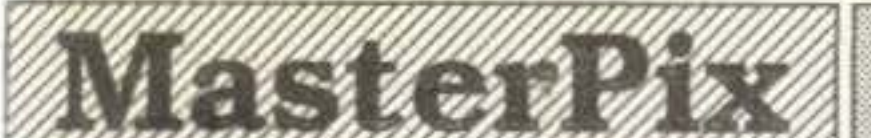

Via San Michele 3 - 21052 Busto A (VA) TEL. 0331-620430

SEGA MEGADRIVE L.550000 **PC ENGINE L.450000** Atari Lynx + California Games + 8 Pile + Alimentatore + Cavo Comlynx + Garanzia Italiana A Sole L.390000 SEGA MASTER SYSTEM L.230000 NINTENDO L.199000 NINTENDO GAMEBOY L.169000

PC 80286 16MHz Mini-Tower 1 Mb RAM espandibile a 4 Mb Hard Disk 40 Mb Disk Drive 3,5 Hd e 5,25 Hd 1 Parallela 2 Seriali 1 Joystick Scheda Grafica SVGA Monitor Colore Mulisync Mouse Seriale e ing. mouse PS/2 A sole L. 3000000

**AD LIB MUSIC CARD** Scheda musicale per PC e IBM compat. 11 suoni contemporanei Supporta centinaia di videogiochi Incluso programma JUKE BOX Manuale in *italiano* Disponibile software professionale L. 379000 \*\*\*\*\*\*\*\*\*\*\*\*\*\*\*\*\* **INTERSOUND MDO** Interfaccia esterna musicale per Pc Compatibile giochi Coktel V. e Tom. L. 65000

**COMMODORE C286-LT** Portatile 80C286 12.5/8.0 MHz Ram 1Mb espanidbile a 5Mb Video LCD retroilluminato 640\*480 Uscita Video da VGA a Hercules colori 1 Parallela 25 pin 1 seriale 9 pin Disco fisso da 20Mb (23 ms) Disk drive 3.5 alta densità Orologio/calendario con batteria tampone MS-DOS 4.01 c GW-Basic installati Peso 3,2 Kg. 312\*254\*51 L. 3990000

### http://www.oldgamesitalia.net/

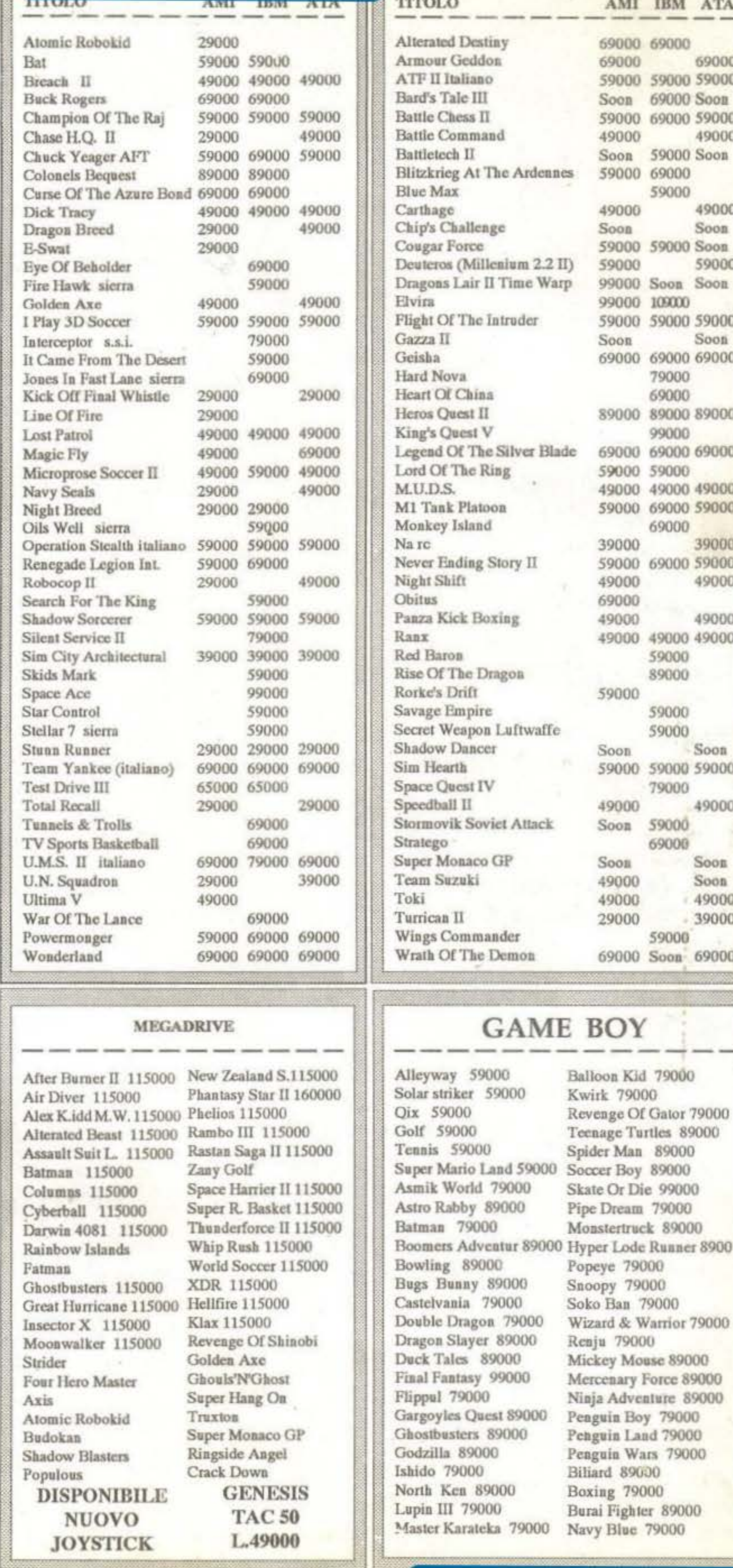

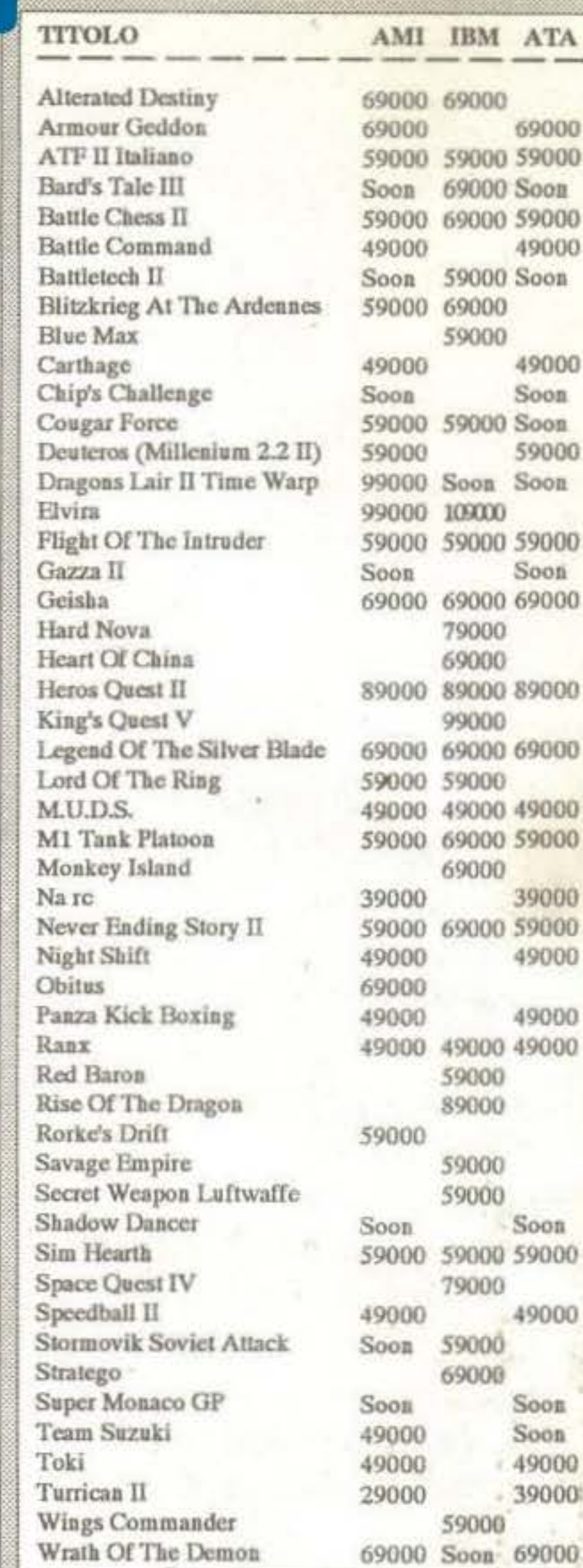

**ATA** 

--

**Prezzi IVA** compresa Spese Postali L.10000 Per ordinare basta una telefonata pagherete in contrassegno al postino I prezzi possono essere soggetti a variazioni telefonare per conferma  $\pi$  0331-620430 $\pi$ 

http://www.oldgamesitalia.net/

http://www.oldgamesitalia.net/

79000

89000

79000

# RUBRIG AVV (OJS

AMOS viene fornito con due dischi, uno contenete il programma e l'altro contenete alcune demo di giochi davvero incredibili.

Un volta fatto partire il programma ci troviamo all'interno della EDITOR WINDOW, owero la finestra dell'editor (ah, la mega padronanza della lingua!). Già a colpo d'occhio ci si accorge della cura riposta nella creazione dell'ambiente di lavoro di questo basic.

In alto nello schermo, alla destra del logo, troviamo una serie di dieci caselle disposte su due righe contenenti comandi più o meno comprensibili immediatamente. Più sotto troviamo una riga contenente alcune informazioni di carattere generale. Infine l'area di lavoro. Torniamo alle dieci caselle, una volta lanciato il programma e cliccato sulla finestra con le informazioni dell'autore, il loro contenuto, in ordine da sinistra a destra dall'alto verso il basso è: RUN, TEST, INDENT, BLOCKS MENU, SEARCH MENU, RUN OTHER, EDIT OTHER, OVERWRI-TE, FOLD/UNFOLD, LINE INSERT. Per "puro caso" il loro numero è dieci, esattamente come il numero dei tasti funzione del nostro Amiga, infatti premendo F1 si esegue il programma in memoria, fino a F10 con cui si inserisce una linea vuota nell'area di lavoro alla posizione del cursore. Ma andiamo con ordine:

RUN (F1) esegue il programma attualmente nell'area di lavoro.

TEST (F2) verifica la presenza di errori di sintassi come la mancanza del comando di chisura di un ciclo condizionato. Il test viene eseguito automaticamente anche al RUN del pro-

#### gramma.

STOS

**INDENT (F3) permette di indentare il** programma presente nell'area di lavoro per aumentarne la leggibilità e di conseguenza la correzione degli errori. Un programma senza cicli (es. IF ENDIF) non verrà indentato perché... non c'è nulla da indentare!

**BLOCKS MENU (F4 oppure II tasto)** Ctrl) apre un menu, le cui voci vedremo più avanti, che si occupa della manipolazione dei blocchi di testo.

**SEARCH MENU (F5 oppure II tasto)** Alt) identico a Blocks Menu solo che si occupa della ricerca e della sostituzione delle parole, molto utile per

Hecks Hens Sameh 1 **Anos** Fold/Bafold Line Inc 天成まで Overno i ta  $C-1$ Text-39448 Chip-383416 Fast-287184 Edit: Lock.ANDS  $1 - 1$ 

MOS Procedure Locker, by Prancois Lionet. MMOS 1.2 and over ONLY!

pregran in editor, sarefull to have a will be

Wote to all hackers! I offer a bottle of good French champagne to the<br>irst one who sends to Mandarin this program unlocked AND a program that mlocks any AMOS program. Have fun discovering how AWOS 1.1 users: do MOT open a locked procedure!!!!!! It will crash the

that locks the procedures is locked **The Mas, of course, the procedure** 

**EN/100 TOM TY 029-03/01** http://www.oldgamesitalia.net/ programmi di vaste dimensioni.

RUN OTHER (F6) come vedremo più avanti AMOS permette di avere in memoria più programmi (attenzione, non si tratta di multi tasking, ma di semplice multi residenza, infatti AMOS può eseguire un solo programma alla volta!), e questo comando permette di eseguire appunto uno dei suddetti programmi.

EDIT OTHER (F7) idem come sopra solo che si occupa della modifica.

**OVERWRITE (F8) permette di pas**sare dal modo inserimento al modo sovrascrittora.

FOLD/UNFOLD (F9) è uno di quei comandi fuori dai soliti comandi basic, permette infatti di eliminare, solo alla vista, il contenuto di quelle parti di programma chiamate Procedure di cui ci occuperemo più avanti in que-

### **Utility**

sti articoli, per migliorare la consultazione e il debuggin del programma, lasciando solo il nome della procedura. Posizionandosi con il cursore all'interno di una procedura e premento F9 oppure la casella la procedura scomparirà per lasciare il posto alla sola indicazione Procedure XXXX. Inverso avviene se ci si posiziona su una procedura già chiusa.

LINE INSERT (F10)\_inserisce semplicemente una linea vuota sotto il cursore.

Premendo ora il tasto shift otterremo la modifica di tutti i valori delle caselle, siamo entrati nel system menu, i comandi qui presenti permettono di salvare e caricare. In ordine i comandi sono:

LOAD (Shift + F1), SAVE (Shift + F2), SAVE AS (Shift + F3), MERGE (Shift + F4), MERGE ASCII (Shift + F5), AC.NEW/LOAD (Shift + F6), LOAD OTHERS (Shift + F7), NEW OTHERS (Shift + F8), NEW (Shift + F9), QUIT (Shift + F10).

I comandi più interessanti sono MERGE che permette di fondere due programmi AMOS, potete così creare le vostre routine sottoforma di procedure, provarle e correggerle a parte ed infine fonderle tutte nel programma finale.

MERGE ASCII che permette di usare un altro editor per i programmi, oppure di importare i files di STOS. AC.NEW/LOAD permette di caricare quei files AMOS con estensione .ACC ovvero Accessori. Una parola va spesa a proposito dell'insolito modo di utilizzare i Pattern di ricerca nel requester di caricamento e salvataggio:

![](_page_60_Picture_8.jpeg)

![](_page_60_Picture_9.jpeg)

\*.\* ricercherà tutti i file CON ESTEN-SIONE qualsiasi essa sia, e dato che in AmigaDos raramete si trovano programmi che automaticamente aggiungono l'estensione al nome del file potrebbe capitare che su un dischetto non risulti nemmeno un file.

\*.XXX\_ricercherà tutti i files con estensione XXX.

\* ricercherà TUTTI i files presenti nella directory o nel disco con o senza estensione.

Tutto ciò vale anche per il salvataggio, quindi quando salvate un programma, fate bene attenzione a porre l'estensione .AMOS dopo il nome, altrimenti potreste avere dei problemi in fase di caricamento, in quanto AMOS è settato di default sul pattern di ricerca \*.AMOS.

Ci restano da vedere due menu che come dovreste aver capito di attivao con Ctrl e Alt. In ordine sono il menu Blocchi (Blocks Menu) e il menu di Ricerca (Search Menu). Nel primo sono presenti i seguenti comandi anch'essi selezionabili direttamente dai tasti funzione + Ctrl:

BLOCK START (Ctrl + B) stabilisce il punto di partenza del nostro blocco

**BLOCK END (Ctrl + E) stabilisce la** fine del blocco. Il testo compreso tra il punto di partenza e quello di fine verrà visualizzato in reverse; questo è quello che verrà utilizzato dagli altri comandi come blocco. Ricordate quindi di settare sempre il blocco prima di tentare delle modifiche su di esso (logico no?!).

BLOCK CUT (Ctrl + C) semplice comando taglia.

BLOCK PASTE (Ctrl + P) inverso di cut, ovvero incolla (attenzione alla posizione del cursore per evitare mostruosi grovigli di linee).

BLOCK MOVE (Ctrl + M) muove il blocco direttamente alla posizione del cursore, ovvero Cut & Paste in una volta sola.

> TOM TV 000-03/01 61/100 http://www.oldgamesitalia.net/

### **Utility**

![](_page_61_Picture_2.jpeg)

### **C20N**

BLOCK STORE (Ctrl + S) eseque

una copia in memoria del blocco. BLOCK HIDE (Ctrl + H) deselesiona il blocco.

BLOCK SAVE (Ctrl + S) salva il blocco sul disco. SAVE ASCIL salva il blocco in forma

ascii per la lettura in qualsiasi programma di wordprocessing. **BLOCK PRINT stampa su carta il** 

### blocco.

Un suggerimento; il blocco si può selezionare anche tenendo premuto il tasto destro del mouse e muovendovi all'interno del testo.

Infine il menu di ricerca.

FIND (Ctrl + F) permette di riceracre all'interno del programma una stringa lunga al massimo 32 caratteri.

### FIND NEXT (Ctrl + N) cerca la parola successiva.

FIND TOP\_esegue la ricerca partendo sempre dall'inizio del programma, e non dalla posizione del cursore. REPLACE (Ctrl + R) permette di so-

stituire la stringa in ricerca con un'altra.

**REPLACE ALL sostituisce tutte** stringe del programma.

LOW<>UP permette di variare il case sensitivity della ricerca ovvero il modo in cui AMOS considera le stringhe, con questa opzione selezionata la stringa "amos" sarà uguale a "AMOS" o a "Amos".

**OPEN ALL apre tutte le procedure** del programma chiuse con il comando FOLD.

**CLOSE ALL viceversa** 

SET TEXT B. setta la grandezza del buffer di testo.

SET TAB (Ctrl + TAB) setta il numero di caratteri che verranno considerati da tasto di tabulazione.

Anche questi comandi sono selezionabili con il tasto Ctrl + F1/F10.

![](_page_61_Picture_22.jpeg)

**DISK BULK 3.5. 2F2D L.** 750 **VERBATIM 3.5. 2F2D L. 1.250** DISK **DISK BULK 5.25. 2F2D L. 650** 

TUTI | NOSTRI PREZZ SONO IVA COMPRESAL

### **CITIZEN** COMMODORE **SAMSUNG TRUST DATEL**

AMIGA ACTION REPLAY L. 155.000 RAM MASTER 1.5 Mb PER A500 (VUOTA) L 120.000 AD RAM PER A500 (VUOTA) L 325.000 SYNCRO EXPRESS AMIGA L 95.000 VIDEON 3 AMIGA L 525.000 MINI MIDI L 55.000 MIDI MASTER (1 IN, 1 THROUGH, 3 OUT) L. 85.000 DRIVE ESTERNO PASSANTE PER AMIGA L 150.000

**ORDINE MINIMO 100 DISCHETTI** 

CONTROLLER ALF 2 SCSI PER AMIGA 2000 L. 450.000 CONTROLLER ALF 3 SCSI PER A 2000 L. 610.000 MEMORY MASTER ESP. 8 Mb PER A 2000 (VUOTA) L 290.000

\* POWER PC BOARD L. 650.000 \*

VISITATE LA NUOVA SEDE DI VIA MONGINEVRO 1 A TORINO

Telefonated o scriveted per avere il nostro listino

VIA MASSENA 38/H - 10128 Torino - Tel. 011/5613232

http://www.oldgamesitalia.net/

PS Se il vostro tips è del genere "Unlimited Lives (Y/N)" oppure "Press F1 for Trainer" non speditecelo, difficilmente wrrebbe pubblicato.

lerlo e Lorenzo Di Battista, Roberto Bottazzi, lo stesso Luca Brenna e gli attivissimi Stefano Picciolo e Mauro Contraffalto. Ecco quindi tutte le password: Livello 1. Frozen Wastes: MANTIDS Livello 2. Dead City: CICADAS Livello 3. Wood World: PSYLLIDS Livello 4. Kaverns: PIERIDS Livello 5. Death Valley: SATYRID Livello 6. Kreeping Swamp: LYCAENID Livello 7. Tech World: PYRALID Livello 8. Translucent Plain: NOCTUID E non mancano neppure i cheat: MARS, PLUTO, SATURN, JUPITER, MERCURY.

### **NINJA WARRIORS**

M'è sembrato doveroso tornare su questa magistrale conversione dopo un po' di confuzione fatta a suo tempo. Il merito va a The Wolf, Marco Bottazzi e Dinamite Bax.

Prima di cominciare una partila premete CAPS LOCK e digitale una delle seguenti parole chiavi:

THE TERMINATOR: quando finite l'energia invece di distruggervi al suolo scoppierele in mille pezzi. MONTY PYTHON: i nemici attaccano voltandovi le spalle.

SKIPPY: farete saltellare i vostri nemici, assolutamenle demenziale.

A SMALL STEP FOR A MAN: modificherete anche la gavità lecendoli lievitare luori dallo schemo.

STEVE AUSTIN: con la semplice pressione della S attiverete la slow motion con ogni azione alla moviola (forse funziona anche digitando Carlo Sassi...)

Se le cose continuassero ad andarvi male vi consi-

## MIANT TRICKS

Visto che mi è stata concessa la possibilità di occuparmi di una delle rubriche a mio giudizio più importanti delfintera rivista. poiché assieme alla posta rappresenta il punto di maggiore contatto con voi lettori, ho accettato con grande entusiasmo (dopotutto ci pagano per quanto scriviamo...) riproponendomi di adempire anche a questa mia nuova incombenza con dinamismo e serietà (mi sembra di parlare come i politici prima delle elezioni. .. ) affinché questa possa divenire con il trascorrere dei numeri una collaborazione reciproca sempre più fruttuosa ed interessante. Dal canto mio farò del mio meglio per citare quante più lettere possibili nella speranza che leggere il vostro nome sulla rivista possa essere motivo d'orgoglio almeno quanto lo è per me, vi invito quindi a non lesinare i francobolli (mi sono concordato per una cospicua tangente) per contribuire attivamente alla rubrica. Prima di lasciarvi ad una prima manciata di tips e alle mosse per concludere vittoriosamente Timewarp un breve accenno a come intendo impostare lo spazio a disposizione, sarà infatti mio intendimento privilegiare i cheat mode e le soluzioni complete tralasciando quelli che possono essere definiti suggerimenti o consigli di carattere generale in quanto li ritengo di minore interesse (questo è un giudizio personale e come tael suscettibile a modifiche se non sarete delleo stesso avviso), con questo è tutto ci si rivede il mese prossimo...

> glio di cambiare gioco oppure di provare con MAY THE FORCE BE WITH YOU o con CHEDDAR.

Canadè, Krusos, The Beast, Stefano Battaglia, ri da tutte la parti avete appena trovato un rimedio Miky Novarina, Manuel Maggio, Gitto Danilo, Va- infallibile, a dir la verità l'hanno trovato: Floriello

### http://www.oldgamesitalia.net/

### **TIPS**

Il nostro caporedattore MA ligio al dovere ha dovuto trascorrere la notte in bianco per preparare al volo la recensione in esclusiva In anteprima dell'attesissimo seguito del capolavoro della Rainbow Arts, nel frattempo Marco Brazzoduro ha un trucco con il quale potrete affrontare il primo episodio molto più rilassali.

Inserire nella tabella dei record la parola BLUE-SMOBIL per ottenere 99 vite, peccato che non funzioni con il Final Fight, ma non è detto che in soguito...

### **BACK TO THE FUTURE II**

McFlys in abbondanza.

### **TURRICAN VENUS THE FLYTRAP**

Per questo magistrale insetticida della Gremlin so- **GHOULS' N' GHOSTS** no arrivati i codici da tutte le parti d'Italia, devo pertanto ringraziare: Alessandro Zarrilli, Alberto Se avete il complesso degli zombi che saltano fuo-

TGM TY 029-03/01 63/100 http://www.oldgamesitalia.net/ http://www.oldgamesitalia.net/

![](_page_62_Picture_25.jpeg)

Fabrizio, Laneri il Pirata (ravvediti!), Dinamite Bax, l'omnipresente Marco Botazzi, Manuel Maggio e Giuseppe Mastrangelo.

E sufficiente digitare in qualsiasi momento STEPHEN BROADHURST, se non funzionasse assicuratevi di aver acceso il computer...

### **E-MOTION**

Alle prese con la biochimica molecolare potreste finalmente tirare un gran sospiro di sollievo con questo bel cheat speditoci da Andrea Gragnoli. Quando compare il faccione di Einstein digitate MOONUNIT, a questo punto avrete abilitato i tasti funzione in questo modo: F1 Avanzate di un livello F2 Retrocedete a quello precedente F3 Saltate di dieci livelli 1\$ Tornate indietro di dieci livelli Con CONTROL e le due A dell'Amiga invece resettate il tutto, incredibile eh?

### **SUPERCARS**

L'ottima simulazione di guida dall'alto (in stile Nitro per intenderci) della Gremlin che per un motivo e per l'altro non è riuscita a trovare spazio sulla rivista può godersi un breve momento di gloria con un trucco fornitoci da Bonora Gabriele. Chiamatevi RICH e avrete una dotazione iniziale di

### **DAMOCLES**

500000\$, fosse tutto così facile!

Una delle soluzioni possibili (e anche la più pigra in assoluto) consiste nell'accettare la proposta di venti milioni di ecu dal presidente, prendere la Eagle 9SE e volare su Bare Island al 06-02 (Hantzen Sales). Li raccogliete il detonatore a tempo e volate al 06-05 (Hantzen Laboratory) dove troverete dell'esplosivo. Volate poi su Dion, Birmingham Island e andate al 14-13 dove potreste vedere la casa del programmatore (non è vicino a nessuna strada, quindi occhio). Andate alla porta, appoggiate l'esplosivo dopo averlo settato con il detonatore (POWER = 3, circa venti secondi) e allontanatevi. La serratura salterà e voi potrete entrare e raccogliere il computer e la sedia. Uscite dalla casa. salite sulla sedia e imbracciate il computer: ora siete qualcosa di molto simile a Dio! Premete 4 sul tastierino numerico (il parametro per eliminare i pianeti - gli altri sono 0= colore dell'universo, 1= colore di Benson, 2= casino con l'update dei poligoni, 3= Rallenta o accelera lo scorrere del tempo, divertitevi pure), selezionate con il + il settaggio 29 (0 se volete far saltare il sole e vedere lo stesso l'alba!) e premete l'asterisco (sul tastierino). PUF! Damocles non c'è più. Soddisfatti? **MA Lo Stressato** 

### **TUTTI I CODICI DI**

### OOOOPS-UP

Convenendo con voi sulla votazione un tantino eccessiva (specie se paragonata alla conversione pressoché perfetta di Pang) per quello che è comunque un buon prodotto, credo che non disprezzerete affato la lista completa delle cento passwords per gli altrettanti livelli del gioco gentilmente spediteci dal lettore Stefano Picciolo.

![](_page_63_Picture_250.jpeg)

![](_page_63_Picture_251.jpeg)

"Voglio ricordare anche tutti gli altri che ci hanno spedito i medesimi codici: Alessio Mussi, Alessandro Rossi, Spotti Luca, Fese & Kappa (che brutto nome!) e Bottazzi Roberto.

### **TIMEWARP MOSSA PER**

### **MOSSA...**

Il volentersoso lettore Scarpetta Luigi nonostante gli inevitabili litigi con relativa madre studiofobica e fidanzata videoppositrice è riuscito ugualmente a terminare a tempo di record l'ultimo cartone animato della Readysoft. A quanto pare sembra proprio che anche Stefano abbia finalmente trovato un valido slidante

#### DISK<sub>1</sub>

Siete tranquillamente seduti al tavolo in procinto di assaggiare la vostra minestra, siccome osservate con tono polemico che tutto sommato sarebbe perfino meglio saltare la finestra fate infuriare la cuoca (che poi dovrebbe essere vostra madre, quasi quasi mi tengo la mia...) la quale si avvicina minacciosamente agitando il mattarello, appena alza il braccio indicate a SINISTRA, costei comunque vi rincorrerà, appena cambia schermata pre-

64/100 TGM TX 029:03/91 http://www.oldgamesitalia.net/ mete in BASSO per evitare i tentacoli e quindi subito a DESTRA per entrare nel castello. Entrati nel castello premete FUOCO per non finire

fra le fauci del mostro e quindi andate a DESTRA per salire su una finestra, in BASSO per saltare e quindi a SINISTRA, a questo punto ricompare la grassona sempre più infuriata, andate subito a SI-NISTRA e quindi in ALTO Per aggraparvi alla coda del drago.

Adesso siete su una sporgenza, indicate in ALTO per saltare su una piattaforma, quando questa si alza premete in BASSO e poi ancora in BASSO per lasciarvi cadere.

### DISK<sub>2</sub>

Adesso siete nella stanza dell'oro, premete in ALTO e subito a DESTRA per saltare all'interno di una grossa gabbia toracica, indicate a SINISTRA comparendo davanti ad un mostro, premere FUOCO e quindi a SINISTRA per evitare i teschi; non appena cambia la schermata indicate in BASSO per scivolare e FUOCO quando Dirk arriva in prossimità del mostro che però vi afferrerà per le gambe, indicate

### TIPS

a SINISTRA per trovare un appiglio e ancora a SI-NISTRA per fare forza e non venire inghiottiti, a questo punto premete FUOCO per estrarre la spada e quando cambia la schermata ancera FUOCO con il mostro che cercherà di strangolarvi, andate a DESTRA per piantare la spada e FUOCO per fare leva.

#### **DISK 3**

Siete su un'altura con due uccelli preistorici che si avvicinano in modo poco rassicurante, premete in ALTO per girarvi e quindi FUOCO per colpirne uno, ancora FUOCO e quindi indicate in ALTO dopo che l'altro vi avrà afferrato per portarvi dal suo padrone che in questo modo schiverete, cambierà lo schermo e arrivati nel centro premete FUOCO per colpire l'uccello e subito in ALTO per aggrapparvi, quando cambia lo schermo a DESTRA per saltare a terra. Siete ora su un dirupo, premete in BASSO per evitare il nemico e finalmente FUOCO per farlo a fettine, appena sentite parlare Modroc ancora BASSO e FUOCO per uccidere l'altro uccello.

Indicate ora a SINISTRA e poi a DESTRA per indossare un paio d'ali prima di andare in ALTO. quando vedrete la Principessa Daphne cadere nel burrone premere in BASSO per afferrarla perdendo però la spada che finisce nel fiume, ancora in BASSO per tuffarvi a DESTRA e subito in ALTO per risalire in superficie.

#### DISK 4

Recuperata la spada vi troverete su di un enorme fagiolo, appena cambia lo schermo indicate in BASSO e comparirà un angioletto, quando inizia a cantare andate in ALTO quindi subito in BASSO e a Sinistra per saltare, quando cambia la scena in ALTO e poi nuovamente in ALTO per aggrapparvi ad una liana, camboia lo schermo e andate a SINI-STRA, quando gli angigletti vi lasciano lo zaino indicate in BASSO per cadere su di un ramo, in AL-TO per salire e a DESTRA per salire sulle scale.

Siete ora faccia a faccia con due simpatici serpenti, premete per tre volte consecutive FUOCO dando a Dirk il tempo di effettuare le mosse, un serpente vi trascinerà per un piede facendovi cadere a lesta In giù, indicate a DESTRA e quindi in ALTO per non diventare il suo cibo quotidiano e ancora in ALTO per salire a cavalcioni sul serpente.

#### **DISK 5**

Sempre in groppa al serpente indicate in BASSO per farvi poggiare a terra, indicate or a DESTRA e quando il serpente vi lecca la mano premete FUO-CO.

Siete ora su un dirupo e state cadendo, premete FUOCO. A questo punto si vedrà il malvagio Modroc che cerca di infilare l'anello al dito della povera Principessa che nel corso delle vostre avventure ne ha dovute passare veramente di tutti i colori, premete in ALTO e poi FUOCO per lanciargli la

soada che si infilzerà sul braccio, appena ricomparite indicate in ALTO per saltare, SINISTRA e in BASSO per cadere sopra una pedana, a questo punto andate a DESTRA avvicinandovi all'anello incantato, indicate in ALTO poi a DESTRA e FUO-CO per raccoglierlo prima di indicare a SINISTRA per fuggire.

A questo punto il vecchietto cerca di fulminarvi nel vero senso della parola, indicata in ALTO e subito FUOCO per lanciargli l'anello, in BASSO per prendere la spada, BASSO per avvicinarvi alla bella principessa dormiente e FUOCO per usare la spada.

#### DISK 6

Indicate in BASSO, poi a SINISTRA per schivare i massi, in ALTO per tornare dalla principessa e in BASSO per darle un bel bacio (più che meritato direi). FUOCO per eliminare l'uccello, ancora FUO-CO per riservare lo stesso trattamento ad un secondo animale e un ultima pressione del tasto di FUOCO per gustarvi l'assai gratificante scenetta conclusiva. Complimentil

\*Si ringraziano anche i lettori Giuseppe Giusti, Carlo Vittorio Bevilacqua Ariosti, Adelmo di Marino, Fuliati Massimo, Mirko Bergamini, Stefano e Maurizio De Santis e Manzi Salvatore per le loro soluzioni pervenute in leggero ritardo rispetto a quella di Luigi.

**MAX** 

![](_page_64_Picture_18.jpeg)

![](_page_64_Picture_215.jpeg)

I prezzi sopra elencati sono comprensivi di IVA SI EFFETTUANO SPEDIZIONI PER CONTRASSEGNO IN TUTTA ITALIA

http://www.oldgamesitalia.net/

TGM TX 029:03/91 65/100 http://www.oldgamesitalia.net/

![](_page_65_Picture_1.jpeg)

**SELECT** 

Piazzale Gambara , 9 ( MM1 Gambara ) 20146 Milano Tel. 4043527 3 Linea

SOFTWARE ORIGINALE PER AMIGA ATARI TUTTE LE NOVITA<sup>1</sup> IN ANTEPRIMA VASTA GAMMA DI ACCESSORI

**Pressure and the contributes in the consideration of the constant** 

be a firm of the complete and change of the complete that of the

EMULATORE PC/AT CON 80286 PER AMIGA E ATARI Microprocessore 80286 competibilite' con CGA HERCULES Drive 5 1/6 3 ESPANSIONE DI MEMORIA PER AMIGA 500 SENZA OROLOGIO Espansione per eggiungere 512k al tuo Amiga .. Lit. 90,000 ESPANSIONE DI MEMORIA PER AMIGA 500 CON OROLOGIO come precedente ma con orologio .................Lit. 110,000 ESPANSIONE DI MEMORIA PER AMIGA 500 2 MB Espansione per eggiungere 2000k el tuo emige ..........Lit.Telefonare ESPANSIONE DI MEMORIA PER AMIGA 500 4 MB Españatone per eggiungere 4000k et tuo emige ..........Lit.Telefonare 145,000 DRIVE PER AMIGA 500 + SYNCRO EXPERT come precedente ma con in piu' hardware syncro .............Lit. 169,000 830,000 PENNA OTTICA PER AMIGA 500 Penna ottica per amiga 500 corredata di software......................... 45,000 ATARI 520 STFM computer con 512 k di memoria, drive da 720 k con modulatore T.V incorporato .....Lit. 580,000 ATARI 520 STFM SERIE ORO CON 1 MB DI MEMORIA come precedente ma con 1040 k di memoria ...........Lit. 750,000 ATARI STE 1040 computer son 1040 k di memoria, drive de 720 k con modulatore, auono atereofonico.Lit. 999.999 235,000 900,000 ATARI LINX videogioco portetile con monitor a colori lod grafica stupenda ................................... 350,000

-\*-\*-\*-\* TUTTI I PREZZI SONO IVA COMPRESA -\*-\*- GARANZIA TOTALE DI 1 ANNO SU TUTTI I NOSTRI PRODOTTI -\*-\*-\*-\*-\*

the state of the control of PC FOLIO ATARI NOVITA<sup>1</sup> **SUPER OFFERTA NEW SUPERCARD** Potente PC tascabile con 128k di PER AMIGA 500/1000/2000 DISCHETTI BULK DS DD memoria espandibile a 640 k. Inoltre ha gia' quattro programmi FREE ERROR AL 100 % liew Supercard e'un duplicatore incorporati foglio elettronico hardware che ti permettera' se CONF. 3 1/2 50 Pz. gestione appuntamenti calcolatore disponi di un secondo drive di Lit. 45.000 editors di testi. eseguire i backup di sicurezza del tuoi programmi originali.

![](_page_65_Picture_132.jpeg)

### **EMPIRE PER ST L. 29.000**

alcio, football, soccer... ognuno lo dice a suo modo, ma tutti lo giocano più o meno allo stesso. Qui in redazione di simulazioni di questo sport ne arri· vano a decine, ma l'unico vero calcio è quello che sto per dare a Marco... dai, restituiscimi l'autoradio... NOOO, non prendere a calci quella!

che vi permettono di agire sulle capacilà della vostra squadra sono molte di più: potrete promuovere un giovane giocatore, trasferirlo, fargli fae della ginnastica di allenamento, fargli provare le tattiche. Potrete inoltre creare delle nuove tattiche di gioco, chiedere dei prestiti e restituirli (e ci mancherebbe ... a proposito, Marco ridammi le centomila...).

Gazza II è una simulazione calcistica che vuole essere molto completa. Come potete aspettarvi da una simulazione di questo tipo, potrete editare la vostra squadra preferita, vendere e comprare giocatori, vedere il loro rendimento, eccetera. Ma in questo Gazza Il le icone

http://www.oldgamesitalia.net/

### http://www.oldgamesitalia.net/

Insomma, in totale le icone da còntrollare sono 451 e quindi a livello di simulazione "strategica" del calcio ci siamo proprio. A parte che non so se proprio le utilizzerete tutte, ma comunque ci sono. Ma il "bello", come potete ben pensare, consiste nel gioco "arcade", ossia in quella cosa colorata che si chiama campo, dove ventidue omini corrono come pazzi dietro una roba bianca che si chiama palla. Bene, intuito e compreso il concetto, vi dico subito che Gazza II ha solo una vista dall'alto del campo, e di una porzione di questo (come avviene in

sionati e interesserà anche quelli che amano solo smanettare senza sfiorare la più piccola icona.

Gazza Il è realizzato bene, forse non sarà subito chiaro il significato delle 45 icone, ma dopo un po' di allenamento (e con il foglio delle istruzioni in mano) familiarizzerete in fretta. Certo la parte più interessante resta quella arcade, che devo dire è piuttosto fluida anche se ci sono alcune cose che mi hanno lasciato un po' perplesso. Eccole: i giocatori corrono in modo un po'

Insomma, a parte il campo che può essere verde, ma anche grigio-azzurro, e queste difettucci, Gazza Il è una buona simulazione per ST. Non saprei dirvi se migliore o peggiore di Kick Off (sto parlando di ST, mi raccomando!), ma comunque piuttosto curata.

> TGM TX 029:03/91 67/100 http://www.oldgamesitalia.net/

![](_page_66_Picture_8.jpeg)

Kick Off). Sotto la finestra principale, dove scorre il campo, c'è una visione completa dell'area di gioco, con tutù e ventidue i "puntini" che

giocatori delle due squadre. La palla ha un effetto "distanza", creato co**Review** 

me al solito dall'aumento della grandezza di questa mano a mano che si allontana dal campo (e che quindi si avvicina ipoteticamente a voi), effetto un po' esagerato, e i vari momenti della partita sono sottolineati da un riquadrino che compare in alto a destra dove vedete la faccia dell'arbitro, piuttosto che la sua mano con in mano il cartellino giallo. Insomma, Gazza II è una simulazione completa che piacerà molto agli appas-

Steve

![](_page_66_Picture_13.jpeg)

troppo sconnesso, gli avversari corrono come matti, mentre il giocatore che state guidando sembra affetto dalla malattia del sonno (ma forse il suo rendimento era basso) e, quando avete la palla, potete fermarvi e il gioco non prosegue, nel senso che tutti aspettano che calciate questa benedetta palla, e quindi potrete stare fermi Il senza che nessuno vi dica niente.

### **Globale 76°/o**

### *MILLENNIUM PER AMIGA L. 29.000*

![](_page_67_Picture_2.jpeg)

bilmente uno dei generi più seguiti in Italia, basta

vedere l'affiuenza ai cinema in occasioni di ftlm come "la Casa XMXCVIl" o "Nightmare 27 - Freddy contro Godzilla", la tiratura di riviste come Blob e Mostri e infine l'ampio seguito del bellissimo Dylan Dog (non in senso fisico, cosa avete capito, degenerati!!!). E i videogiochi? Beh, i videogiochi NON stànno a guardare, basta vedere questo Horror Zombies From The Crypt che in quanto a

![](_page_67_Picture_5.jpeg)

### splatter non ha quasi rivali.

La trama è abbastanza lineare: voi siete il Conte Valdemar Von Frederick (beh, almeno questa volta impersonate qualcuno di importante e non il solito tizio capìtato Il per caso) e avete scoperto non lonrano da casa vostra una magione infestata da creature ultraterrene di

### **FORSE NON TUTTI SANNO CHE...**

Ecco un po<sup>r</sup> di amenità varie sul cinema horror che, in effetti, forse non tutti conoscevano...

Il primo film d'orrore in assoluto mai girato si intitolava "A Fight with Sledgehammers", del diciannovesimo secolo, e vedeva due lizi che si menavano veramente con due veri martelloni. Molto corto (più di tanto non si può sanguinare!) ma molto realistico.

**El Nel film "Non Aprite Quella Porta", verso la fine, c'è una scena dove Faccia di Cuoio insegue una ragazza e le provoca un taglio con la motosega.** Notate l'espressione d'orrore della ragazza, perché è vera! Infatti l'attore che impersonava il pazzo assassino nello slancio l'ha ferita davvero!

ogni tipo, a cominciare da zombies passando poi per scheletri fino ad arrivare a donne decapitate e streghe dal naso enorme! Il vostro compito è quello di recuperare trenta teschi di altrettante persone morte in quella casa per poi dargli degna sepoltura e permettere un riposo eterno privo di inconvenienti. I fantasmi (per fantasmi intendo tutta la varia fauna di nemici) però non sono d'accordo, visto che quei teschi sono le

11 più famoso film horror-demenziale è probabilmente "L'attacco dei pomodori assassini". Il regista per il film ordinò una quantità enorme di pomodori e il fornitore accetto in cambio di veder comparire il suo nome nei liloli di coda.

**• Spesso e volentieri, il testo in italiano dei videogiochi e delle loro istruzioni sono dei veri e propri orrori: a cominciare dai famosissimi sorcio e** aggeggi (mouse e gadget), la videoludica nostrana si è evoluta a suon di fessure (drive), minidischi (i 3 1/2, per intenderci, non quelli di Goldrake). pompa fucliazz (dal gioco Laser Squad), cartello di molletta (Bobby Pin Sign) e così via. A questo proposito, vi consiglio di andare a pagina 9 e leggere attentamente il riquadro intitolato "Gran Premmio Erori 1991".

uniche "persone" da spaventare (non saranno molto vivaci ma è sempre qualcosa) (chi si contenta gode Nd-Moana Pozzì), cosl li hanno presi e li banno nascosù spargendoli per le sei sezioni principali della casa, che spaziano dal semplice giardino ai sotterranei fino alle stanze vere e proprie. Da notare che come in ogni casa che si rispetti nel bel mezzo del giardino c'è un simpatico cimitero, non si sa mai. Ora

681100 TGM TX 029:03/91

### http://www.oldgamesitalia.net/ http://www.oldgamesitalia.net/

voi siete costretti ad entrare appunto nella magione in questione e avventurarvi nei recessi più angusti e dimenticati, e tutto per quattro ossa! Se poi pensiamo che non riceveremo neppure un minimo segno tangibile della loro riconoscenza, si può arrivare tranquillamente alla conclusione che si fa tutto per niente! Bah, dopotutto tutti i gusti sono gusti. Il bello è che voi siete completamente indifesi contro le creature! Cominciate infatti che non possedete nulla e per fare qualche progresso dovrete raccogliere immediatamente i coltelli che si trovano sospesi a qualche metro da terra (eh, si sa, il soprannaturale...) ma più avanti potrete anche trovare un formidabile spadone che però ba la grave pecca di essere molto lento e poco maneggevole. Ci sono avversari però che non si possono ammazzare del tutto, ad esempio i vampiri, ccoo allora che entrano in scena alcuni optionals come gli stivali

(permettono di camminare silenziosamente, una specie di invulnerabilità), la pozione (vi trasforma momentaneamente in uno zombi garantendovi "l'immunità diplomatica" presso lupi mannari & affiru) e cosi via. Inoltre non tutte le zone della casa sono liberamente accessibili, dovrete infatti raccogliere alcune chiavi che vi permetteranno di aprire un tot numero di porte o magari risolvere degli enigmi e trovare passaggi segreti, tunnel e cosl via. Naturalmente durante tutta la vostra esplorazione sarete inseguiti da innumerevoli mostriciattoli vari che non esiteranno certo a farvi esplodere le cervella con una manata ben assestata (cos'è che dicevano a proposito dei videogiochi troppo violenti?) Chi ba mai detto che la vita deve essere semplice, figuriamoci la monel Se poi per un caso neanche tanto strano doveste accorgervi che il gioco è troppo difficile, beh... nella confezione sono inclusi un po' di aiuti che vi permet-

http://www.oldgamesitalia.net/

### http://www.oldgamesitalia.net/

TGM TX 029:03/91 69/100 http://www.oldgamesitalia.net/

![](_page_68_Picture_1.jpeg)

tono di districarvi nei punti più difficili e sono presenti anche due password per i livelli più avanzati dimodoché si abbia la possibilità di vedere maggiormente il gioco. E, vi posso assicurare, non sarà facile terminarlo neanche partendo dai livelli superiori. Beh, adesso saranno contenti quelli che si lamentano dei giochi troppo facili ...

![](_page_68_Picture_3.jpeg)

Horror Zombles eccetera eccetera è veramente un gioco buffo. Nonostante tutti i suoi splatteramenti vari di gente, fantasmi, donne senza testa, zombies, lupi mannari, scheletri e vampiri ha un'atmosfera quasi allegra, con l'ineluttabilità delle varie e numerose morti che sopraggiungono inevitabilmente a pie' sospinto in puro stile Rick Dangerous. La grafica è molto particolareggiata e fluida, anche se a suo discapito potremmo dire che l'area di gioco è un po' piccola. Il sonoro è molto carino, con un remix di una musica di un tizio che non mi ricordo più e una serie di effetti sonori molto azzeccati. Ad ogni modo, se cercate qualcosa che veramente faccia fumare il vostro joystick e sudare le sette camice che indossate, non guardate più in là di Horror Zombies From The Crypt

![](_page_68_Picture_5.jpeg)

### **Globale 830/o**

![](_page_68_Picture_9.jpeg)

PSYGNOSIS, AMIGA L. 03.000

![](_page_69_Picture_2.jpeg)

quanto pare la Psygnosis ha deciso che la maglietta allegata alle megaconfezioni dei suoi prodotti di maggiore risonanza sia ormai divenuta un "must". Evidentemente ritengono, dati alla mano, che il ritorno commerciale giustifichi una simile scelta di mercato, è quindi probabile che continuino su questa strada senza poter affatto escludere che ne nascono con il tempo delle vere e proprie manie collezionistiche in piena regola, nel frattempo il più contento di tutti di questa storia è il solito MA che si sta progressivamente rinnovando il guardaroba... (Essere capo redattore ba indubbiamente i suoi lati vantaggiosi!) Prologo: tornando idietro nei secoli fino alla notte dei tempi (quando cioè se qualche d'uno inttaprendeva un commercio di occhiali da sole costui era un imbecille) ci ritroviamo nella remota terra di Middlemare che posperava prosperosamente prosperante sotto il regno del re regnante, per la cronaca un certo Cirkassia. A questo punto come da prassi interviene l'immancabile mago invidioso, tale Domakk (con un nome così fa bene ad essere invidioso), deciso a turbare la tranquillità dell'intera popolazione. A dire il vero comunque la situazione era già di per se turbata per le difficoltà del re nell'avere un erede, chicchessia Cirkassia

ogni donna se ne scappava via. E sicco- procura al re una disponibile fanciulla me come sanno tutti l'erede del re sareb- voluttuosa dalla quale in pochi mesi (non be il principe e senza principe in un re- dovrebbero essere nove?) avrà ben quatgno salta fuori un gran casino perché vie- tro figli gemelli (l'importante è esagerane a mancare il futuro re, la situazione re). Tutto bene quindi, ovviamente no, diventava sempre più preoccupante di crescendo infatti i giovani principi inigiomo in giorno con l'inevitabile invee- ziarono a coltivare un'invidia reciproca, chiamento del sovrano. Come avrete già opera di maligni influssi, sempre pià prointuito a questo punto ci mette lo zampi- nunciata col passare degli anni tale da inno Domakk (come in Stun Runner) che durli addirittura a combattersi fra di loro.

![](_page_69_Picture_8.jpeg)

Volendo seguire un ordine rigoroso in questo commento estremamente critico (in senso tecnico, non negativo) non si può non cominciare dall'introduzione (visto che la maglietta se l'è già imboscata qualche d'uno...), in questo senso va ricordato come la Psygnosis ci abbia decisamente viziato con le sue più recenti intro assolutamente strepitose (vedi Beast II e quelle di Killing Game Show, Nitro e Awesome), era quindi lecito attendersi qualche cosa di fantascientifico; vi devo subiro dire che in questo senso rimarrete un tantino delusi, intendiamoci il fulmine che erige la torre è di grandissimo effetto così come i titoli con lo sfondo della foresta che scorre sono ineccepibili, solo che il tutto m'è sembrato un po' troppo breve (probabilmente non hanno potuto fare di meglio per le solite scadenze di tempo, ma è solo una supposizione) per potermi soddisfare completamente, a un fuoriclasse non si può chiedere di giocare in copertura ... Veniamo quindi alla fase dei labirinti con prospettiva tridimensionale in prima persona tipo Dungeon Master, tecnicamente è davvero impressionante, il movimento di rotazione addirittura affascinante mentre gli avanzamenti sono di una fluidità e realismo sconvolgenti, peccato però per l'estrema limitatezza delle azioni e degi incontri stessi che rende l'azione non troppo coinvolgente. Passando alle sezioni parallattiche di collegamento non c'è dubbio che siano realizzate bene anche se l'animazione del vostro personaggio non mi ha troppo entusiasmato finendo per pregiudicare anche l'effettiva giocabilità. Rimangono le esplorazioni degli interni che raccolgono insieme i lati positivi di entrambe le precedenti fasi, ma purtroppo anche i loro difetti. Insomma Obitus, a prescindere dalla maglietta, vuole essere un prodotto di spicco e per la mole di lavoro impiegato, la varietà delle situazioni e dei paesaggi e l'indiscutibile profondità non può non essere considerato tale, solo che dopo alcune partite dimostra alcune carenze nella continuità di gioco tali da poterlo rendere per certi versi se non proprio noioso almeno un tantino monotono. Questo non vuol dire che non si tratti di un titolo da prendere seriamente in considerazione (quel voto Il l'ho dato io!), è solo che a metà fra un RPG e il più classico degli arcade stenta a imporsi nettamente in entrambe le categorie. Vi assicuro che mi piacerebbe poter conoscere le vostre opinioni, a volte dare un giudizio non è proprio facile...

70/100 TGM TX 029:03/91

rima Beast, poi anche Beast II, quindi Awesome, adesso Obitus, a

### Globale 86%

•

![](_page_70_Picture_1.jpeg)

Lasciamo comunque perdere la vicenda e i suoi susseguenti risvolti (solo Domark continua a perseguitarci) per arrivare finalmente ai giorni nostri.

Wil Mason è un intraprendente insegnante di storia regolarmente sbeffeggiato da classi intere di berberi studenti (quand'ero al liceo non ero solito frequentare questa materia, ma quelle poche volte vi garantisco che erano delle ghignate incredibili), ad ogni modo il nostro protagonista

SPORTIVO CON OPZIONE TORNEO **A 16 SQUADRE** 

AMIGA & ATARI ST a L.20.000

http://www.oldgamesitalia.net/

AMIGA & ATARI ST aL29.000

OPPURE + AMOS a L.140.000

### **HOCKEY PISTA**  VELOCE GIOCO

sta percorrendo a bordo della sua vettura un tratto di sperduta campagna rientrando di notte verso casa mentre si scatena un'incredibile temporale, come avrete già intuito dalle condizioni proverbialmente pili indicate perché accada qualche cosa ecco che puntualmente interviene una congiuntura negativa; senza alcun preavviso la macchina sì ferma rifiutandosi ostinatamente di ripartire (doveva provare ad accarezzarle la marmitta), e cosl

### **Review**

dopo svariati tentativi al nostto povero Wil non rimane che andare a cercare aiuto a piedì. Come già delineatovi fuori piove a dirotto, di conseguenza in breve tempo l'intrepido insegnante si ritrova completamente inzuppato d'acqua fino alle mutande, quando poi alcuni funghi cominciano a crescergli sulle scarpe la cosa lo induce intelligentemente a cercare un immediato riparo che finisce con essere una torre abbandonata poco distante. Finalemente all'asciutto lo sventurato Wil si abbandona pesantemente al suolo per la necessità incombente di ristorare le sue affaticate membra, ben presto sopraggiunge anche il sonno e così se ne riparla dopo una bella dormitina

Ripresi i sensi il temporale è ormai terminato, gli uccellini cinguettanti cinguettando cinguettano, il sole splendente risplende splendendo e lui si ritrova misteriosamente rinchiuso all'interno della torre che da diroccata che era è tornata in perfette condizioni. Dopo un primo istante di smarrimento Wil rinviene un'antica chiave sul pavimento, le chiavi aprono le porte questo è ovvio, tutto quello che accadrà dopo per tornare da dove è venuto lo sono un po' meno, buona fortuna!

> **BER NSIDE TH**

![](_page_70_Picture_8.jpeg)

any processing contacts.

Create gamest

Create demost

Create to equing

ANYTHING

**PUBLIC** 

**DOMAIN** 

**AMOS** 

LA LISTA COMPLETA

CON TANTI NUOVI ARRIVI!

Telefonateci allo **039/381328** per i vostri ordini, oppure nelle ore serali allo **039/83505** 

 $n|o$ 

### **OCEAN PER GX 4000 CART. L69.000**

![](_page_71_Picture_2.jpeg)

ccolo qui, il poliziotto più metallico che sia mai esistito. Diretto, senza mezze maniere e alquanto preciso sembra proprio l'"uomo" ideale a spazzare via da Detroit il crimine una volta per tutte. Ma c'è un grosso problema: negli ultimi mesi questo ha assunto proporzioni inusitate fino a diventare un vero e proprio fenomeno Incon-

trollato, e, di conseguenza, un singolo tizio non poteva più contenere una massa enorme di delinquenti. Tra questi delinquenti ecco spuntare un pericoloso individuo chiamato Caine, produttore di una delle droghe più spaventose mai viste: la Nuke. Questo Caine è talmente potente che riesce ad acchiappare Robocop e a smontarlo pezzo per pezzo, ma non ha fatto i conti con la OCP che chiamano un esperto in puzzle e lo rimontano. A questo punto Robocop riunisce attorno a sé un bel po' di agenti e va per ammazzare il cosiddetto "Mr. Big".

Colpo di scena: all'ultimo momento il cervello di Caine viene scelto per muovere un potentissimo droide, chiamato Robocop 2. Naturalmente il nuovo nato si ribella ben presto e comincia cosl una furiosa battaglia contro il suo predecessore.

![](_page_71_Picture_6.jpeg)

Questa, in (molto) breve, è la trama di uno dei film più famosi degli ultimi mesi: sembra proprio che la Ocean abbia deciso di accaparrarsi tutti i titoli cinemmografici più sensazionali, a cominciare da Robocop 2 appunto passando per Total Recall e arrivando a Navy Seals. Ecco allora la versione per Amstrad (GX4000, 464+ e 686+) di quello che sembra diventerà uno dei giochi più famosi mai usciti per C64. Il gioco comincia dal primo raid di Ro-

72/100 TGM TX 029:03/91 http://www.oldgamesitalia.net/ no puzzle game dove Robocop deve riuscire a recuperare pane delle sue memorie, cominciando da quelle riguardanti la sua ex-moglie. Il terzo quadro è ambientato al poligono di tiro dove Robo potrà impratichirsi a impallinare delinquenti evitando di colpire i civili.

bocop nella raffineria di droga; qui Robo , rappresentato con una visuale laterale con lo spaccat <sup>o</sup> dell'edificio, deve stare at· tento ai vari criminali nonché agli ostacoli se-

ш

-01-01

 $\Box$ 

mi-naturali come precipìzi, seghe circolari, punte, generatori elettrici, nastri tra sportatori e via dicendo. Il contatto con questi ostacoli è sempre fatale essendo Robocop un tipo molto fragilino e delicato (a me non sembra, ma cosl risulta da 'sto gioco). Sparsi per il percorso che porta alla raffineria ci sono dei contenitori di Nuke che vanno necessariamente raccolti.

Si passa poi al secondo quadro, uno stra-

http://www.oldgamesitalia.net/

80810000

ਵਾਦਾ ਦ
Nel quarto quadro il nostro pelalo eroe si dovrà aggirare per la Birreria Tokugawa, anch'essa infestata da criminali e pericoli più o meno naturali. Inutile dire che Robo non avrà vita facile e dovrà sudare sette corazze prima di passare avanti. Il quinto e sesto quadro sono ripetizioni del secondo e del terzo mentre il settimo e ultimo è (ovviamente) quello decisivo: L'Uomo Lattina deve entrare negli edifici della OCP e frantumare Robocop @ che nel frattempo ha dato in cscande· scenza e ha tentato di ammazzare tutti (quasi riuscendoci).

La prima cosa che salta all'occhio di questa versione di Robocop Il è senz'altro la realizzazione grafica, che sfrutta appieno le possibilità del GX4000 e propone fondali molto dettagliati e colorati e sprites molto riusciti. Il solito tallone d'Achille è rappresentato dal sonoro, per ovvi motivi tecnici, rappresentato da una serie di colonne sonore discrete e effetti sonori artificiosi. La più grando poeca porò è l'olovato grado di difficoltà: va bene che è un gioco caro e quindi deve "durare di più", ma non mi sembra il caso di pro· grammare un gioco impossibile! La minima oosa che si fa, TACI si ricomincia da capo. Non molto incoraggiante, visto che per procedere un po' bisogna sudare non poco. Insomma una mirabolante realizzazione per quello che non oserei definire il gioco più difficile dal tempi di **Game Overl** 

Terminata anche quest'ultima, non faci· le, missione, verrete ricompensati dalla città riconoscente che vi dedicherà un monumento ecc. ecc. Un po' poco per una tale fatica!

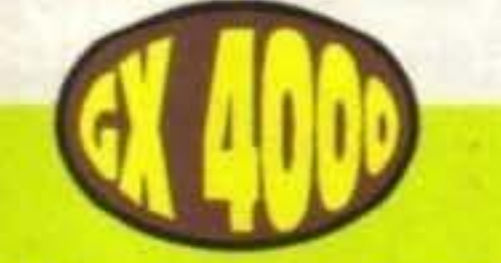

http://www.oldgamesitalia.net/

http://www.oldgamesitalia.net/

**OCEAN PER NINTENDO Update** 

il signor OCEAN disse, facciamo i giochi per il 64, per lo Spectrum, pure per l' Amstradde, a allora perché non facimmo unno gioco anco per il Ninteodo? E così fu.

ROBOCOP

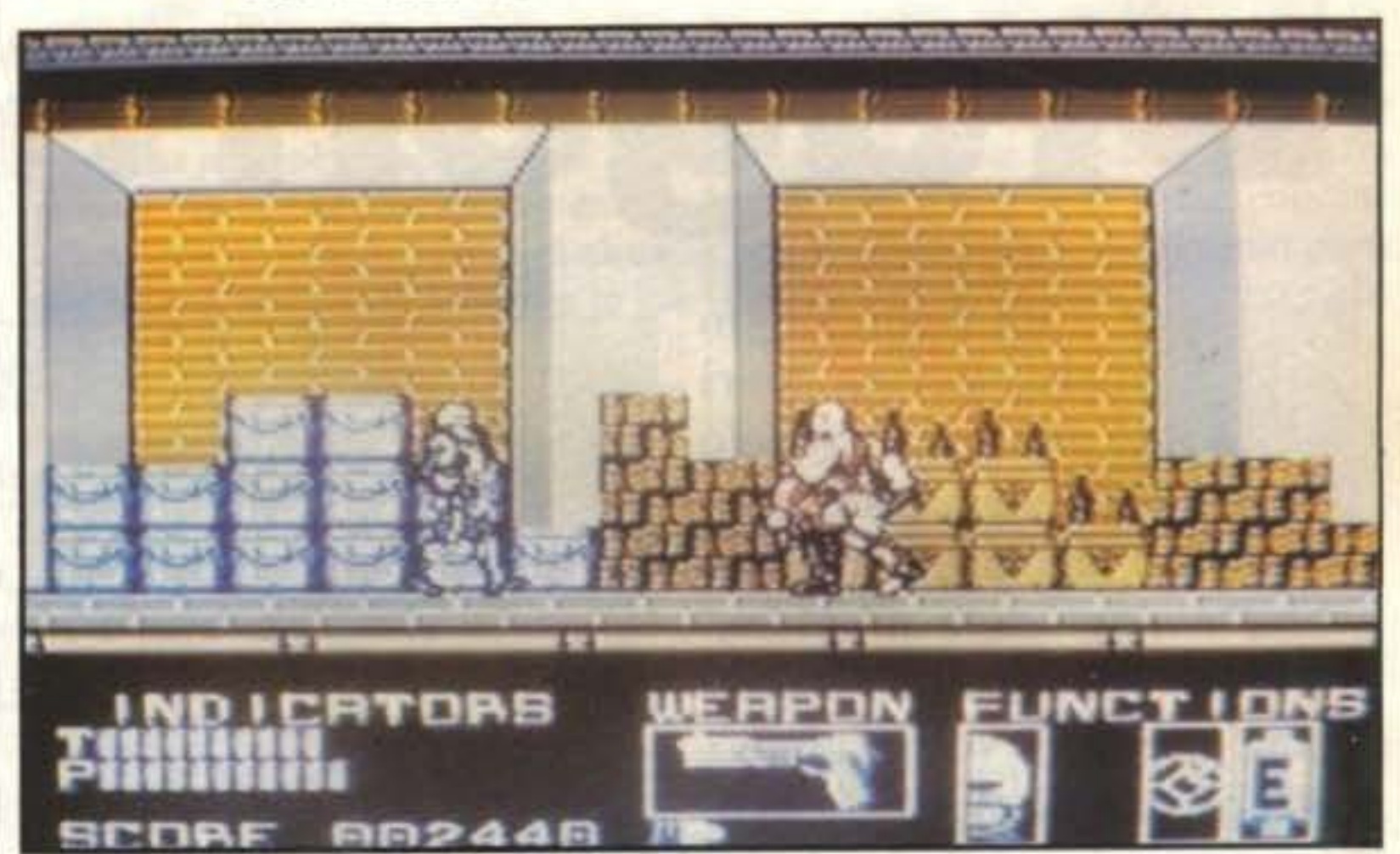

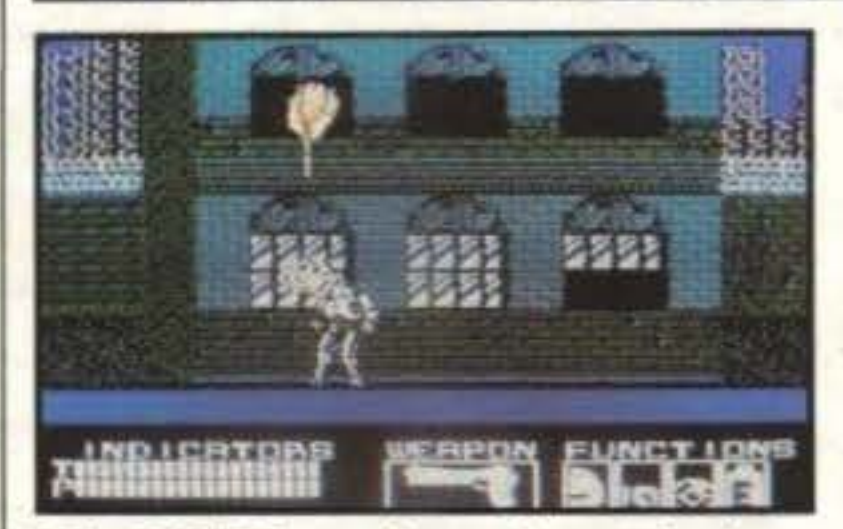

MA QUALE, tra l'oceanica produzione dei giochi Ocean si poteva scegliere?, forse quello che ha venduto di più in tutti i icmpi, ebbene si, ROBOCOPPEI, sarà il primo gioco della Ocean ad essere con· vertito per il piccolo scatolotto Nintendo. Ecco quindi che l'ammasso di latta che hai tempi ha fatto furore nelle sale cìnematografiche, ora è nelle nostre mani, sotto il controllo del nostro joypad, potremo finalmente sfogare tutta la nostra furia omicida scazzottando giovani criminali. .. pensando di picchiare Jovanotti. Robocop sul Nintendo è molto diverso dai suoi predecessori sul 64, speccy, amy etc. Etc. Si sono perse tutte le parti strategiche (l'allenamento con la mira. il ri· coooscimento della faccia del criminale) cd è rimasta solo la parte puramente ar· cade, molto migliorata. Il gioco risulta quindi più semplice ed immediaro, si capisce subito cosa bisogna fare a quelle orde di tizi che avanzano con fare minac-

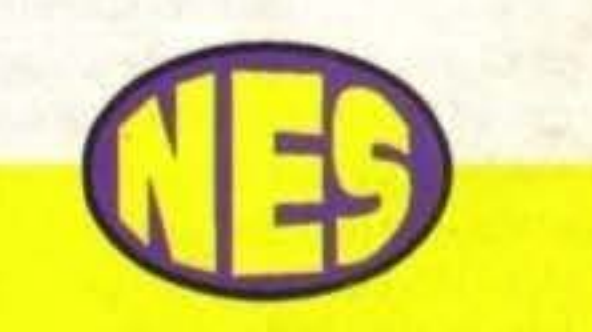

cioso verso di voi, menarli!, un po' più complesse le fasi finali di ogni livello dove bisogna fronteggiare un "mostro fina. le" come si suole dire, che ba delle caratteristiche di combattimento speciali, e di volta in volta dobbiamo imparare una tecnica che ci permetterà di pestarlo il più possibile ... giochi violenti, tze!

Carlo Santagostino.

## **Globale 89%**

Beh, come primo gioco della OCEAN per il Nintendo direi proprio che ci siamo, presentazione in grande stile, grafica, forse un po' rozza ma ok, anche la giocabilità è a posto, ma allora cosè che non mi convince ... Forse che di giochi come questo ne abbiamo visti a centi· naia? .. forse ... intanto che voi pensate io mi faccio una partita a Ca· stievanìa.

## **Globale 83°/o**

TGM TX 029:03/91 73/100 http://www.oldgamesitalia.net/

**ACTIVISION PER PC L. 59.000** 

# **Shanghar** Dragon's Ey

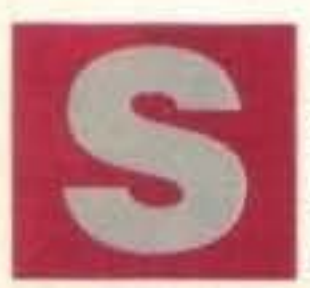

e un pomeriggio siete in casa, fuori piove a dirotto (o nevica, come ulti-

Come?! Non sapete come si gioca a Sbanghai?I Ma non vi vergognate? Vabbè, visto che siamo in questa situazione cercherò di spiegarvelo brevemente: sul tavolo di gioco vengono poste 144 tessere di legno o d'avorio, per i ricconi, secondo un particolare schema in una sorta di piramide quadrata a cinque strati; queste tessere recano su un lato diversi simboli uguali tra loro a quattro a quattro, formando quindi 36 gruppi  $(144/4=36)$ . Lo scopo del gioco è togliere tutte le tessere dal tavolo (no, non potete rovesciare il tavolo!); come toglierle? Cliccando su una tessera la selezionate, cliccando su un'altra uguale le eliminate entrambe; non tutte le tessere sono però selezionabili ma solo quelle libere, dove per libere si intende che non vi sono altre tessere sopra, a destra e/o a sinistra. Il difficile è che molto spesso vi troverete in situazioni di stallo in cui non potrete togliere altre tessere e alloia avrete perso; fortunatamente è presente un'opzione che vi permette di ripetere la partita, così da avere la possibilità di provare ad evitare di commettere gli errori che vi hanno portato alla sconfitta; tutto

mamente), la vostra ragazza vi ha lasciato, siete giù di morale (ci credo!) e non sapete come passare il vostro tempo, cosa pensate di fare? L'Activision a pensato a voi, ed ecco che torna Shanghai, ancora più ricco, ancora più bello.

74/100 TGM TX 029:03/91 http://www.oldgamesitalia.net/

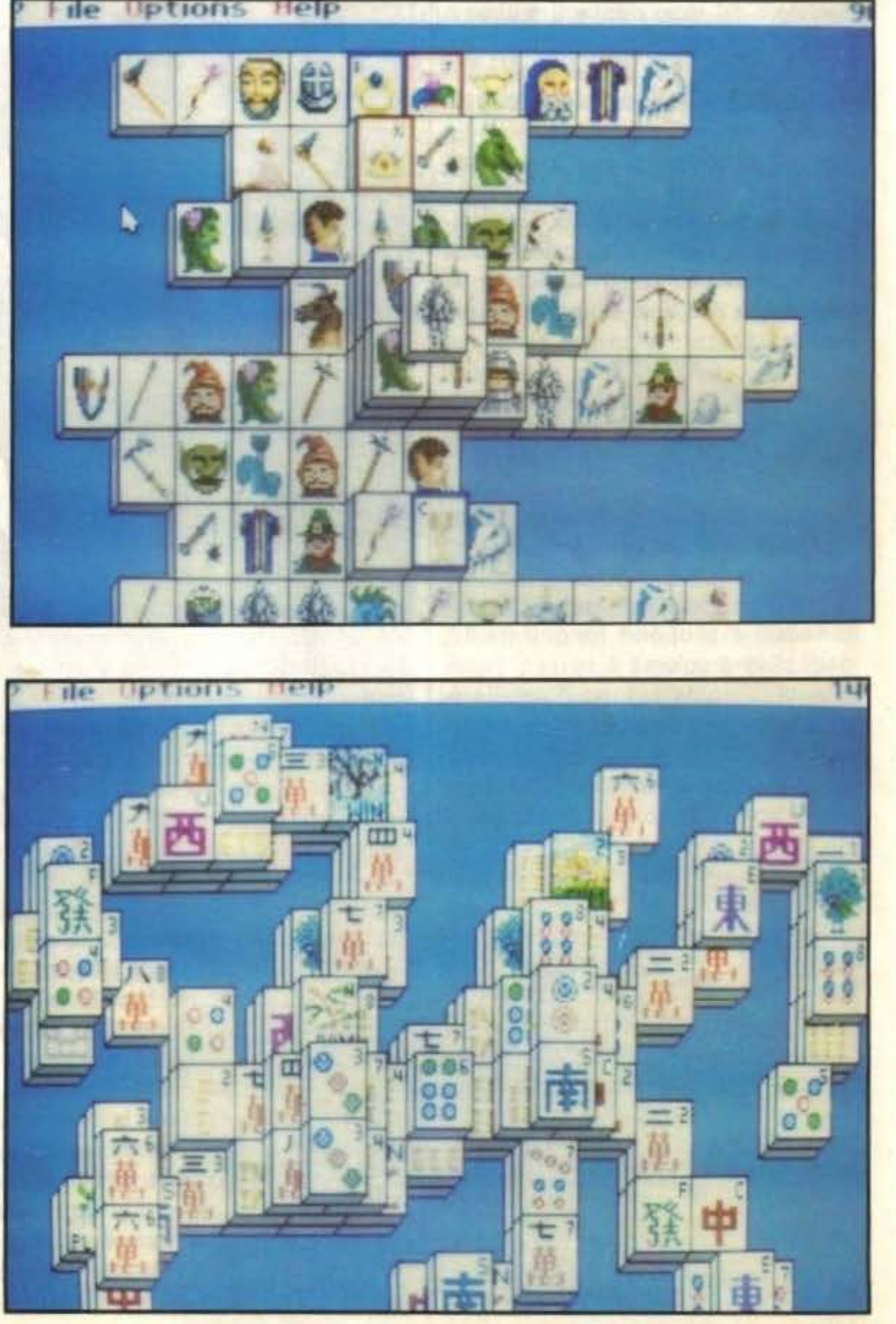

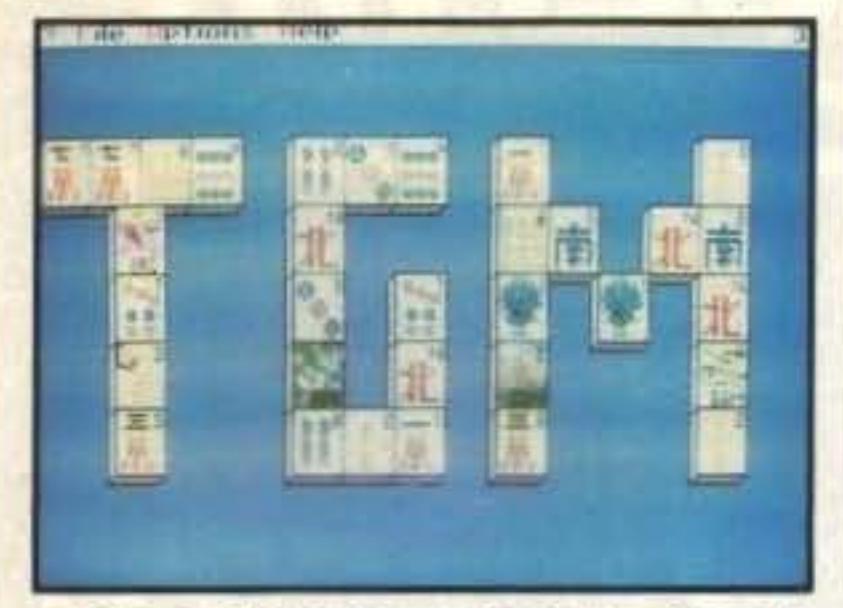

si preoccupa, oltre che della gestione del- lettere e altro ancora; ancor più stupefa- nale che è bene sottolineare: quando una le tessere, di controllare che non bariate; cente è che per ogni gruppo di tessere i tessera non è più selezionabile, perchè o nel caso comunque qualcosa non vi sia esiste una musichetta superbamente cam- voi o il computer ne avete posta un'altra chiaro, nei menu del gioco è inclusa una pionata, o forse sarebbe meglio dire un di fianco, questa viene girata, cosicché comoda opzione che vi spiegherà le re- effetto sonoro, vista la brevità di alcuni, non possiate sapere che simbolo porta gole e, cosa molto importante, vi fornirà che potrete sentire nel momento in cui (che carognata!). Comunque il gioco non tutti i trucchi per diventare dei veri cam- eliminate due tessere; senza contare il è certo impossibile, anzi bisigna dire che pioni (peccato che i consigli siano su fatto che gli effetti cambieranno per ogni come solitario, riesce piuttosto spesso. aspetti di un'evidenza abissale, quindi se set (almeno in parte); questa opzione, a non ci arrivate da soli siete dei casi pato- differenza delle altre, è bene sottolineare Gianni Ronchi logici). Vediamo ora le caratteristiche ge- che non compariva nella versione precenerali di Shanghai II: innanzi tutto potete dente, neppure sull'Amiga. Come se non scegliere se giocare da soli o in coppia, bastasse è stato inserito un altro solitario, potete disputare tornei, chiedere consigli basato sempre sulle regole di Shanghai, al computer sulle mosse da fare e soprat- selezionabile mediante l'opzione "new tutto cambiare la serie di tessere tradizio- game"; all'inizio del gioco sul tavolo di nali con altre raffiguranti ad esempio tessere ce ne sono solo otto, otto ne avete carte da gioco, personaggi fantasy, ban- voi, tre l'avversario (in questo caso il

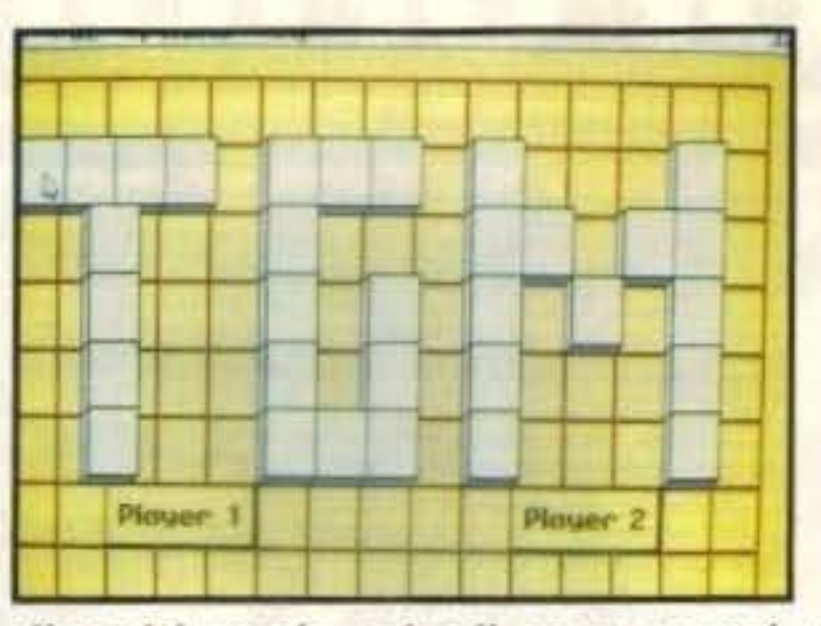

## **Review**

questo ora lo avete su computer, il quale diere del mondo, animali, sport, numeri, e Esiste un'altra differenza dal gioco origicomputer) e le rimanenti 127 sono da parte; il primo turno è sempre il vostro. Lo scopo del gioco è lo stesso, ma ora potete prendere le tessere per formare le coppie anche da quelle che avete in ma· no; se non potete eliminare nessuna tes· sera dovete però aggiungerne una sul tavolo. Durante il suo turno, il computer si limiterà a mettere una tessera, e se riuscirà a completare la torre avrete perso.

Niente male; decisamente molto valido. Quando provai Shanghai avrei giurato che era impossibile fare un solitario più coinvolgente, più giocabile e più affascinante, e invece eccolo. Dopo una prima schermata di presenta· zione niente male e una musichetta invece piuttosto bruttina, venite catapultati in un gioco estremamente coinvolgente, chiaro fin dal primo istante, che vi terrà impegnati per ore e ore senza che l'idea di staccarvi dal computer vi sfiori nemmeno (a meno che non arrivi qualcuno a rompere le scatole). Decisamente positivo è anche il giudizio sulla grafica e sule rifiniture delle tessere, mentre non altrettanto benevolo è purtroppo il giudizio sul programma in sé, poiché i tempi di caricamento sono luuunghi, troppo lunghi, dovuti anche al fatto che sono neces· sari numerosi accessi al disco, il programma di installazione decisamante non va, e anche il tempo impiegato per disporre le tessere sul tavolo è incredibilmente più lungo rispetto alla versione precedente (ma di solito non si migliora con l'aumentare delle versioni?). Peccato perché a curare un po' di più i tempi di accesso al disco e la sigla iniziale (è meno importante, ma non dimentichiamocene) non ci voleva molto e il risultato sarebbe stato di gran lunga migliore, così come il voto. Alla larga da questo gioco gli amanti della sola azione.

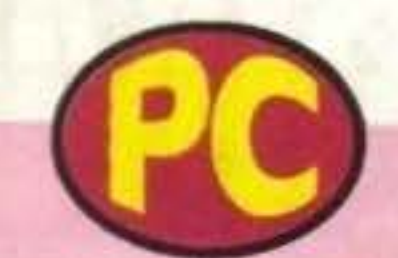

## **Globale 87o/o**

Prodotti da POSSO, i Media Box sono contenitori classificatori modulari di livello qualitativo professionale destinati al FLOPPY DISC 3'/1" e 5'/4". Il sistema prevede anche moduli tutti assemblati tra loro per COMPACT CASSETTE.<br>VIDEO, COMPACT DISC, VIDEO GIOCHI, FOTO, FAI DA TE, ecc. Ogni elemento può essere dotato di apposita serratura per protezione del contenuto.

per Fitalia

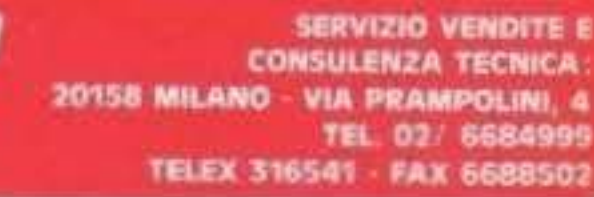

TGM TX 029:03/91 75/100

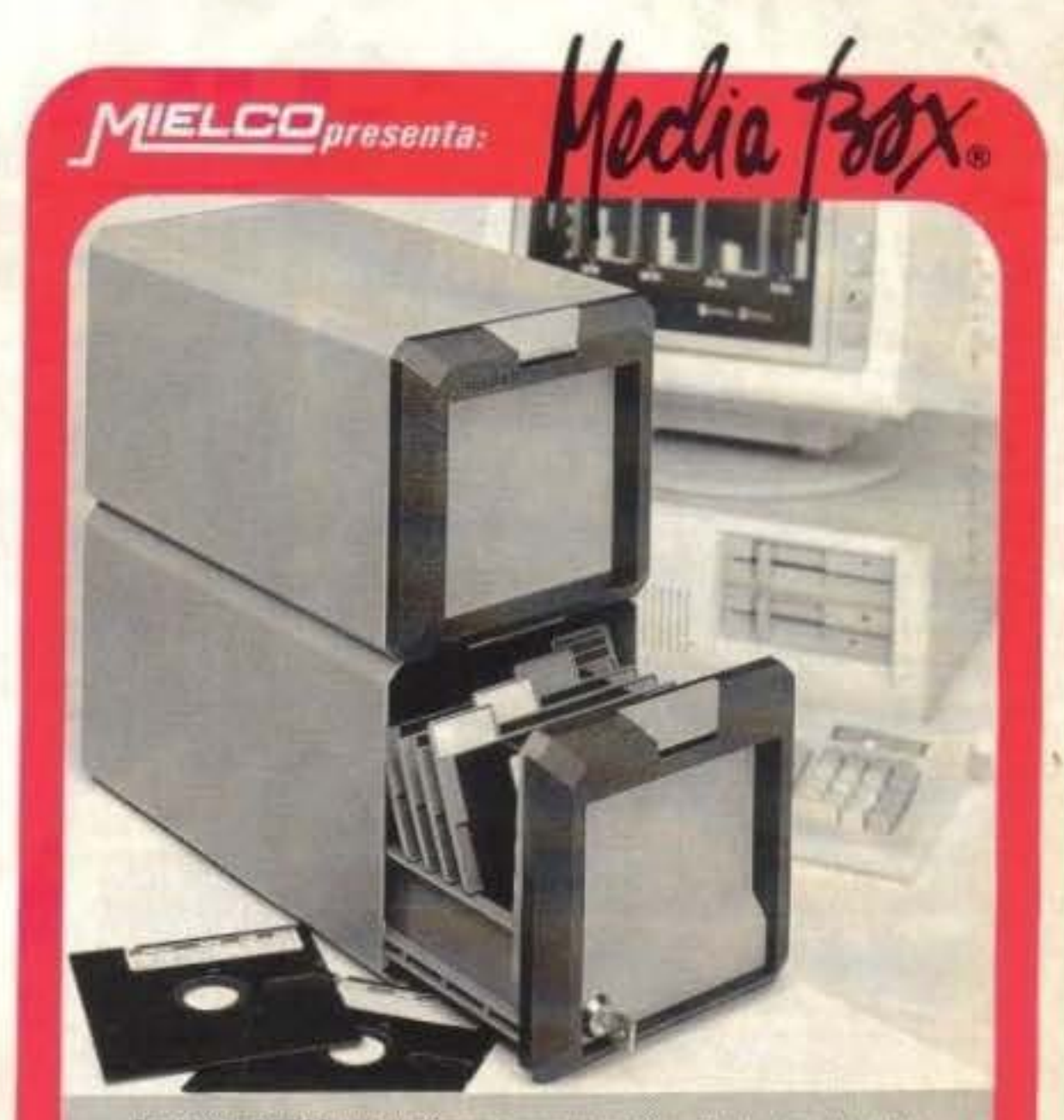

## **ADVANCED DESTROYER SIMULATOR**

Dai creatori di Sherman M4

Il GUERRA MONDIALE - le forze novall del mondo stanno combattendo battaglie foroci ed estenuanti.<br>Al comando di un cacciatorpediniere hai il compito di<br>distruggere è sconfiggere forze navall ed aereo a<br>nemiche in 15 appassionanti missioni.<br>ADS e un simulatore di caccia caratterístiche sarprendenti che utilizza tecnologia tridimensionale:

@ manuale di 40 pagine che indude mappe dettagliate delle zane di combattimento oltre a informazioni storiche e terniches

·livello di difficoltà selezionabile.

## **PANZA KICK BOXING**

Straordinario realismo ottenuto dopo due anni di<br>riprese del raumione di box tallondese Andre

Panza durante i suoi estenuanti allenamenti.<br>Campione Mondiale di questa specialità e tre volte.<br>Campione Europec, Panza ha sponsorizzato questa

· grafiche incredibill digitalizzate dalle immagini

O possibilità di registrare i combattimenti e rivederita.<br>Per imparate dai propri errori o di controllare le<br>tattiche degli avversari, utilizzando il semplice

e possibilità di gioca contro un amico o contro uno<br>degli 8 avversari offerti dal computer, ciascuno<br>con lo proprio personalità, coratteristiche ed abilità.

**STATISTICS** 

**R** 

О

æ

F

Advanced Destroyer Simulatory<br>
- 1990 Futura. Tutti Ldiritti zisoryati.<br>
- Panzo Kirk Boxing - Loricle 1990.<br>
Distributo in esclusiva per l'Italia do<br>
Leader Distribuzione si - Nia Mazzini - 13-21 020 Cascioga (VA).

<u>लिंग</u>

http://www.oldgamesitalia.net/

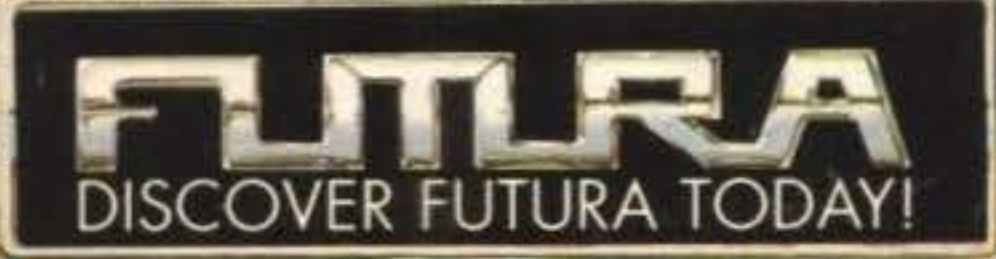

**AND AND AND AND ARRANGEMENT** 

http://www.oldgamesitalia.net/

13.

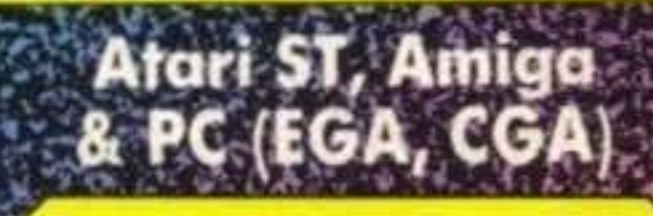

**SCOUTIER** 

FP 30

screenshots intendono semplicamente illustrare<br>il gioco e non la grafica che voria<br>nsideravolmente a seconda del formato e delle<br>specifiche di ciascun tipo di computer. consideres

## **HEWSON, AMIGA L. 29.000** Review

razie ad anni ed anni di meticolosa ricerca e studio quotidiano sono in grado di darvi un'etimologia della parola che forma il titolo di questo gioco della Hewson: Zara-TRHUST-a, proseguite nella lettura per saperne di più ...

rannico-imperialiste di una qualche belligerante razza aliena che vuole conquistare il vostro pianeta veniamo alla delicatissima missione per la quale vi siete volonterosamente offerti che consiste nel tempestivo recupero di alcuni globuli di cristalli che per ragioni inerenti alle sopracitaie propensioni distruttive del vostro nemico devono essere tratti in salvo con un raggio vettore di cui è dotata la vostra navicella agganciandoli dalla superficie di ognuno dei cinquanta satelliti su cui sono stati dislocati dal vostro nemico per essere quindi ricondotti all'interno dell'atronave madre che vi attenderà pazientemente in un'orbita poco distante (chiedo scusa se il periodo non finisce più e non è neppure troppo punteggiato, mi son distratto un attimo... Colpa d'Alfredo non centra, a volte capita, ba-

#### In uno dei primissimi nwneri dell'ormai ultracinquantenne ZZAP! (non vorrei sbagliare ma penso si trattasse proprio dell'ormai mitico Numero 1... Non mi sbaglio, sono andato a controllare!) si aggiudicò con pieno merito la qualifica di Gioco Caldo un budget della Firebird chiamato Thrust. Lo schema di gioco era semplice e immediato e nonostante non fosse tecnicamente nulla di eccezionale ma possedeva una giocabilità tale da renderlo oltremaniera divertente. Il successo fu immediato e i consensi molteplici, prevedibile quindi che gli attenti analisti di una qualche software-houses si ricordassero prima o poi di lui riproponendolo in una nuova veste rinnovata e ancora più irresistibile.

Tralasciando le abituali motivazioni ti-

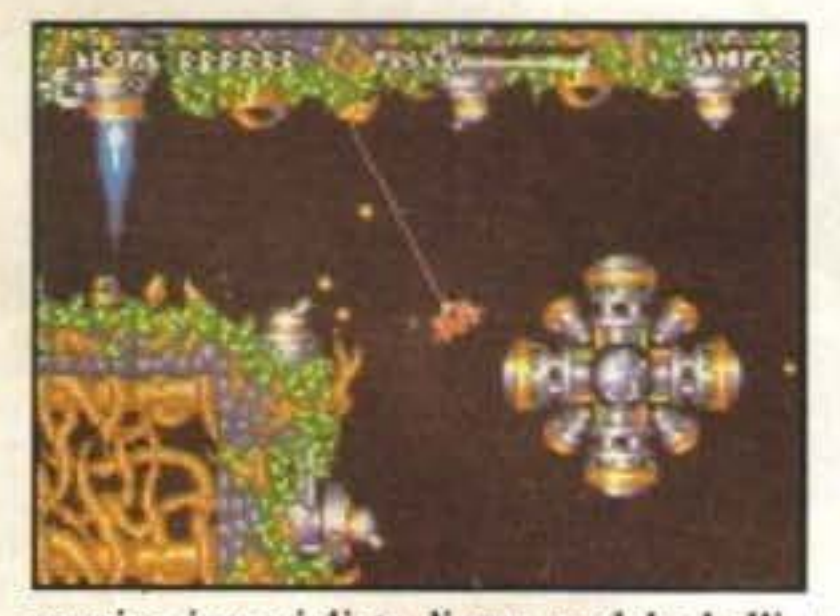

sta che non capiti Ogni Volta...). La prima cosa che constaterete all'inizio della partita è che non solo solo le mele a cadere dagli alberi e colpire in testa Newton, ma anche le astronavi, conseguentemente se non trovate una forza che si oppogga a quella gravitazionale vi sfracellerete al suolo, il rimedio consiste nel propulsore di cui siete dotati, unico problema è un preoccupante consumo di carburante che potrebbe causarvi la fine che vi ho appena accennato (sfracella mento rottamato), anche a questo si pone comunque rimedio con la presenza di alcuni serbatoi di conbustibile dai quali potrete "ciucciare" con il medesimo raggio vettore per il recupero dei cristalli. Sempre in dotazione alla vostra navicella potete fare affidamento anche su di un cannone laser per eliminare la contraerea, un potentissimo fascio respingente che vi salverà in caso di collisioni ormai inevitabili e un devastante raggio protonico, questi ultimi due hanno però il grave problema di consumare una quantità esagerata di carburante e vanno quindi utilizzati con massima parsimonia Riassumiamo comunque la vostra missione, trovare il cristallo, rifornirvi di carburante, distruggere le cenirali energetiche in modo da far saltare il satellite (già che ci siete sarebbe un peccato non provarci) e quindi togliervi di tomo il più in fretta poosibile (NB: l'ordine delle azioni è del tutto suscettibile a modifiche). Bisogna però rilevare un'altra cosa, è infatù un luogo comune che l'alieno sia di sua natura stupido e infatti all'inizio il globulo ve lo meue li in bella vista, anche loro però prima o poi si fanno furbi e quindi aspettatevi delle postazioni di difesa sempre più numerose e soprattutto preparatevi ad attraversare tutta una serie di angusti cunicoli e caverne sotterranee prima di poter fare il vostro lieto ritorno a casa, rimpatriata che poi finisce per coincidere sadicamente con l'inizio della missione sucessiva, cosa voleta farci nei videogiochi non esiste riconoscenza...

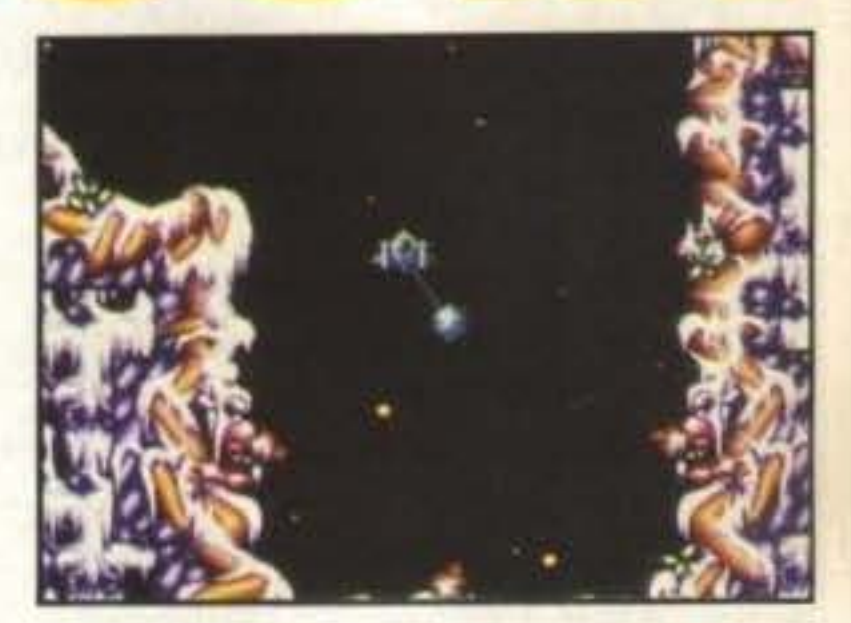

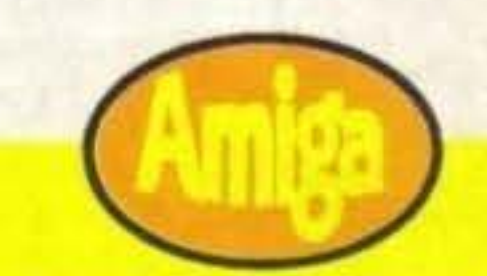

http://www.oldgamesitalia.net/

Credo infatti corresse l'anno 1982 o giù di lì quando fece la sua comparsa un coin-op chiamato Asteroids, grafica vettoriale elementarissima, rigorosamente monocromatico, con una memoria totale che probabilmente non superebbe di molto una decina di K, eppure fu un successo clamoroso tale di influenzare (come testimonia il fatto che siamo ancora qui a parlarne) decine di realizzazioni successive. Questo nonostante l'idea base era talmente semplice da sembrare perfino idiota, l'atronave gira su sé stessa e si sposta in avanti azionando i motori proseguendo poi per inerzia fino ad arrestarsi, proprio niente di sconvolgenle quindi, ma il risultato era ugualmente un qual che di incredibilmente irresistibile. Questo elementare sistema di controllo. ripreso ed evoluto con la presenza della forza gravitazionale nel già citato Thrust, è quindi tornato nuovamente come assoluto protagonista in quest'ultimo capolavoro della Hewson rìpro· ponendolo a cinque anni di distanza come un vero e proprio cult-game anche per i 16-bìt.

## **Globale 860/o**

**TGM TY 029-03/91 77/100** http://www.oldgamesitalia.net/

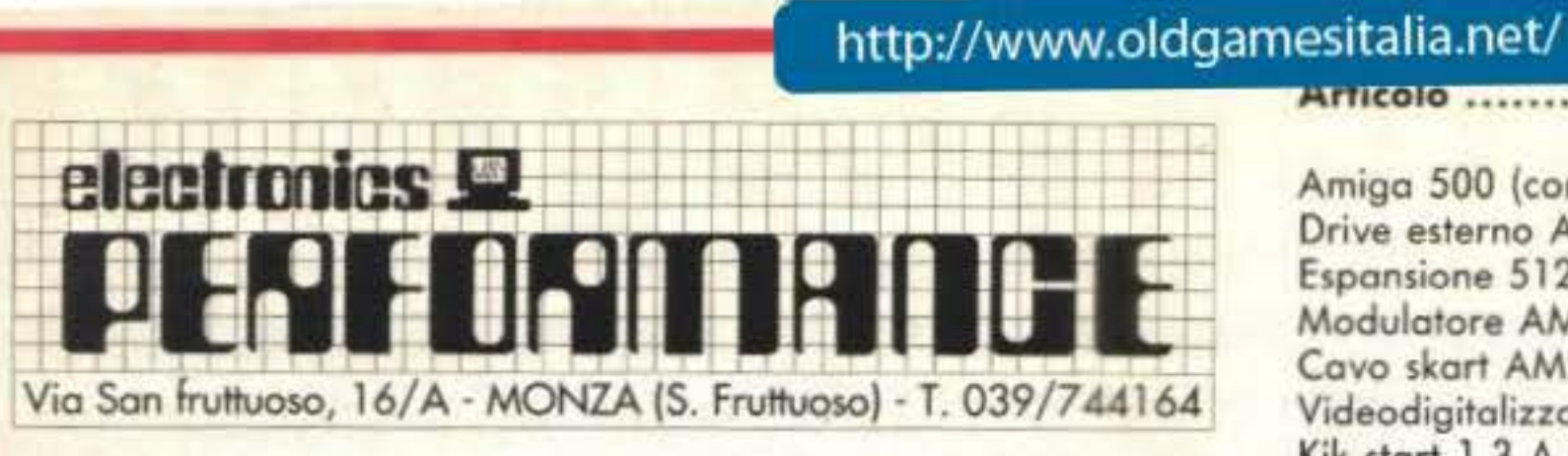

#### 

Prezzo

Sistemi Compatibili IBM disponibili in tutte le configu-

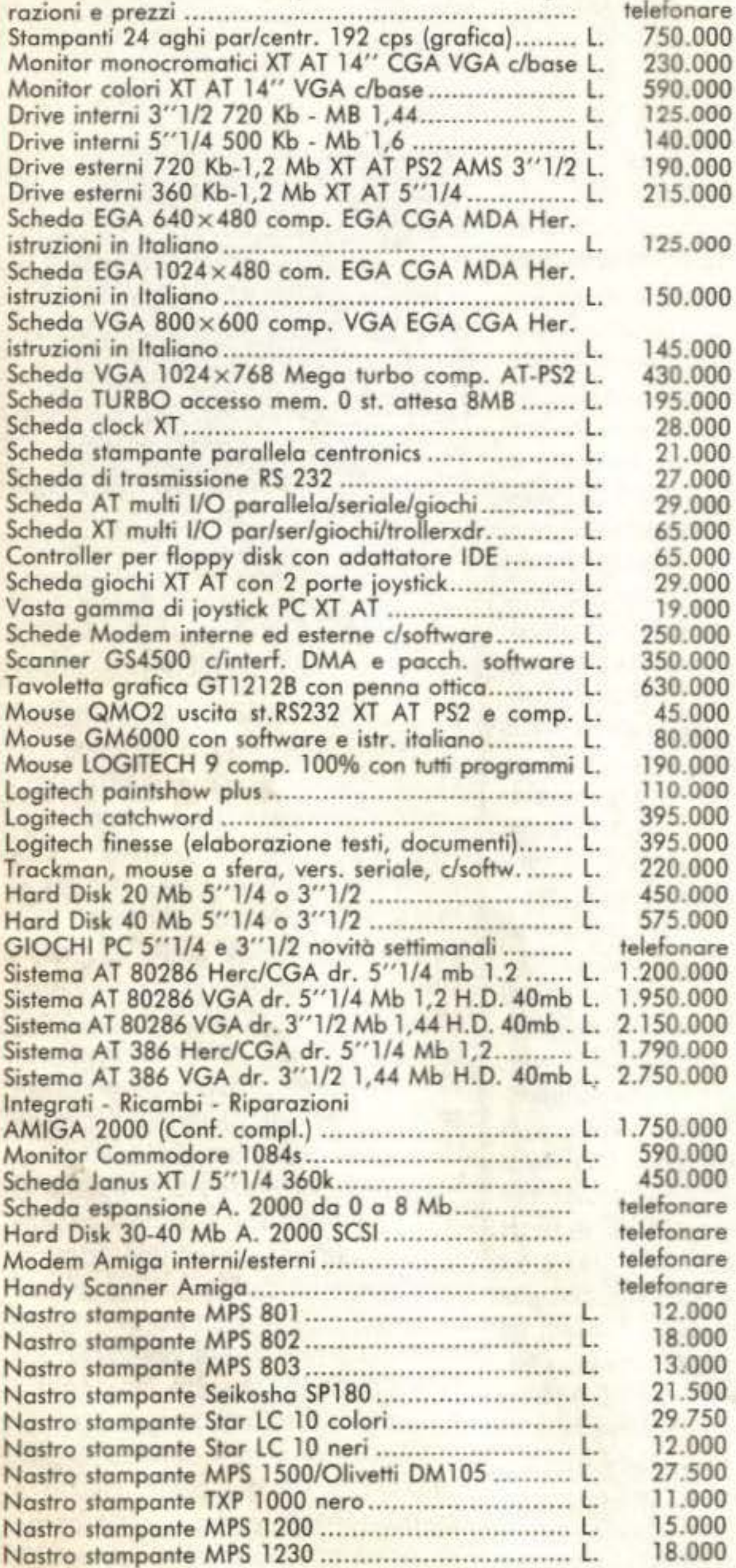

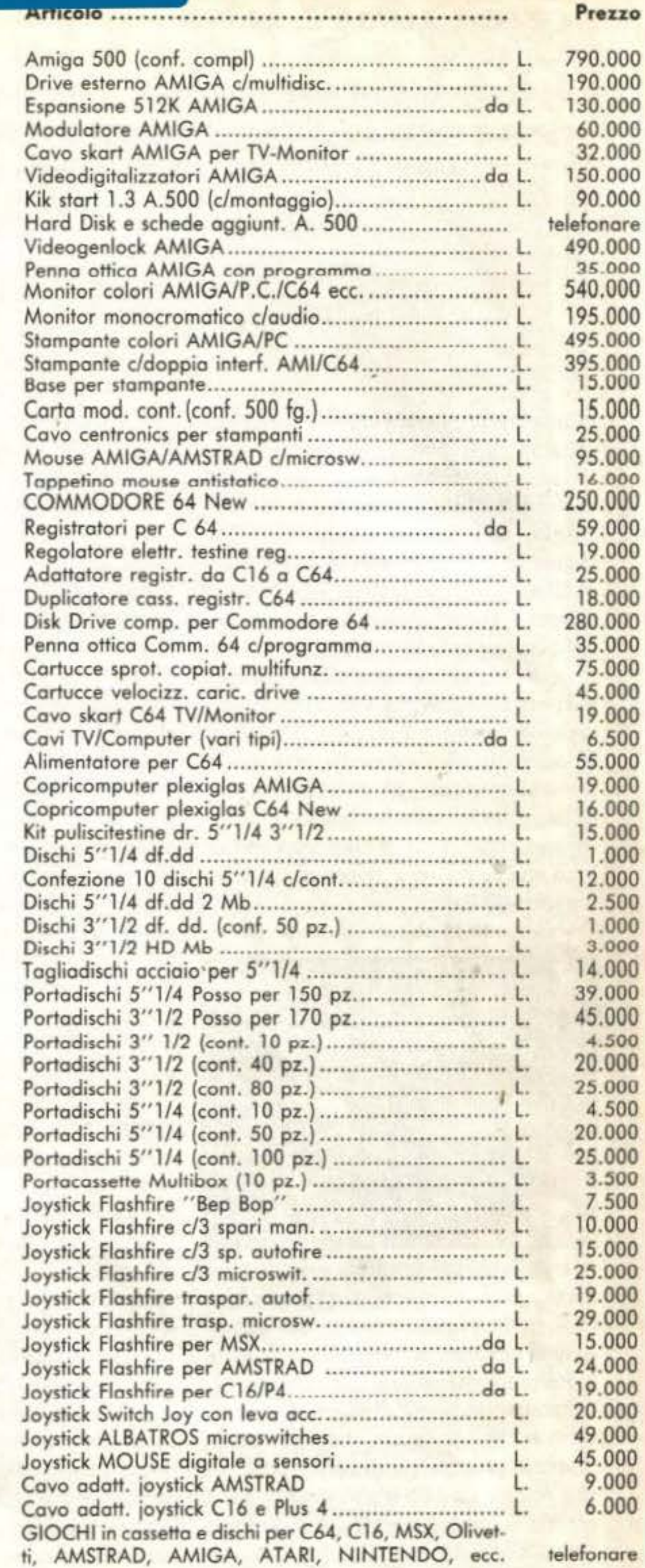

I prezzi indicati sono tutti compresi di IVA

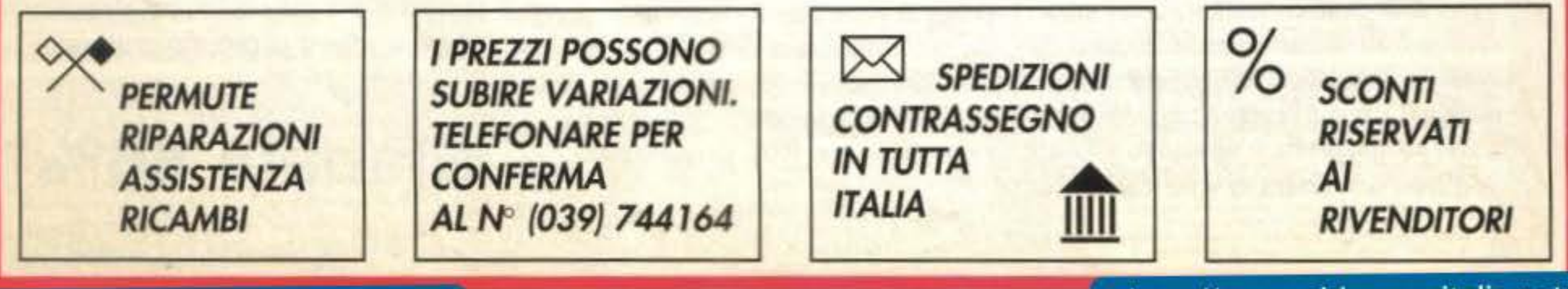

http://www.oldgamesitalia.net/

## NIENTE STRESS CON 11PS & TRICKS NINTENDO CLUB!

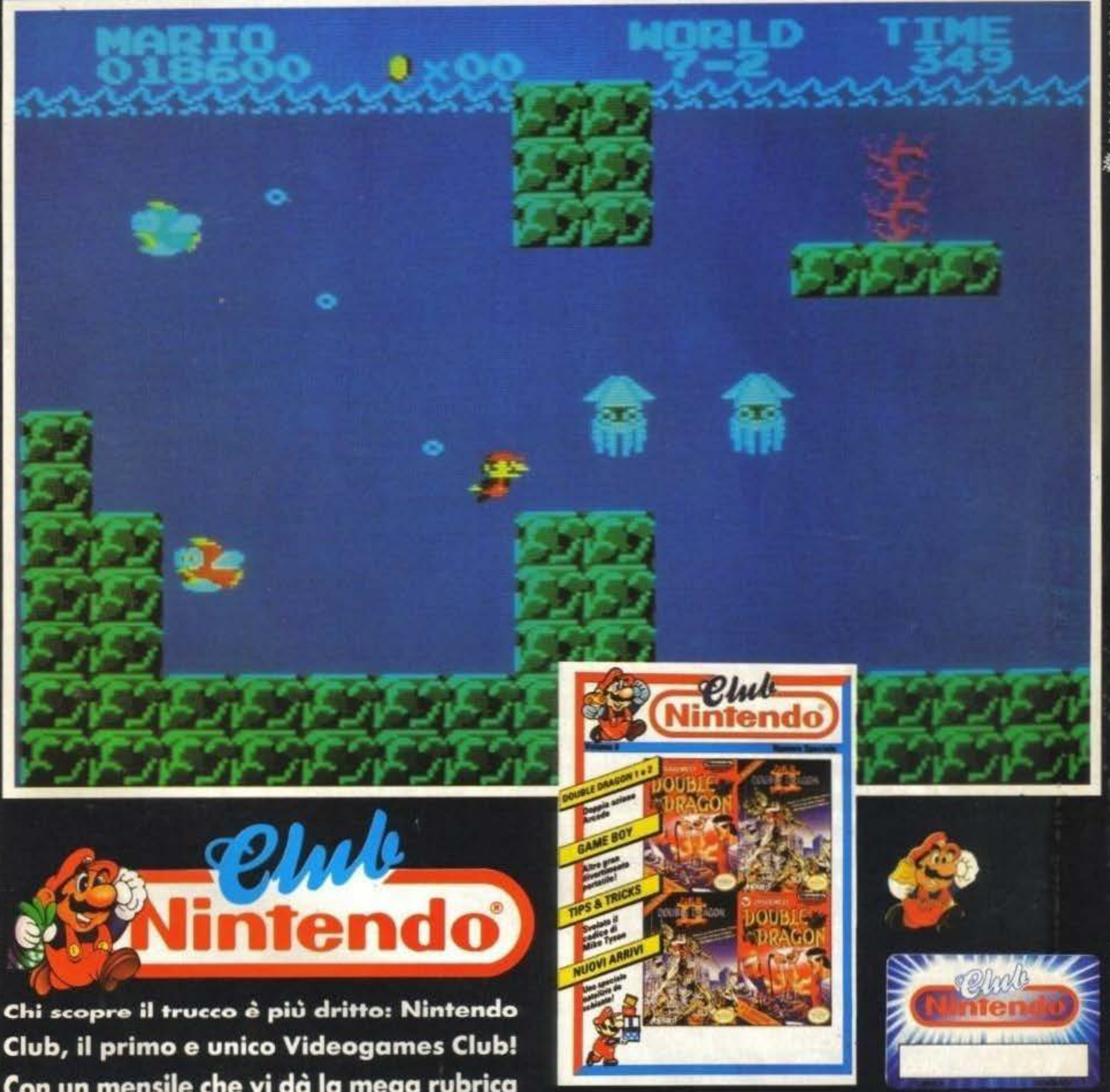

Club, il primo e unico Videogames Club! Con un mensile che vi dà la mega rubrica Tips & Tricks per diventare imbattibili! E poi, nuovi giochi, consigli, superofferte! Mandate il coupon, vi arriverà il numero speciale della rivista, con tutto per

diventare soci e ricevere l'abbonamento, il distintivo e la tessera dai mille sconti! http://www.oldgamesitalia.net/

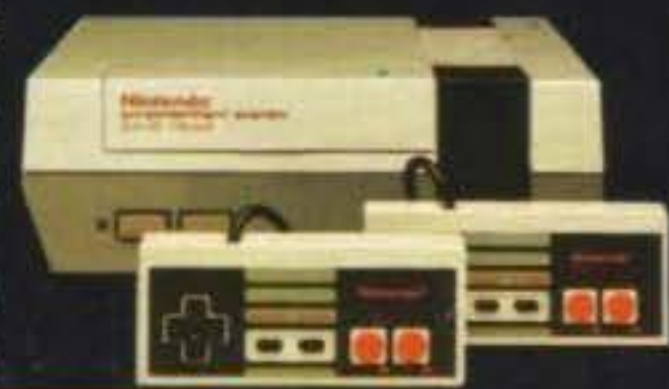

Per iscriverti al Nintendo Club, invia il coupon a: CEMIT - Casella Postale 1140 - N. 10100 - TORINO. Riceverai in omaggio il 1e numero del Nintendo Magazine.

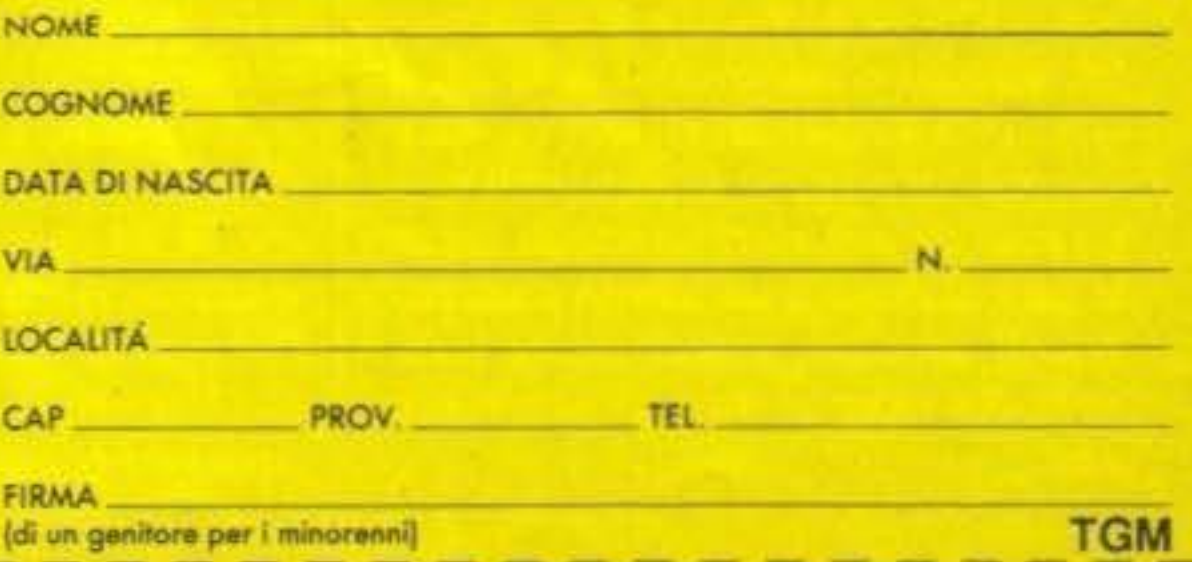

## **SUPERFAMICOM**

http://www.oldgamesitalia.net/

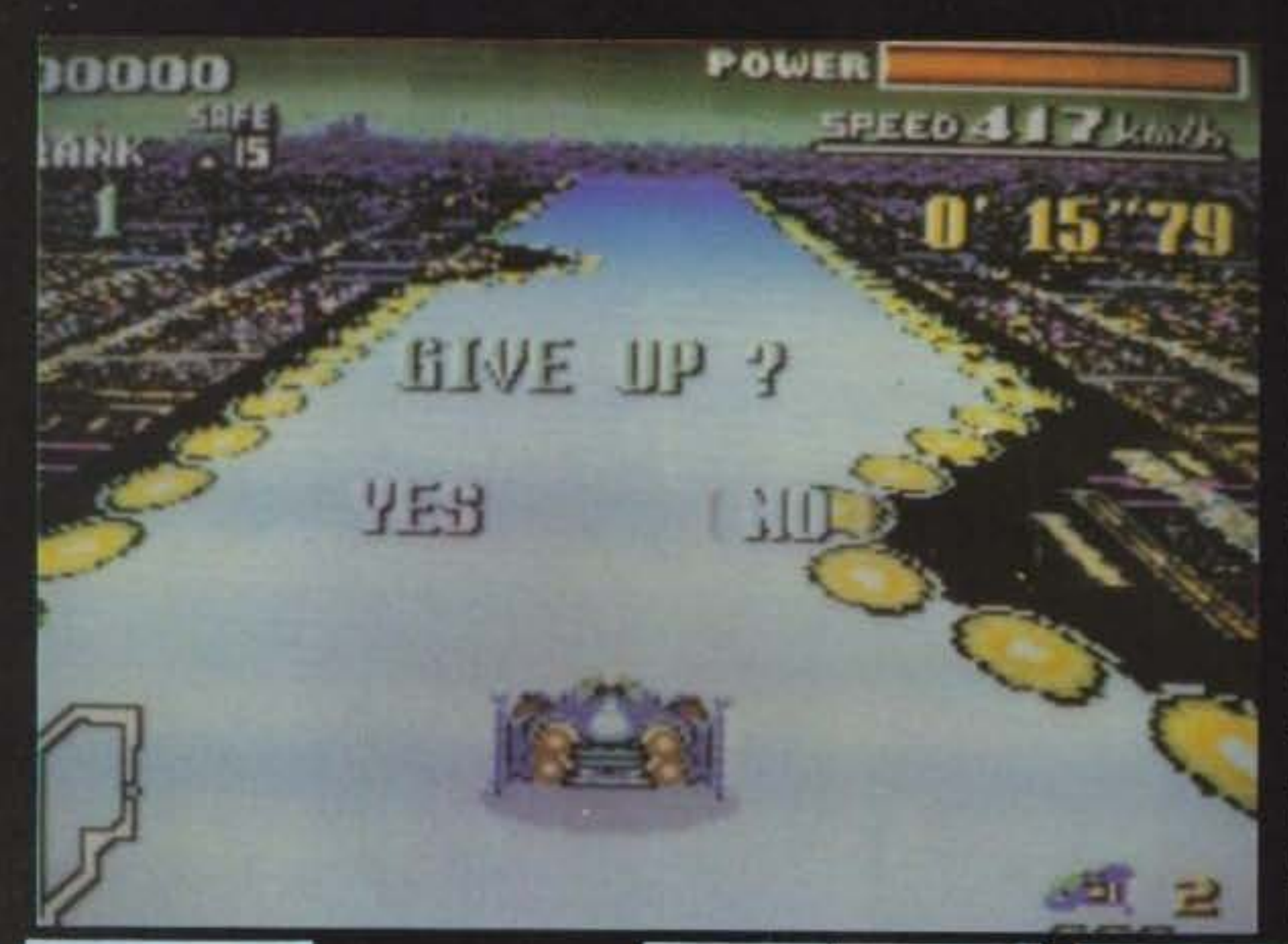

gnato immediatamente al giocatore una carica per un turbo (alla Ivan coso Ironman, la nitro) che può essere utilizzata immediatamente o tenuta da parte per eventuali passaggi ultraveloci, purtroppo però ne potete tenere solo tre e non da circuito a circuito.

Ultima cosa, tutte le piste sono sospese ad altezze non indifferenti: infatti se per caso vi venisse in mente di oltrepassarne i bordi grazie ad un trampolino (stando "a terra" non è possibile farlo per via dei cordoli) vi trovereste immediatamente "un pezzo qui e un pezzo là", ovvero il vostro veicolo sarà esploso e voi... beh. indovinate.

Ad ogni modo, il fuoriuscire dal circuito non è l'unico metodo per far saltare il mezzo: questo infatti ha una sua quantità ben definita di energia che può essere ri-

ino ad ora, l'unico modo per rendere quasi-completamente interattivo un circuito automobilistico (ovvero andare dove si vuole, anche contro mano) è stato quello di realizzare il circuito stesso con dei poligoni. Questo però ha significato spesso una certa lentezza

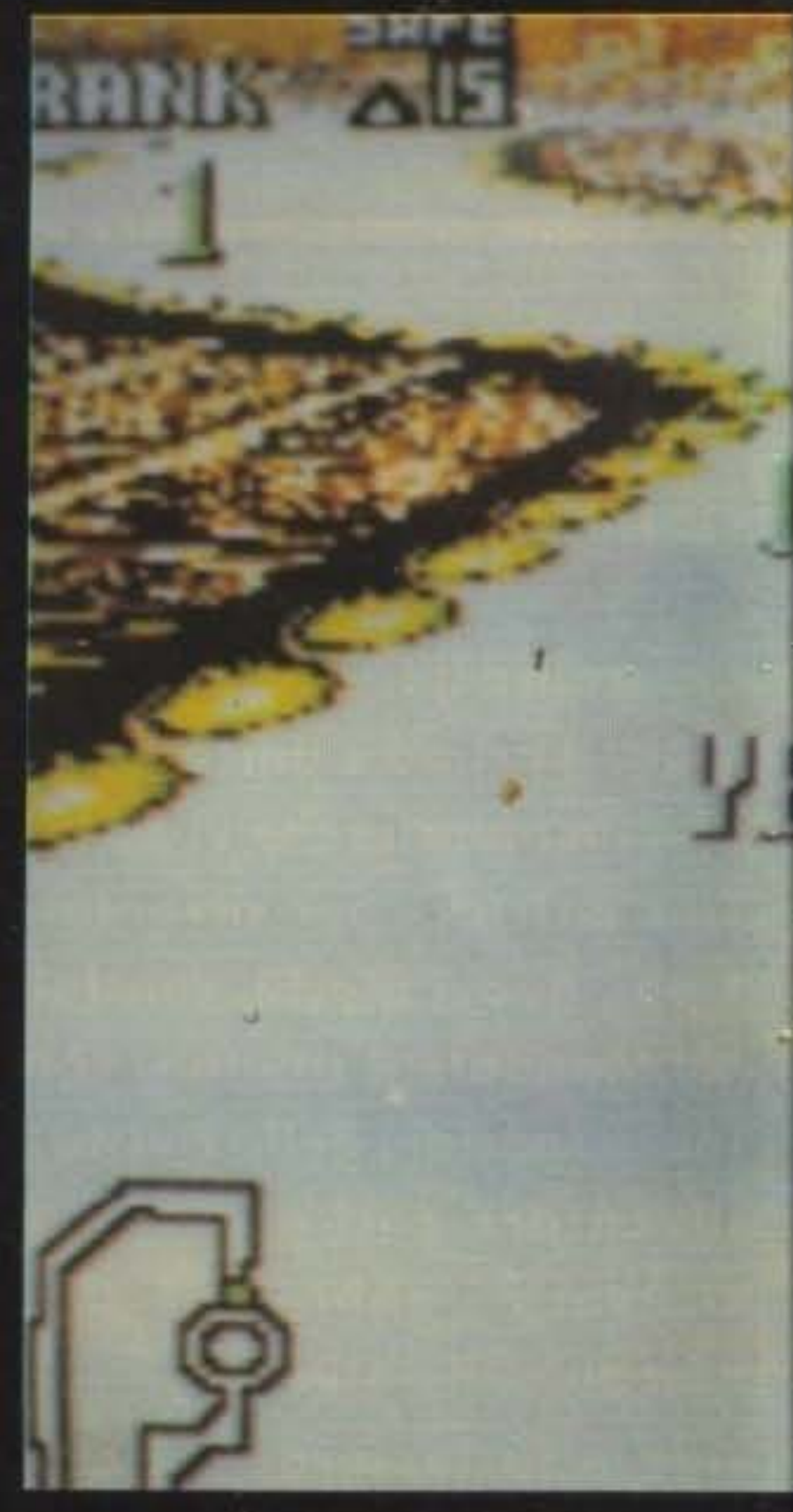

di gioco, ma ecco la soluzione: una pista in bitmap e un chip per la rotazione e lo zoom degli sprites!

Eh si, miei cari, avete letto bene. Ma passiamo al succo: F - Zero è in pratica uno pseudo-simulatore automobilistico futuribile ambientato in quindici percorsi diversi suddivisi in tre leghe di crescente difficoltà, ovvero Knight (Cavaliere la più facile), Queen (Regina) e King (Re — la più difficile).

Per affrontare questi quindici tracciati avrete a disposizione uno tra quattro veicoli a cuscino d'aria disponibili, ognuno con le loro caratteristiche di accelerazione, velocità e manovrabilità. Qualsiasi mezzo voi sceglierete, gli altri tre verranno presi "in prestito" dal computer e fungeranno da avversari principali durante le gare assieme a un nutrito numero di veicoli anonimi, generalmente lenti e goffi, che rappresentano gli altri concorrenti.

Lo scopo naturalmente è quello di piazzarsi il meglio possibile (magari anche primo) in ogni prova per guadagnare così punti in base alle prestazioni, punti che poi determineranno il vincitore della lega.

Per tenere maggiormente fede all'ambientazione fantascientifica, nel gioco sono stati inseriti alcuni particolari non comuni, che vanno dai trampolini sparsi qui e là, "boost pad" alla STUN Runner, delle strane onde magnetiche che fanno rallentare, veri e propri precipizi da saltare, bivi, mine e potenti calamine che vi attrarranno verso i bordi senza contare che in un paio di circuiti c'è anche il vento che vi spinge di lato.

Parlando di boost pad, c'è da dire però che è possibile surrogarne l'effetto: per ogni giro portato a termine viene asse-

80/100 TGM TX 029:03/91 http://www.oldgamesitalia.net/

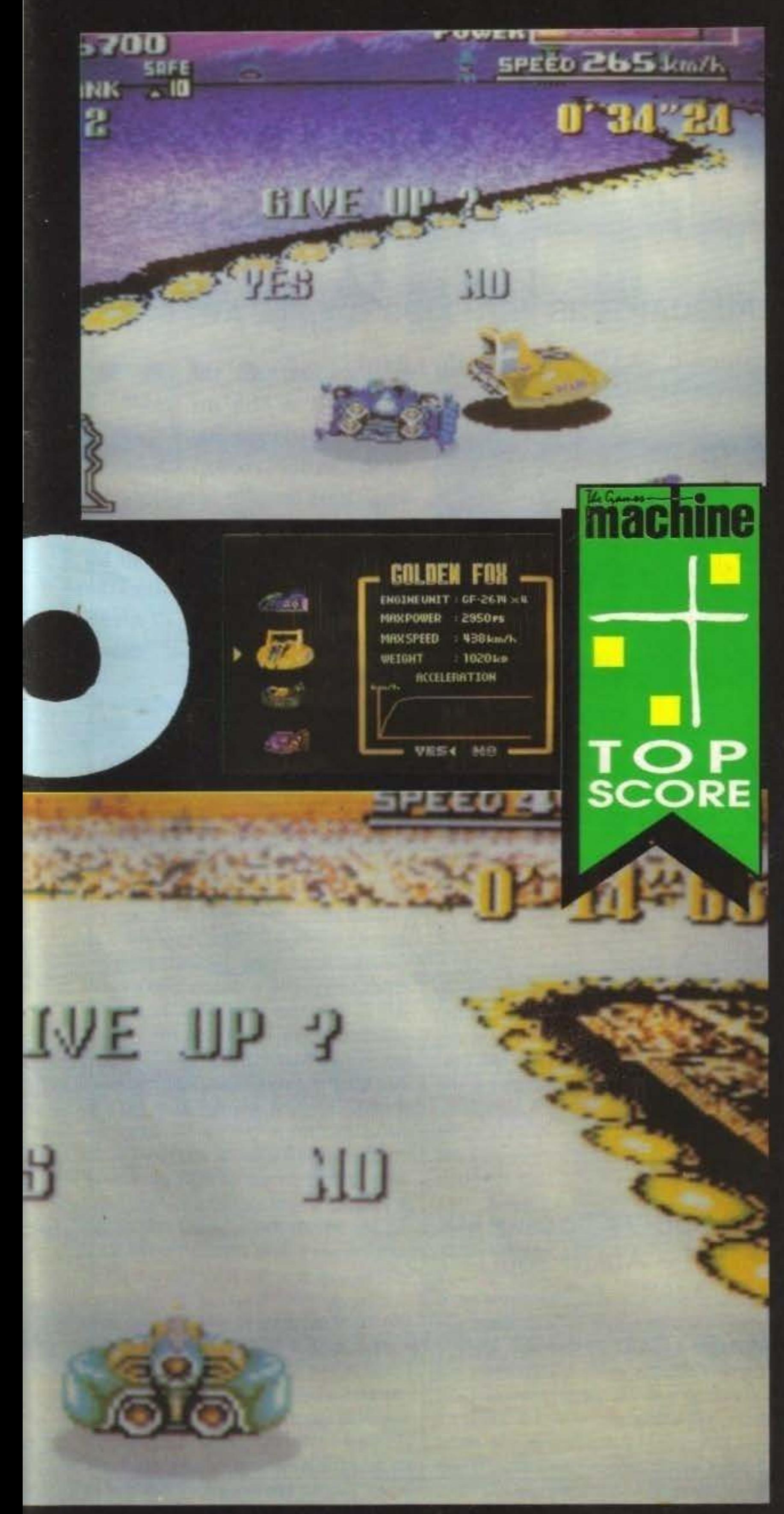

## **Review**

dotta con spintoni, urti e passeggiate sui cordoli nonché sulle mine. Fortunatamente però in ogni circuito c'è un tratto di strada che funge da "box" accessibile però anche in corsa, ovvero basta passare su alcune righe di energia che appare la classica "astronave madre" che ci fa il rifornimento fintanto che stiamo appunto sulle righe.

Se per uno sfortunato caso doveste esplodere, niente paura: avete a disposizione una limitata scorta di (uhm, vediamo, li ho già chiamati veicoli, mezzi, carriole no, non mi piace, caffettiere neanche, vabbè, opto per) hovercar che vi permetteranno di riprovare il circuito e magari di dimostrare quanto valete. Grazie poi alla batteria tampone presente nella cartuccia è possibile salvare le migliori venti prestazioni per ogni circuito, così oltre alle spacconate potrete aggiungere le prove.

M.A.

Ehp!... Ehp!... Ehp!... Sono senza fiato! Uff, ragazzi, F-Zero è veramente qualcosa di incredibile. Pensavo di averle viste tutte, bubbles, poligoni, sprites, robaccia varia e chi sa cosa altro: niente però batte l'impatto che ha avuto questa tecnica. Ok, ok, non ci sono edifici, cartelli e/o alberi che schizzano di fianco per dare l'effetto di velocità. E allora? Vi posso tranquillamente dire che non c'è bisogno di dare l'illusione di movimento veloce, perché il movimento veloce c'è già. Gli sprites che rappresentano il circuito ruotano, si ingrandiscono e si rimpiccioliscono a una velocità entusiasmante, se poi contiamo la quantità di colori e gli sprites delle auto che si muovono, beh, c'è da restarne secchi. Le colonne sonore infine sono realizzate molto bene, coinvolgenti ed entusiasmanti quanto basta per "gasarsi" a dovere". In conclusione, un gioco straordinario per una macchina che, strano ma vero, può fare di più. Imperdibile.

## Globale 98%

TGM TX 029:03/91 81/100 http://www.oldgamesitalia.net/

# SOFT&MNAN

## **THE SOFTWARE HEADQUARTERS FOR "KIDS" OF ALL AGES**

Via Amatrice n.24 {Parallela Viale Libia) Tel. 8389183

## **VIDEOGAMES**  & **ACCESSORI**

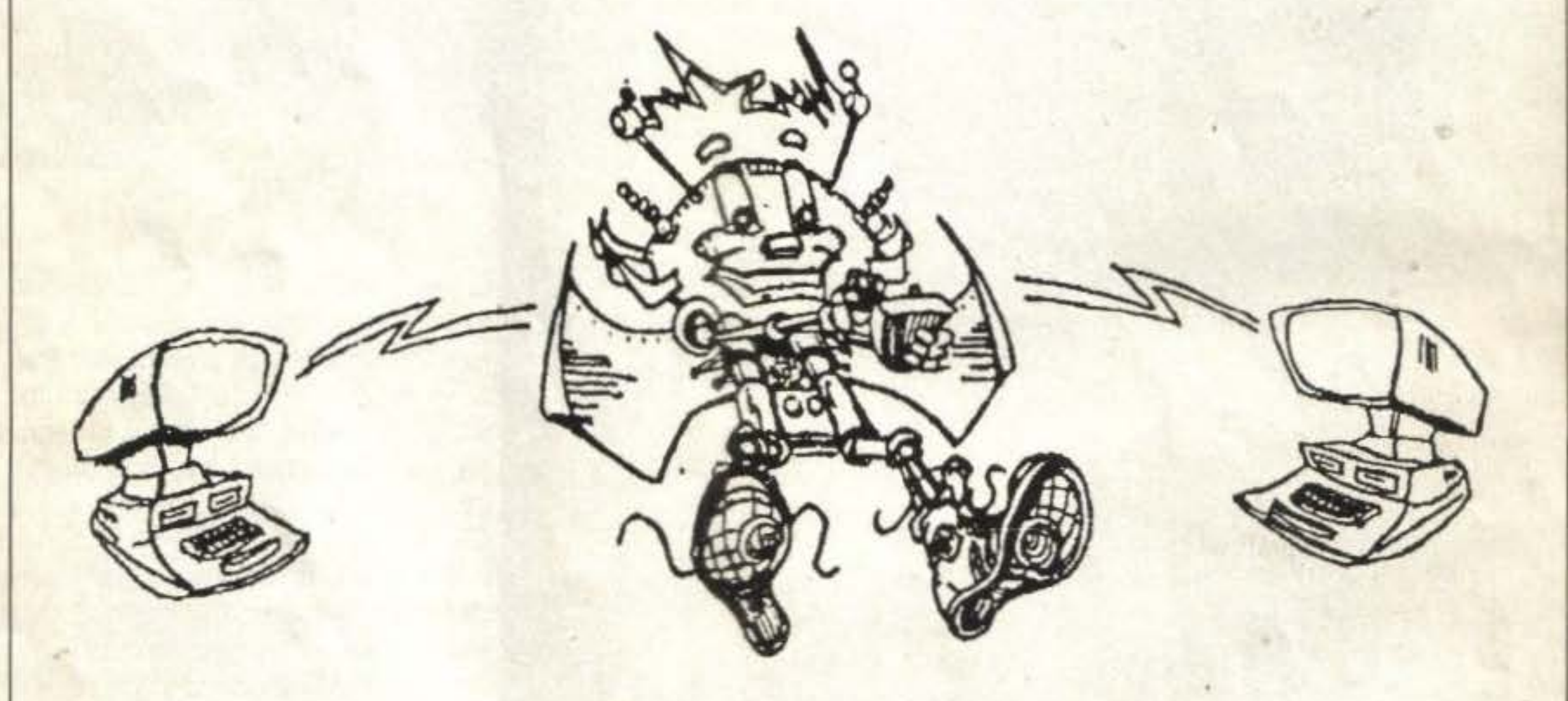

## **VIDEOGAMES ORIGINALI PER**

COMMODORE 64 - AMIGA ATARI ST - ATARI 2600 - PC MSX - ECC ...

## JOYSTICK - MOUSE - DISCHI - CAVETTERIA - ECC ... **HARDWARE**

http://www.oldgamesitalia.net/ and http://www.oldgamesitalia.net/

•

,

I

La galassia è sempre stata oggetto di conquista da patte di imperi, conqustatori, fanatici, ecc. ma, a differenza dei cartoni animati giapponesi (che io adoro), nel nuovo gioco dell'Accolade, a combattere i cattivi non c'è il solito robot che quando è in difficoltà usa la sua super arma e risolve tutto, ma sette piloti che hanno giurato di difendere lo spazio da attacchi da parte di eventuali invasori. Il cattivo della situazione è rappresentato dall'impero di Ur-quan composto da una flotta di sette astronavi, le quali cercheranno di distruggere chiunque tenti di ostacolare i loro piani di conquista. Dopo aver scelto per chi combatte- ser, in una vere (per l'impero di Ur-quan oppure con loce con misl'alleanza delle stelle libere), vi verrà mes- sili a ricerca sa a disposizione una scelta tra diverse automatica. astronavi, ognuna con le sue caratteristi- Potete sceglieche, i suoi punti deboli e il proprio acerri- re tra tre divermo nemico. Ci sono astronavi veloci e ma- si tipi di gionovrabili ma con una scarsa potenta di chi: Pratica. fuòco, altre grosse, lenie ma con una po- dove potete tenza tale che la metà basta e avanza. Inol- anche allenartre tutte le astronavi hanno la loro partico- vi a distruggelarità speciale, la Vux per esempio oltre ad re un'astronave uguale alla vostra; Melee, avere un potentissimo laser, lancia dei pic- una specie di sfida sette contro sette dove coli parassiti verdi che si appiccicano si comabatte uno alla volta, l'astronave sull'astronave avversaria e ne limitano i che vince resta in gioco e quella distrutta movimenti; oppure la Syrene che è coman- viene invece rimpiazzata da una diversa. data da una splendida donna che attira a sé | La flotta che viene annientata per prima l'equipaggio dell'avversario; o anche la perde. L'ultimo tipo di gioco, il Full Ga-Mmrnmhrm che può trasformarsi da me, vi mette a disposizione diversi scenari,

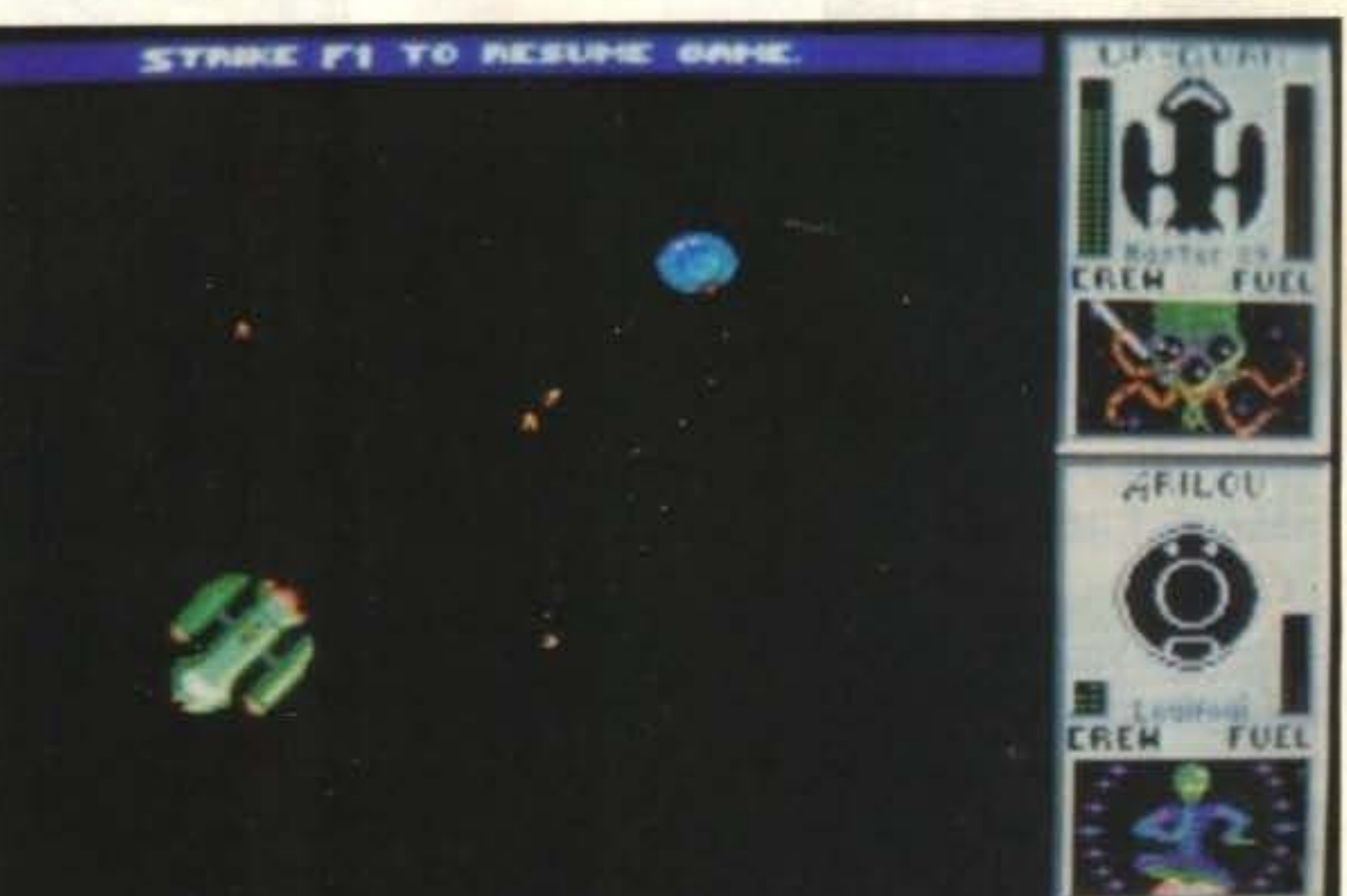

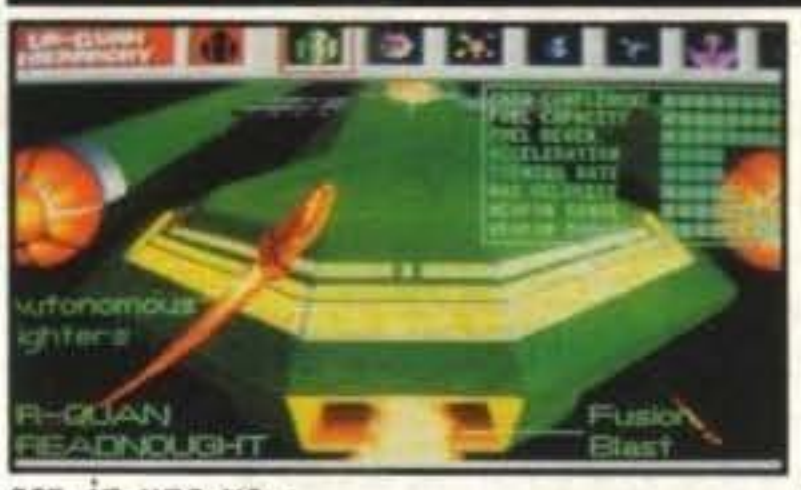

**PDAT** 

a dei momenti di azione.

http://www.oldgamesitalia.net/

#### **ACCOLADE PER PC** L. 59.000

tar Control ricorda un po' la trama di un vecchio film di fantasc ienza, dove sette piloti si alleano contro un impero che ha come unico scopo quello di conquistare l'universo (il film in questione si intitola "I magnifici sette dello spazio").

> Star control è identico in tutto e per tutto alla versione PC (vedi TGM numero 27), falla eccezione per il sonoro che è stato naturalmente migliorato. Sarebbe un grave errore lasciarselo sfuggire per cui correte a comprarlo.

## Globale 91%

TGM TY 020:02/01 82/100

http://www.oldgamesitalia.net/

## *Up* **date**

EK  $\begin{pmatrix} 0 \end{pmatrix}$  $\bullet$ 

> Le opzioni a disposizione del giocatore sono davvero molte infatti oltre a quelle già descritte, potete scegliere il modo due giocatori (uno contro l'altro), ridefinire la tastiera (che sostituisce il joystick in maniera superlativa) e cambiare gli scenari di gioco nel modo Full Game.

un'astronave lenta ma con un potente la- e vi offre una simulazione strategica unita

Fabio Massa

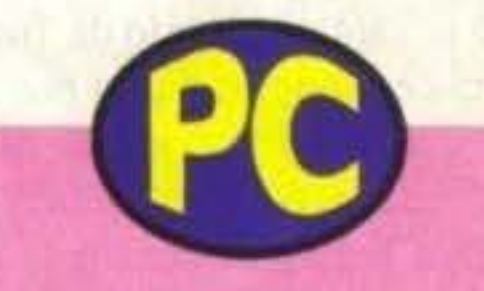

#### **RAINBOW ARTS PER AMIGA L. 29.000**

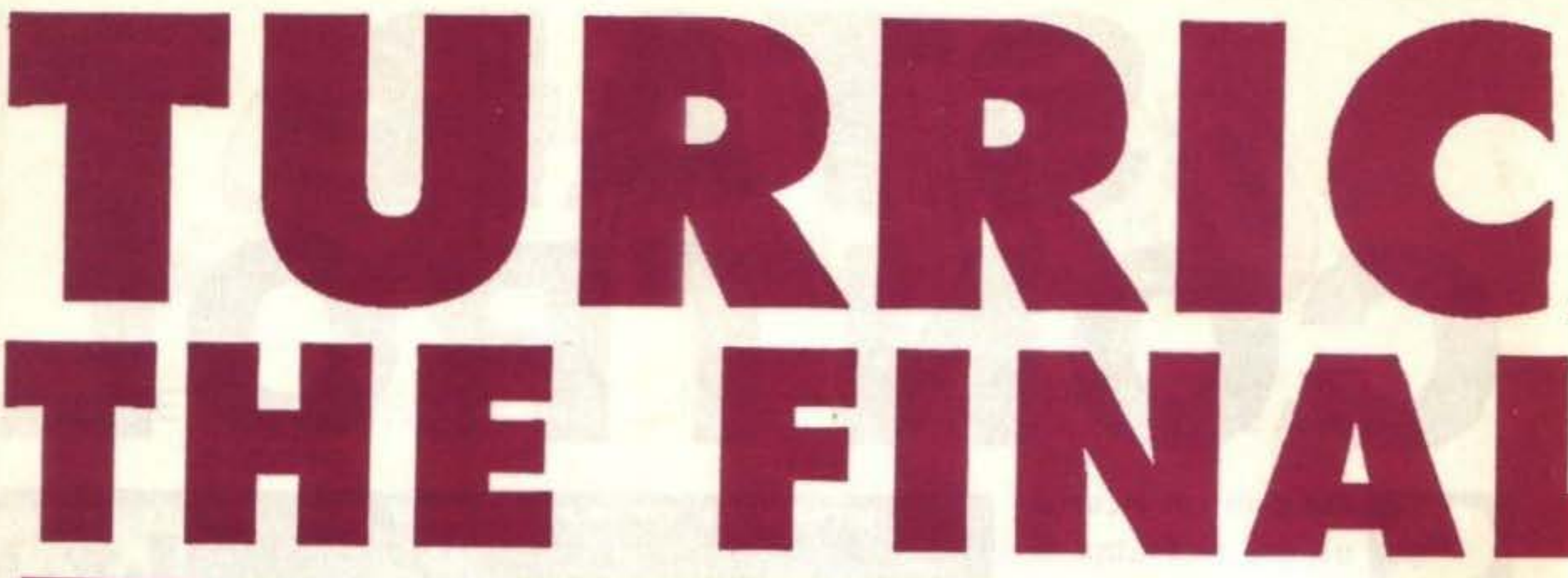

•

el precedente capitolo della serie di Turrican, il nostro eroe aveva

faticato le classiche sette camice per poter sconfiggere Morgul, lo strano essere a tre facce che con il suo esercito dominava quasi-incontrastato sul pianeta natio del protagonista. Ma si sa, un eroe vero non smette mai di combattere ed eccolo di nuovo impegnato in una faticosissima avventu**ra ...** 

Molto lontano dagli avvenimenti del primo Turrican, per essere precisi sul pianeta Landorin, le cose non vanno proprio bene: una razza di macchine mutanti si è impadronita della superficie del pianeta e gli abitanti originali sono stati costretti a rifugiarsi in profondità per evitare di ve· nire sterminati. Prima di rilirarsi però riuscirono a lanciare un messaggio radio nello spazio e guarda caso questo messaggio fu captato proprio da Turrican... Indovinate a questo punto che cosa succede? Già, voi impersonate di nuovo il protagonista e dovrete aiutarlo nella sua disperata battaglia contro le bestiacce che infestano Landorin. Attenzione però: queste macchine mutanti sono di gran lunga più forti della marmaglia di Morgul, per cui non sarà poi cosl facile venirne a capo. Fortunatamente però durante i festeggiamenti per la prima vittoria di Turrican la popolazione gli ha regalato rutta una serie di armi nuove e gli ha potenziato quelle che aveva A questo proposito circola un simpatico aneddoto, ov-

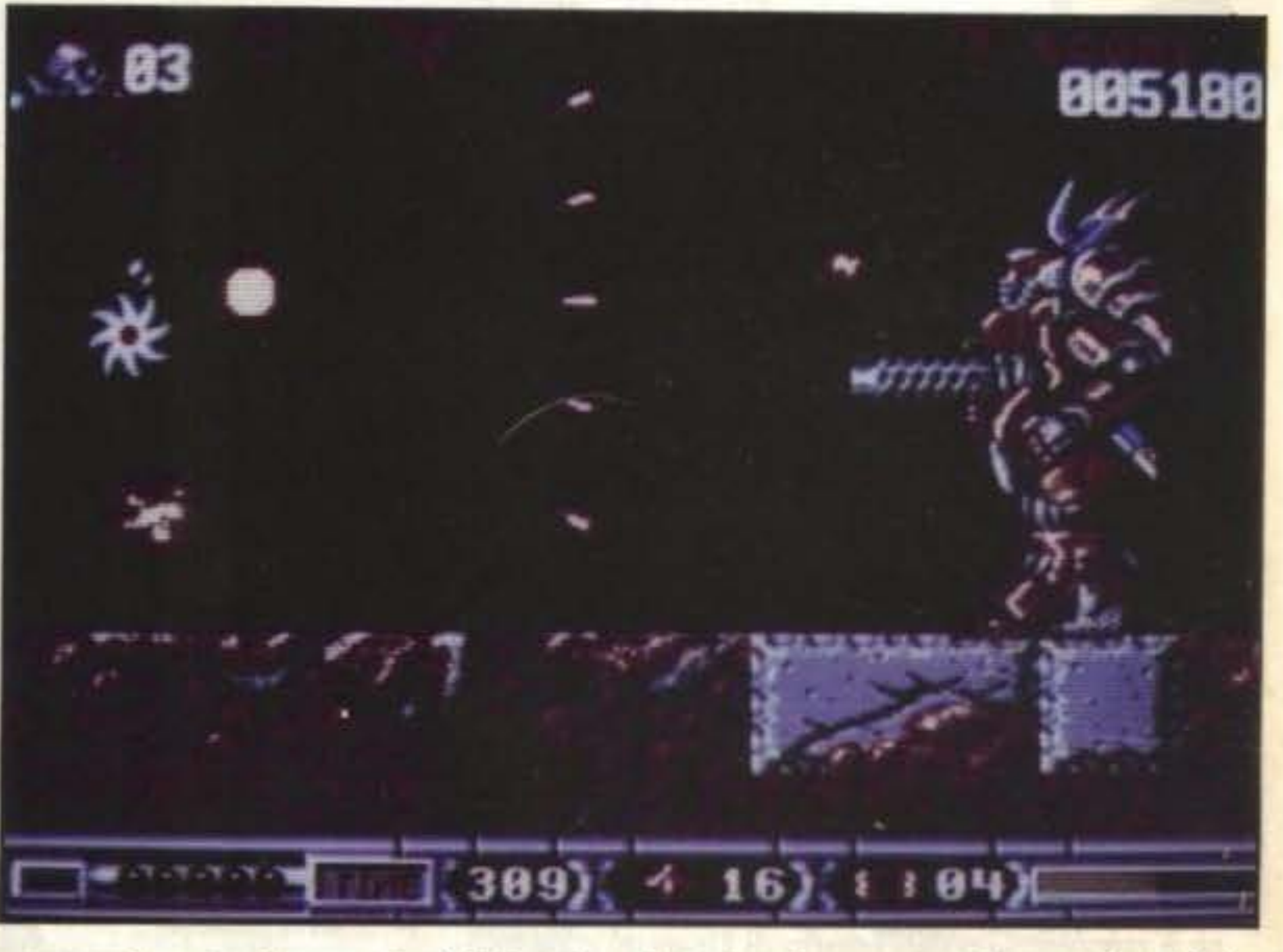

84/100 TGM TX 029:03/91 http://www.oldgamesitalia.net/

L'ultimo, e più incisivo, cambiamento è però quello di aver soppresso la sezione con il jetpack: ora ci sono tre quadri di shoot'em-up orizzontale, ognuno con una caratteristica: il primo ha un sacco di parallasse, il secondo si muove in tutte le

vero sembra che al momento di ritirare le *armi* Mr. T. abbia esclamato alterato "ma se avevate rutto questo ben di Dio, perché non lo avete accoppato voi Morgul che io ero tranquillo a casa a guardarmi Twin Pigs?" e, successivamente, abbia riempito di laserate la gente tutta intorno. Trama stupida a parte, c'è da dire che Turrican 2 è davvero MOLTO simile all'originale, ovvero è sempre il solito spara-spara misto a platform-game di tipo fantaseentifico vario e vasto. Senz'altro però questo non va a suo discapito, anche perché le variazioni incluse in questo seguito sono poche ma efficaci. Cominciamo innanzitutto dall 'armamento: il vecchio fascio di energia rotante è stato sostituito da una maxiraffica di proiettili triangolari che "puliscono anche negli angoli", ovvero possono colpire praticamente dappertutto e nop in poche posizioni come il laser; secondo, niente più granate da tirare via tastiera e

le mine si posano solo quando si è in versione giroscopio; terzo, i giroscopi in questione sono infiniti; quarto, è stata introdotta una nuova maxi-smart-bomb modello "berzerk" (Turrican si trasforma in pallina, rimbalza per tutto lo schermo e spara ogni genere di proiettili ad una velocità impressionante"; quinto, sono state "revisionate" le armi principali, ovvero è rimasto lo sparo a rosa. il laser si può potenziare fino a trasformarlo in un maxiproiettile e compare anche un nuovo gadget, il laser riflettente, ovvero sparate una serie di sferette di media grandezza che quando colpiscono qualcosa di solido si dividono e vanno dappertutto rimbalzando qua e là.

http://www.oldgamesitalia.net/

## **Review**

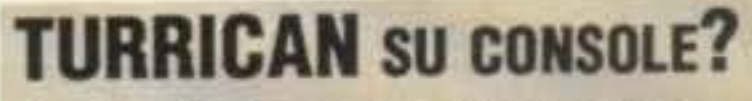

Avete letto bene, anzi benissimo. Proprio in questi giorni è in corso la conversione per (tenetevi forte!) Megadrive, Gameboy, Master System e PC Engine. Non è fantastico?

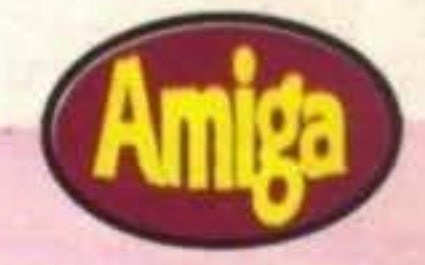

ovvero il parlato digitalizzato "alla Salamander" quando raccogliete un bonus ("pauer ap", "leiser", "scild"...).

> TGM TX 029:03/91 85/100 http://www.oldgamesitalia.net/

WOWI Sono (e lo devo ammettere) un grande fan di Turrican e questa ulteriore fatica di Mr. Trenz è veramente un toccasana. Tutta la furibonda azione originale è stata inclu· sa, con nuovi tocchi di classe come il droide del primo livello che si può "irridere" salendogli sul fucile e spa· randogli negli occhi. I livelli sono molto particolareggiati, soprattutto l'ultimo che si rifà ad alien, con di· vertenti caratterizzazioni e intermezzi (nel secondo c'è una serie di salti troppo alti che però potrete fare se saltate quando tira il vento). Simpatici i droidi che riparano l'astronave nel terzo livello, altrettanto l'astronave di Katakis che se colpita rilascia un bonus misterioso il quale a sua volta fa apparire uno striscione (guardate le foto). Ad ogni modo, non posso che consigliare calda· mente questo gioco, aggiungendo un bel "Rainbow Arts, continua cosll".

## **Globale 97o/o**

## **NO A TURRICAN lii!**

Non fraintendete, non siamo noi a dirlo, ma Mr. Trenz in persona. La sua prossima realizzazione infatti sarà un prodotto che includerà anche della strategia, in netto contrasto con cose tipo Turrican dove il cervello si usa ben poco. Ancora non si sa niente di questo nuovo progetto, ma state sicuri che TGM sarà la prima ad informarvi.

•

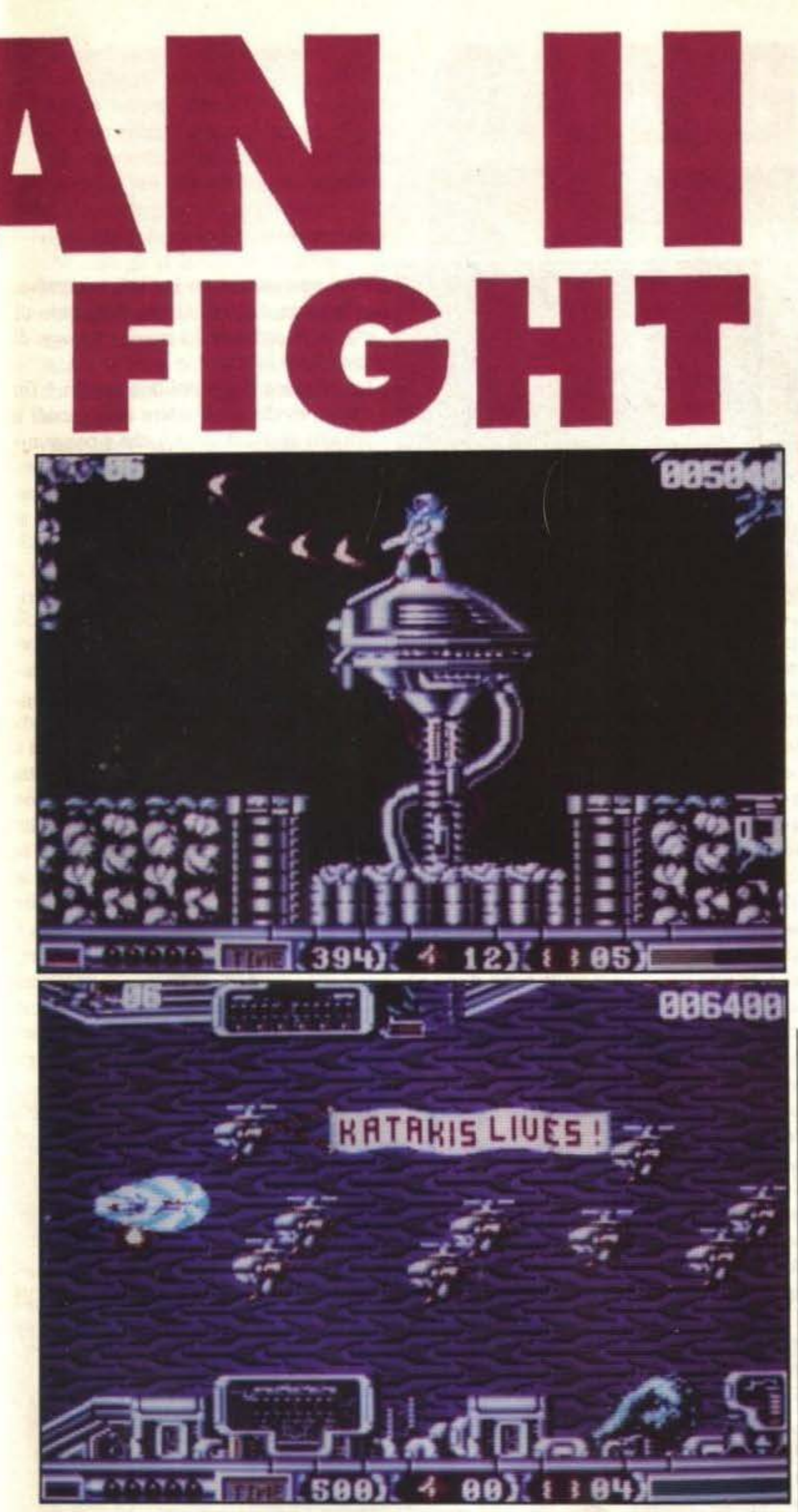

dro di Thunderforce III) e il terzo offre ico. accelerazioni paurose e una copia quasi Dimenticavo: se avete l'espansione di perfetta di un quadro di Aero Blaser, con memoria noterete un'ulteriore aggiunta,

direzioni (un po' come il penultimo qua- tanto di nemico di fine livello quasi iden-

## **GAME ARTS (SIERRA ON UNEJ PER PC** L. 59.000

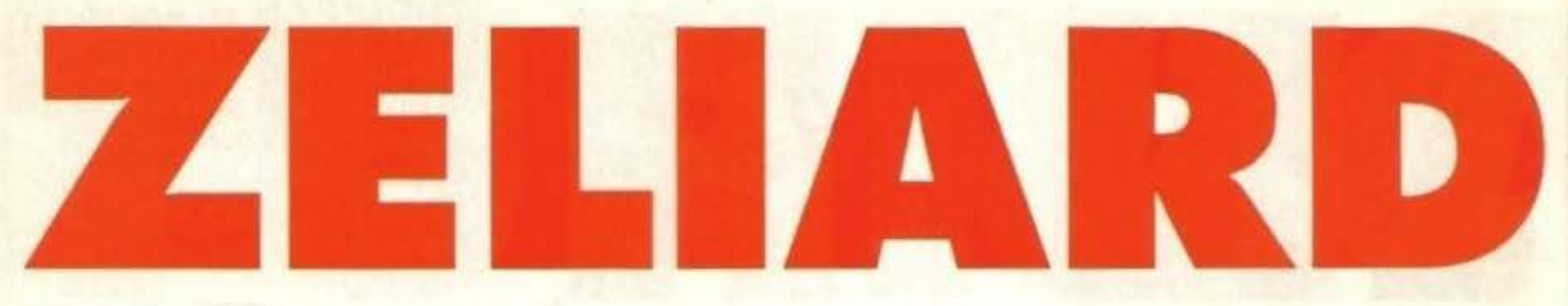

ricordate dei due Thexder e di Sorcerian, prodotti più o

meno recentemente dai giapponesi della Game Arts? Benissimo, questo Zeliard è la loro ultima fatica!

Come al solito le cose andavano fin trop- ne, come al solito, è facilissima: siete arpo bene: il re Felishika regnava felice- mati di una misera spada per apprendisti mente (visto il nome), la bellissima prin- e i sotterranei sono collegati tra loro da cipessa Felicia se la spassava felicemente uno strano groviglio di porte. Come se (visto il nome), al regno di Felishika non non bastasse, i cristalli sono guardati a mancava mai la felicità (visto il nome), vista da delle creaturine supervitaminizecc. Così non si poteva proprio andare zate che possiamo benissimo indicare avanti. Per fortuna saltò fuori il solito con l'originalissimo nome di "mostri di guastafeste, per l'occasione un demone fine livello". E Il termine non è certo carimasto imprigionato per duemila lun- suale: infatti, salvo casi particolari, queghissimi anni, e trasformò in pietra l'in- sti mostri apparirebbero ogni due labirinnocente principessa. La reazione del re ti e starebbero a guardia, oltre che del non si fece attendere: lacrime su lacrime, cristallo, anche della città successiva. una vera fontana. Ma ecco che arriva il Già, perché voi all'inizio vi trovate prosolito salvatore del mondo, in questo ca- prio nella città reale e precisamente daso condotto da uno spirito benigno sul vanti al castello: al suo interno il re vi luogo del misfatto. Zeliard è il suo nome, aspetta per offrirvi mille pezzi d'oro per coraggioso è il suo cuore, forte è il suo utili per cominciare l'avventura. Ovviabraccio, affilato è il suo brando (e magari mente il castello appare solo nella città scemo è il suo cervello). Tutto a posto, di partenza, ma ci sono anche altre abitadunque: il nostro eroe accetta di buon grado la missione e si appresta a partire. quand'ecco che, all'improvviso, appare il cattivissimo demone (che poi si chiama Jashiin). Naturalmente si arriva subito al dunque: Jashiin minaccia di distruggere seduta Stante il povero Zeliard, ma poi ci ripensa e gli regala qualche ora di vita in più, giusto per divenirsi alle sue spalle.

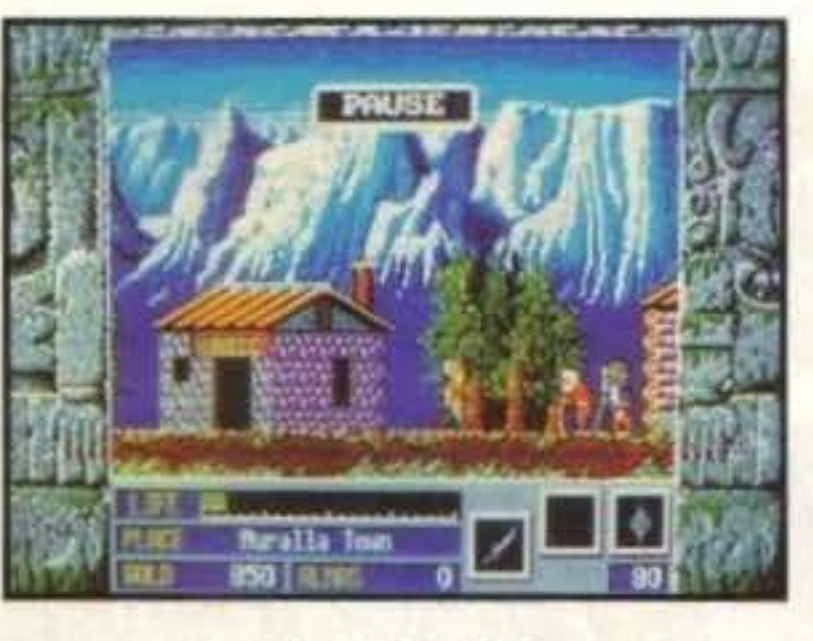

zioni comuni a tutte le città successive: la bottega dell'armaiolo, il negozio di magie, la capanna del saggio, il luogo di risloro e la banca.

La funzione dei primi due negozi è fin troppo evidente: vendere armi, scudi e pozioni varie. Il bello è che i pezzi migliori si trovano solo nelle città più avanzate (e a prezzi sempre più alti). La capanna del saggio è l'unico posto dove si può salvare la posizione o salire di livello (e quindi guadagnare energia vitale e imparare magie), mentre il luogo di ristoro è utile per rimettersi in sesio. Da notare che quest'ultimo non ha una forma fissa (ad esempio nella città di partenza è una chiesa, completamente gratuita; nella seconda invece è una locanda a pagamento). La funzione della banca è invece nota, ma può destare qualche dubbio la sua presenza visto che non vengono certo pagati gli interessi: il fatto è che quando morite venite riportato in vita ma dovete pagare metà dei beni in vostra mano. Con questo non voglio dire che dobbiate lasciare tutto in banca e giocare alla cavolo che tanto si viene resuscitati: prima di tutto quando si ritorna a vivere ci si ritrova dal saggio del primo livello; in secondo luogo per beni si intendono non solo i soldi, ma anche gli

E cosl, grazie a questa triplice serie di circostanze favorevoli, il mondo dei videogiochi è ancora più ricco (di un gioco. appunto).

Il vostro compito è quello di avventurarvi per i 18 sotterranei (anzi 19 se contiamo anche ìl livello finale che, in uno sforzo di originalità, si chiama proprio "Fainal") e trovare i nove cristalli necessari per rispedire indietro da dove è venuto il demone rompitasche. La missio-

86/100 TGM TX 029:03/91 http://www.oldgamesitalia.net/

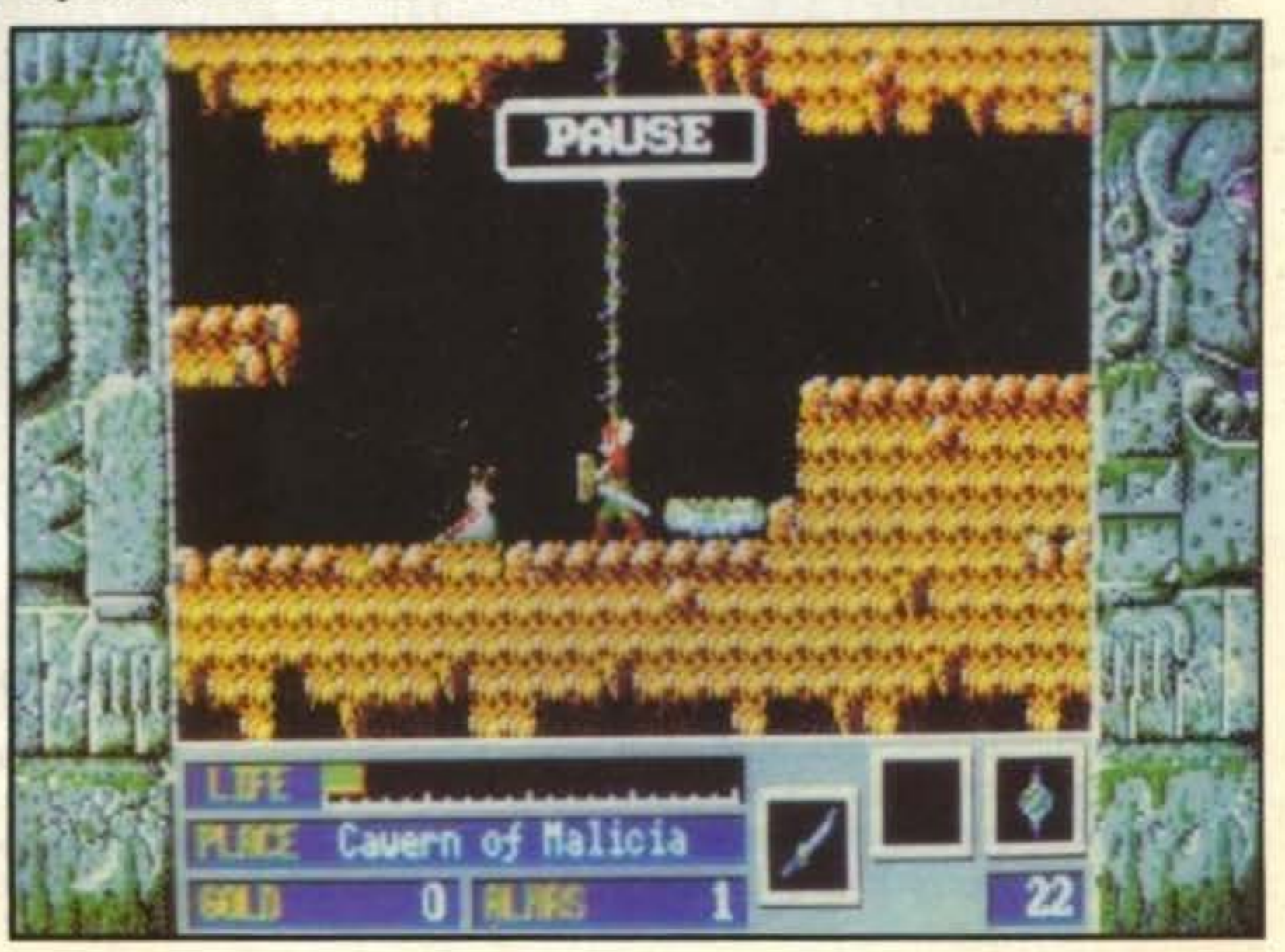

"almas", cioè i bottini strappati ai nemici uccisi lungo la strada (e convertibili in den aro sonante solo alla banca). Del resto i sotterranei sono strutturati in modo tale da rendervi difficoltosa l'avanzata ma molto più facile il ritorno: per arrivare alla porta che collega a un nuovo labirinto che collega al labirinto precedente, che collega al labirinto di prima... che collega alla nuova città bisogna, spesso volentieri, seguire una strada fissa, mentre per tornare indietro quasi qualsiasi strada va bene, perché tanto le mappe sono "a rotazione" e gli estremi coincidono.

Aspettatevi un lungo viaggio. dcl resto anche solo topi, lumache, rospi e pipistrelli ce l'hanno con voi, figuratevi i de-<br>moni.

Ultime parole dedicate alla... configurazione: 512K RAM. grafica COA, EGA (640x200 16 colori malamente retinata, da evitare) e VGA (320x200 16 colori su 64) e sonoro standard, AdLib o Roland.

sono sempre stati spunto per i videogiochi: basti vedere Speedball, Future Basketball, Running Man e così via: poteva quindi esimersi il Master System dal proporne uno?

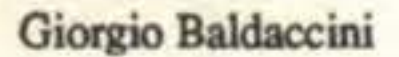

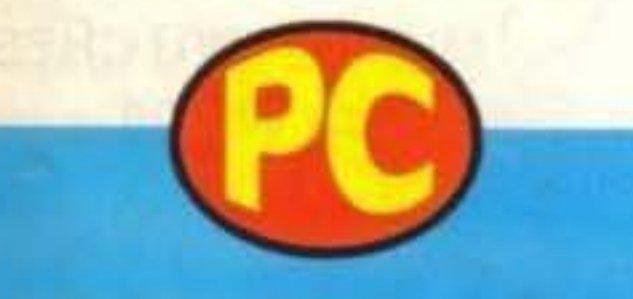

Non lasciatevi ingannare da quella orribile confezione su cui spicca un barbuto vichingo mal disegnato: le schermate del gioco sono in stile cartoni giapponesi, proprio come in Sorcerian e il programma è un interessante gioco di ruolo arcade. Il fatto che ci sia un labirinto di sotterranei in cui dovete trovare l'uscita non è niente di nuovo, ma se si tiene conto che oltre alle solite creature "tradizionali" ci sono pure i mostri di fine livello la faccenda cambia sicuramente in meglio. Se cercavate un RPG diverso dai soliti questo può fare per voi: la grafica VGA non è maie (OK, lo scroll è scattoso, ma in alcuni casi è pure parallattico), l'esplorazione ha il suo fascino e i mostroni offrono la loro bella sfida. La particolare struttura dei dungeon, però, rende lunghetta e un po' frustrante l'avanzata. Più che consigliabile.

# GAIN GROUND

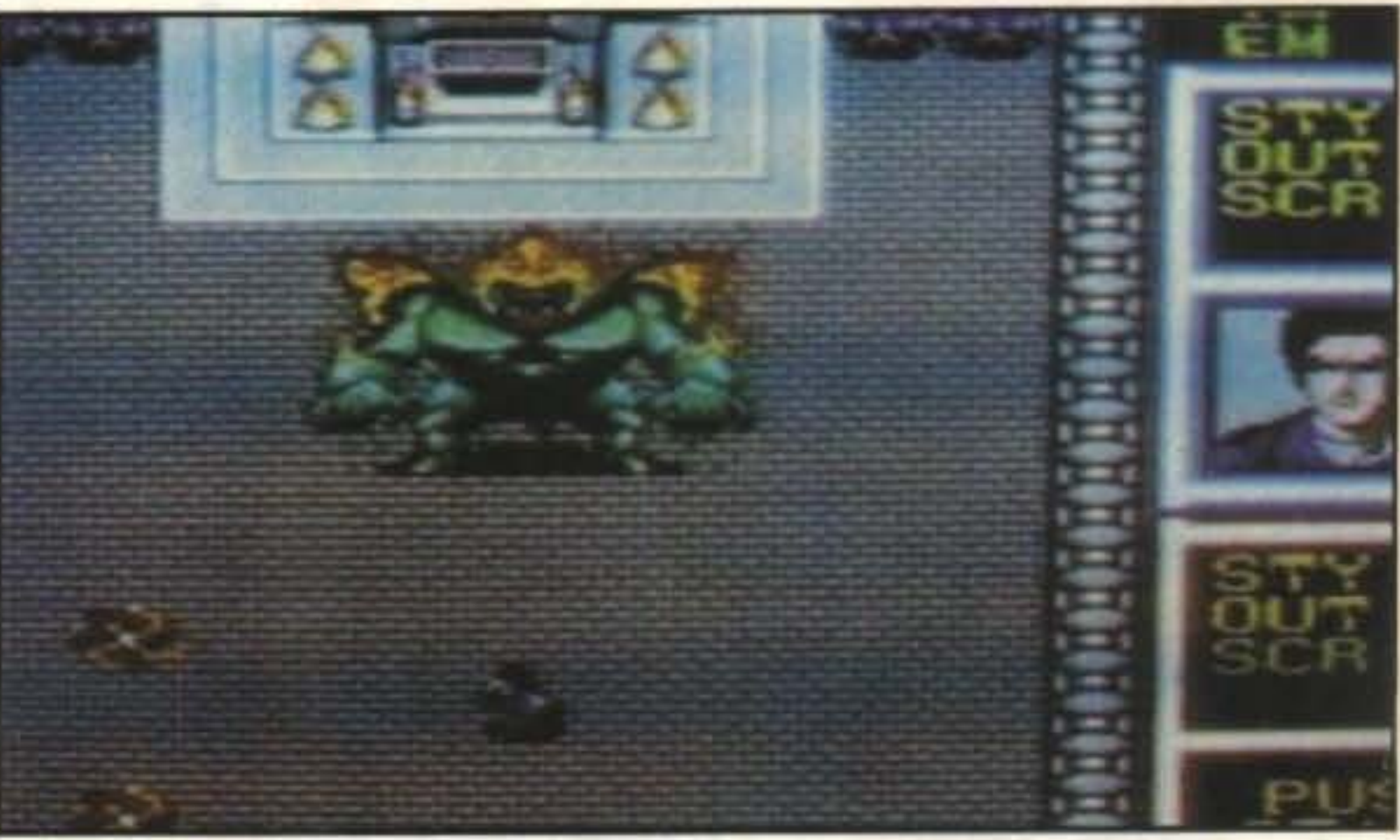

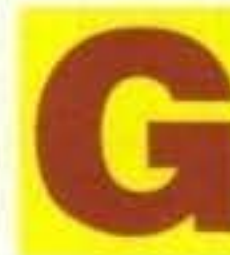

http://www.oldgamesitalia.net/

http://www.oldgamesitalia.net/

## **PER SEGA MASTER SYSTEM Review**

li sport futuristici

Senz'altro ci troviamo davanti a un tipico clone di Robotron 2084, il vecchissimo gioco della Williams, e non so dirvi se sono contento o depresso. Senza dubbio l'originale era un gran gioco, Al SUOI TEMPI PERO'! Rassegnatevi, penso che anche Smash TV non sia poi eccezionale (e c'è chi la pensa come me). Se vi piacciono i giochi di questo genere, fate pure, altrimenti...

> $\frac{1}{2}$ http://www.oldgamesitalia.net/

No, a quanto pare. Lo sport in questione però ricorda da vicino Robotron 2084: dei tizi in alcune arene piccole devono • ammazzare tutto ciò che si muove. Originalissimo, direi, ma che ce volete fà... Ad ogni modo, i comput er che controllavano lo svolgimento del gioco hanno subito un corto circuito e sono andati tutti a quel paese. In quel preciso istante tutti i droidi contenuti nelle arene sono impazziti e hanno attaccato furiosamente tutti i concorrenti rimasti dentro. Ha hai Cosl imparano. Fine della recensione. No, scherzavo. Voi impersonate a turno le tre uniche persone che sono riuscite a scampare alle caffettiere impazzite, e dovete attraversare tutte le arene per potervi trarre in salvo, magari portando con voi tutti quelli rimasti prigionieri. Le prime tre persone a vostra disposizione (le prime tre perché liberando la gente potete anche utilizzarla successivamente) non sono certo il massimo della vita: un cavernicolo armato di lance, un tizio con un fucile che spara anche in due direzioni diverse e un tizio con pistola e granate. Fortunatamente però anche i nemici all'inizio non sooo proprio dei mostri e potrete fare pratica. Lungo la strada comunque potrete reperire tipi come ninja, individui armati di boomerang, nani versione fantasy, maghi e chi più ne ha più ne metta.

Il complesso "sportivo" (se vogliamo chiamarlo cosl) consta di cinque sezioni principali divisi in dieci sotto-schermi. Ogni volta che entrate in una delle sezioni principali avete la possibilità di decidere se entrare in una qualsiasi delle nove stanze normali o nella stanza del guardiano del settore. Una volta però sconfitto il guardiano non è possibile accedere di nuovo al settore, quindi è consigliabile ripulire le nove stanze normali per fare

scorta di "carne da cannone".

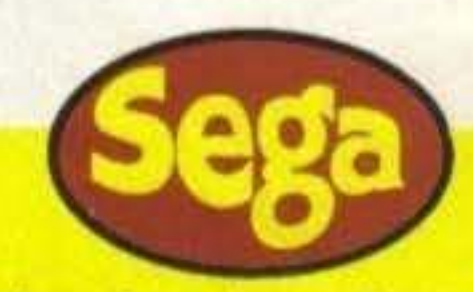

## **Globale 76o/o**

•

## Globale 81%

**• DITISITIRITIBIUIZITIOME •** http://www.oldgamesitalia.net/

http://www.oldgamesitalia.net/

## **ll!!Aftrft**

**FIGHTER** 6 MICRO-SWITCHES L. 11.900

# Senza rivali anche nel prezzo •

BLASTER 8 **SWITCHES** L. 17.900

 $\overline{a}$ 

•

I

#### **UBI SOFT PER AMIGA L 49.000**

•

alve, sono Pick'n Pile e con me vi divertirete a polverizzare tante piccole palle (escluse le vostre!). Vi va il programma? Volete saperne di più? Non dovete far altro che leggervi questa recensione!

Domandina per i più furbi: che fenomeno si sta sviluppando nel mondo dei computer più velocemente della turtles mania? Semplice, il boom dei puzzle game. Per questo genere di videogiochi è **veramente un momento d'oro; stanno**  uscendo una miriade di titoli come puzznic, loopz e plotting, solo per citarne alcuni.

L'idea di base di Pick'n pile non è il massimo dell'originalità: dovete infatti scambiare di posto tutte le biglie che vi vecranno date in modo da formare colonne con un solo tipo *di* palle, che cosl verranno polverizzate.

Apparentemente il tutto sembra facile ma non è cosl, altrimenti che razza di gioco da spremimeningi sarebbe? Infatti bisogna stare attenti al fatto che le sfere non restano in equilibrio una sull'altra ma devono essere sorrette da altre per non cadere.

Altra difficoltà non minore, anzi molto più pericolosa. è quella di arrivare alla fine e trovarsi con una biglia spaiata; se infatti continuate a far sparire le biglie a due a due senza vedere se nel totale sono pari o dispari, si può facilmente incorrere in errori di questo tipo che, ve lo assicuro, fanno veramente girare le... Beh penso di aver reso l'idea.

Anche le console portatili, che hanno avuto in questa stagione la loro consacrazione al grande pubblico, sono accompagnate quasi sempre da un puzzle game appunto per la longevità che i migliori programmi *di* questo genere possono offrire. Troviamo cosl tetris per il gameboy, colums per gamegear e klax per linx.

tempo limite in cui dovrete completare il tutto, accompagnato da un effetto tic tac veramente irritante, specie perché accellera quando il tempo sta per scadere e se la partita non è delle migliori quel diabolico rumore non aiuta certo a far ragionare con freddezza; ma, per fortuna, almeno l'effetto sonoro si può togliere.

Ora che vi ho raccontato le difficoltà di Pick'n pile, passo a mostrarvi ciò che può esservi utile per fare un risultato dignitoso o almeno non farvi venire l'esaurì-

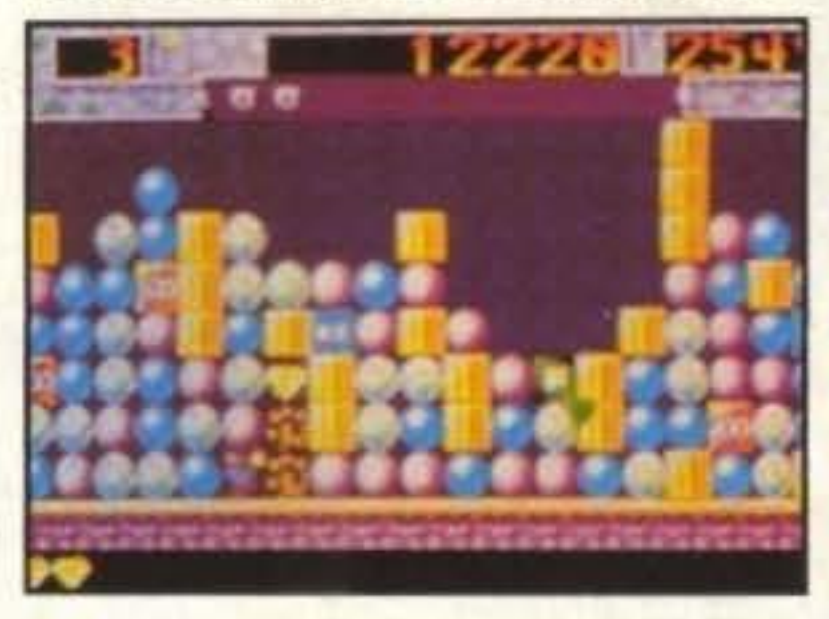

Ah , quasi dimenticavo! C'è anche un

http://www.oldgamesitalia.net/

Secondo me questo livello medio dei suoi giochi avvicina questa software house a quelle maggiori, come la Ocean. che alternano grandi capolavori a solenni fiaschi.

mento nervoso.

Durante il gioco, oltre alle biglie, sono presenti numerosi oggetti: i piìl utili per il vostro fine sono i cubi, elementi neutri in grado di rimanere in equilibrio sopra una sfera e molto efficaci nella costruzione di colonne elaborate.

> Gli effetti sonori si limitano al tic tac durante il gioco, che fortunatamente si può escludere, e ad una musichetta, che personalmente trovo molto bella nella sua semplicità, nello schermo dei titoli.

Vi sono *poi* i bmus, che possono essere moltiplicatori. che moltiplicano cioè il valore di una colonna, o numerici, cioè che assegnano un bonus fisso; entrambi vengono attivati se posti in una colonna che poi viene polverizzata.

Altri elementi affollano lo schema *di*  gioco come i vasi *di* fiori, in grado di distruggere ciò su cui cadono, meno le biglie, i teschi, che se toccano terra raddoppiano la velocità del timer, le fiammelle, che si moltiplicano rendendo difficili i movimenti ed infine te bombe che esplodono distruggendo tutto ciò che le circonda nel raggio di nove quadrati.

Come già detto prima, Pick'n pile non è il massimo della originalità ma è realizzato in modo più che dignitoso e, come ogni puz.zle game che si rispetti, dopo un po' di pratica acchiappa, anzi solo ac perché chiappa è troppo volgare.

Ora vorrei spezzare una lancia a favore della software bouse che ha fatto questo

## **Review**

gioco: la Ubi SofL

Questa software bouse è secondo me sottovalutata a causa dei suoi primi prodotti non troppo entusiasmanti, mentre ora sta producendo giochi sicuramente non eccezionali, ma tutti *di* discreto livello. E' questo il caso di Nigbl Hunter oppure di Sir Fred, che pur non essendo delle cime nel loro genere non sono affatto prodotti da disprezzare.

Dopo questo mio sfogo finale vi saluto e vi auguro buon ferragosto da parte *mia* e degli amici della neuro che sono venuti a prendermi!

Marco Del Bianco

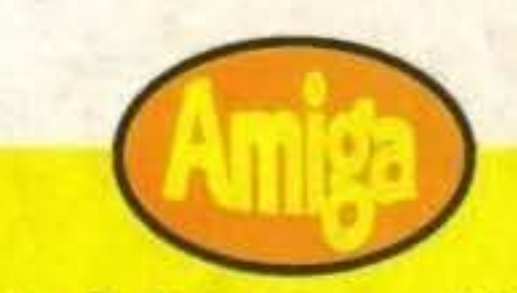

Pick'n pile è un buon prodotto che si distacca di poco dalla massa di puzzle game ma può piacere a chi non possegga già altri prodotti del genere.

In giochi come questo la grafica non è mai un fattore importante ma la giocabilità si e in questo il gioco si difende molto bene dai suoi concorrenti.

Tirando le somme Pick'n pile si infila in quella fascia di videogiochi discreti che potevano, con qualche aggiunta, ambire a punteggi migliori.

## **Globale 710/o**

- - - . . . . . . . . http://www.oldgamesitalia.net/

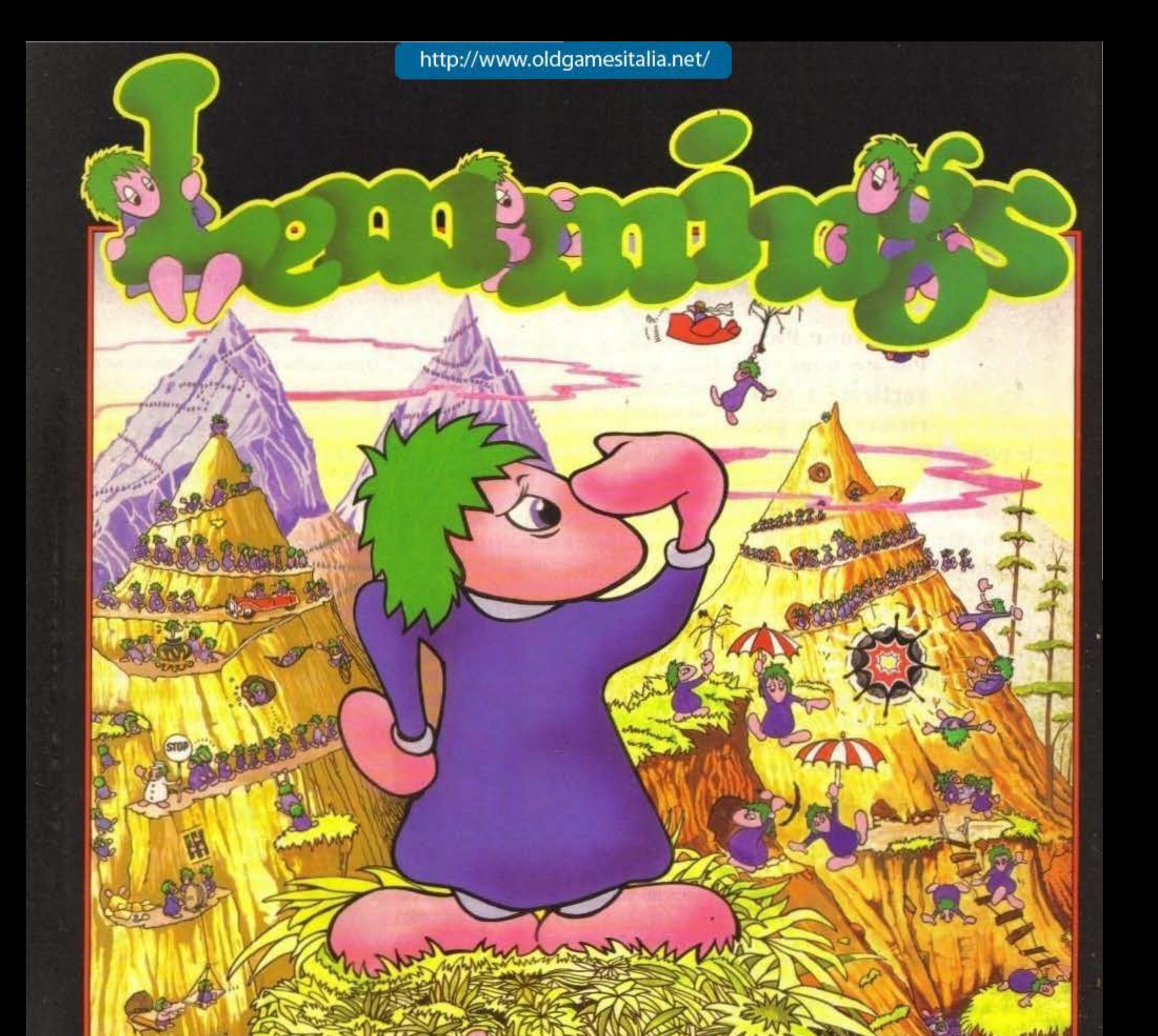

Salva questi simpatici roditori da più di 100 tranelli!

**Save the** 

and

## **MANUALE IN ITALIANO!**

http://www.oldgamesitalia.net/ modore Amiga, Atari ST e PC Com http://www.oldgamesitalia.net/

**NVAJA** 

## **J.R.R. TOLKIEN'S RIDERS OF ROHAN**

## 

Disponibile per: Amiga **ST** PC

Un lacerante grido di battaglia. Io scontro di spade e il tuono di zoccoli al galoppo. Rohan è minacciato da forze malvagie. La Confraternita dell'Anello è stata brutalmente infranta. Nubi di oscurità si ammassano all'orizzonte: le orde del mago Saruman si preparano a sferrare l'attacco.

Cavalca accanto agli eroi di Rohan e avvicinati al magico mondo del Signore Degli Anelli. \* Sensazionali sequenze arcade animate. \* Realistico terreno in 3D\* Complesso e flessibile sistema di battaglia \* Spettacolari duelli con Orchi e altri esseri mitologici \* Segui la trama originale di Tolkien o crea una tua personale saga \* Raggiungi la popolazione e i territori della Terra di Mezzo con l'aiuto di una quida illustrata.

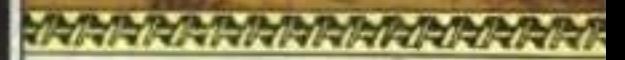

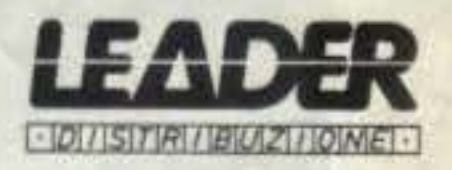

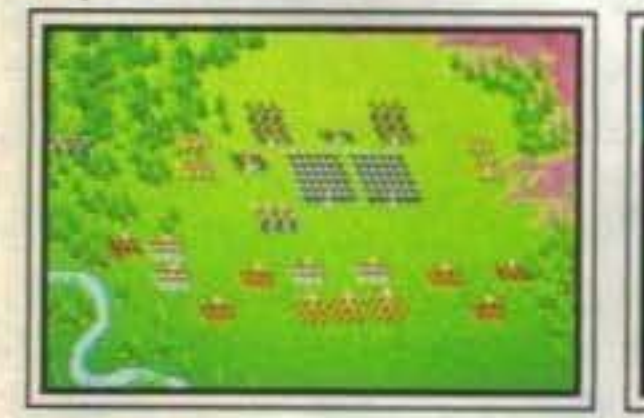

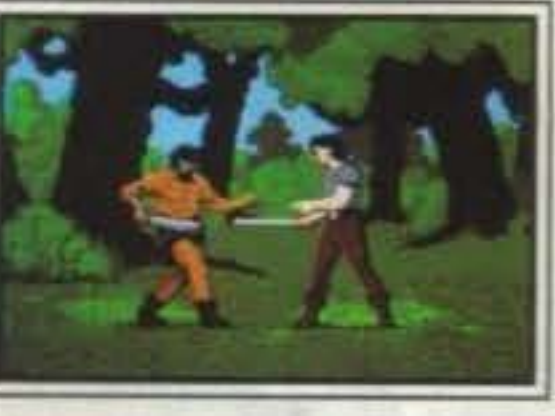

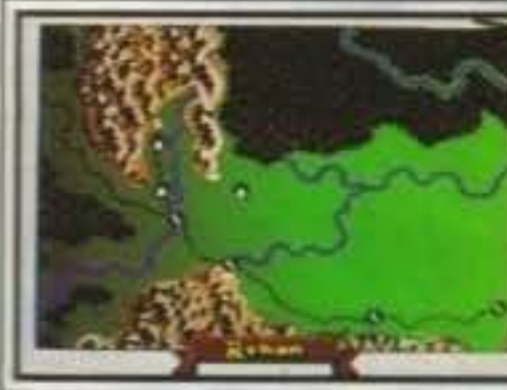

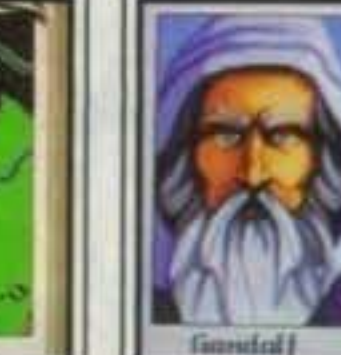

imo daugi tetaer imeint sila Jerra di *Mezzo pe*r nik labori m ins s pro un Trasjormu Gondall if hinn orrelde una runfzun

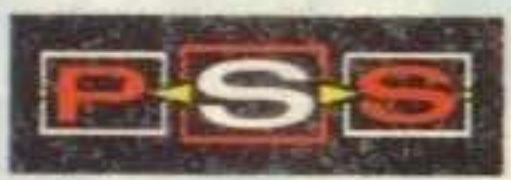

C 1990 MIRRORSOFT LTD. PSS, Irwin House, 118 Southwark Street, London SE1 0SW. Tel: 071-928 1454. Fax: 071-583 3494. Illustration C 1990 Chris Achilleos.

The program is published with the co-operation of the Tolkien estate and their publishers, George Allen & Linwin (Publishers) Ltd. The plot of Riders of Rohan, the characters of the Hobbits and the other characters from The Lord Of The Rings are copyright George Allen & Unwin (Publishers) Ltd 1966, 1974, 1979, 1981. All brand names and trademarks are the property of their respective holders. Spinnaker is a registered trademark of

## http://www.oldgamesitalia.net/

the Spinnaker Software Corporation. C 1990 Spinnaker Software Corp.

### **INFOGRAMES PER AMIGA L. 59.000**

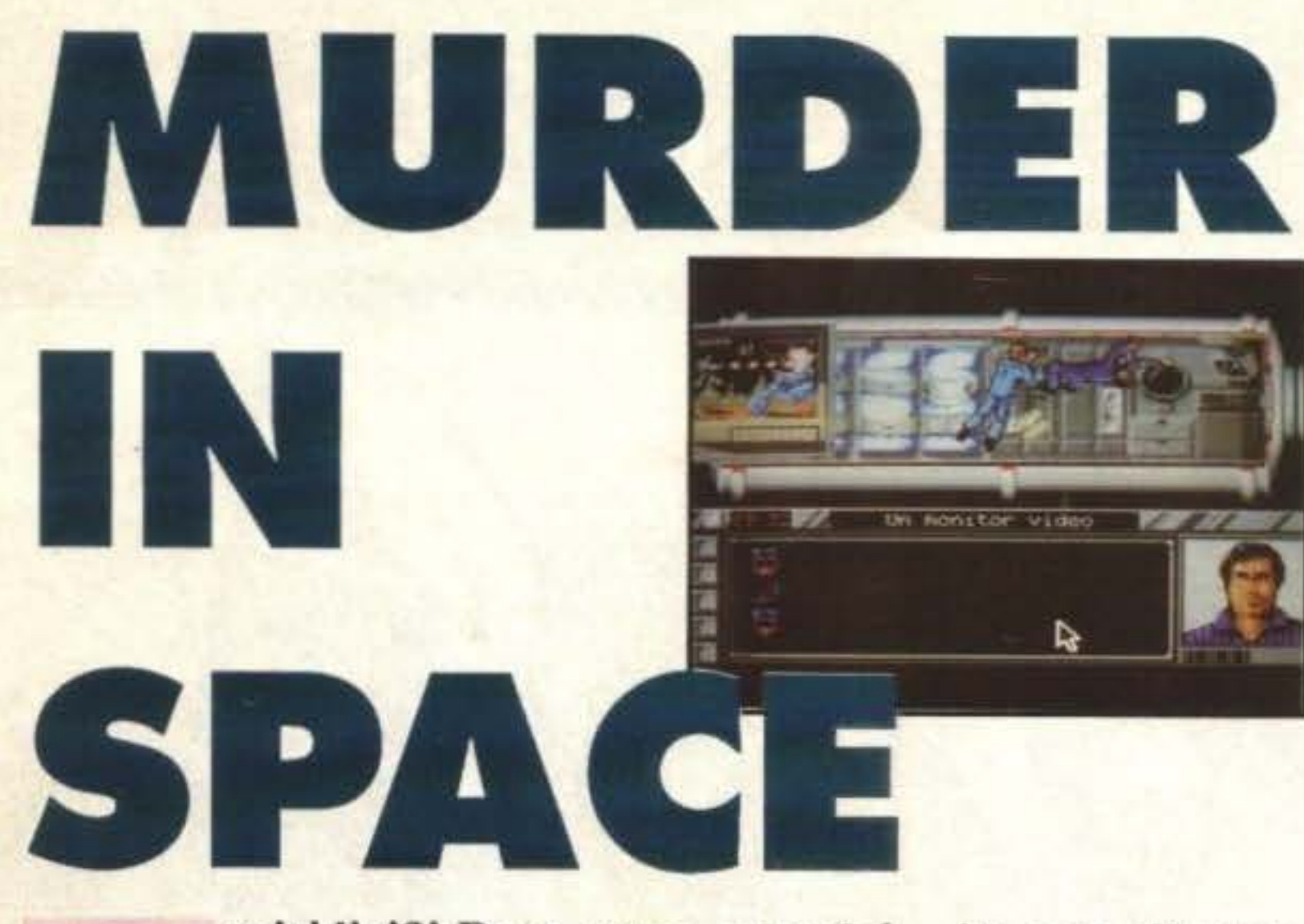

micidio!?! Dove, come, quando!... Ah, non c'è stato nessun omicidio..., è stato solo un attentato..., nessun morto..., neanche feriti..., ma allora, capo, perché mi ha chiamato? Lei lo sa bene che io mi occupo solo di omicidi già commessi, e perciò perché dovrei occuparmi proprio io di questo caso?

prio principale, io così facendo sono riu- ne Pegasus, infatti, ecco che si aprono i Fabio Massa un dimezzamento del mio povero salario, via pronto a cominciare le indagini. e un ultimatum: risolvere il caso entro il Ragazzi che stazione, è immensa! Quello giorno dopo o assistere di persona a un deve essere il comandante, mah, non mi vero omicidio. Quindi eccomi qua, a bor- rivolge neanche uno sguardo, un segno, do dell'Arianne 5, sulla rotta che mi por- che sia già mor...un momento, che cos'è terà alla stazione orbitale Pegasus, dove quella sttana cosa a forma di freccia che dovrò indagare sull'attentato di omicidio si avvicina a lui? Accidenti, ora accanto ai danni del comandante Philippe Amiot. | al comandante è apparso un grandissimo Hei, se non sbaglio l'Arianne sta effet- riquadro con il suo volto all'interno. tuando delle manovre di aggancio, molto | Riecco la freccia misteriosa, si avvicina a

Mai discutere in questo modo con il pro- probabilmente siamo arrivati alla stazio- ne. Mai discutere in questo modo con il pro-<br>prio principale, io così facendo sono riu-<br>scito a rimediare solo una megapredica, portelli, un salutino al pilota del razzo, e

me, mi sta puntando, NO! In bocca no! Aiut..coff...coff...aargh! Ahhh, per fortuna è sparita, riprendiamo le ind...perché non posso muovermi?!? Cos'è quella nuvola bianca vicino al comandante? Ce n'è una anche accanto a me! Ma, che cos'è che c'è scritto: "Salve, sono Dick Anderson". Ah, mi chiamo così adesso, non lo sapevo...

E' proprio una storia stupida vero? Come avrete capito questo gioco è ambientato nello spazio, dove a bordo di una stazione spaziale dovrete guidare l'investigatore Dick Anderson aiutandolo a scoprire chi ba tentato di uccidere il comandanie. L'interfaccia utente è di tipo interattivo, cioè, utilizzando il mouse e cliccando su oggetti e personaggi potete interagire con loro. Per risolvere il caso occorre esplorare vasie zone, parlare con i membri dell'equipaggio, eventualmente perquisirli, controllare e raccogliere oggetti che potrebbero rappresentare delle importanti prove. Il tempo non'è certo dalla vostra parte visto che non ne aveie molto a vostra disposizione, infatti dovrete risolvere il caso e lasciare la stazione entro il giorno dopo, con l'equipaggio in grado di continuare autonomamente la missio-

**92/100 TCM TV 020-02/01** http://www.oldgamesitalia.net/

http://www.oldgamesitalia.net/

Che bel gioco! La grafica è buona, la trama ooinvolgetne e il sistema di controllo del giocatore efficiente. Peccato invece per il sonoro, infatti a parte qualche beep-beep, si limita soltanto a un rumore insopportabile. Trovo che rispetto ad alcuni tra i loro ultimi prodotti usciti si può notare un leggero miglioramento nella loro qualità.

## **Globale 810/o**

• I

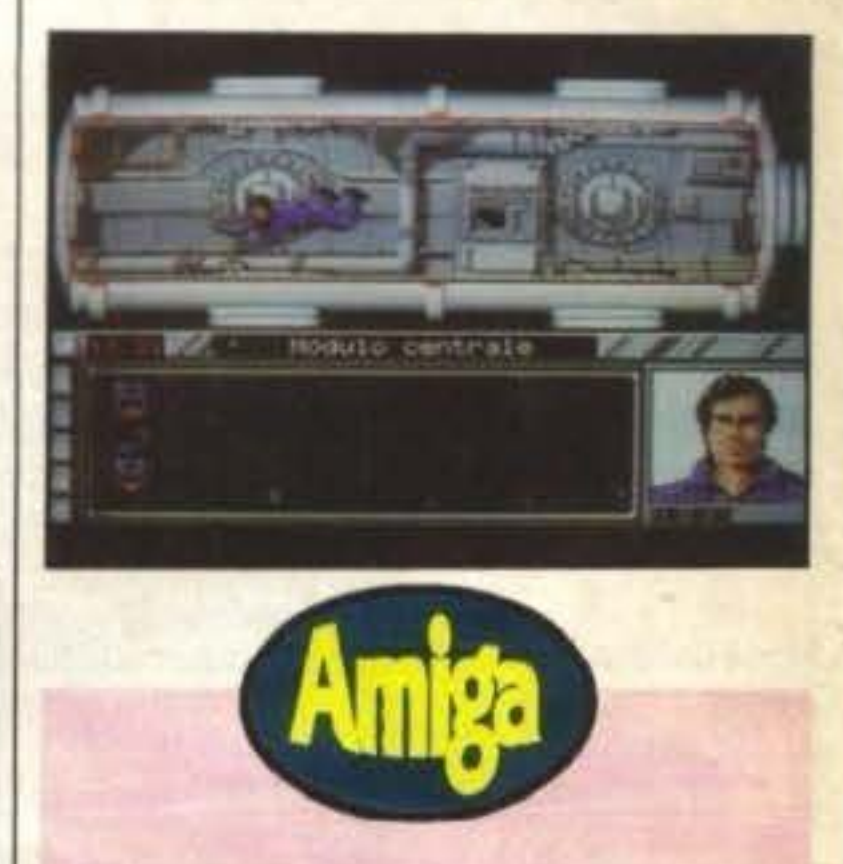

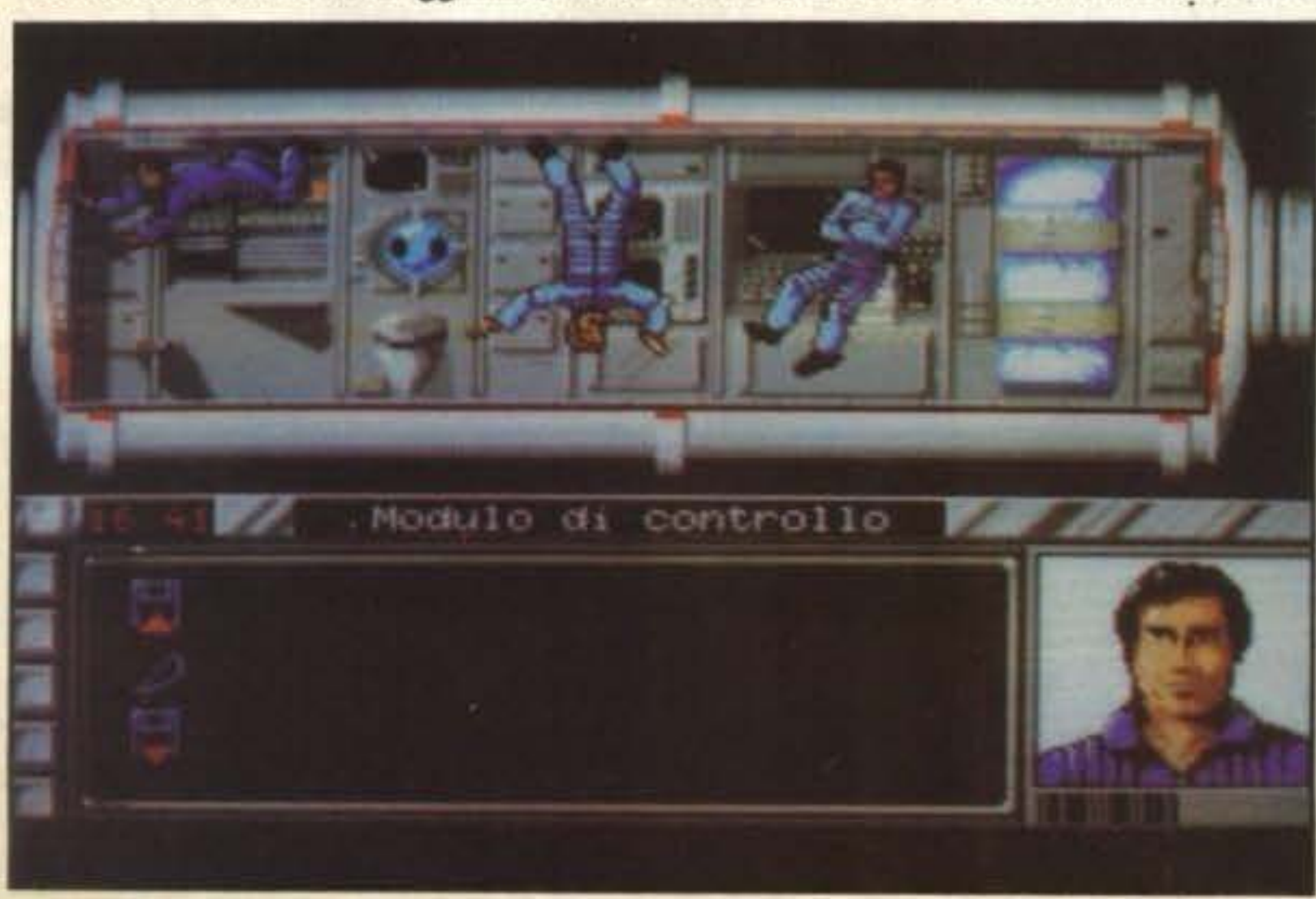

televisione non sarà mai più la stessa! Finalmente anche a Edd the Duck è stata affidata una propria serie televisiva. L'unico a non essere felice è il Maggiordomo Wilson che, con-

## **IMPULSE PER AMIGA L. 29.000**

•

vinto di avere avuto una grossa parte nella scalata al successo di Edd, si sente tradito per essere stato escluso dallo show e cerca di sabotare in ogni modo lo spettacolo.

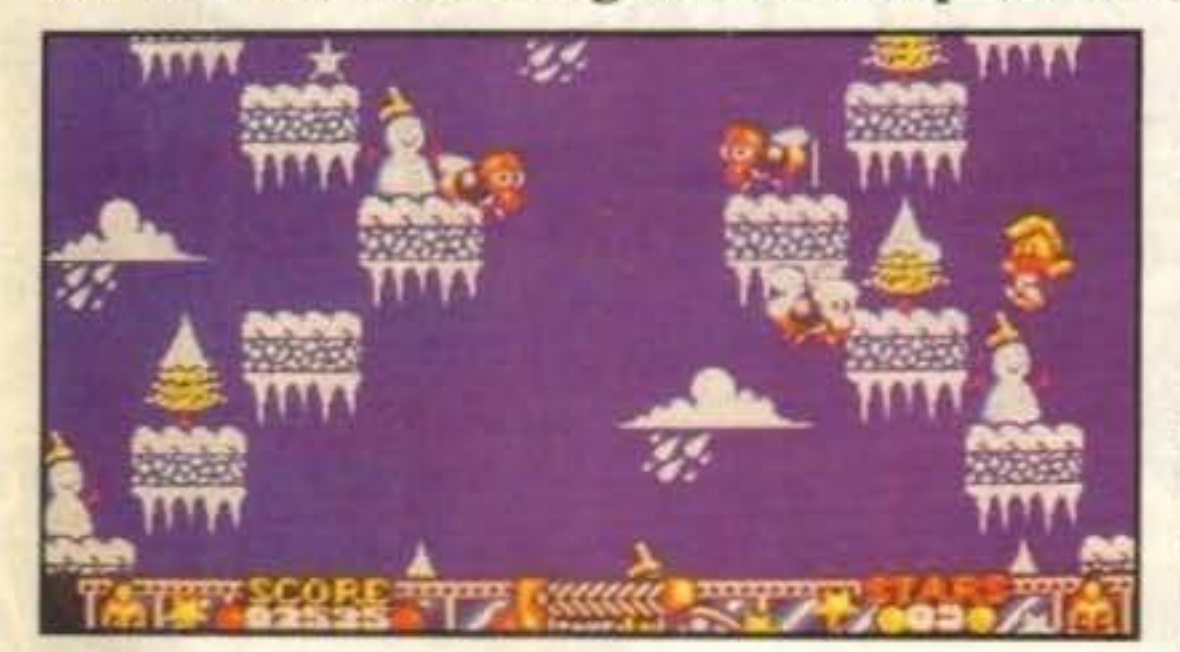

raccogliendo stelle ed evitando gli amici di Wilson - compresi pesci. calabroni e anche Anglefrags dal sistema solare di Alpha Centauri (questo Wùsoo, bisogna proprio concederglielo, ha parecchi contatti). Se Edd si scontra con uno di questi la sce-

La serie TV di Edd è divisa in nove episodi, tre per ognuno dei tre dipartimenti della televisione inglese BBC: previsioni del tempo, effetti speciali e TV dei ragazzi. In ogni episodio a scrolling vertina è rovinata e il regista è costretto ad un'altro ciack, ma anche la sua pazienza ha un limite e Edd ha a disposizione un massimo di quattro tentativi.

cale Edd deve saltare tra le piattaforme | sprovveduto, ha un fatti una pistola a Il nostro Edd non è però completamente

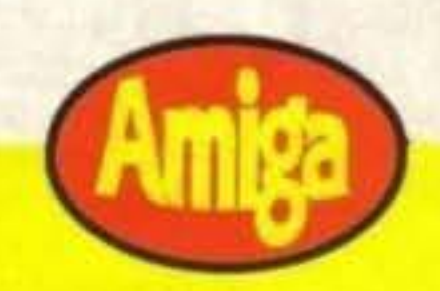

Edd è un giochino particolare: lo stile di fondo e gli sprite tondi gli danno un'aria alla Aainbow lsland, ma lo schema di gioco è molto più datato, anche Jet Set Wilty è più sofisticato. Comunque saltare da una piattaforma all'altra evitando e congelando cattivi non è certamente facile. Edd salta a una ben precisa di-

stanza e la scelta del punto da cui saltare è spesso cruciale. cosi come lo studio degli schemi di movimento degli alieni. I cattivi non vi inseguono, ma devono essere "freddati" per riuscire a raggiungere tutte le stelline dello schermo e non pos· sono essere uccisi - cadendo vi capita spesso di cadere su qualche mostriciattolo che si è appena svegliato (di malumore, evidentemente). Anche se molto semplice il gioco è coinvolgente e abbastanza difficile. Il tutto è completato da una grafica piacevole, forse un po' semplice ma bene animata e diversi motivetti particolarmente simpatici durante il gioco che dovrebbero appassionare almeno i (pochi qui in Italia) fans del piccolo papero.

http://www.oldgamesitalia.net/

## **Review**

palle di neve che gli permette di congelare gli avversari, e quindi di attraversarli, per un breve periodo. Una volta raccolte 20 stelle potrete passare all'episodio successivo gustandovi le immancabili scenette d'intervallo tra i livelli.

> TGM TX 029-03/91 93/100 http://www.oldgamesitalia.net/

La struttura del gioco ricorda quella del famosissimo Rainbow Island, scrolling verticale, un sacco di piattaforme e sce· nari coloratissimi pieni di mostriciattoli tondeggianti. Tuttavia Edd lhe Duck è molto più semplice da giocare del suo collega: niente bonus segreti o mostri di fine livello, si tratta semplicemente di raccoglere stelle evitando i cattivi. Sarà forse per la simpatia del personaggio, per la facilità con cui si entra subito nell'azione, ma il gioco ha un certo semplice - fascino che vi induce alla fa· mosa partita in più.

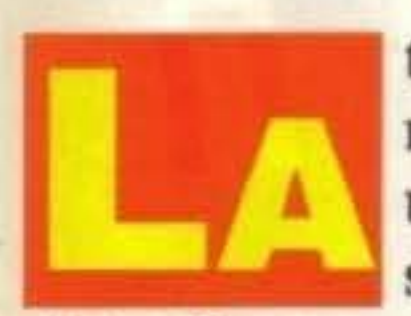

## **Globale 700/o**

•

Questi orsacchiotti sembrano teneri e innocenti, ma vi conviene starne alla larga.

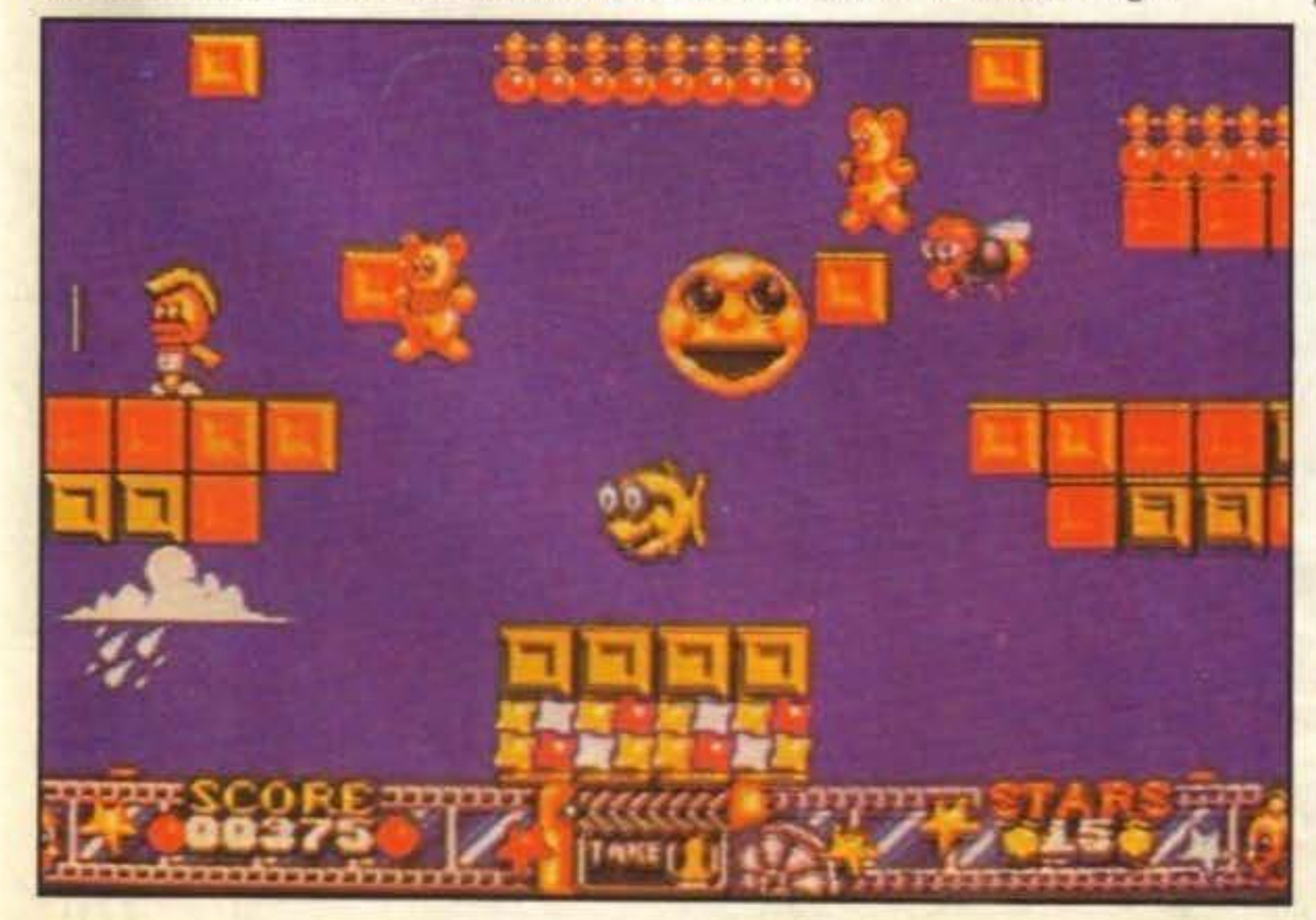

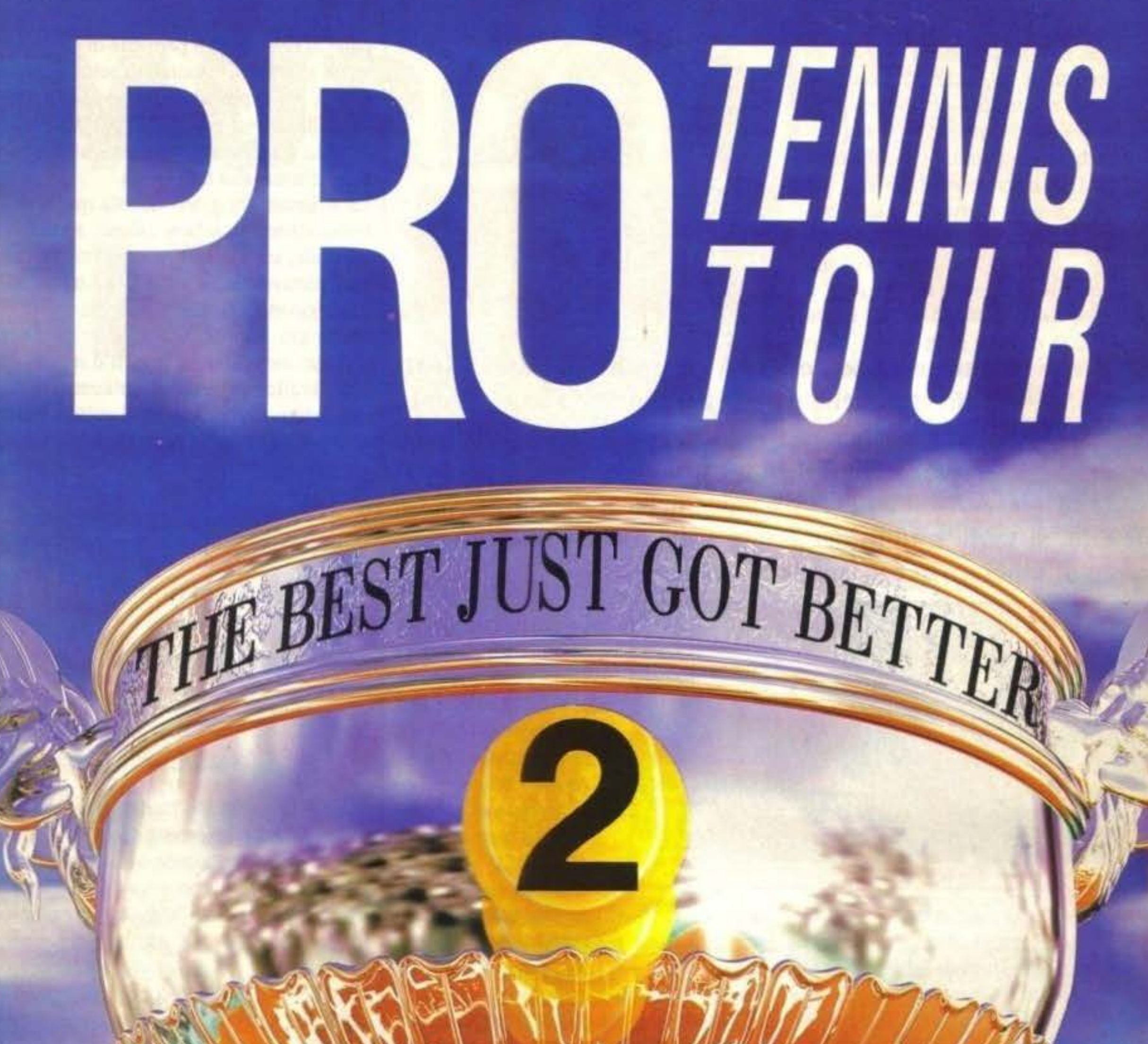

## Serviti un servizio vincente!

## Approfitta di **Pro Tennis Tour 2!**

#### CARATTERISTICHE:

\* CREA il tuo giocatore personale maschile o femminile \* Gioca il SINGOLO o il DOPPIO \* PIU' tornel (Coppe Davis ...) \* QUALSIASI colpo è possibile \* Grafica e musica ANCORA MIGLIORI

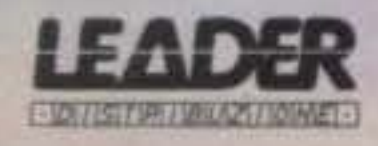

http://www.oldgamesitalia.net/

UBI SÒÈT Entèrtainment Software

•

•

•

Bene, dato che molti di voi ci chiedono come facciamo "a fare" TGM Iniziamo questo prologo (anzi questo Sprologuio) spiegando esattamente come faccio IO a fare la POSTA di TGM, dunque, il giovedl *mattina* (solitamente) mi telefona MA e mi dice, senti Carlo per domani ho bisogno della posta, "COME?... Ma TGM non chiudeva settimana prossima?" chiede il morente Carlo," NO, chiude domani." risponde il contento MA, "Ma io... Non ho ancora letto le lettere... Per domani?" replica l'ormai morto Carlo, con in mano i sogni andati in frantumi di un bel pomeriggio trascorso ad oziare, "SII" Conclude l'ormai sadico MA mentre sente urla strazianti arrivare dall'altro capo della linea... Beh, non è che succeda sempre così, ma in questo nevicante giovedl sera di Febbraio sono qui davanti al mio nuovo *2000,* il C1-Text in memoria, a scrivere il prologo della posta di TGM dopo essermi goduto le ben centocinquanta lettere che daranno vita a quest'ennesima videogiocosa posta di TGM (però, non trovate *che* tutto questo renda più giocosa e festiva l'atmosfera? Carlo, lavora. NdMA)

http://www.oldgamesitalia.net/

## *PROLOGO*

caro Carlo (ci sei ancora tu? Non sei stato sommerso dalle lettere?) (ci manca poco... NDC.)

http://www.oldgamesitalia.net/

#### *IL PARERE DEL I.ETTORE*

PPPS Se avete problemi di spazio per i giochi Che vi manda la leader da recensire, mandatemeli pure non mi offendo!!!

Ml chiamo Carlo (spero che le mie probabilità di vedere questa lettera pubblicata siano salite)(assolutamente no, NDC.) Mazza e scrivo da Genova. Ieri sera, sono andato a rileggere la lettera di Fabio "The Seagull" Curraini sul num. 22 di TGM e mi sono chiesto perché ci sia ancora tanta ostilità verso i computer. Il computer è infatti. a mio giudizio, uno dei più intelligenti passatempi degli ultimi anni. Un gioco sicuramente prende molto il videogiocatore e questo partecipa e ti impersonifica nel videogame. Questo aiuta l'utente a Lisare il cervello per fantasticare, per immaginare la situazione simulata e reagire di conseguenza. E Questo penso proprio che stimoli l'intelligenza, in quanto l'intelligenza si stimola proprio nel risolvere situazioni nuove e Impreviste. Nessuno oserebbe lsamentarsi se vedesse Qualcuno giocare con la settimana enigmistica per passare il tempo, mentre se uno gioca a un videogioco, c'è un sacco di gente pronta a saltarti addosso. La settimana enigmistica è intelligente il computer no. L'unica esperienza che forse può avvicinarsi al giocare a un buon videogame è leggere un libro, per l'uguale effetto di impersonificazione che ne deriva. Dicono che leggere aiuti a imparare l'italiano. ma videogiocare aiuta sicuramente a conoscere 11nglese (beh. anche leggere aiuta a imparare l'inglese! Luk et mi, i red inglish megasins en bucs! Es iu chen si, ai no inglish veri uell! NdMA). In ogni caso l'atteggiamento che mi fa più incavolare è quando la televisione è considerata meglio dei computer, è cioè preferibile guardare un'ora la TV che giocare per un'ora. Guardare la televisione non

Ecco, entro un attimo nella posta dì Carlo per dire due cosette a Carlo Mazza. Primo: alla tivù ogni tanto ci sono anche programmi intelligenti che vale la pensa seguire, idem per i film. Secondo: bisogna saper fantasticare anche e SOPRATTUTTO nella vita, perché rifugiarsi nei videogiochi non serve

implica nessun ragionamento, nessun processo mentale (se non quello di cambiare canale con il telecomando), si rischia di atrofizzare il cervello!. Certo, non fraintendetemi, non dico di siare in casa tutto il giorno a giocare con I vldeogames (anche se con Dungeon Master può capitare), ma vi chiedo di non snobbare e sopratutto di rivalutare <sup>11</sup> computer agli occhi degli Ignoranti che lo considerano una macchina per rincitrullire le persone. Perciò io dico, ragazzi di tutto il mondo, beh, forse esagero, facciamo. di tutta Italia, GIOCATE! E insegnate a giocare anche ai vostri figli, è sicuramente meglio viaggiare per mondi fantastici che restare sempre e costantemente attaccati a questa triste vita spesso monotona. Non perdete 11mmaginazione. la fantasia. non rinunciate a provare emozioni, a piangere e a ridere anche se solo per le vicende capitate ad uno sprite sul monitor del vostro computer.

#### **Carlo Mazza**

PS Spero di essere stato chiaro. In Italiano ho 6 spaccato. Ah, scusate se nel finale sono caduto nel patetico. PPS Saluto l'Amygroup, Andrew, Ciluke, RPG. The Wlzard G.S.Z., Rambo, Pod e tutti quelli che mi conoscono e che conosco.

## TERRA, XXII° SECOLO.

Stai per imbarcarti in un'entusiasmante e pericolosa avventura. L'Ufficio dei Mediatori Astrali ti ha scelto in qualità di agente speciale.

La tua missione: scovare e distruggere Vrangor, il genio malvagio che minaccia il popolo del pianeta Selenia.

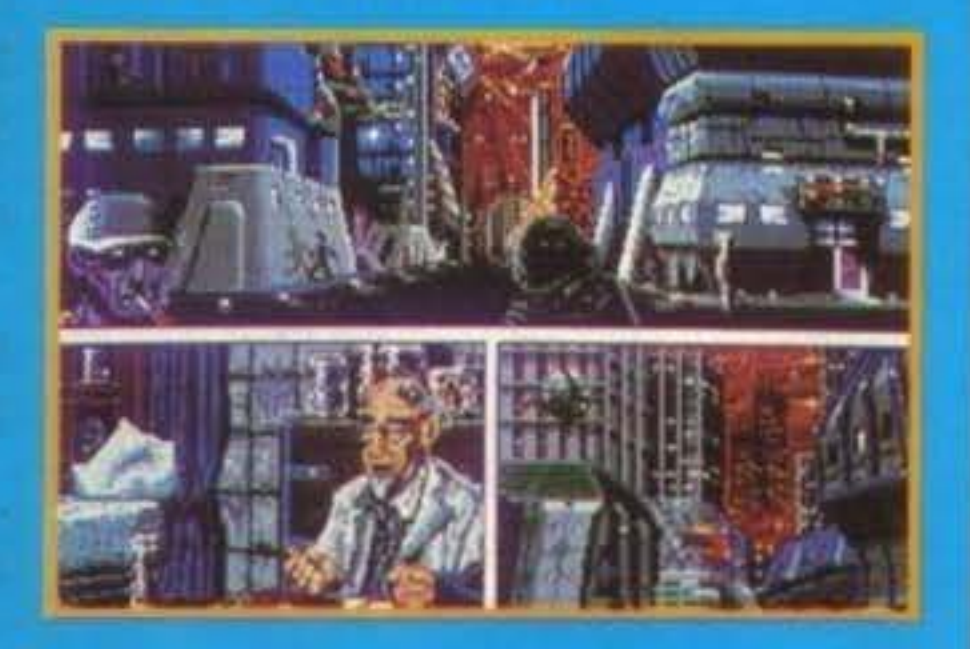

L'INTERAZIONE GIOCATORE ti dà la possibilità non solo di far parte delle vite di altri personaggi ma anche di essere *immerso* nella realtà di Terrapolis.

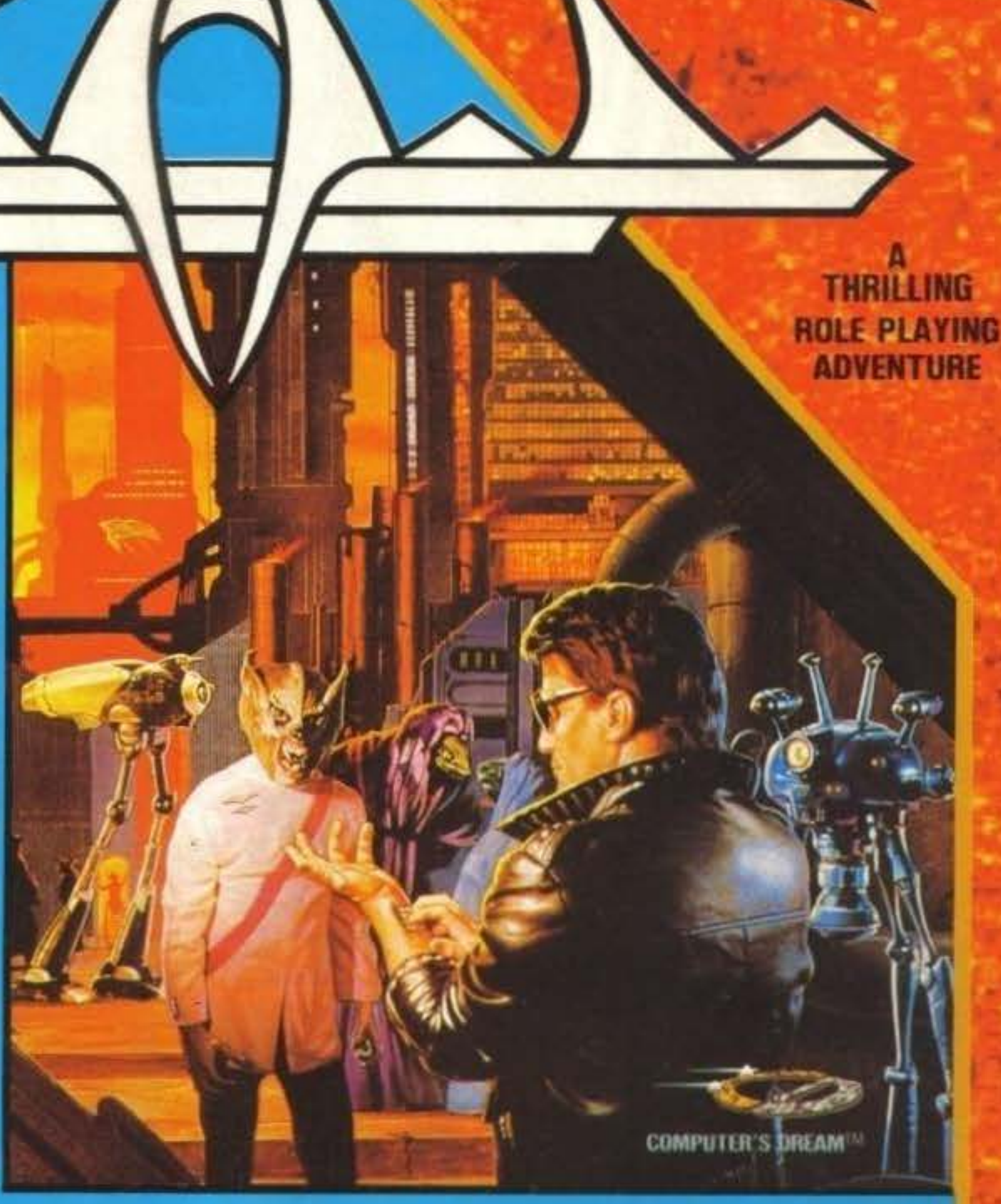

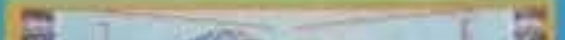

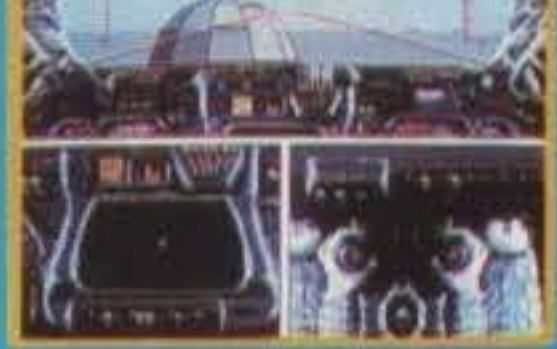

Scopri Il DRAG, un autentico simulatore di volo tridimensionale.

IMPARA AD UTILIZZARE B.O.B., II computer programmabile installato sul tuo braccio.

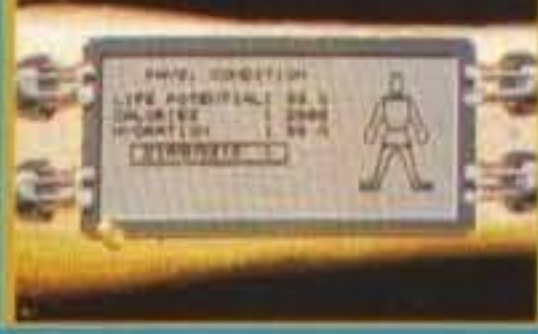

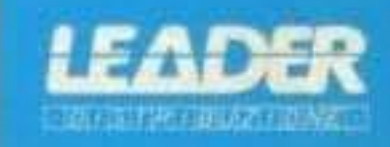

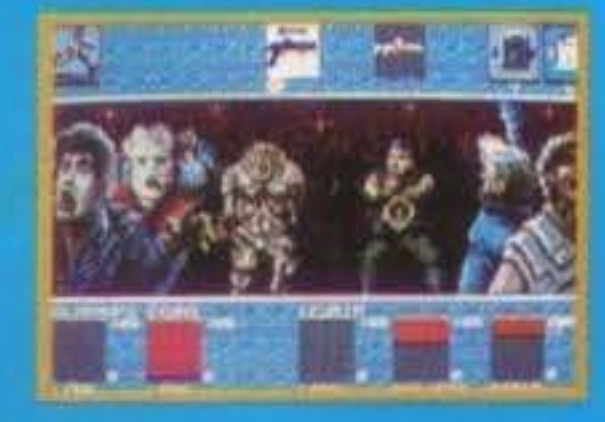

ESPLORA PIU' DI 1100 AMBIENTI DIVERSI e incontra personaggi di 7 differenti razze.

CALATI NELL'ATMOSFERA FUTURISTICA supportata da grafiche ed effetti sonori superbi.

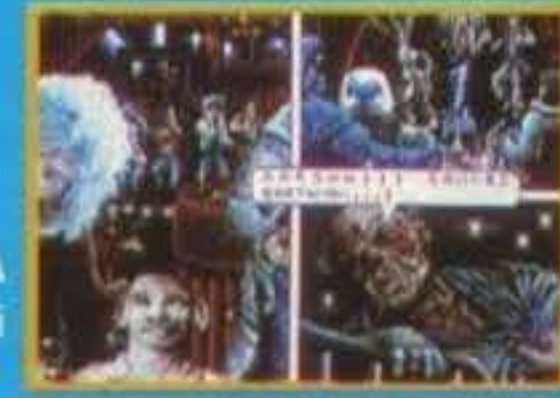

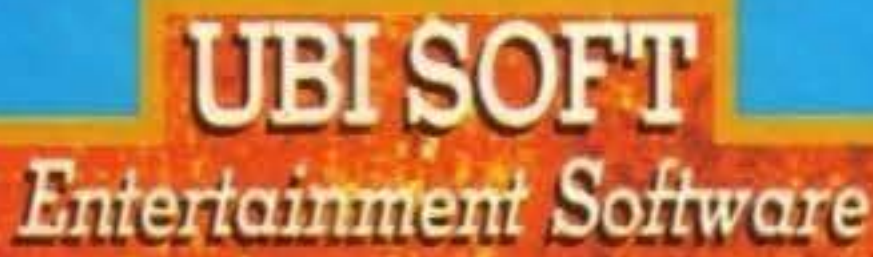

## **PROGRAMMA IN ITALIANO**

http://www.oldgamesitalia.net/

a nulla. Terzo: io videogioco da quando sono nato, o quasi, e lo trovo il metodo più intelligente per imparare e, se ti può far piacere, il gioco viene utilizzato da educatori per rieducare i bambini handicappati. Quarto: gioca quanto vuoi, ma non farti MAI sfuggire la realtà, che è un grande gioco, con un solo GAME OVER. **Steve** 

E' il destino a cui siamo sottoposti noi, ragazzi dell'infanzia informatica, dobbiamo combattere contro la diffidenza delle vecchie genereazioni rispetto a questa strana macchina, che siccome portata dal progresso, per loro non può far altro che male, è questa l'ignoranza informatica di cui purtroppo si soffre qui in Italia, (non solo qui, ma sopratutto qui) che dobbiamo dire, il futuro almeno si presenta più roseo, speriamo. Devo segnalare anche un'altra bella lettera su questo stesso argomento mandataci addirittura via FAX da DANILELE GIUDICI.

#### **A PESCI IN FACCIA II**

#### OVVERO:

## "TROVEREMO MAI UN NEGO-**ZIANTE CON IL Q.I. MAGGIO-**

#### **RE DI 12?"**

Spett.le (nel senso di spettrale!) redazio-

 $\mathbf{r}$ 

e

#### **FUNKEN!!!**

Subito dopo smonto il registratore e noto che non vi era stata apportata nessuna riparazione o sostituzione.

25 Marzo 1990: Ho l'Amiga, ma mi manca il modulatore TV, vado da loro e: IO=Avete il modulatore TV per Amiga? LORO=SI, ma se l'Amiga lo prendevi da noi era gratis

(il modulatore era già ii)

IO=non è colpa mia, me lo hanno regalato.

LORO=beh, comunque non c'è più!!! MA IO DICO questi grandissimi f\*\*\*\* b\*\*\*\* pezzi di venditori carciofi putrefatti in olio di sciacquo di ascelle di licantropo putrefatto che si è mangiato una pantegana al Curry!!!

Mi sembra che il primo diritto di un'acquirente sia comprare e il negoziante deve stare A CUCCIA SOTTO IL TAVOLO!

AAAAH!, adesso mi sono sfogato. Saluti a soggetto, a complemento oggetto ed a predicato verbale. (Nnnaa, naaa!, lo taccio io, mi uccido: non posso scrivere queste st\*\*\*), scherzo, saluti a MA, BDB, CARLO, SIMONE, SHINTARO, ed al lontano e rimpianto MBF sigh!!! "THE FLY MAN" alias Bizzo rialias **GUIDO BIZZARRI rialias IO!!!** 

Non so chi ha letto quel mitico articolo di Stefano da cui questa lettera trae il titolo, ma sembra che i negozianti non imparino mai, chi di voi non ha mai avuto problemi, anche molto più gravi dei disagi di Guido, con i negozianti, sembra che i negozi di computer siano monopolizzati da una massa di incompetenti che pretendono sempre di avere ragione sul cliente (dove è finito quel vecchio buon detto, "il cliente ha sempre ragione"?) mah, cosa fare a riguardo?, l'unica cosa che vi posso consigliare è che se un negoziante vi tratta appunto "a pesci in faccia" cercate di boicottarlo, prima, non andando voi in quel negozio, poi cercando di convincere i vostri amici a non mettere piede in quel negozio, aspettando il tempo in cui nei negozi di computer ci saranno persone competenti... e comunque di negozianti gentili ce ne sono, anche di quelli che pensavate ormai "estinti", e devo dire che ultimante molti (almeno qui a Milano) si sono ridimensionati perché probabilmente hanno avuto molte lamentele. Cercate i

negozi giusti, li troverete senz'altro, gli altri... lasciateli nella loro brodaglia.

La sempre più importante (anzi impostante!)...

## **POSTA BREVIS**

Prosegue, con mio rammarico, la sempre più inutile guerra Amy-Megagiaiv, anche questo mese ho ricevuto il solito pacchetto di tettere con sproloqui vari e spero di chiudere la diatriba una volta per tutte pubblicando un tratto della lettera di ERIK "The Last Ninja" di AVEZZA-NO(AQ) "E' impensabile fare un paragone tra due tipi di macchine così diversi, proprio perché si rivolgono a due fascie di mercato completamente diverse..." Giusto, e questa è una cosa che in America è saputa e risaputa, ma che sembra che qui in Europa non sia poi così accettata, sono i molti infatti a considerare alcuni tipi di computer dei videogiochi e basta, e speriamo che l'avvento delle consoles faccia finalmente capire alla gente che l'Amiga non è un giocattolo.

Ma i gufi esistono ancora?, sembra proprio di sì a quanto ci scrive il solito ROBERTO TANCREDI di NAPOLI a me non capita più da tempo di incontrane uno (forse perché non frequento più assiduamente le sale giochi come facevo una volta) ma mi ricorderò sempre le centinaia di gettoni persi per quegli esserini bavosi che mettono la loro testa tra la tua mano e il monitor, che ti spiegano come si fa a giocare a space invaders e che quando muori miseramente fanno commenti sulle tue capacità di giocatore... "I GUFI, se li conosci, li eviti, se non il conosci, ti fan perdere 500 lire (c)R.T.". E' arrivato il secondo racconto di "Colonel Luke from 3rd Armored" bello, domani lo faccio leggera a MA e vedremo se sarà degno di pubblicazione (più che altro se troviamo lo spazio, magari se ne arrivano altri potremmo aprire una rubbrica sui racconti dei lettori). ALESSANDRO CAN-TELLI di BOLOGNA ci chiede se sappiamo qualcosa di KICK OFF II per PC MSDOS, dunque, è arrivato, non è fatto male, anzi, persino su di un 12 mhz lo scroll è veloce, certo, rallenta quando ci

ne di TGM, chi vi scrive è un vostro affezionato lettore che si deve sfogare contro i negozianti rincitrulliti. Dunque adesso vi racconterò alcune delle schif-story che mi sono capitate in un negozio di computer a Monza.

1988: un gioco per 64 non mi funzionava, smonto il registratore, vedo che è a posto, vado in quel negozio e mi sento rispodere: "PORTAMI IL TUO REGISTA-TORE PERCHE' DEVO AGGIUSTARTELO" Due settimane dopo io torno li e 'sti rimbambiti mi fan sborsare the last 30000 del mio portagrana (parmigiano reggia $no).$ 

Torno a casa, provo il game e che succede? (Pubblicità: du du du du duh, da da da dah... Con Amiga 500 l'immaginazione lavora, lavora, lavora...) NON FUNGE? Yes, Ja, DANKEN TELE-

#### http://www.oldgamesitalia.net/

sono troppi giocatori sullo schermo, la sante... Invece si limitano solamente a fondo è anche questo, non bastano le<br>grafica è solamente EGA (perché se lo far notare che ci sono anche loro, pre-<br>trite e ritrite questioni s alla versione per Amiga sfigura. ma in tamnete ragione. ma fino ad adesso se di domande tipo: ·1a mia mamma per generale è fatto bene per girare su scriveva una ragazza a TGM bastava natale mi ha comprato un Hard disk plus<br>MSDOS, è sicuramente meglio della ver- quello per essere pubblicata, fino ad A590, ma non so come collegario al sione per Atari ST (il campo è ridotto a adesso, perché adesso, appurato che le ZX81, potreste aiutarm)?" Ebbene sì, è<br>delle sole linee nere) unica cosa che mi ragazze scrivono ai videogiochi, anche tempo di tornare a quel ha lasciato un po' interdetto sono i bug loro dovranno scrivere cose interessanti zialità che un tempo permeava le pagine che ho notato, tipo rilevamento di colli- per essere inserite nella posta (breve o di questa gloriosa rivista, e io cercherò sione quasi inesistente, pallone che lunghis) infatti ecco SILVIA FARDIGHET- di dare il mio miser sione quasi inesistente, pallone che lunghis) infatti ecco SILVIA FARDIGHET- di dare il mio misero aiuto in questa glo-<br>scompare a mezzaria e giocatori flicke- TI via Botticelli n2 Pioltello (MI) che riosa (ho fatto una ri scompare a mezzaria e giocatori flicke- TI via Botticelli n2 Pioltello (MI) che riosa (ho fatto una ripetizione, lo sò, non ranti che si dimenticano le gambe per il vuole corrispondere con tutti i lettori che rompete!!!) B campo, comunque aspettiamo la recen- vogliano scriverle, tema mooolto inte- nia.<br>
sione per giudicare meglio la giocabilità reseaste. Per l'AN "Pambe" PISANO e Fi ai sione per giudicare meglio la giocabilità ressante. Per IVAN "Rambo" PISANO e E' nato un nuovo personaggio, il dott.<br>(e intanto per Amiga è arrivato il 6° capi- per tutti i non possessori di MSDOS che Yulla, salvatore dell e intanto per Amiga è arrivato il 6° capi- per tutti i non possessori di MSDOS che Yulla, salvatore della demezialità, laureatolo di questa inteminabile saga "KICK" sbavano per Wing Commander è stata lo in cretinologia.<br>.. campi di ghiaccio e fuorigioco, ormai dovrebbe uscire tra breve, ma sopratutto vostre notti di incubi"<br>non credo più che sia veramente l'ulti- è stata annunciata anche la versione per (c) Freddy Krueger. non credo più che sia veramente l'ulti- è stata annunciata anche la versione per (c) Freddy Krueger.<br>mo...). "Vorrei dire due paroline a Domi- CDTV!!!, del quale ho appena visto le DOTT. YULLA<br>nici Luigi: Quando peschi una trota, puliscila, cucinala e mentre la pad come quello del megadrive, ma con .... AAARGH! rnangi pensa se TU fossi quella trota..." più tasti e a raggi infrarossi!) (ha ha, e<br>Questo è quello che ci scrive RICCARDO quando ci giocherai arriverò io con il MARIA di ROMA, bene caro Riccardo telecomando e ti userò tutte le smartspero vivamente che tu sia vegetariano, bomb! NdMA) aspettando con ansia il **COLPITI NEL GRIGIO CIELO DI** perché se invece mangi impunemente lancio ufficiale proseguiamo con IVAN **NOVEMBRE DA UN GRANELLO** panini al prosciutto e fettine di salame. BERSANETTI di VILLAFRANCA (VR) che non hai Il DIRITTO di giudicare chi si si lamenta, come altri, del fatto che su **DI NEVE SCIVOLANDO** cucina una bella trota, io che mangio TGM ci siano poche foto per ogni recen-<br>infatti panini al prosciutto (che se non te infatti panini al prosciutto (che se non te sione, BDB, tira fuori la frusta e costringi **SU UN CORIANDOLO...**<br>ne sei mai accorto non sono nient'altro MA a fare almeno 5 foto a gioco, almeche fettine di coscia di un bel maialino) no! (io ne faccio scattare anche sedici-**PER LA SERIE:** perché il prosciutto mi piace, non dico mila, ma se poi i riquadri sono due ... **"VEDIAMO COME BDB** niente a chi pesca e si mangia una trota NdMA) perché non posso accusarlo di •pescici- *RIESCE AD IMPAGINARE UN*  dio" che, almeno per ora, non è un reato,<br>se invece sei vegetariano (come lo sono **LA SANA DEMENZIALITA' TITOLO PIU' LUNGO DELLA** se invece sei vegetariano (come lo sono alcuni miei amici, tra i quali MBF), allora *CONCLUSIONE STESSA."* hai tutti I diritti per dire quello che hai detto, ma io continuero a mangiare i Libidinosissima relazione di TGM, miei panini al salame. MARCO MAZZEO Le vostre pene sono finite, il Dott. Yulla di ROMA oh, con la EMME come MILA- è arrivato! Nevica, neeevlca, e lo sono completa-NO, MONZA. MOSCA. e nooon con la Siete afflitti da tonsilliti, meningiti, pro- mente lmpazzitooo, blblblblblbl ugh! ENNE, come avevo scritto erronemaente stata, unghie incarnite o stitichezza ero- Taaac. in un momento di lucidità che mi correggendo MAX e sbagliando a mia nica? Chi se ne frega! Non vi ho scritto rimane voglio rincuorare tutti quelli che volta, e speriamo che tu abbia evitato il per una consulenza medica o per espri- hanno chiesto a gran voce più TIPS, non manicomio. L'errore presente sul mere la mia opinione su videoviolenza, vi preoccupate, ho parlato a MAX, vedrecolophon redazionale del num26 è stato giochi hard o pirateria, ma solamente te nei prossimi numeri. Loololooloo! Up notato anche da NICOLA "The Master" per rompervi le scatole, in quanto ho up up!, bilibilibili... CULAm. ma come ·Quale stramalooetto notato che da questo punto di vista la ... Burp! errore!" non ve ne siete ancora accorti?, TGM mail è diventata un po' moscia; *CARLO.*  cercate meglio... Per la serie "ragazze, dove sono finite le gloriose lettere di pubblicare o no· ecco che De Lorenzo THE ALEX, AOUAMAN o BRONCOs Smith Andrea (ancora lui?) Ci scrive (fatevi risentire!!!), lettere divertenti e

annunciata la versione per Amiga che foto della versione definitiva (ha il joyquando ci giocherai arriverò io con il MA a fare almeno 5 foto a gioco, alme-

grafica è solamente EGA (perché se lo far notare che ci sono anche loro, pre- trite e ritrite questioni sulla pirateria (e facevano con la VGA poi ci potevi gioca- tendendo di vedere le loro lettere pubbli- affini) o su qu affini) o su quale console comprare o re solo dai 33 mhz in sù) e se raffrontato cate o i loro nomi nella P.B." Hai perfet- ancora peggio, quelle lettere stratolme quello per essere pubblicata, fino ad A590, ma non so come collegarlo al mio tempo di tornare a quella sana demenvuole corrispondere con tutti i lettori che rompete!!!) Battaglia cointro la monoto-

"Almeno scrivessero qualcosa di interes- pungenti al punto giusto; la posta In

,

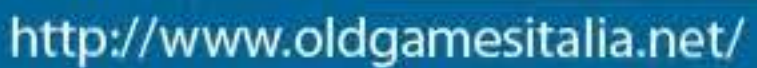

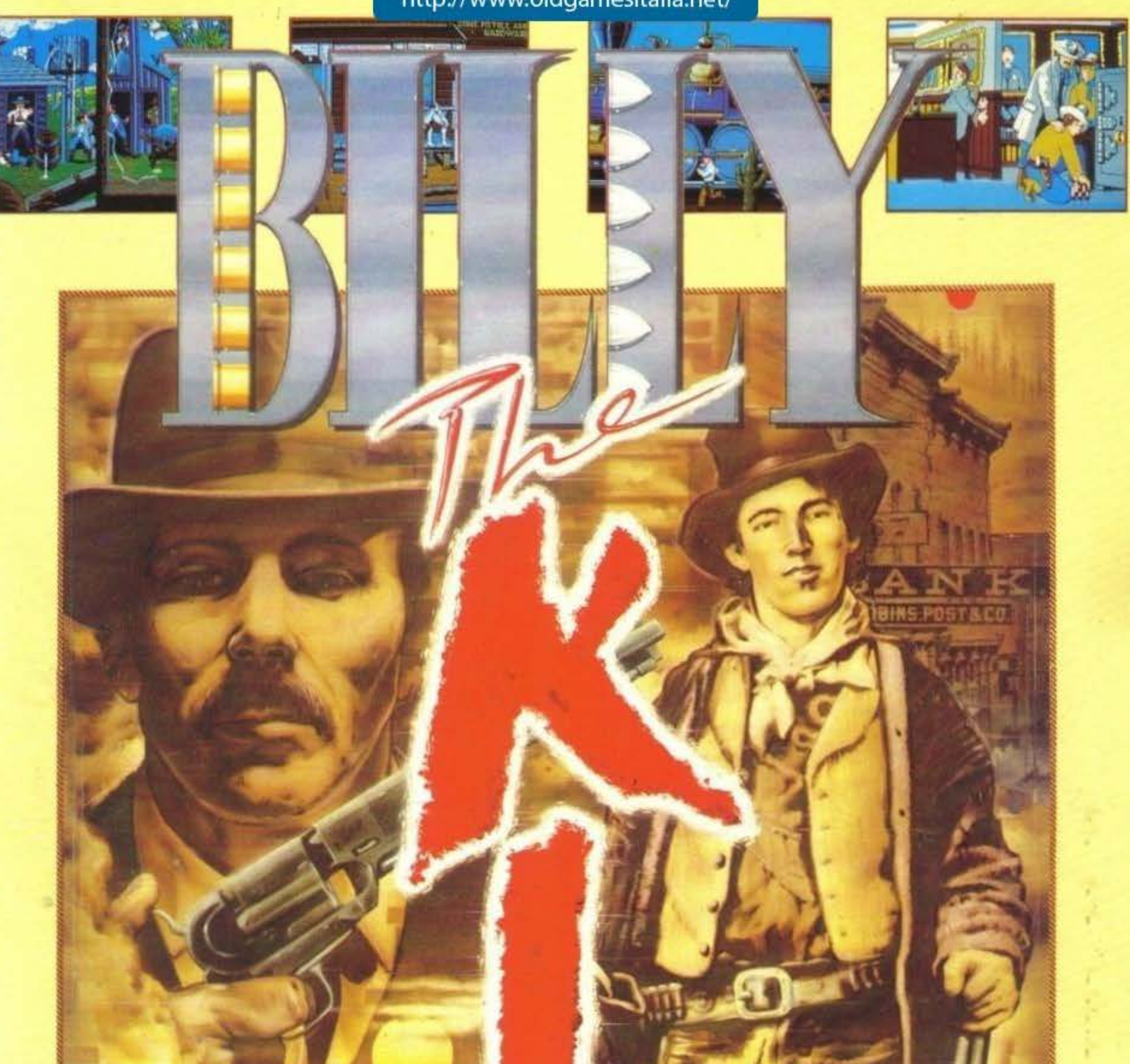

Un'avventura ambientata nel selvaggio West che offre una combinazione tra strategia e avventura per 1 o 2 giocatori Paoi scegfiere di giocaré nel panni di:<br>BILDY LIIE KID il leggendario fuorilegge che<br>vuole veudicare i suoi amici ticcisi dai ricchi

del paese. **SHERIFF PAT GARRET** amico di Billy, fedele alla

<u> ବାହାତ</u>

いんし 風にある

http://www.oldgamesitalia.net/

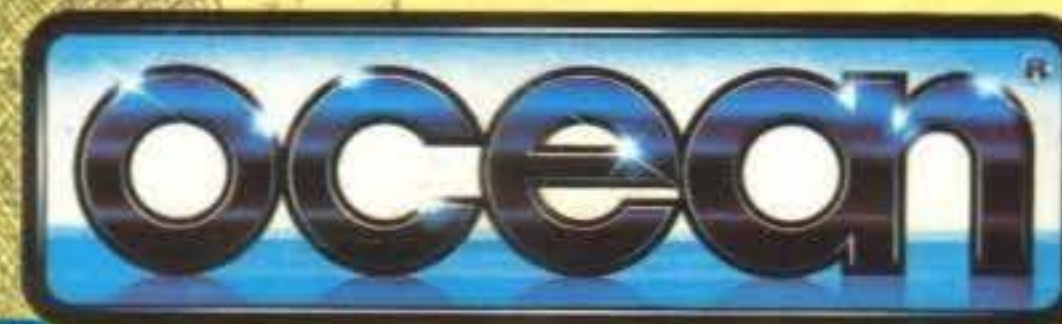

**EDITISTICIBUS AIR ONES** 

<u>ବାଦାଦ</u>

ဇေဇေဇေဇ

legge, pilastro della societa determinato a mantenere l'ordinesin paese - anche se cio' significa perseguire un suo amico. Effetti sonori digitalizzati con mezz'ora dia incredibile musica (midi).

Disponibilita PC 5.25 Lit. 49.000 . PC 3.5 % 45 55 ATARI ST Lit. 49.000 · AMIER SHAPP

http://www.oldgamesitalia.net/

<u>ବାଦାବାଦାବାଦାବାଦାବା</u>

VUE CAMPIONII DI VELOCITA

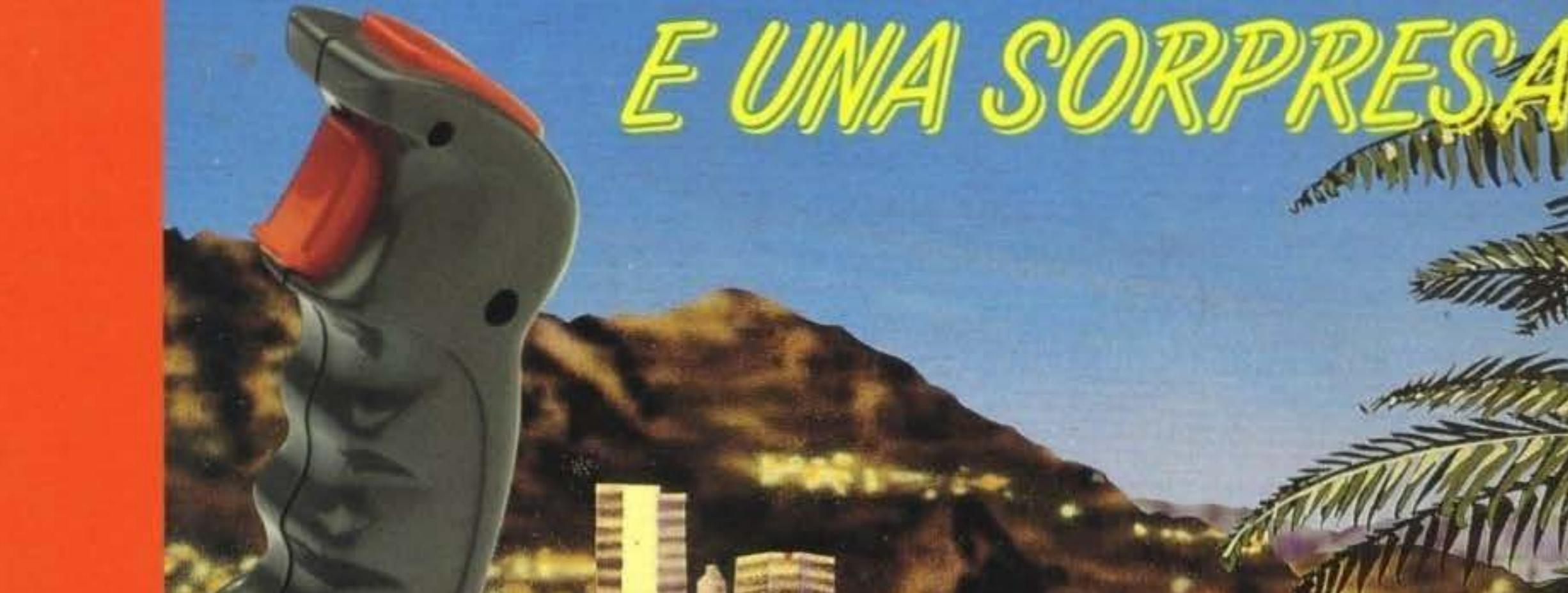

FORMATI IN OFFERTA:  $\texttt{CASE} + \texttt{FBHTER}$  $\begin{array}{c} \text{CG4 DISCO}\ +\ \text{FIGHTER} \\ \text{AMIGA}\,\, \text{}\ +\ \text{HGHTER} \end{array}$ FINO AD ESAURIMENTO

> Avrai subito in omaggio un cappellino<br>da campione

http://www.oldgamesitalia.net/

**SEGA** 

ULS GOLD

http://www.oldgamesitalia.net/

PRESSO<sub>1</sub>